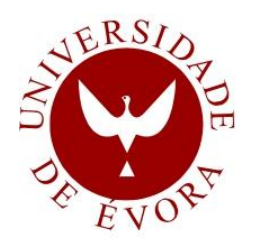

# **UNIVERSIDADE DE ÉVORA**

**ESCOLA DE CIÊNCIAS E TECNOLOGIA**

**Avaliação do comportamento hidráulico do sistema intercetor de águas residuais e pluviais de Avieiros e Icesa**

## **Inês Bandeira Figueiredo**

Orientação: Prof.ª Doutora Maria Madalena Moreira Vasconcelos

Co-orientação: Doutora Sara Proença Teles

**Mestrado em Engenharia Civil**

- Área de especialização: *Hidráulica e Recursos Hídricos*
- Dissertação
- 
- 
- 
- -
	- Évora, 2014

### **Mestrado em Engenharia Civil**

Área de especialização: *Hidráulica e Recursos Hídricos* Dissertação

# Avaliação do comportamento hidráulico do sistema intercetor de águas residuais e pluviais de Avieiros e Icesa

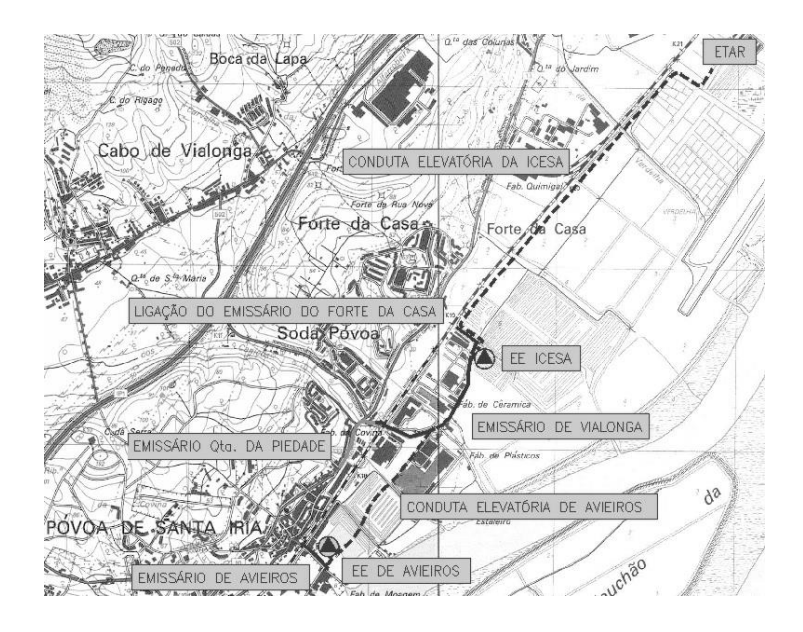

Inês Bandeira Figueiredo

Orientação: Prof.ª Doutora Maria Madalena

Moreira Vasconcelos

Co-orientação: Doutora Eng.ª Sara Proença Teles

### **Júri:**

Presidente: Prof. Doutor José Júlio Correia da Silva (UE) Orientador: Doutora Sara Proença Teles (SIMTEJO) Arguente: Eng.ª Rita Brito (DHA/NES – LNEC)

Évora, 2014

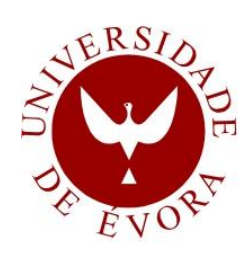

**ESCOLA DE CIÊNCIAS E TECNOLOGIA** ESCOLA DE CIÊNCIAS E TECNOLOGIA **UNIVERSIDADE DE ÉVORA VERSIDADE DE EVORA** 

"*A água é o princípio de todas as coisas"*

Tales de Mileto

# **v**

### <span id="page-6-0"></span>**RESUMO**

A gestão adequada dos sistemas de drenagem urbana de águas residuais e pluviais é uma das preocupações atuais, face ao aumento das áreas urbanizadas impermeáveis dos aglomerados urbanos.

O objetivo deste trabalho é avaliar o comportamento hidráulico do sistema intercetor de Avieiros e Icesa, inserido no subsistema de Alverca sob exploração da SIMTEJO, e definir estratégias de melhoria do seu desempenho. Neste âmbito, foi construído e apresentado o modelo matemático do sistema, com a calibração e validação com aplicação do *software SewerGEMS* desenvolvido pela *Bentley*. O *software ArcGIS* da Esri foi aplicado na caraterização cartográfica do local.

O modelo matemático é construído com base na informação constante nas telas finais do projeto do sistema intercetor e nos dados de monitorização recolhidos pela SIMTEJO. Foram simuladas e analisadas as respostas do comportamento do sistema a diferentes eventos de precipitação e propostas soluções de beneficiação do desempenho, para resolução dos problemas encontrados.

**Palavras-chave:** modelação matemática, drenagem de águas residuais, drenagem de águas pluviais, *SewerGEMS*, ArcGIS.

### <span id="page-7-0"></span>**ABSTRACT**

### **Evaluation of the hydraulic behavior in the sewer main system of wastewater and stormwater of Avieiros and Icesa**

Proper management of urban drainage systems of sewage and rainwater is one of the current concerns under increasing impervious urban areas of urban agglomerations.

The objective of this study is to evaluate the hydraulic behavior of the interceptor system Avieiros and Icesa, inserted into the subsystem Alverca over exploration of *SIMTEJO* and define strategies to improve its performance. In this context, it was built and presented the mathematical model of the system with the application of SewerGEMS software, developed by Bentley. As a support of the modeling was applied ArcGIS Esri software, to collect information on local cartography.

The mathematical model is constructed based on the data from as-built of the contract of interceptor system and calibrated based on monitoring data collected by *SIMTEJO*. Simulation scenarios were created that helped analyze the response of the interceptor system under rainfall events. In this context, solutions had been proposed for the beneficiation of system, for resolution of the problems encountered.

**Keywords:** mathematical modeling, urban flooding, wastewater drainage, rainwater drainage, SewerGEMS, SIG.

### <span id="page-8-0"></span>**AGRADECIMENTOS**

Gostaria de aproveitar esta secção, para agradecer a todos aqueles que contribuíram para, direta ou indiretamente, o culminar desta importante etapa na minha vida: o finalizar de todo o percurso académico.

Começo por agradecer, à Professora Madalena Vasconcelos, orientadora científica desta dissertação, pela oportunidade que me proporcionou em realizar esta dissertação, pelo apoio no meu estágio curricular e pelas deslocações a Lisboa, por todos os conhecimentos transmitidos durante o meu percurso académico e pelas palavras de ânimo, nos momentos mais difíceis.

Gostaria de agradecer à SIMTEJO por me conceder a excelente oportunidade da realização do estágio curricular com duração perto de seis meses, como complemento da tese, por me ter proporcionado esta experiência muito rica, quer a nível de conhecimentos adquiridos, quer a nível social no contexto empresarial.

Assim, particularmente, quero agradecer à Engenheira Sara Proença, pela coorientação da tese, pelo apoio e pela dedicação a este trabalho, sabendo que mesmo com todo o seu trabalho e responsabilidade, conseguia sempre um espaço para avaliar todo o meu trabalho e desempenho, sempre com boa disposição. Ao Engenheiro Mário Santos, pelo apoio essencial na modelação matemática e nos conceitos hidráulicos envolvidos e também por toda a companhia de gabinete e apoio, pela sua preocupação e por estar sempre disposto a ajudar e a esclarecer as minhas dúvidas. Ao Engenheiro Hugo Ferreira, pela pontual companhia de gabinete e por ter ajudado a compreender a parte da realização da obra do projeto em estudo, como aspetos de outras obras da área de hidráulica, importante para a minha formação. Agradeço também à Engenheira Rita Pires por toda a preocupação, por todos os dias me perguntar se precisava de algo, pelas visitas às obras e por estar presente nas reuniões de apoio à minha dissertação.

Não poderia deixar de agradecer às pessoas que tão bem me acolheram na SIMTEJO e que me acompanharam nos almoços durante o estágio, que tanto me proporcionaram momentos de descontração e boa disposição, como também se discutiam aspetos na área da Engenharia Civil.

Agradeço a todos os meus amigos, sem exceção, aos grandes velhos amigos e aos mais recentes amigos universitários, que este meu percurso académico me encaminhou e que levo comigo para a vida. Agradeço o apoio incondicional durante toda a minha fase de estudos e mesmo aos que, apesar de longe, estiveram sempre perto com palavras ou gestos.

Aos meus animais de estimação, Ted e Bonnie, por nesta fase me fazerem a mais leal companhia que apenas um animal pode dar, durante os períodos de escrita diurna e noturna. Em memória do Bennie, pela companhia em Évora, durante quase todo o mestrado longe de casa e que tristemente me ensinou que todos os minutos são importantes.

Agradeço ao meu pai, pelo apoio e gosto pela Engenharia Civil, por toda a confiança depositada para que seguisse a área de Hidráulica e Recursos Hídricos e pelo interesse e dúvidas sobre o meu trabalho. Agradeço, pelo esforço que os meus pais fizeram para me proporcionar todo o sucesso nos meus estudos.

Por último, mas não menos importante, agradeço às três mulheres mais fortes que conheço e que preenchem, ainda hoje, todas as fases da minha vida: à minha mãe e às minhas avós, por fazerem parte do que sou hoje e por me terem ensinado que tudo vale a pena e não se desiste dos nossos objetivos. Em memória da minha avó Palmira, são elas as pessoas, a quem dedico todo este trabalho.

# **ix**

## <span id="page-10-0"></span>**ÍNDICE DE TEXTO**

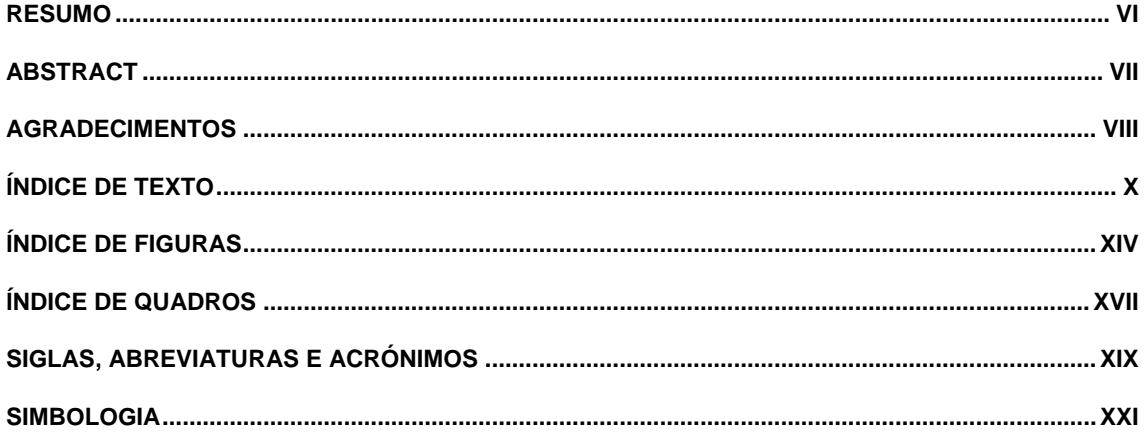

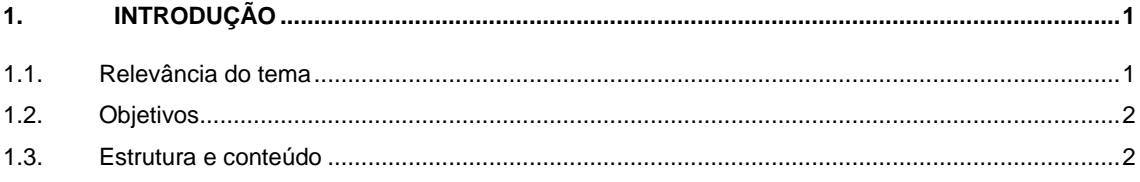

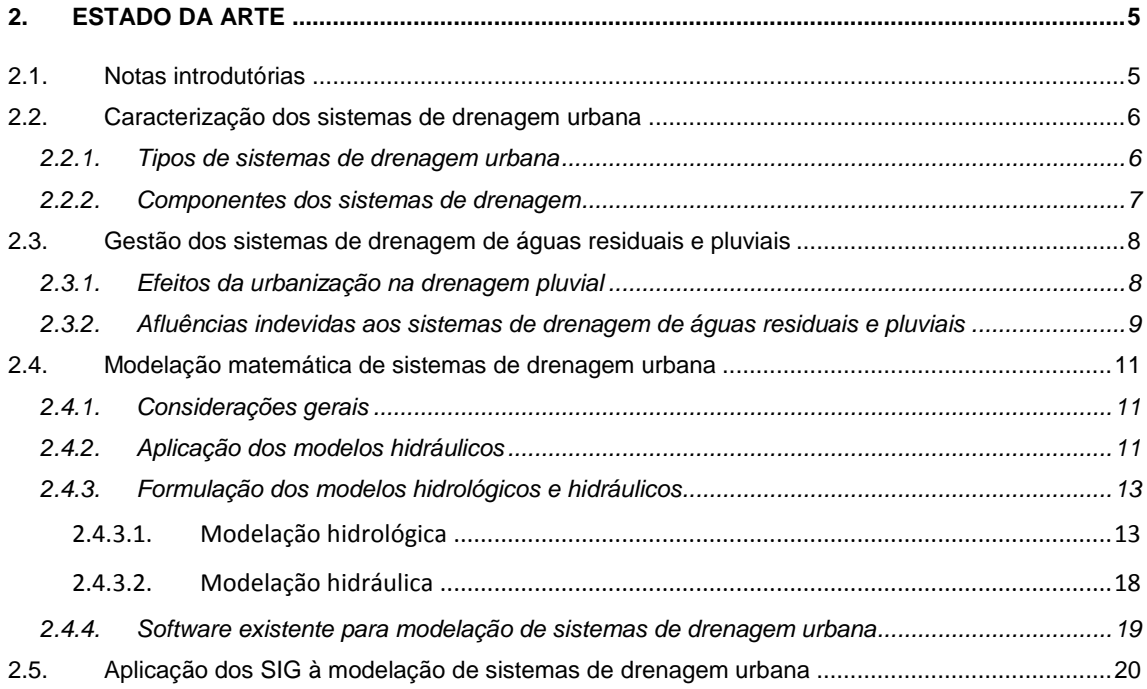

### $3.$  $3.2.$

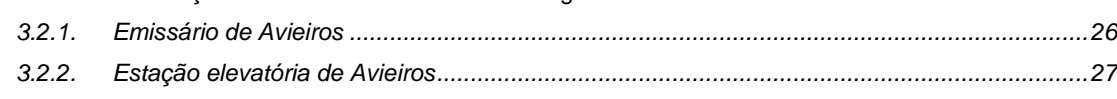

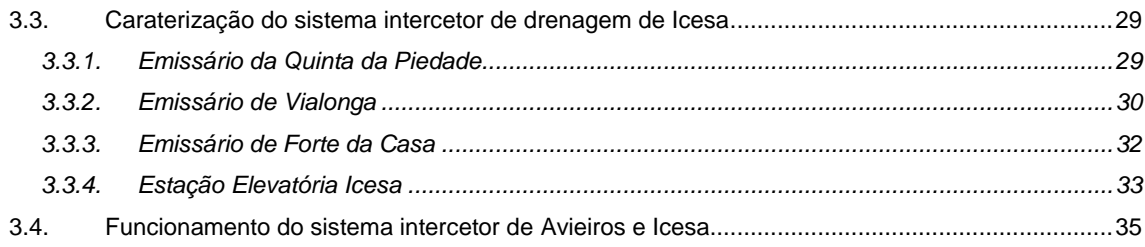

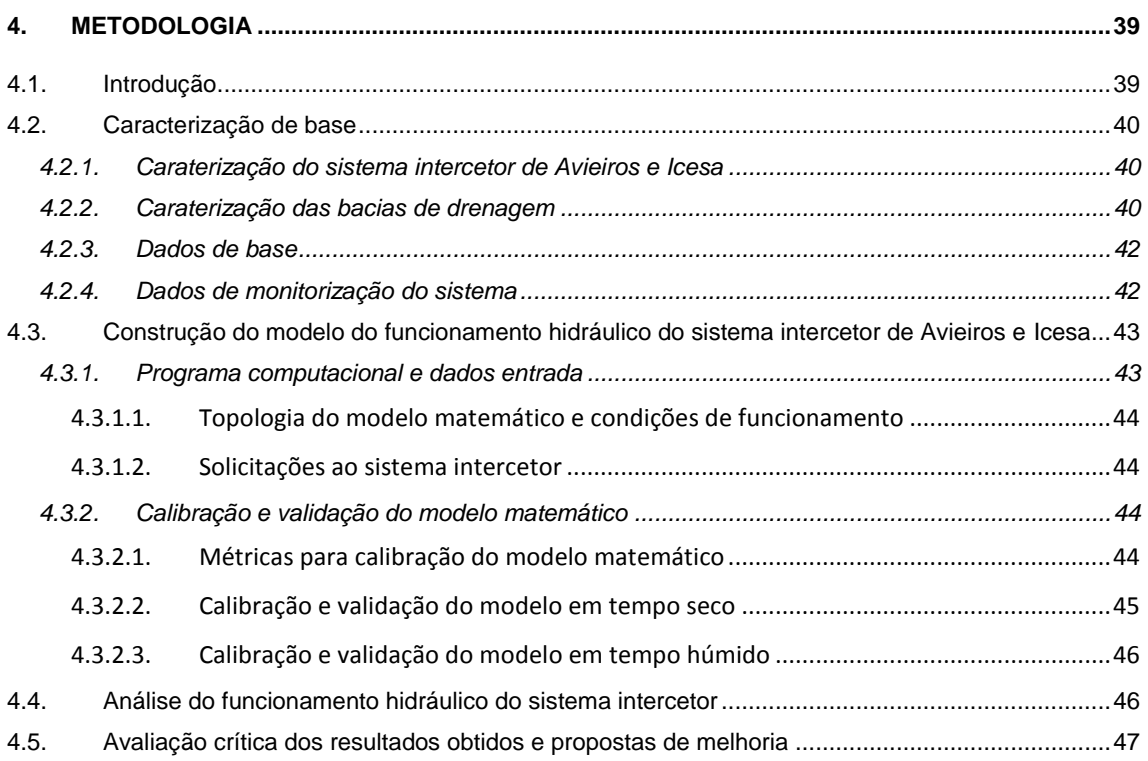

### **5. MODELAÇÃO HIDRÁULICA [DO SISTEMA INTERCETOR DE AVIEIROS E ICESA....................49](#page-72-0)**

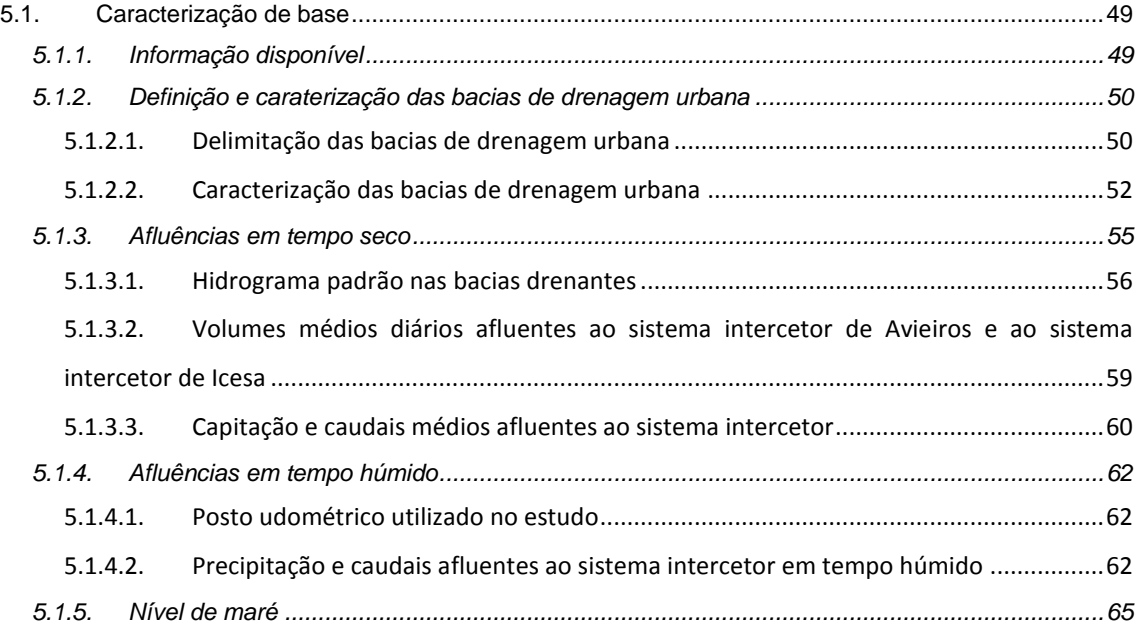

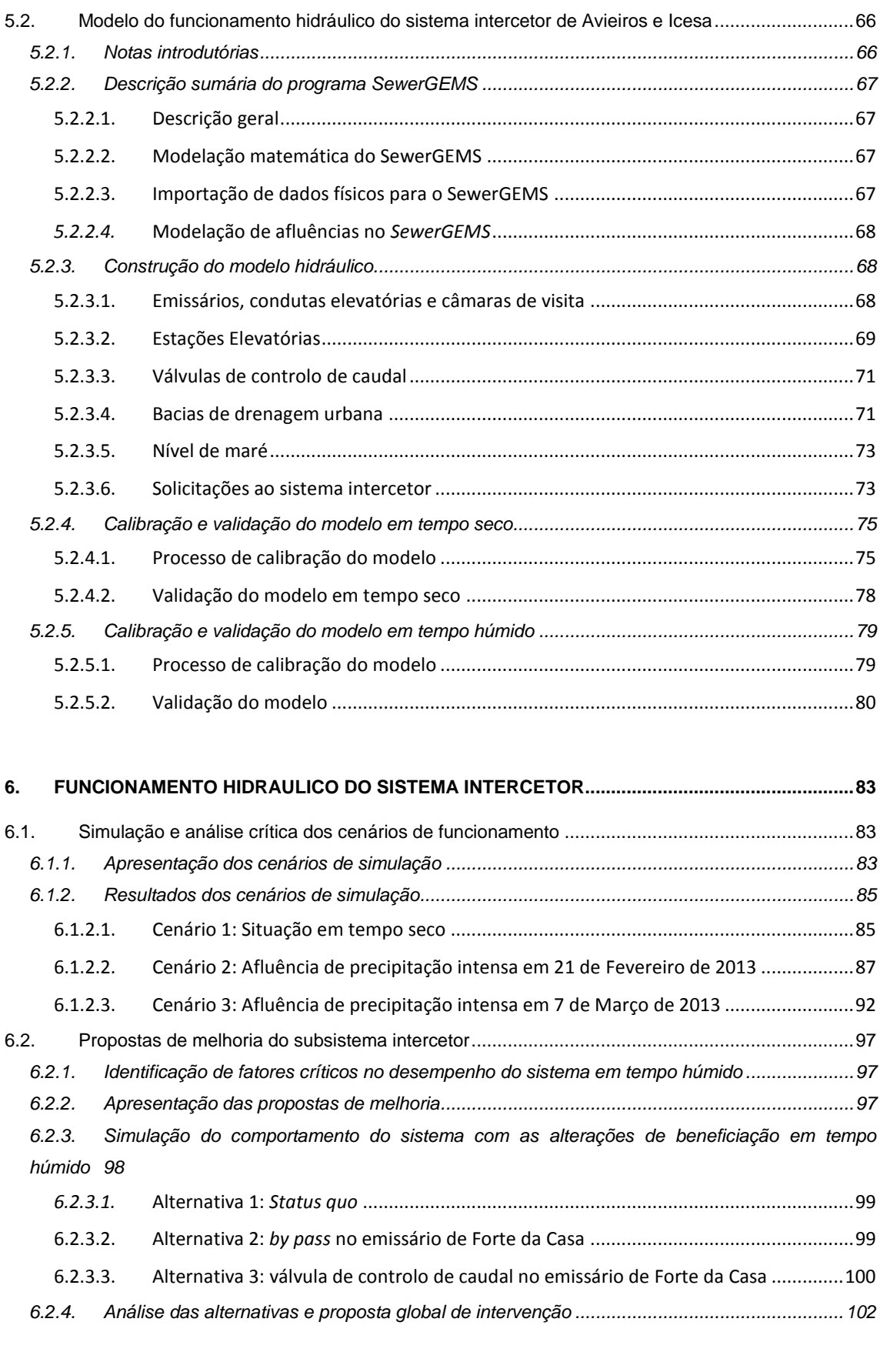

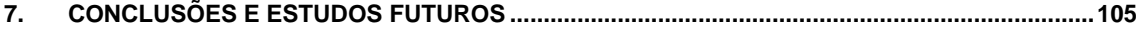

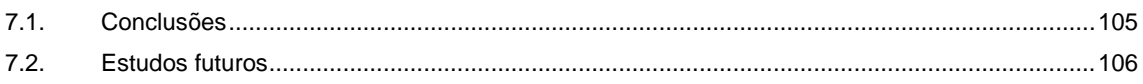

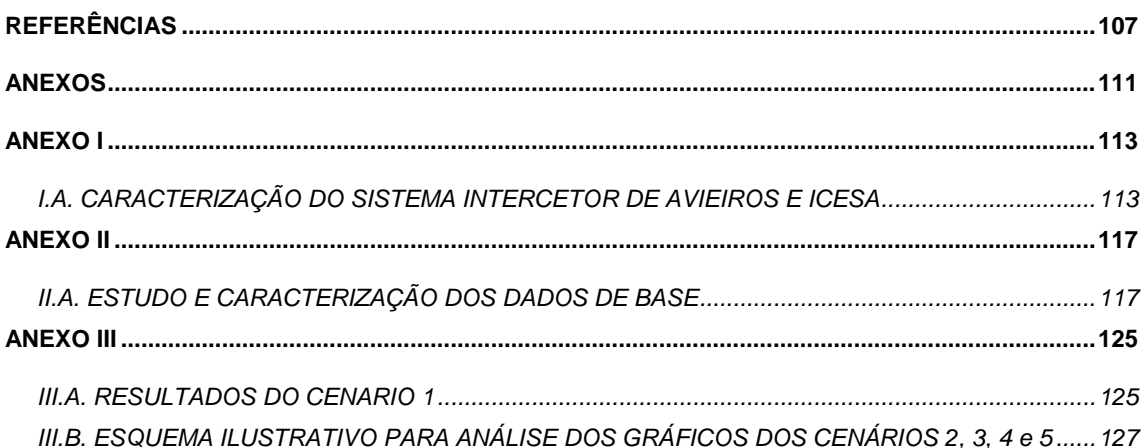

## <span id="page-14-0"></span>**ÍNDICE DE FIGURAS**

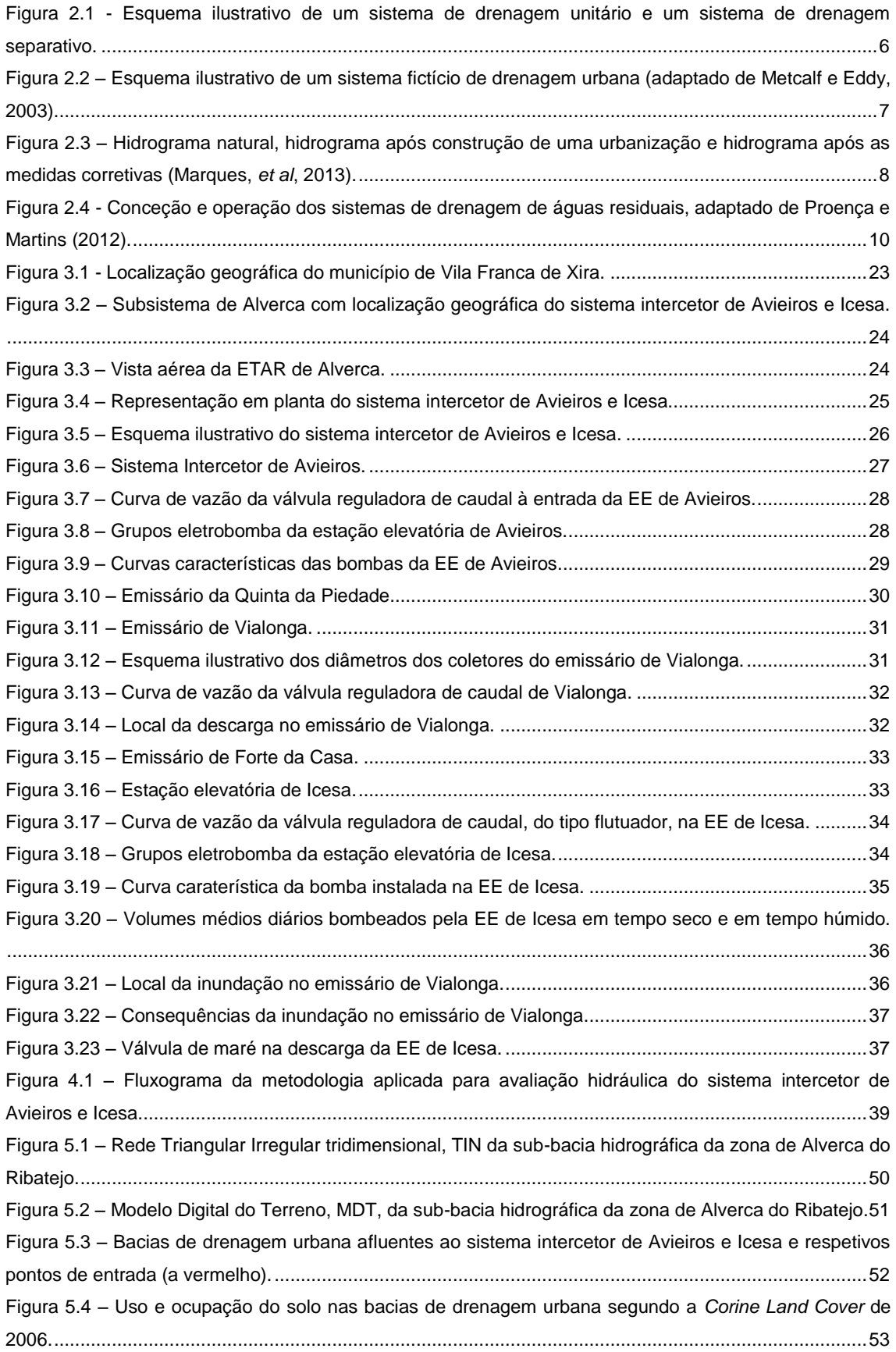

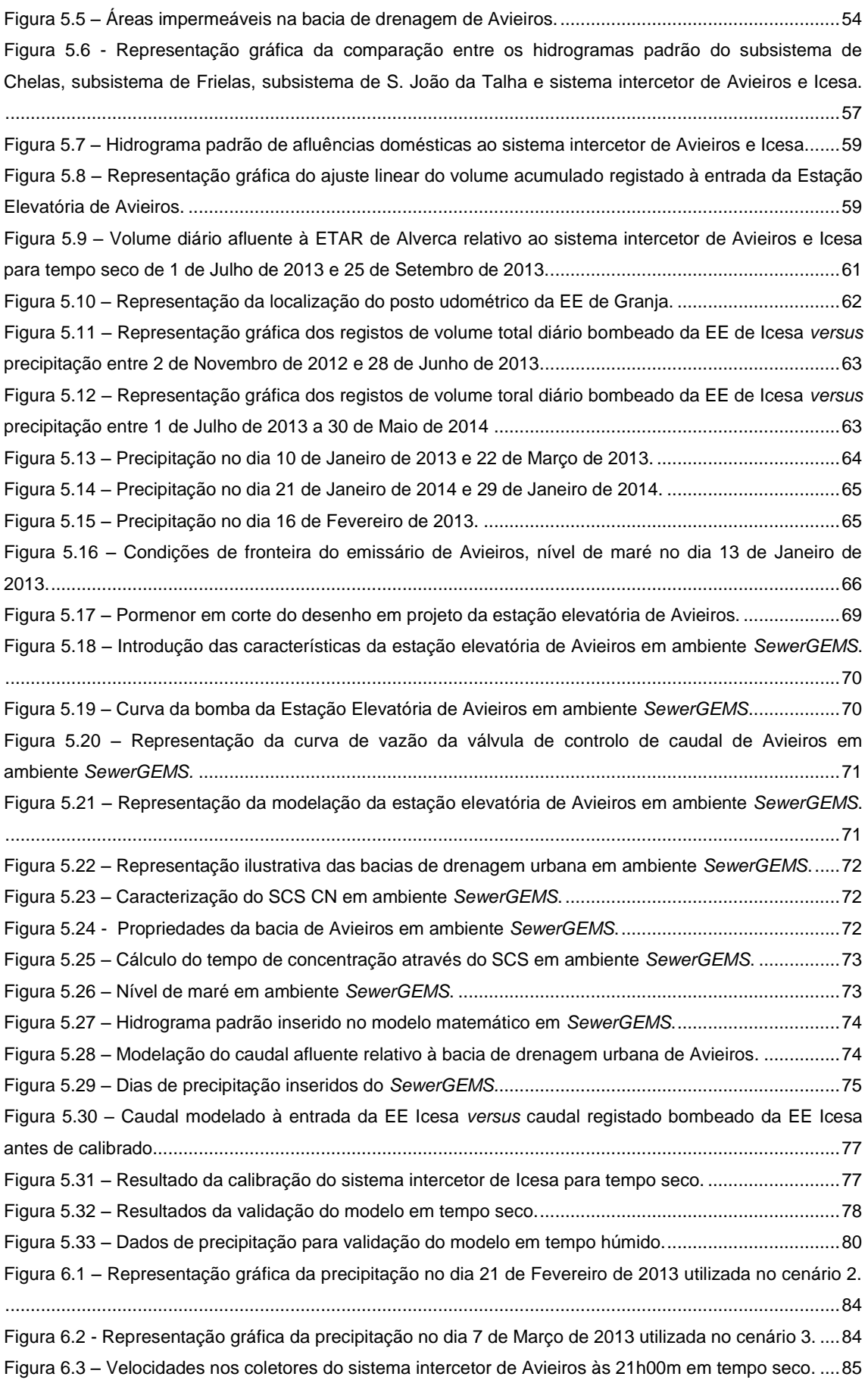

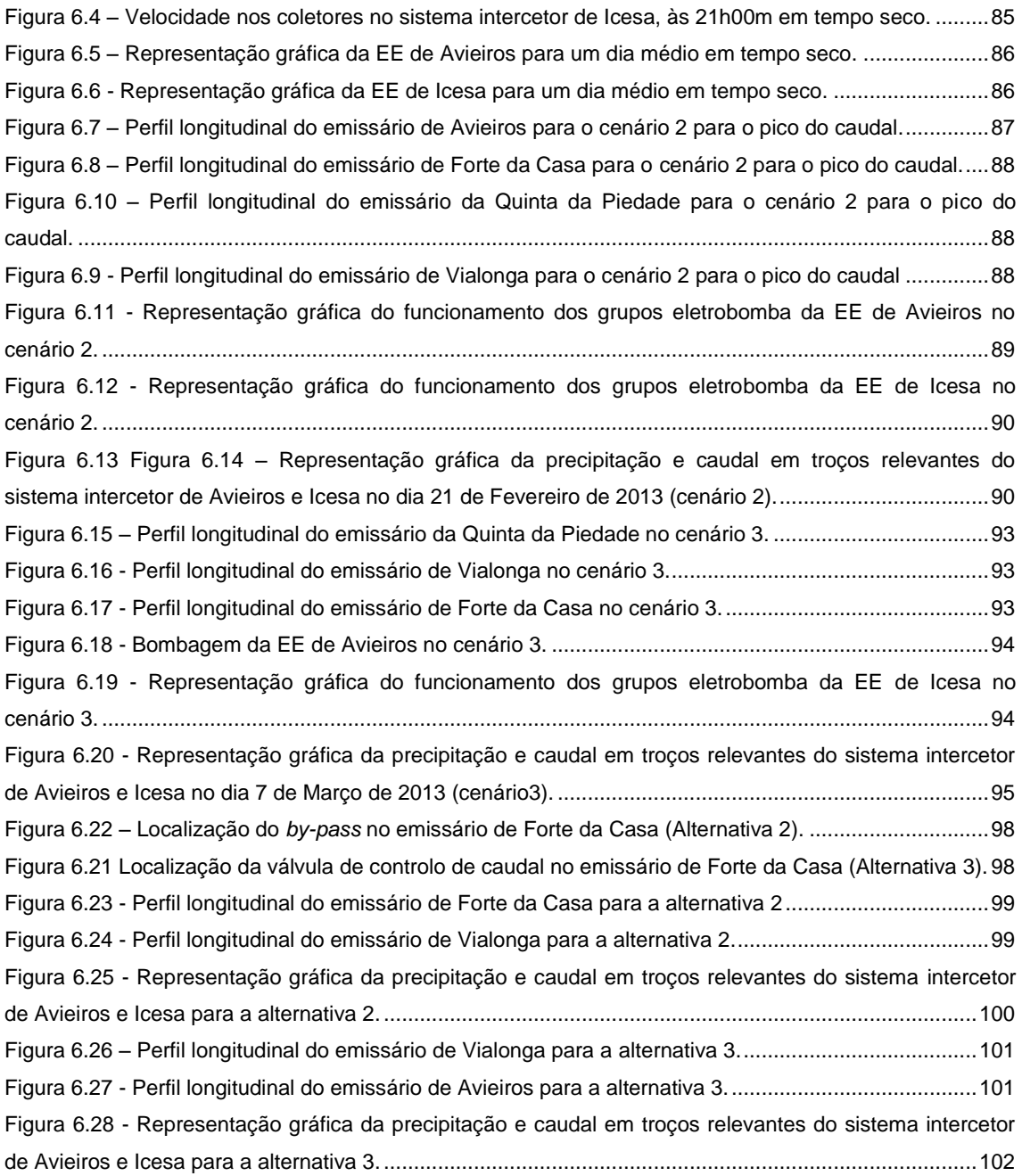

## $(xvii)$

## <span id="page-18-0"></span>**ÍNDICE DE QUADROS**

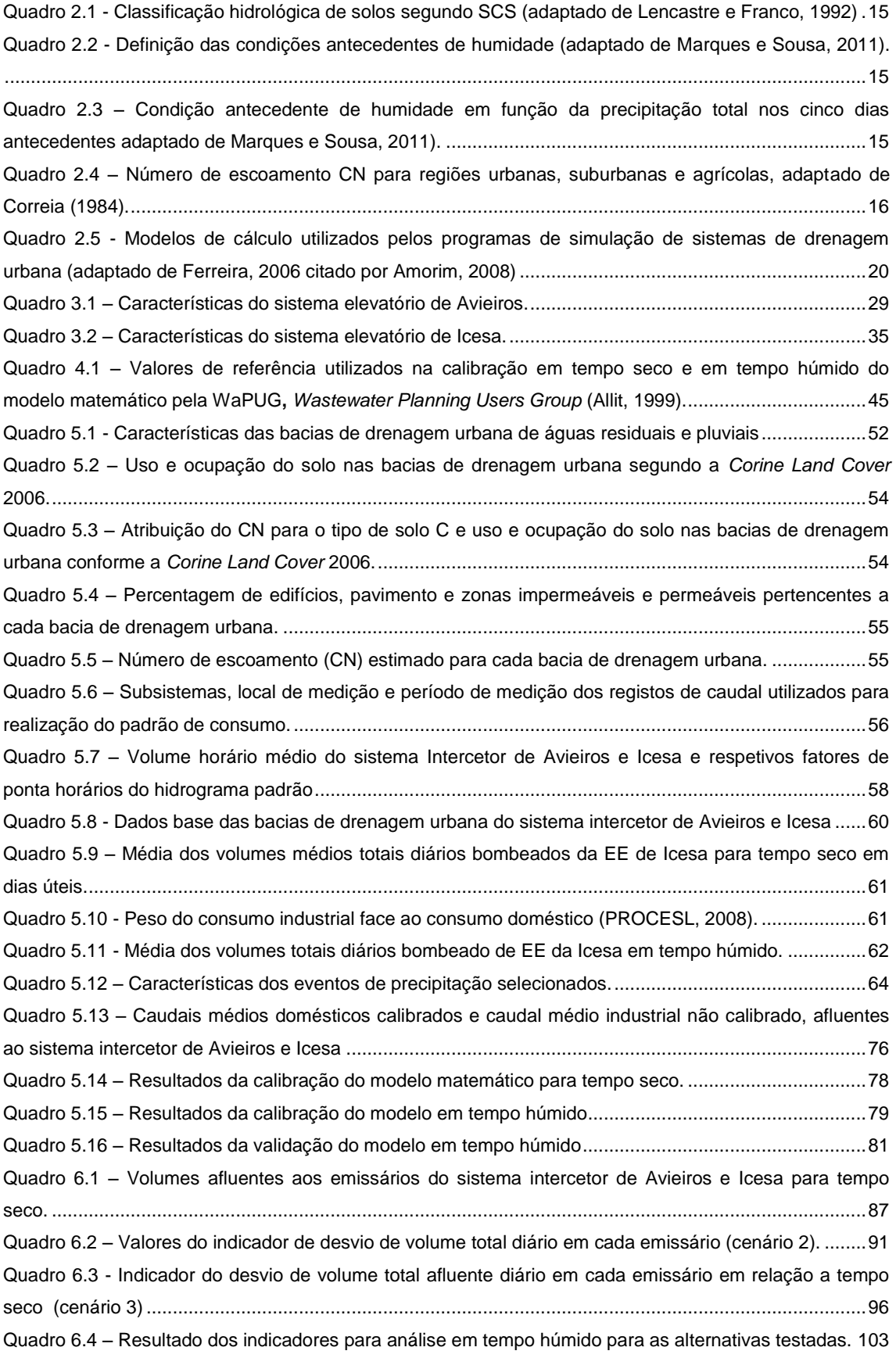

## **xix**

## <span id="page-20-0"></span>**SIGLAS, ABREVIATURAS E ACRÓNIMOS**

- AMC Antecedente de humidade do solo
- BH Bacia Hidrográfica
- BGRI Base Geográfica de Referenciação de Informação
- CE Conduta Elevatória
- CLC *Corine Land Cove*r Carta de uso e ocupação de solos.
- CN *Curve Number* do *Soil Conservation Service* (SCS) *–* Número do escoamento do SCS
- DEE Documento de Enquadramento Estratégico
- D Descarregador
- DN Diâmetro Nominal
- EE Estação Elevatória
- ETAR Estação de Tratamento de Águas Residuais
- ERSAR Entidade Reguladora de Serviços de Águas e Resíduos
- FFD Ferro Fundido Dúctil
- HGL *Hydraulic Grade Line* Linha piezométrica
- IDF Intensidade Duração Frequência
- INSAAR Inventário Nacional de Sistemas de Abastecimento e Água e de Águas Residuais
- MaxHDL Maximum *Hydraulic Grade Line* Máximo da linha piezométrica
- MDT Modelo Digital do Terreno
- NA Não aplicável
- PEAD Polietileno de Alta Densidade

PEAASAR – Plano Estratégico de Abastecimento de Água e Saneamento de Águas Residuais

PVC – Policloreto de Vinilo

RASARP - Relatório Anual de Serviços de Águas e Resíduos de Portugal

RGSPPDADAR - Regulamento Geral dos Sistemas Públicos e Prediais de Distribuição de Água e de. Drenagem de Águas Residuais

- SCS *Soil Conservation Service*
- SIG Sistema de Informação Geográfica
- SIMAI Sistemas de Monitorização e Aviso em Infraestruturas
- SMAS Serviços Municipalizados de Água e Saneamento

TIN - *Triangular Irregular Networ*k - Rede Triangular Tridimensional

## <span id="page-22-0"></span>**SIMBOLOGIA**

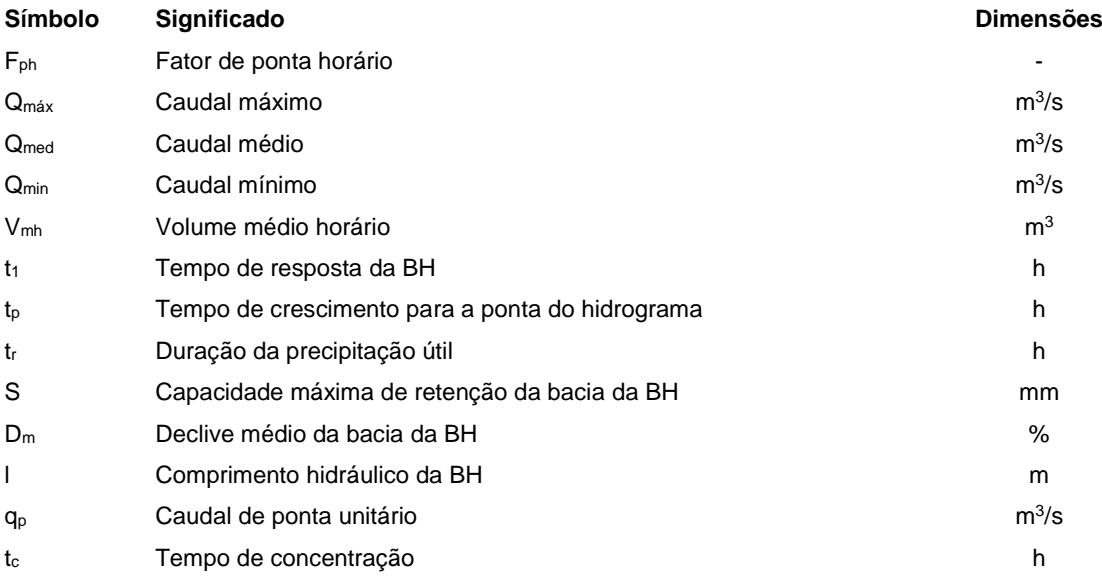

## $\left(x\right)$

### <span id="page-24-0"></span>**INTRODUÇÃO**

### <span id="page-24-1"></span>**1.1. Relevância do tema**

O aumento da população nas zonas urbanas e a consequente alteração do uso do solo têm impactos significativos nos sistemas de saneamento básico, em particular nos sistemas de drenagem de águas pluviais (Marques *et al.* 2013). As projeções para 2050 indicam que cerca de 70% da população mundial viverá em áreas urbanas (ONU, 2008).

**CAPÍTULO**

1

Com o aumento acentuado da população nas zonas urbanas, das áreas urbanizadas com maior percentagem de impermeabilização, da ocorrência de ligações indevidas das águas pluviais aos coletores de águas residuais, os sistemas de drenagem de águas residuais não se encontram, frequentemente, preparados para receber o acréscimo de caudal em grande parte devido a problemas de subdimensionamento, de operação e de manutenção. Tais situações são suscetíveis de potenciar o risco de inundação e descarga direta de caudais excedentes nas massas de água, sem qualquer tipo de tratamento, com repercussões ao nível da segurança de pessoas e bens, da saúde pública e da qualidade da água nos meios recetores (Lopes *et al*. 2012).

As inundações em áreas urbanas revestem-se de especial importância devido aos impactes nas atividades comerciais, nos serviços e na ocupação por água das áreas residenciais (Soares *et al.*, 2005). Com o objetivo de reduzir o risco de inundação, é necessário melhorar os processos aplicados na avaliação da probabilidade de ocorrência de eventos de inundação (Boonya-Aroonnet *et al*. 2007).

Conclui-se, assim, sobre a necessidade da evolução da urbanização ser acompanhada da avaliação do desempenho hidráulico dos sistemas de drenagem urbana, permitindo o diagnóstico do funcionamento atual dos sistemas de drenagem e a simulação de cenários de aumento de afluências aos coletores, de forma a garantir o bom funcionamento dos sistemas. A criação de modelos hidrológicos e hidráulicos reveste-se de particular interesse na avaliação de desempenho dos sistemas de drenagem urbana e no estudo das inundações urbanas. A utilização de modelos de simulação constitui uma ferramenta particularmente útil em todas as fases de um projeto, na conceção, operação, manutenção ou reabilitação dos sistemas existentes.

Neste contexto, o recurso à modelação matemática por parte das entidades gestoras pode tornar possível a avaliação do comportamento hidráulico dos sistemas de drenagem, propondo soluções de melhoria na manutenção e operação destes sistemas. A avaliação de desempenho dos sistemas de drenagem de águas residuais e pluviais com recurso à modelação computacional deve incluir os estudos hidrológicos das bacias hidrográficas contributivas, integração da caraterização cartográfica da superfície e do cadastro do sistema de drenagem através dos Sistemas de Informação Geográfica (SIG). Os estudos das bacias hidrográficas revestem-se de especial importância no estudo de inundação urbana, uma vez que são unidades de caracterização dos caudais pluviais afluentes aos sistemas de drenagem pluvial, com base na informação do solo, do uso do solo e dos eventos de precipitação.

Estes modelos são utilizados para representar numericamente o comportamento do sistema de drenagem de águas residuais e pluviais e permitem a análise da resposta do sistema a diferentes solicitações de forma a avaliar o seu desempenho, dependendo do interesse da entidade gestora responsável pelo sistema em análise. A modelação computacional permite às entidades gestoras um apoio à tomada de decisão e é um forte recurso para o conhecimento e a avaliação do comportamento hidráulico de um sistema de drenagem urbana.

Face ao exposto, o tema da dissertação assume assim, uma importância crescente e atual, no que diz respeito à definição de propostas de ações de melhoria do comportamento de um sistema de drenagem urbana, com base na modelação de sistemas de drenagem de águas residuais e pluviais.

### <span id="page-25-0"></span>**1.2. Objetivos**

A presente dissertação, elaborada no âmbito do estágio curricular na SIMTEJO – Saneamento Integrado dos Municípios do Tejo e Trancão, Grupo Águas de Portugal, tem como objetivo principal a análise e diagnóstico do comportamento hidráulico do sistema intercetor de Avieiros e Icesa, inserido no subsistema de Alverca, localizado em meio urbano, recorrendo à modelação matemática através do *software SewerGEMS* da *Bentley*. Esta análise tem como objetivo estudar o impacto das contribuições pluviais indevidas no referido sistema, na situação de eventos extremos de precipitação.

O motivo desta análise deve-se ao facto do sistema intercetor de Avieiros e Icesa apresentar um comportamento hidráulico desfavorável, perante precipitações intensas, com ocorrência de eventos de inundação. Esta situação pode atribuir-se ao aumento de caudal nas redes de drenagem de águas residuais, localizadas a montante, aquando da ocorrência de precipitação.

Pretende-se, ainda, apresentar soluções de melhoria de funcionamento do sistema e avaliar o impacto das soluções alternativas.

Este estudo contribuiu para a sistematização dos dados de base disponíveis e caracterização da zona em estudo, melhorando a informação que atualmente está disponível, designadamente população, capitação, hidrograma padrão e a caracterização das bacias de drenagem urbana.

### <span id="page-25-1"></span>**1.3. Estrutura e conteúdo**

A estrutura da presente dissertação é composta por 7 capítulos e 3 anexos.

O Capítulo 1 apresenta o enquadramento da dissertação, quais os seus objetivos e termina com uma breve síntese da estrutura do presente documento.

No Capítulo 2, classificam-se os diferentes tipos de sistemas de drenagem de águas urbanas. Destaca-se a gestão dos sistemas de drenagem urbana, evidenciando o efeito da urbanização na drenagem de águas pluviais e das afluências indevidas aos sistemas de drenagem urbana. Apresenta-se uma descrição sintetizada da modelação matemática e seus princípios de formulação. Por último, são apresentadas as principais aplicações dos SIG – Sistemas de Informação Geográfica à modelação de sistemas de drenagem urbana.

No Capítulo 3 é apresentada a caracterização do sistema intercetor de Avieiros e Icesa, nomeadamente a sua localização, uma representação esquemática em planta do sistema intercetor e a caraterização da ETAR de Alverca do Ribatejo. No sistema intercetor de Avieiros é caraterizado o emissário de Avieiros, estação elevatória de Avieiros e respetiva conduta elevatória. No sistema intercetor de Icesa é caraterizado o emissário da Quinta da Piedade, o emissário de Vialonga e o emissário de Forte da Casa. É ainda caraterizada a estação elevatória de Icesa e respetiva conduta elevatória. Por último, é apresentada a descrição do funcionamento hidráulico do sistema intercetor, com base em registos de exploração e manutenção do sistema.

No Capítulo 4 é apresentada a metodologia do presente trabalho. A metodologia consiste em apresentar os métodos utilizados para realização do trabalho e os respetivos critérios adotados.

No Capítulo 5 são apresentados e discutidos os dados de base necessários à aplicação e exploração do modelo computacional, particularmente o hidrograma padrão de afluências domésticas e industriais, dados populacionais, definição de bacias de drenagem urbana e respetivos consumos de água. Procede-se à construção do modelo matemático do subsistema de drenagem de Avieiros e Icesa, onde se descreve detalhadamente o subsistema referido, elabora-se o seu modelo hidráulico, procede-se à sua calibração e apresentam-se os resultados de tempo seco e tempo húmido da situação atual do sistema.

O Capítulo 6 é destinado à avaliação crítica do desempenho hidráulico do sistema de Avieiros e Icesa, com base na simulação de eventos históricos com problemas registados. É realizado um levantamento dos problemas encontrados e são propostas soluções de melhoria do desempenho hidráulico do sistema intercetor. São testadas e analisadas as medidas propostas através da criação de cenários de simulação.

Por fim, no Capítulo 7 são apresentadas as considerações finais sobre o trabalho realizado, apresentando sugestões para trabalhos futuros com o objetivo de melhoria do modelo hidráulico dinâmico em causa.

# 

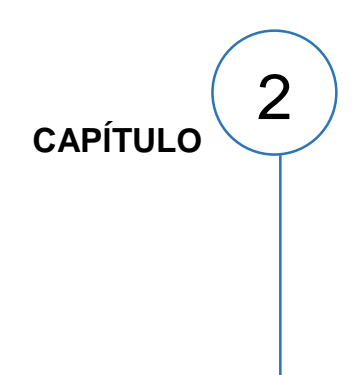

### <span id="page-28-0"></span>**2. ESTADO DA ARTE**

### <span id="page-28-1"></span>**2.1. Notas introdutórias**

A finalidade dos sistemas de drenagem urbana é recolher, transportar e rejeitar nos meios recetores, em condições apropriadas, as águas residuais domésticas, comerciais e industriais e as águas pluviais (Marques *et al*, 2013).

Em Portugal, no início da década de 90, a situação referente ao nível de atendimento de águas residuais apresentava um défice de 50% de população servida por sistemas de drenagem e cerca de 20% por sistemas de tratamento de águas residuais (Matos, 2011). Relativamente às condições de funcionamento dos sistemas de águas residuais, Matos e Monteiro (2003) citando Costa *et al.* (1991) referem ainda, que cerca de 70% das estações operavam em condições satisfatórias, 25% em condições deficientes e 5% em más condições.

Nos últimos anos, tem vindo a verificar-se um aumento considerável no nível de atendimento do serviço de drenagem de águas residuais. No entanto, não foi atingido o objetivo do Plano Estratégico de Abastecimento de Água e Saneamento de Águas Residuais 2000-2006 (PEAASAR I) e reafirmado no Plano Estratégico de Abastecimento de Água e Saneamento de Águas Residuais 2007-2013 (PEAASAR II), onde consta que Portugal deveria atingir 90% de atendimento em drenagem e tratamento de águas residuais (Matos, 2011). O plano estratégico não contemplou especificamente drenagem pluvial em meio urbano, no entanto, grande parte dos sistemas de drenagem em Portugal, sobretudo nas cidades maiores e mais antigas, dispõem de sistemas unitários onde a componente pluvial se torna, em regra, importante (Matos e Monteiro, 2003).

Dados de 2007 do Inventário Nacional de Sistemas de Abastecimento e Água e de Águas Residuais, apresentam um índice de atendimento no setor de drenagem de águas residuais de 77,5% a nível nacional e um índice de tratamento de águas residuais de 70% (INSAAR, 2008). Numa análise mais recente de 2012, dados da ERSAR através da publicação do relatório anual de serviços de águas e resíduos de Portugal, RASARP, constata-se que 81% dos alojamentos são servidos por rede de drenagem adequada e apenas 78% têm tratamento com destino adequado. O PENSAAR 2020, que substitui o PEAASAR II, sugere um novo paradigma sustentado na gestão dos ativos, no seu funcionamento e na melhora da qualidade dos serviços prestados tendo em conta a sua sustentabilidade, sendo assim uma estratégia menos centrada na construção de infraestruturas para aumento da cobertura. Por último, o PENSAAR 2020 revela que no ano de 2014, 80 % da população portuguesa está servida por sistemas de saneamento de águas residuais, o que aponta ainda um défice de 10% face às metas estipuladas pelo PEAASAR I e II de 90% (PENSAAR, 2014-2020).

### <span id="page-29-0"></span>**2.2. Caracterização dos sistemas de drenagem urbana**

#### <span id="page-29-1"></span>*2.2.1. Tipos de sistemas de drenagem urbana*

No nº1 do artigo 116º do Regulamento Geral dos Sistemas Públicos e Prediais de Distribuição de Água e Drenagem de Águas Residuais (RGSPPDADAR), aprovado pelo Decreto Regulamentar n.º 23/95 de 23 de Agosto, são apresentados quatro tipos de sistemas de drenagem pública, nomeadamente:

• "Sistemas separativos: constituídos por duas redes de coletores distintas, uma destinada às águas residuais domésticas e industriais e outra à drenagem das águas pluviais ou similares;

• Sistemas unitários: constituídos por uma única rede de coletores onde são admitidas conjuntamente as águas residuais domésticas, industriais e pluviais;

• Sistemas mistos: constituídos pela conjugação dos dois tipos anteriores, em que parte da rede de coletores funciona como sistema unitário e a restante como sistema separativo e;

• Sistemas separativos parciais ou pseudo-separativos: em que se admite, em condições excecionais, a ligação de águas pluviais de pátios interiores ao coletor de águas residuais domésticas. "

Os sistemas separativos e sistemas unitários encontram-se esquematicamente representados na Figura 2.1

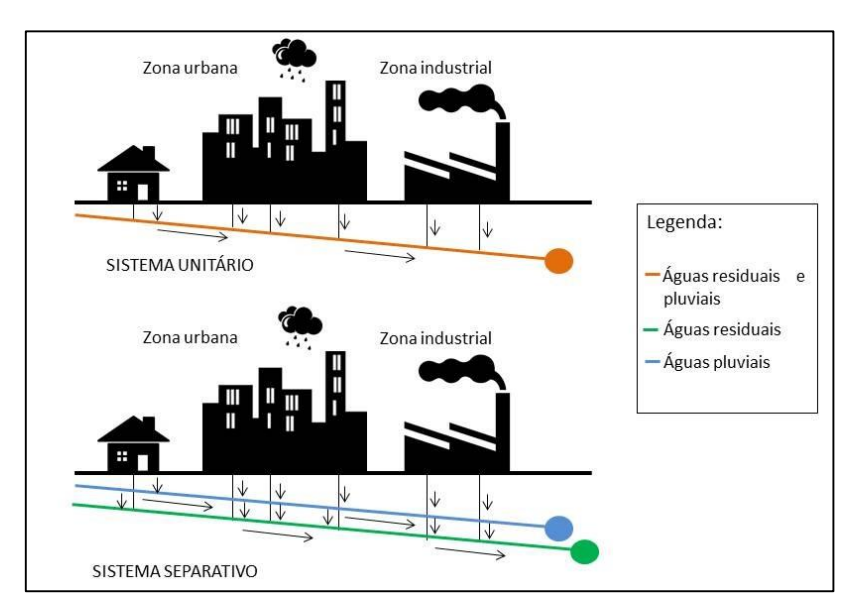

Figura 2.1 - Esquema ilustrativo de um sistema de drenagem unitário e um sistema de drenagem separativo.

Os sistemas de drenagem urbana são constituídos pelo sistema "em baixa" e pelo sistema "em alta". O sistema "em baixa" compreende todo o conjunto de infraestruturas e instalações, como a rede de coletores com ramais de ligação correspondentes, as estações elevatórias, os acessórios e equipamentos, que fazem a recolha e a drenagem de águas residuais desde os ramais domiciliários e industriais até ao ponto de recolha do sistema "em alta". O sistema "em alta" é o conjunto de infraestruturas que visa recolher e conduzir para tratamento os efluentes da rede "em baixa", constituído pelos trechos de jusante, os emissários, intercetores e estações elevatórias inerentes, e ainda, as estações de tratamento e os dispositivos e instalações de destino final dos efluentes. Assim, o sistema "em alta" realiza a interceção, tratamento e descarga no destino final das águas residuais, provenientes do sistema "em baixa".

A [Figura 2.2](#page-30-1) apresenta um esquema ilustrativo das componentes de um sistema de drenagem de águas residuais domésticas e pluviais em meio urbano.

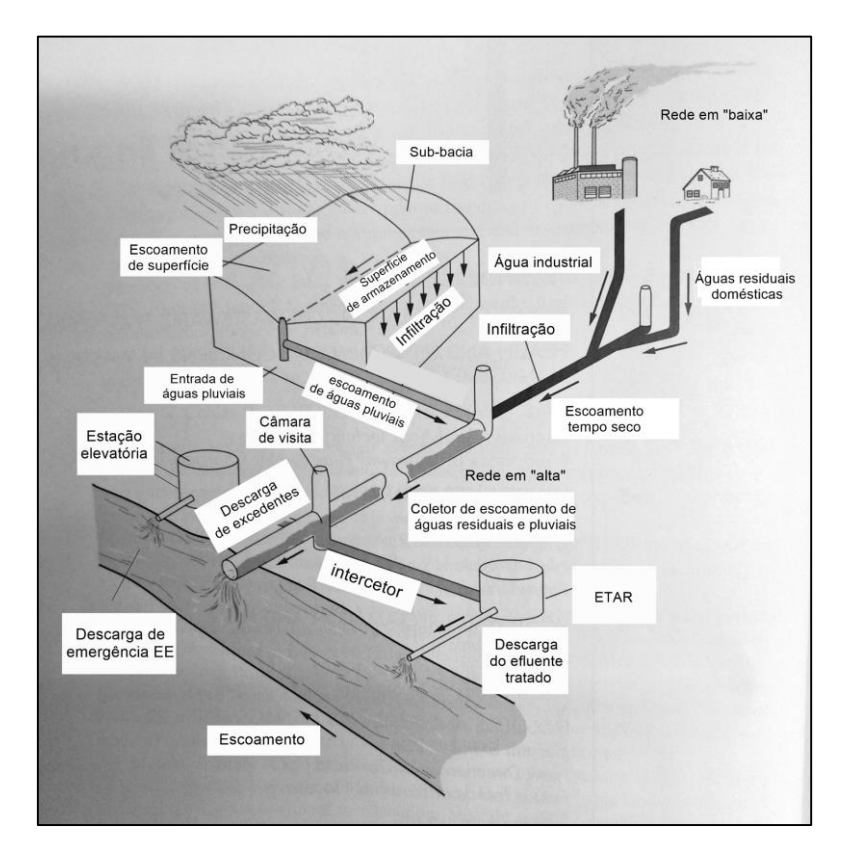

<span id="page-30-1"></span>Figura 2.2 – Esquema ilustrativo de um sistema fictício de drenagem urbana (adaptado de Metcalf e Eddy, 2003).

#### <span id="page-30-0"></span>*2.2.2. Componentes dos sistemas de drenagem*

Os componentes dos sistemas de drenagem de águas residuais podem ser divididos em três grandes grupos: a rede de coletores; as instalações e condutas elevatórias, e um conjunto de órgãos acessórios gerais e especiais, os quais se destinam a assegurar um adequado funcionamento do sistema, nas condições definidas, e permitem, além disso, proceder às necessárias operações de exploração e de manutenção (Sousa, 2001) . As instalações e órgãos acessórios a destacar são:

- Coletores que permitem a recolha e transporte das águas residuais e em situações mais correntes são de tubagem com secção circularem;
- Câmara de visita ou caixas de visita permitem a inspeção e limpeza dos coletores, possibilitando a remoção de obstruções, verificação das características do escoamento e da qualidade das águas residuais;
- Descarregadores que permitem a descarga de caudais excedentes face à capacidade hidráulica das infraestruturas dispostas a jusante;
- Válvula reguladora de caudal que pode ser do tipo vórtice ou do tipo flutuador e que permite a regulação do caudal entrado no sistema, por exemplo a válvula flutuador da *Hidrostank* tipo SWDS;
- Válvula de maré que possibilita que o escoamento apenas ocorra num sentido, tendo como objetivo impedir a entrada de água do mar no sistema de drenagem, quando sujeito a influência de maré. Por exemplo, em situações onde a descarga é feita para o meio hídrico num estuário ou no mar;
- Estações elevatórias que permitem transportar a água de cotas mais baixas para cotas mais elevadas, sempre que as condições a jusante não permitem o escoamento gravítico;
- *By pass* é uma estrutura composta por um desvio de caudal na rede de drenagem, efetuando descarga do caudal excedente no meio hídrico.

### <span id="page-31-0"></span>**2.3. Gestão dos sistemas de drenagem de águas residuais e pluviais**

#### <span id="page-31-1"></span>*2.3.1. Efeitos da urbanização na drenagem pluvial*

Como referido em 1.1, o efeito da urbanização provoca alterações na drenagem pluvial urbana, particularmente no escoamento superficial em meio urbano. Segundo Lencastre e Franco (2006) ocorrem alterações significativas no escoamento superficial, devido aos seguintes fatores:

- Redução da infiltração, devido ao aumento das áreas impermeáveis e à redução das depressões com capacidade de retenção;
- Aumento da velocidade, devido à diminuição da resistência ao escoamento da água e ao aumento dos declives nos percursos à superfície.

Para um dado evento de precipitação, o efeito da urbanização reduz a infiltração, aumenta o volume de precipitação útil<sup>1</sup>, ou seja a área do hidrograma, reduz o tempo de crescimento do hidrograma e, como consequência, aumenta o caudal de ponta e o volume de água escoada, [Figura 2.3.](#page-31-2)

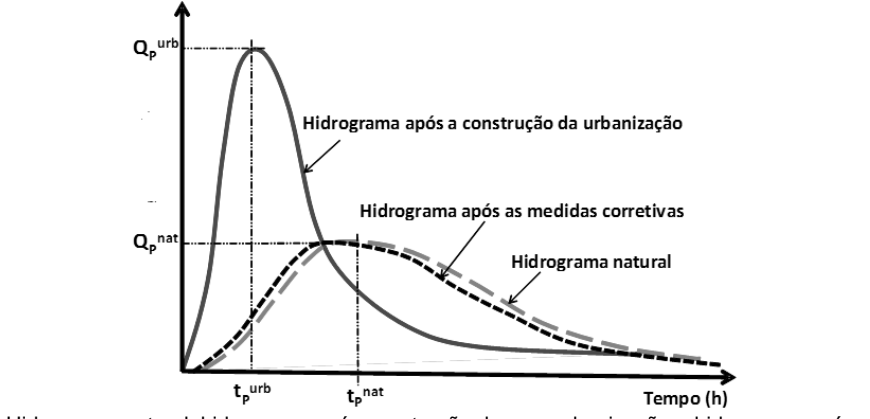

<span id="page-31-2"></span>Figura 2.3 – Hidrograma natural, hidrograma após construção de uma urbanização e hidrograma após as medidas corretivas (Marques, *et al*, 2013).

-

<sup>1</sup> Precipitação que dá origem ao escoamento superficial

Assim, o tempo de resposta da bacia hidrográfica após construção da urbanização é menor. Este aumento do caudal de ponta, pode ser muitas vezes traduzido na entrada em carga dos coletores das redes de drenagem de águas pluviais e inundações nos pontos baixos das bacias hidrográficas, onde geralmente se encontram as áreas urbanas (Marques, *et al*, 2013).

As consequências da urbanização apresentadas, podem ser solucionadas com vista a obter um hidrograma próximo do natural, como apresentado na figura 2.3. A utilização de métodos que possam prever as consequências hidrológicas da urbanização, torna-se útil na definição de medidas necessárias para compensar a drenagem pluvial natural, como por exemplo: construção de bacias de retenção, adoção de superfícies semipermeáveis em substituição de superfícies impermeáveis, definição de zonas suscetíveis de serem inundadas ou construção de obras de proteção.

De destacar são as afluências indevidas aos sistemas de drenagem de águas residuais, referidas seguidamente em 2.3.2, que muitas vezes são influenciadas pela expansão da urbanização e pela má conceção dos sistemas de drenagem urbana. Esta má conceção que provoca as afluências indevidas devido a rede interligadas, aliada à falta de planeamento urbanístico que inclua a drenagem pluvial, são as potenciais causadoras do aumento de caudal de ponta que pode comprometer os sistemas de drenagem de águas residuais.

#### <span id="page-32-0"></span>*2.3.2. Afluências indevidas aos sistemas de drenagem de águas residuais e pluviais*

Existem diversos problemas na gestão dos sistemas de drenagem de águas residuais e pluviais, podendo destacar-se como um dos principais problemas, as afluências indevidas de águas pluviais à rede de drenagem de águas residuais. As afluências indevidas são, frequentemente, a causa da entrada em carga da rede de coletores que, consequentemente, provoca problemas operacionais da rede e ainda, em situação limite, a ocorrência de inundação. Segundo Amorim *et al.* (2007) os problemas causados pelas afluências indevidas são:

- Custos operacionais mais elevados e maior investimento nas redes de drenagem e nas estações de tratamento de águas residuais, uma vez que aflui à rede um maior volume de água a tratar;
- Redução da capacidade de transporte dos coletores e das estações de tratamento de águas residuais, o que provoca descargas de excedentes no meio recetor sem qualquer tipo de tratamento, contribuindo para a poluição no meio hídrico recetor;
- Arrastamento de sedimentos, causando problemas operacionais e estruturais na rede de drenagem.

Os mecanismos que contribuem para as afluências indevidas são diversos, e podem incluir, entre outros, a entrada através das tampas e do corpo das câmaras de visita e de ramais de ligação, inserção da tubagem nas mesmas, roturas das canalizações e ligações clandestinas de águas pluviais (Amorim *et al.,* 2007).

Como resultado deste problema, ocorre um comportamento unitário da rede de drenagem separativa. O comportamento unitário define-se como o aumento de volume de caudal afluente à rede de drenagem na ocorrência de precipitação, sendo uma caraterística de sistemas de drenagem unitários. Esta temática adquire especial importância no estudo da inundação urbana, uma vez que as afluências indevidas às redes de drenagem de águas residuais podem ser apontadas como uma das causas de inundação urbana..

As inundações urbanas são eventos cuja ocorrência se tem acentuado em Portugal, reflexo da intensificação da urbanização do território (Marafuz e Gomes, 2013). Em larga medida, os eventos de inundação urbana resultam da concentração de escoamento superficial em depressões do terreno ou zonas de cotas mais baixas, aquando da ocorrência de eventos de precipitação intensa e de curta duração, agravados pela impermeabilização do solo e pelo mau funcionamento ou subdimensionamento dos sistemas de drenagem das águas pluviais (Soares *et al*., 2005, Rebelo, 2001). O aumento dos caudais de ponta de cheia devido ao aumento das áreas impermeáveis ou menos permeáveis, pode dar origem a caudais superiores à capacidade do sistema de drenagem de águas pluviais, originando a entrada em carga dos coletores de águas pluviais e o aparecimento do escoamento excedente à superfície sucedendo-se assim uma inundação urbana.

A SIMTEJO, Saneamento Integrado dos Municípios do Tejo e Trancão, S.A, sendo a entidade gestora responsável pela recolha, tratamento e rejeição de águas residuais dos municípios da Amadora, Lisboa, Loures, Mafra, Odivelas e Vila Franca de Xira tem vindo a identificar alguns problemas na operação de sistemas de drenagem de águas residuais e pluviais, que se prendem com o ilustrado na Figura 2.4. A conceção dos sistemas é realizada com base no sistema separativo, no entanto, funcionam como pseudo-separativas, o que resulta na descarga direta de excedentes, encontrando-se tal facto associado a afluências indevidas e redes interligadas nos sistemas de drenagem urbana.

> **Conceção**  •Rede doméstica;

•Rede pluvial independente (sistema separativo).

#### **Problemas na operação**

Figura 2.4 - Conceção e operação dos sistemas de drenagem de águas residuais, adaptado de Proença e Martins (2012).

Através da operação dos sistemas de drenagem, constata-se que na sua maioria os fenómenos de inundação urbana são resultado de afluências indevidas nos sistemas de drenagem. A afluência indevida às redes de drenagem de águas residuais é frequentemente significativa, principalmente após precipitações com elevada intensidade e rápidas. Segundo Proença e Martins (2012), na gestão e operação dos sistemas, encontram-se recorrentemente os seguintes problemas, sobretudo em zonas urbanas de construção recente:

- Entrada em carga dos coletores;
- Elevado risco de inundação em algumas estações elevatórias;
- Descargas não controladas no meio recetor;
- Caudal afluente à ETAR superior à sua capacidade.

### <span id="page-34-0"></span>**2.4. Modelação matemática de sistemas de drenagem urbana**

#### <span id="page-34-1"></span>*2.4.1. Considerações gerais*

Desde a década de 1970 que têm sido desenvolvidos diversos modelos com vista à simulação do comportamento dos sistemas de drenagem em meio urbano, que se revelam especialmente úteis para a sua operação e gestão (Di Pierro, 2005; citado por Ferreira, 2006). Face à complexidade dos sistemas de drenagem existentes em Portugal, cada vez mais se reconhece a importância do recurso à modelação matemática, por parte das entidades gestoras, para avaliar e testar propostas de beneficiação dos mesmos (Ferraz, 2013).

Os modelos para simulação de sistemas de drenagem de águas residuais e pluviais, podem ser compostos por vários módulos; nomeadamente um módulo hidrológico, para transformação da precipitação em escoamento à superfície; um módulo de quantificação das contribuições domésticas e industriais e um módulo hidráulico para simulação do escoamento nos coletores.

O algoritmo de transformação da precipitação em escoamento é função das características fisiográfcas da bacia hidrográfica e dos parâmetros meteorológicos da zona. O módulo para avaliação das contribuições dos efluentes domésticos e industriais é função da população servida ou produção e dos padrões de consumo de água. O módulo hidráulico simula o escoamento do movimento da água na rede de coletores.

Os modelos matemáticos disponíveis apresentam características diferentes, consoante a aplicação pretendida. Existem modelos utilizados para diversos fins, entre os quais: planeamento, projeto e operação, apoio à decisão, conceção de novos sistemas, manutenção e reparação. Os modelos matemáticos podem ser classificados com base em diversos critérios, por exemplo os modelos estáticos não têm qualquer dependência do tempo, enquanto os modelos dinâmicos simulam o sistema ao longo do tempo.

#### <span id="page-34-2"></span>*2.4.2. Aplicação dos modelos hidráulicos*

A aplicação de modelos matemáticos permite simular e analisar a resposta de um determinado sistema de drenagem quando sujeito a diferentes condições (Marques *et al*., 2013).

Ahlman (2008) identifica sete situações onde um modelo matemático deve usualmente ser utilizado:

- 1. Como auxílio à pesquisa;
- 2. Como uma ferramenta para compreensão;
- 3. Como uma ferramenta para simulação e previsão;
- 4. Como um laboratório virtual;
- 5. Como um integrador de conhecimentos dentro e entre as disciplinas;
- 6. Como um produto de pesquisa;
- 7. Como meios de comunicar a ciência e os resultados da ciência.

As situações de 1 a 4 podem ser aplicadas à maioria dos modelos, a ser utilizados pelo próprio criador ou por outros usuários, como entidades gestoras ou investigadores. As situações de 5 a 7 aplicam-se a modelos que são supostamente para ser utilizados por usuários finais que não são os próprios criadores do modelo.

A criação de uma ferramenta para modelação matemática deve seguir como base uma metodologia específica, de acordo com as seguintes etapas principais (Olsson e Newell, 2001):

- Definição do problema: definir processos a modelar e respetivas variáveis, e quais os objetivos do modelo (e.g., dimensionamento do sistema, simulação da operação do sistema, controlo da ETAR, resolução de problemas existentes, investigação e ensino);
- Recolha de informação disponível;
- Seleção de modelo a aplicar (escolha de equações que traduzam os processos);
- Atendendo aos principais fins a que se destina o modelo deve estabelecer-se condições iniciais e condições de fronteira para todas as variáveis nos processos;
- Representação das equações diferenciais de forma discreta, através de métodos numéricos;
- Calibração e validação do modelo (comparando os resultados obtidos com os dados que não foram usados na calibração, verificando se a resposta do modelo vai de encontro à realidade observada);
- Exploração do modelo.

No caso de aplicação de software já desenvolvido, a sua aplicação na simulação de um caso específico deve incluir a calibração e validação e a exploração do modelo.

Em Portugal, existem vários modelos desenvolvidos com recurso à modelação matemática aplicados aos sistemas de drenagem urbana de águas residuais e pluviais. Como exemplo de aplicação, destaca-se o modelo de simulação de drenagem dual no estudo da inundação de 9 de junho de 2006 na Praça 8 de Maior em Coimbra, que simula o escoamento superficial e o escoamento nas redes de drenagem, sendo vantajoso na inundação urbana. Com o recurso à modelação matemática, neste caso através do *software Infowroks CS* foi possível verificar o desempenho hidráulico dos coletores e identificar o traçado do escoamento superficial das águas pluviais e as zonas de acumulação de água (Marques *et al*, 2013).

A SIMTEJO, em parceria com o Instituto Superior Técnico, também tem desenvolvido modelos matemáticos em alguns casos onde é necessário um estudo do comportamento hidráulico dos sistemas intercetores. Um destes casos é a modelação dinâmica do desempenho do sistema de drenagem de águas residuais afluente ao Terreiro do Paço em Lisboa. O estudo foi feito no âmbito do projeto SIMAI – Sistemas de Monitorização e Aviso em Infraestruturas de drenagem urbana, financiado pela Fundação para a Ciência e Tecnologia (PTDC/AAC-AMB/102634/2008), onde o objetivo era desenvolver uma plataforma e sistema de aviso da ocorrência de eventos críticos.

Existem vários estudos na área de modelação matemática, que têm sido desenvolvidos em dissertações de mestrado em parceria entre a SIMTEJO e o Instituto Superior Técnico, com o objetivo de avaliar o desempenho hidráulico dos sistemas de drenagem de águas residuais e pluviais em meio urbano.

Dentro do tema da inundação urbana, recorrendo à modelação matemática, destaca-se o projeto denominado Cartas de Inundações e de Risco em Cenários de Alterações Climáticas (CIRAC), com o objetivo de fornecer mapeamento de vulnerabilidade de inundação em Portugal e mapeamento de risco de inundações em Portugal, para as condições presentes e futuras. Neste projeto, foram analisados com maior detalhe os principais centros urbanos, Lisboa, Coimbra e Porto, atendendo ao elevado número de situações de cheia e inundações registadas. Na análise da vulnerabilidade de inundação foram tidos em conta as condições de suscetibilidade social, de suscetibilidade física, a precipitação, exposição e a resiliência, permitindo chegar aos mapas de vulnerabilidade e inundações. O termo "exposição" representa os valo-
res que estão presentes no local onde as cheias podem ocorrer, a componente "suscetibilidade" é uma caraterística física de uma área tendo em conta a configuração natural do terreno e uso do solo, que determina a propensão a inundações e a "resiliência" é definida como a capacidade de um sistema, comunidade ou sociedade expostos a riscos de resistir, absorver, acomodar-se e recuperar-se dos efeitos de um perigo, de forma atempada e eficiente (CIRAC, 2012). É importante referir que a relação entre a precipitação e inundação foi explorada tendo em conta a distribuição geográfica da precipitação, onde zonas com maior precipitação anual têm uma probabilidade mais elevada de reunir todos os elementos necessários para a ocorrência de inundações.

A análise do risco de inundações teve como objetivo identificar e quantificar os danos espectáveis decorrentes desse fenómeno, com base no clima atual e projeções climáticas. Para efeitos da modelação de risco, na área de Lisboa, foi modelado o escoamento superficial e o escoamento na rede de drenagem. Para o caso de Lisboa, dividiu-se a bacia em troços (zona da Baixa de Lisboa, Avenida da Liberdade e Avenida Almirante Reis) com o objetivo de se avaliar comparativamente o risco dessas diferentes áreas. Com esta análise foi possível identificar diferentes perfis de risco, avaliando a resposta da rede de drenagem face a situações de precipitação e possíveis danos físicos. Como resultados do estudo CIRAC, além dos mapas de vulnerabilidade de cheias em Portugal continental, foram identificadas cinco zonas mais vulneráveis a ocorrência de cheias nas cidades em estudo.

# *2.4.3. Formulação dos modelos hidrológicos e hidráulicos*

#### 2.4.3.1. Modelação hidrológica

Um modelo hidrológico pode ser definido como uma representação matemática da transformação da precipitação em escoamento sobre uma parte da superfície terrestre, que permite a determinação de hidrogramas de cheia na secção de referência de uma determinada bacia hidrográfica. A determinação do caudal de cheia num sistema de drenagem é influenciada por diversos parâmetros físicos, nomeadamente a rugosidade, permeabilidade da superfície, cartografia, extensão, vegetação e uso do solo e pela humidade do solo da bacia após a chuvada (Marques e Sousa, 2011).

Assim, modelos como o método racional e o método do *Soil Conservation Service* (SCS), que requerem poucos dados de entrada, são comuns na aplicação em estudos hidrológicos, pelo que se segue uma breve explicação destes dois métodos.

#### **Método Racional**

A fórmula racional, equação 2.1, é a equação que tem vindo a ser usada em Portugal em bacias de pequena dimensão, inferiores a 25 km<sup>2</sup>, mostrando resultados satisfatórios (Rodrigues *et al*, 2001) e apresenta-se como sendo a fórmula recomendada de acordo com o Decreto-Lei 23/95 de 23 de Agosto, utilizada na determinação do caudal de dimensionamento de coletores de águas pluviais.

$$
Q_p = C i A \tag{2.1}
$$

Onde:

 $Q_p$  – Caudal de ponta de cheia (m<sup>3</sup>/s);

C – Coeficiente de escoamento dependente da natureza do solo e sua utilização;

*i* – intensidade média de precipitação, para um periodo de retorno e duração da chuvada igual ao tempo

de concentração da bacia (m/s);

A – Área da bacia hidrográfica (m<sup>2</sup>).

A fórmula racional, traduz as condições relativas ao solo e ao escoamento na bacia através do fator (C). Esta fórmula baseia-se na hipotese simplificativa de que a duração da chuvada é igual ao tempo de concentração. Esta simplificação traduz-se numa precipitação invariável no espaço e no tempo e numa relação linear na transformação da precipitação em escoamento (Rodrigues *et al*, 2001).

#### **Método do Soil Conservation Service (SCS)**

Pelo método do SCS o caudal de ponta de cheia é estimado a partir dos seguintes dados físicos: o número de escoamento, conhecido como *curve number* (CN), o declive do terreno e o comprimento da linha de água principal. Estes valores são ajustados tendo em conta a urbanização, no que diz respeito ao comprimento dos coletores e às áreas permeáveis e impermeáveis.

O método do SCS recorre ao tempo de resposta da bacia,  $t_1$ , para calcular o tempo de concentração,  $t_c$ de bacias hidrográficas, baseando-se na seguinte equação 2.2:

$$
t_c = 1.67t_l \tag{2.2}
$$

O tempo de resposta da BH é o tempo decorrido entre o instante correspondente ao centro de gravidade do hietograma de precipitação útil e o instante em que ocorre a ponta do hidrograma. Este parâmetro pode ser calculado a partir de hietogramas e hidrogramas observados (Marques e Sousa, 2011). No caso de não existirem registos, o tempo de resposta da bacia pode ser estimado pela seguinte equação 2.3:

$$
t_l = \frac{L_b^{0.8} \times (0.03937S_{mr} + 1)^{0.7}}{734.43i_{mb}^{0.5}}
$$
(2.3)

onde:

 $t_1$ - tempo de resposta da BH (h);

imb – declive médio da BH (%)

L<sup>b</sup> – comprimento do curso de água principal da BH (m);

Smr – Capacidade de armazenamento máxima de água no solo;

CN – Número de escoamento na BH (-).

O modelo do SCS admite que, na sequência de uma precipitação intensa, a razão entre a altura de precipitação retida na bacia hidrográfica após o início do escoamento superficial e a capacidade máxima de retenção da água na bacia é igual à razão entre a precipitação efetiva e o escoamento superficial potencial (Ponce, 1989). O método separa assim o escoamento superficial com base na capacidade de infiltração do solo, onde Smr é a capacidade de armazenamento máxima no solo , considerando-se que há escoamento apenas quando a precipitação ultrapassa 20% de Smr. O cálculo de Smr traduz-se na equação 2.4:

$$
S_{mr} = \frac{25400}{CN} - 254\tag{2.4}
$$

Para determinação do CN, definido como sendo o número de escoamento, para sua classificação recorrese frequentemente à classificação do solo na bacia de drenagem, quanto ao seu uso e à sua tipologia. É importante referir que a carta de caracterização de solos não apresenta rigor quando aplicada a bacias de drenagem de pequenas dimensões, onde a urbanização já ocupou grande percentagem do território.

Para classificação do solo na bacia de drenagem, o SCS baseia-se no [Quadro 2.1](#page-38-0) (Lencastre e Franco, 1992). O SCS, carateriza ainda o solo em três antecedentes de humidade, AMCI, AMCII e AMCIII, apresentando-se no [Quadro 2.2](#page-38-1) a definição de cada uma destas condições (Marques e Sousa, 2011). No [Quadro 2.3,](#page-38-2) apresenta-se o criterio sugerido para se classificar a condição antecedente de humidade com base na precipitação total ocorrida nos cinco dias antecedentes (Marques e Sousa, 2011).

<span id="page-38-0"></span>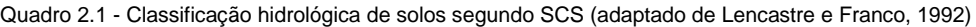

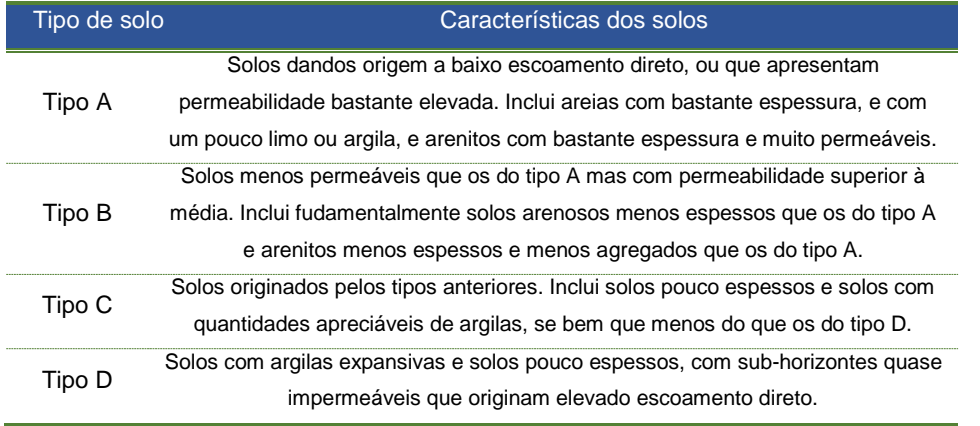

<span id="page-38-1"></span>Quadro 2.2 - Definição das condições antecedentes de humidade (adaptado de Marques e Sousa, 2011).

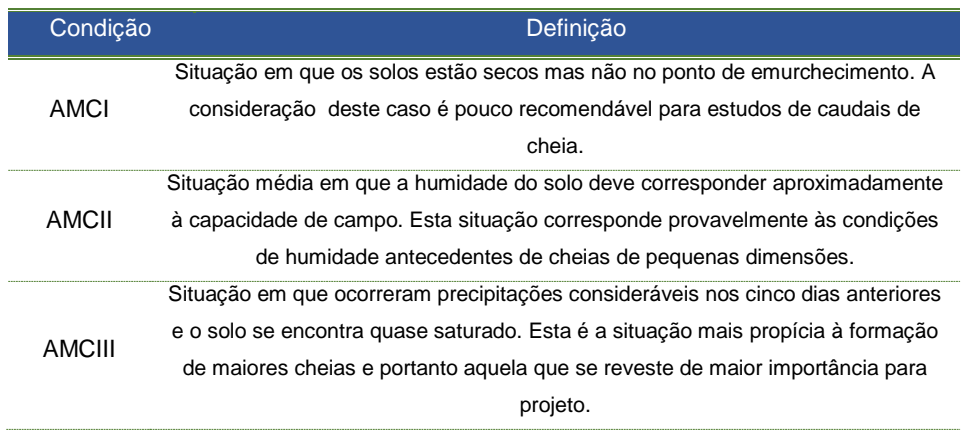

<span id="page-38-2"></span>Quadro 2.3 – Condição antecedente de humidade em função da precipitação total nos cinco dias antecedentes adaptado de Marques e Sousa, 2011).

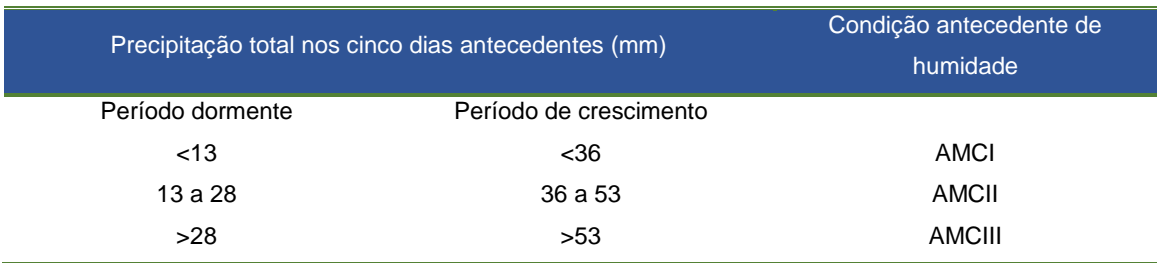

No [Quadro 2.4,](#page-39-0) é apresentado o CN para zonas urbanas, suburbanas e agricolas, onde o CN é relativo a uma condição normal de antecedente de humidade do solo, representada pelo SCS de AMCII.

<span id="page-39-0"></span>Quadro 2.4 – Número de escoamento CN para regiões urbanas, suburbanas e agrícolas, adaptado de Correia (1984).

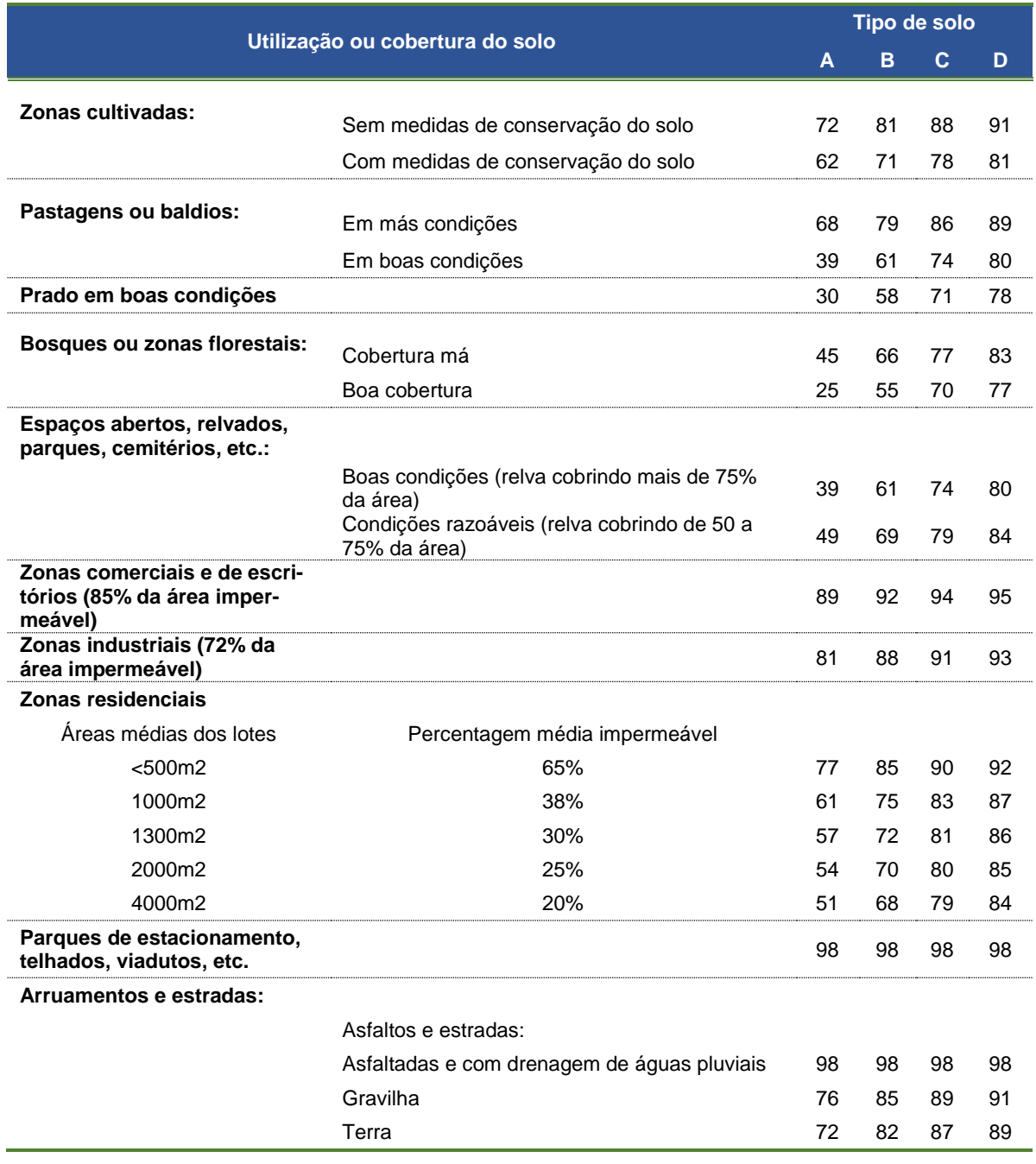

Para calcular os valores de CN relativos a outro antecedente de humidade no solo a partir da condição normal (AMCII), aplicam-se as seguintes equações 2.5 e 2.6 (Marques e Sousa, 2011):

$$
CN(I) = \frac{4,2CN(II)}{10 - 0,058CN(II)}
$$
\n(2.5)

$$
CN (III) = \frac{23CN(II)}{10 + 0,13CN(II)}
$$
\n(2.6)

Onde CN(II) corresponde ao número de escoamento correspondente a condições antecedentes de humidade normal do solo.

### **Hidrogramas de cheia**

O hidrograma de cheia na secção de referência de uma bacia hidrográfica depende da distribuição de perdas e, consequentemente, da precipitação útil. Um dos componentes mais importante na quantificação das perdas é a infilitração, de que se destacam os seguintes modelos para o seu cálculo: o modelo de *Horton*, o modelo de *Green e Ampt* e o modelo do *Soil Conservation Service.*

#### **Hidrograma unitário**

O hidrograma unitário com a duração D, HUD, é o hidrograma do escoamento direto provocado numa secção de um curso de água por uma precipitação útil ou efetiva, considerada unitária, com intensidade constante no tempo e aproximadamente uniforme sobre a bacia hidrográfica (Portela, 2006).

O modelo do hidrograma unitário é aplicado na caracterização de cheias em secções da rede hidrográfica, que não disponham de registos de caudal, é possível utilizando o recurso a hidrogramas unitários sintéticos (HUS) (Portela *et al.,* 2000). Este hidrograma é aplicável a bacias urbanas pouco permeáveis. De entre os HUS distinguem-se os seguintes:

- Fórmulas empíricas que relacionam as características fisiográficas da BH com propriedades geométricas dos hidrogramas unitários, como os respetivos tempos de base, os caudais de ponta de cheia ou as formas dos hidrogramas (ex.: HUS Snyder);
- Hidrogramas unitários adimensionais (ex.: HUS do *Soil Conservation Service*, SCS);
- Modelos de armazenamento de água nas bacias hidrográficas (ex.: HUS de Clark).

De seguida apresenta-se o hidrograma unitário sintético do SCS que será aplicado neste estudo.

#### **Hidrograma unitário sintético do SCS**

O modelo do hidrograma unitário sintético dada a sua frequente aplicação na análise de cheias em Portugal continental e na ausência de registos de caudais na própria bacia, torna possível determinar um hidrograma unitário sintético a partir de parâmetros físicos da bacia.

O SCS define um hidrograma unitário adimensional correspondente à duração da precipitação útil  $t_f = 0.133t_c$  (Rodrigues *et al.* 2001). Este hidrograma tem coordenadas expressas em  $t/t_b$  e  $q/q_b$ , onde  $t_b$ representa o tempo para a ponta ou tempo de ascensão e q<sub>p</sub> o caudal ponta unitário (m<sup>3</sup>/s/mm). O tempo de pico é obtido pela equação 2.5:

$$
t_p = \frac{t_r}{2} + t_l \tag{2.5}
$$

Onde o do tempo de resposta da BH, ti, é estimado de acordo com a equação 2.3, descrita anteriormente em 2.4.3.1.

O modelo do *SCS*, para as perdas por infiltração, é dado pela equação 2.6:

$$
\frac{F_a}{S_{mr}} = \frac{P_e}{P - I_a} \tag{2.6}
$$

onde:

Fa – perdas contínuas, isto é, a altura de água retida na bacia após o início do escoamento superficial (mm);

S<sub>mr</sub> – capacidade máxima de retenção de água (mm);

Pe – precipitação efetiva (mm);

P-Ia – escoamento superficial potencial (mm), onde P é a precipitação total e Ia as perdas de precipitação.

# 2.4.3.2. Modelação hidráulica

A modelação hidráulica simula a propagação do escoamento na rede de coletores, considerado unidimensional em superfície livre e tem por base dois princípios da hidrodinâmica: a lei da conservação da massa e a lei do equilíbrio de forças. A lei da conservação da massa traduz-se na equação da continuidade (equação 2.7) e a lei do equilíbrio de forças traduz-se na equação da conservação da quantidade de movimento, também conhecida por equação dinâmica (equação 2.8). O sistema representado pelas referidas equações representa o sistema de equações completas de *Barré de Saint-Venant* e traduz-se em:

$$
\frac{\partial A}{\partial t} + \frac{\partial Q}{\partial x} = 0 \tag{2.7}
$$

$$
\frac{1}{A}\frac{\partial Q}{\partial t} + \frac{1}{A}\frac{\partial}{\partial x}\left(\frac{Q^2}{A}\right) + g\frac{\partial h}{\partial x} = g(S_0 - S_f)
$$
\n(2.8)

em que:

- $A-$ área molhada (m<sup>2</sup>)
- $Q$  caudal (m<sup>3</sup>/s)

 $t$  – tempo (s)

χ – distância na direção do escoamento (m)

 $h$  – altura da água (m)

 $g$  – aceleração da gravidade (m/s)

 $S_0$ – declive do canal (-)

 $S_f$  – coeficiente de rugosidade  $(-)$ 

Na equação na continuidade 2.1, o primeiro termo representa a variação da área de escoamento no volume de controlo ao longo do tempo e o segundo termo representa a variação da massa de água no volume de controlo no mesmo período. Por outro lado, a equação dinâmica 2.2, o primeiro termo representa a força da inércia local, o segundo termo a força da inércia convectiva, o terceiro termo a força hidrostática e o quarto e último termo o trabalho realizado pelas forças da gravidade e pelas forças resistentes, respetivamente.

O escoamento na rede de coletores de sistemas de drenagem urbana é realizado, na sua generalidade, em superfície livre. No entanto, existem situações onde o escoamento possa ocorrer sob pressão, devido a entrada em carga dos coletores, resultante de afluência de precipitação intensa ou subdimensionamento dos sistemas de drenagem. Assim, quando tal acontece, o escoamento na rede de coletores passa a ocorrer em regime variável sob pressão e para a sua modelação através da aplicação das equações de *Saint-Venant* é geralmente utilizada a técnica da *fenda de Preissmann*, que adapta o comportamento do escoamento em pressão a um modelo de escoamento em superfície livre (Yen e Akan, 1999). Esta adaptação é conseguida através da colocação de uma fenda contínua ao longo de toda a extensão do extradorso da tubagem. A fenda de *Preissmann* deve ser de largura muito reduzida, de forma a que o volume na fenda possa ser desprezável.

De seguida apresentam-se os modelos utilizados para simulação do escoamento em regime variável em superfície livre, dos sistemas de drenagem urbana, considerando as equações de *Saint-Venant* completas ou simplificadas.

#### **Modelo reservatório**

O modelo reservatório considera apenas a equação da continuidade, pelo que tem em conta os efeitos de armazenamento e da respetiva atenuação, desprezando qualquer efeito dinâmico.

#### **Modelo cinemático**

Considera a equação da continuidade e a equação da conservação da quantidade de movimento com os termos relativos às forças de gravidade e de atrito. Tem em conta efeitos de armazenamento e permite a simulação de fenómenos de atenuação e atraso.

#### **Modelo dinâmico**

O modelo dinâmico considera a equação da continuidade e os quatro termos da equação da conservação da quantidade de movimento (2.2), pelo que inclui todos os efeitos básicos da hidrodinâmica: efeitos de propagação das ondas dinâmicas para jusante e para montante, efeitos de amortecimento, efeito de atraso e deformação nas variações de caudal e de altura do escoamento ao longo dos coletores e efeitos de regolfo.

# *2.4.4. Software existente para modelação de sistemas de drenagem urbana*

Existem vários *softwares* para modelação de sistemas de drenagem urbana, destacam-se os seguintes:

- FLUPOL, desenvolvido pela *Agence de l'eau Seine-Normandie* (AESN), pelo *Syndicat des Eaux d'lle-de-France* (SEDIF) e pela *Compagnie Générale des Eaux* (CGE);
- InfoWorks (atualização do Hydroworks) pertencente ao pacote de *software Wallingford* do Reino Unido;
- MIKE URBAN CS (com origem no MOUSE), desenvolvido pelo *Danish Hydraulic Institute* (DHI);
- SOBEK, desenvolvido pelo instituto de pesquisa da *WL/Delft Hydraulics* sediado na Holanda;
- SWMM desenvolvido pela *United States Environmental Protection Agency* (U.S. EPA);
- SewerGEMS, desenvolvido pela *Bentley Systems Incorporated*.

No [Quadro 2.5](#page-43-0) encontram-se representados os tipos de formulação dos modelos, para modelação dos processos hidrológicos e hidráulicos.

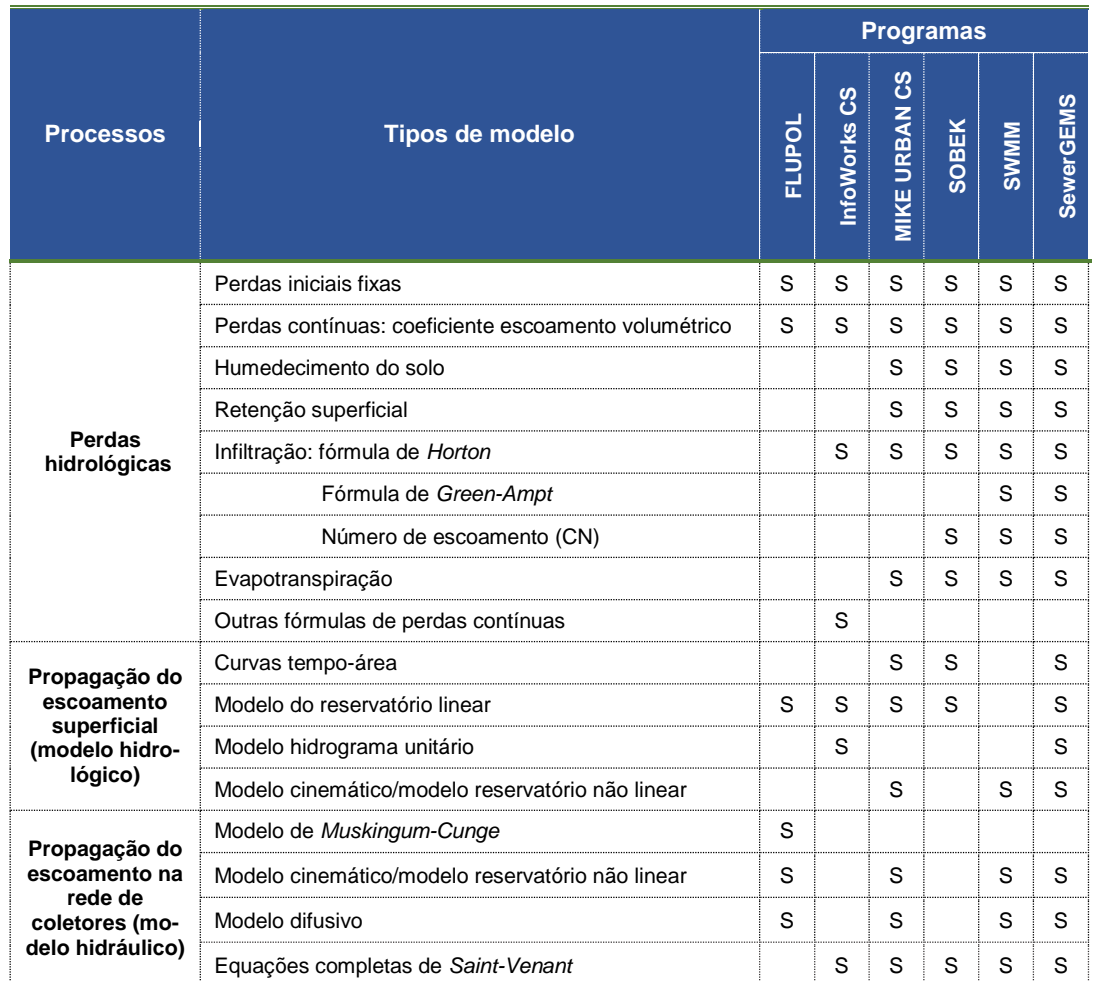

<span id="page-43-0"></span>Quadro 2.5 - Modelos de cálculo utilizados pelos programas de simulação de sistemas de drenagem urbana (adaptado de Ferreira, 2006 citado por Amorim, 2008)

# **2.5. Aplicação dos SIG à modelação de sistemas de drenagem urbana**

Com a evolução tecnológica, surgiu a integração dos Sistemas de Informação Geográfica (SIG) com os modelos hidrológicos e hidráulicos que permite uma melhor caracterização espacial e geográfica. Esta caracterização provém do facto de os SIG permitirem a integração dos dados que caracterizam a variabilidade espacial da bacia hidrográfica num único sistema, por isso num plano conceptual, pode afirmar-se que os SIG são capazes de apoiar a modelação hidrológica (Santos *et al*, 2014). A aplicação de um modelo hidrológico com apoio dos SIG permite analisar o escoamento superficial e conjuntamente representar e analisar a sua distribuição espacial numa bacia hidrográfica.

Os SIG assumem assim um papel importante na análise de informação espacial e a Hidrologia, enquanto disciplina em que é importante a distribuição espacial das grandezas envolvidas, pode beneficiar muito com a aplicação dos SIG. Atualmente, os SIG tornaram-se praticamente indispensáveis nos trabalhos de Hidrologia.

As bacias hidrográficas devem ser consideradas unidades de análise para o projeto de sistemas de drenagem pluvial urbana. A análise das condições climáticas (e. g. temperatura, precipitação, humidade do ar) e fisiográficas, ligada às características físicas da bacia hidrográfica (e. g., relevo, inclinações, tipo e uso de solo) e da rede de drenagem, serão a base para a definição dos projetos de drenagem pluvial urbana.

Como exemplo de um estudo sobre a aplicação dos SIG para caraterização cartográfica de bacias hidrográficas urbanas, em que a determinação dos parâmetros hidrológicos é feita por técnicas de monitorização remota em macrodrenagem<sup>2</sup> urbana, pode referir-se a dissertação de mestrado de Martins (2012). Foram utilizadas imagens de satélite para caracterizar em ambiente SIG a cobertura de solo e determinar os parâmetros hidrológicos do número de escoamento (CN, pelo método SCS), uso do solo, tipo de solo, área, comprimento do curso de água principal e declive médio, onde os resultados obtidos se mostraram satisfatórios. Com este estudo, constatou-se que o uso destas técnicas permite economizar tempo e recursos financeiros, dependendo sempre do material de apoio já disponibilizado, sendo assim uma ferramenta essencial da modelação hidrológica.

-

<sup>2</sup> Corresponde à rede de drenagem natural, anterior à construção de uma urbanização, que pode receber obras que modifiquem e/ou complementem esta drenagem (por exemplo, impermeabilização do terreno, canalização de linhas de água ou bacias de retenção)

# 

# **3. CARACTERIZAÇÃO DO SISTEMA INTERCETOR DE AVIEIROS E ICESA**

# **3.1 Caraterização geral**

O sistema intercetor de águas residuais de Avieiros e Icesa está inserido no subsistema de Alverca do Ribatejo, localizado no município de [Vila Franca de Xira](http://pt.wikipedia.org/wiki/Vila_Franca_de_Xira) na região de Lisboa e Vale do Tejo. Na [.](#page-46-0)

**CAPÍTULO**

3

é apresentada a localização geográfica de Alverca do Ribatejo. O subsistema de drenagem de Alverca serve parcialmente o município de Vila Franca de Xira, compreendendo as freguesias de Alverca do Ribatejo, Calhandriz, Forte da Casa, Póvoa de Santa Iria, Sobralinho e Vialonga, servindo aproximadamente 98 mil pessoas com base nos censos de 2011. Na [Figura 3.2](#page-47-0) é apresentada a localização geográfica do sistema intercetor de Avieiros e Icesa, inserido no subsistema de Alverca.

A zona em estudo está localizada no município de Vila Franca de Xira, Figura 3.1, abrangendo áreas das freguesias de: Forte da Casa, Póvoa de Santa Iria e parte da freguesia de Vialonga. A ETAR de Alverca do Ribatejo, infraestrutura que recebe as contribuições de águas residuais da área em estudo foi construída pela SIMTEJO tendo iniciado o seu funcionamento em 2010.

O sistema intercetor de Avieiros e Icesa, objeto do presente trabalho, serve a população das freguesias de Forte da Casa e Vialonga que não se encontravam com cobertura de serviço de tratamento de águas residuais até novembro de 2012.

<span id="page-46-0"></span>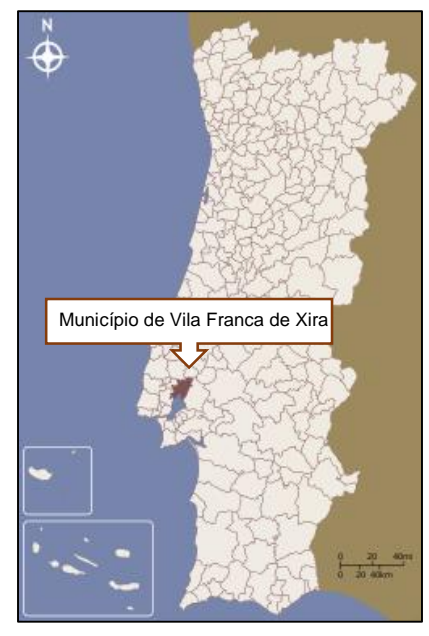

Figura 3.1 - Localização geográfica do município de Vila Franca de Xira.

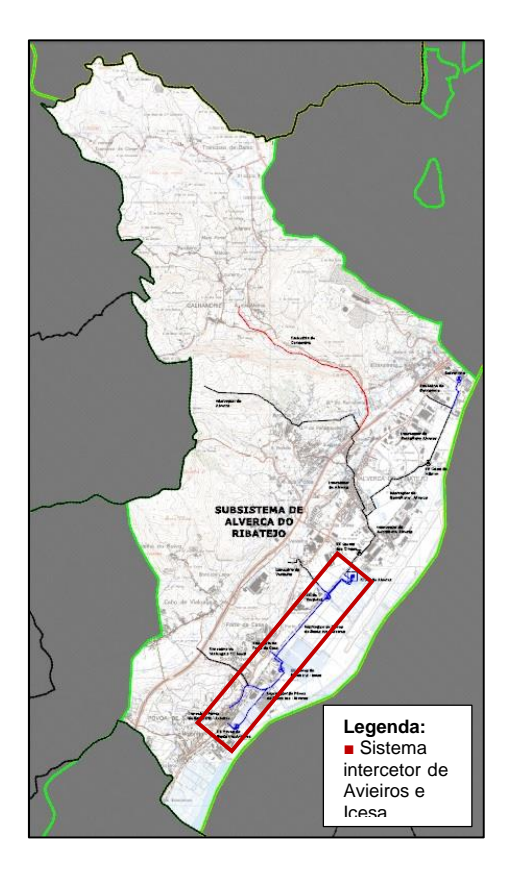

<span id="page-47-0"></span>Figura 3.2 – Subsistema de Alverca com localização geográfica do sistema intercetor de Avieiros e Icesa.

O subsistema de Alverca é constituído pela ETAR e 5 estações elevatórias e cerca de 12 km de sistema intercetor, encontrando-se em construção mais uma estação elevatória e 11 km de sistema intercetor. A ETAR de Alverca (Figura 3.3) está dimensionada para o caudal médio diário de 0,54 m<sup>3</sup>/s (47000 m<sup>3</sup>/d) em tempo seco e o caudal de ponta de 2,4 m<sup>3</sup>/s em tempo húmido. Define-se como tempo seco o conjunto dos dias em que não ocorre precipitação e define-se como tempo húmido, o conjunto dos dias em que ocorre precipitação. O período de verão consideram-se os meses de julho e agosto e o período de inverno os restantes meses do ano.

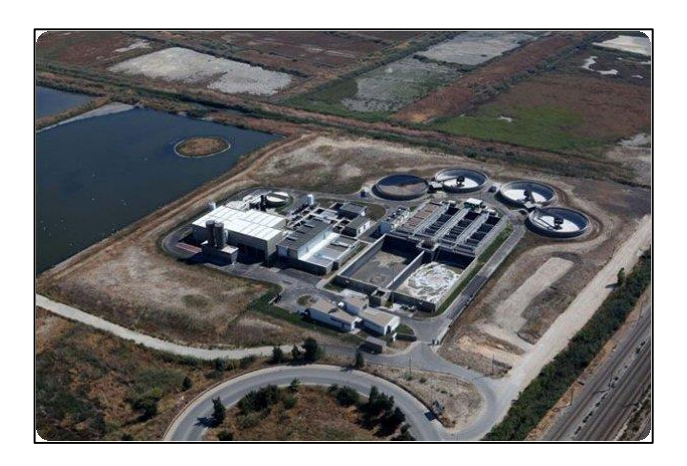

Figura 3.3 - Vista aérea da ETAR de Alverca.

O sistema intercetor de Avieiros e Icesa foi construído em duas fases. Na primeira fase foi construído o sistema intercetor de Icesa com entrada em funcionamento no dia 2 de Agosto de 2012 e na segunda fase foi construído o sistema intercetor de Avieiros, com entrada em funcionamento no dia 8 de Novembro de 2012. A [Figura 3.4](#page-48-0) apresenta em planta o sistema intercetor de Avieiros e Icesa.

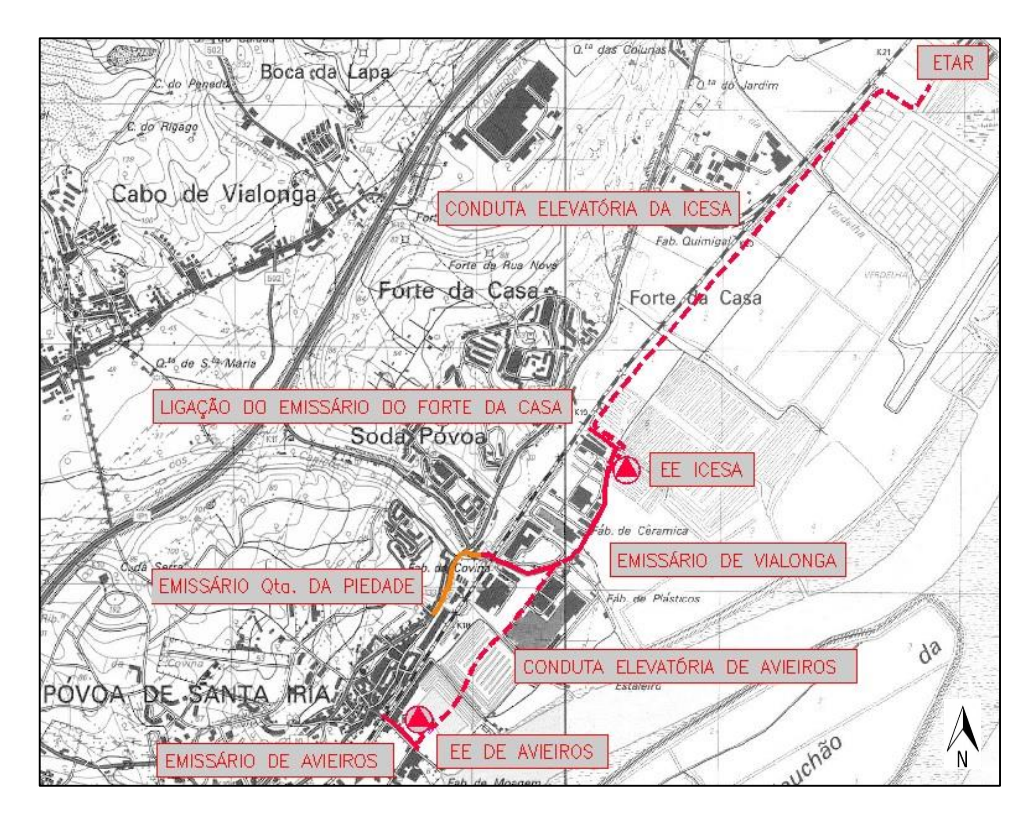

Figura 3.4 – Representação em planta do sistema intercetor de Avieiros e Icesa.

<span id="page-48-0"></span>O sistema intercetor de Avieiros (Figura 3.5) inclui a estação elevatória de Avieiros, bem como a respetiva conduta gravítica de chegada (emissário de Avieiros) e a conduta elevatória de saída (conduta elevatória de Avieiros). A estação elevatória de Avieiros destina-se a elevar os caudais de águas residuais domésticas e industriais recolhidas pelo emissário de Avieiros, em direção ao emissário de Vialonga que posteriormente chega à estação elevatória de Icesa.

O sistema intercetor da Icesa (Figura 3.5) é composto pela estação elevatória de Icesa, a respetiva conduta elevatória e os troços finais de ligação dos principais coletores gravíticos afluentes, nomeadamente o emissário de Vialonga, o emissário de Forte da Casa e o emissário da Quinta da Piedade. A estação elevatória de Icesa eleva os caudais de águas residuais domésticas e industriais afluentes para a ETAR de Alverca.

O sistema intercetor de Avieiros e Icesa recebe os caudais das bacias de drenagem urbana doméstica e industrial na área de influência. As bacias de drenagem urbana afluentes ao sistema constituem a rede de drenagem "em baixa" que se encontra sob exploração dos SMAS de Vila Franca de Xira, que serão definidas em [5.1.2.](#page-73-0)

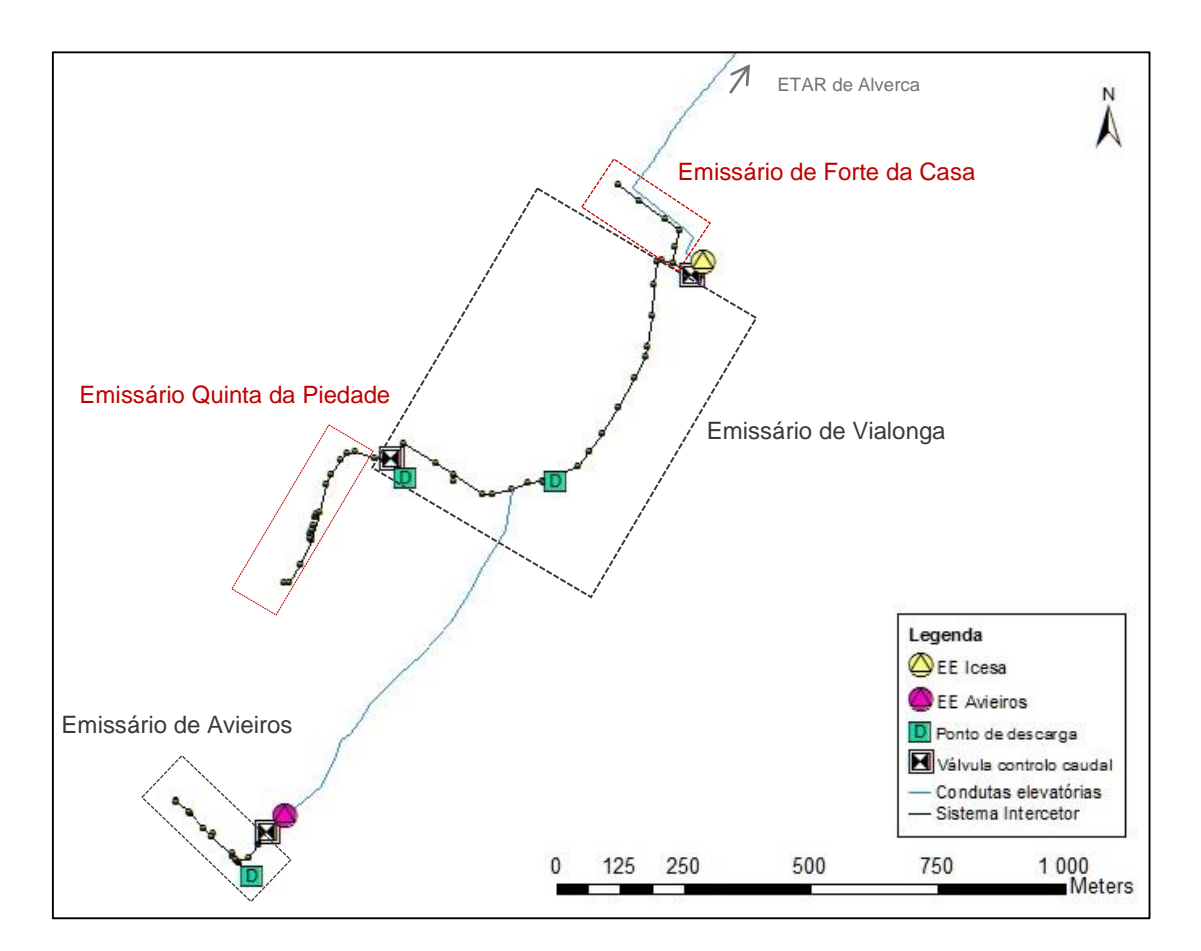

Figura 3.5 – Esquema ilustrativo do sistema intercetor de Avieiros e Icesa.

# **3.2. Caraterização do sistema intercetor de drenagem de Avieiros**

## *3.2.1. Emissário de Avieiros*

O emissário de Avieiros visa encaminhar as águas residuais recolhidas pela rede de drenagem da área urbana da Póvoa de Sta. Iria – Avieiros para a estação elevatória de Avieiros. O seu início situa-se do lado Norte da via de caminho-de-ferro, junto à estação ferroviária de Avieiros, onde se juntam os principais coletores unitários da rede municipal. O emissário segue através de uma passagem hidráulica sob a linha da REFER, até mudar de direção para nascente em direção à EE de Avieiros [\(Figura 3.6\)](#page-50-0). Ao longo do percurso, na câmara de visita ALVCV060080 existe a ligação para o circuito adicional de descarga para o caneiro pluvial existente, que se descreve de seguida nas componentes do emissário [\(Figura 3.6\)](#page-50-0).

Apresenta-se esquematicamente na [Figura 3.6](#page-50-0) o sistema intercetor de Avieiros, constituído pelos seguintes componentes:

- Emissário em Ferro Fundido Dúctil (FFD) com extensão total de aproximadamente 600 m e diâmetro de 500 mm.
- Válvula reguladora de caudal na caixa de visita a montante da Estação Elevatória de Avieiros, que garante a admissão de caudal até 225,2 L/s na EE de Avieiros, descarregando o excesso para o circuito de descarga.
- Circuito de descarga de recurso para o caneiro pluvial, com 500 mm de diâmetro com cota de soleira de 2,30 m ligado ao caneiro de descarga pluvial existente. Este visa descarregar o caudal quando é ultrapassada a capacidade máxima da EE de Avieiros.
- Válvula de maré DN500, do tipo bico de pato, para prevenir a inversão de escoamento devido ao efeito de jusante da maré.
- Conduta elevatória de Avieiros, em PEAD com um diâmetro de 355 mm, que tem início na EE de Avieiros elevando os caudais até à caixa de visita ALVCV090090 do emissário de Vialonga caracterizado no ponto [3.3.2.](#page-53-0)

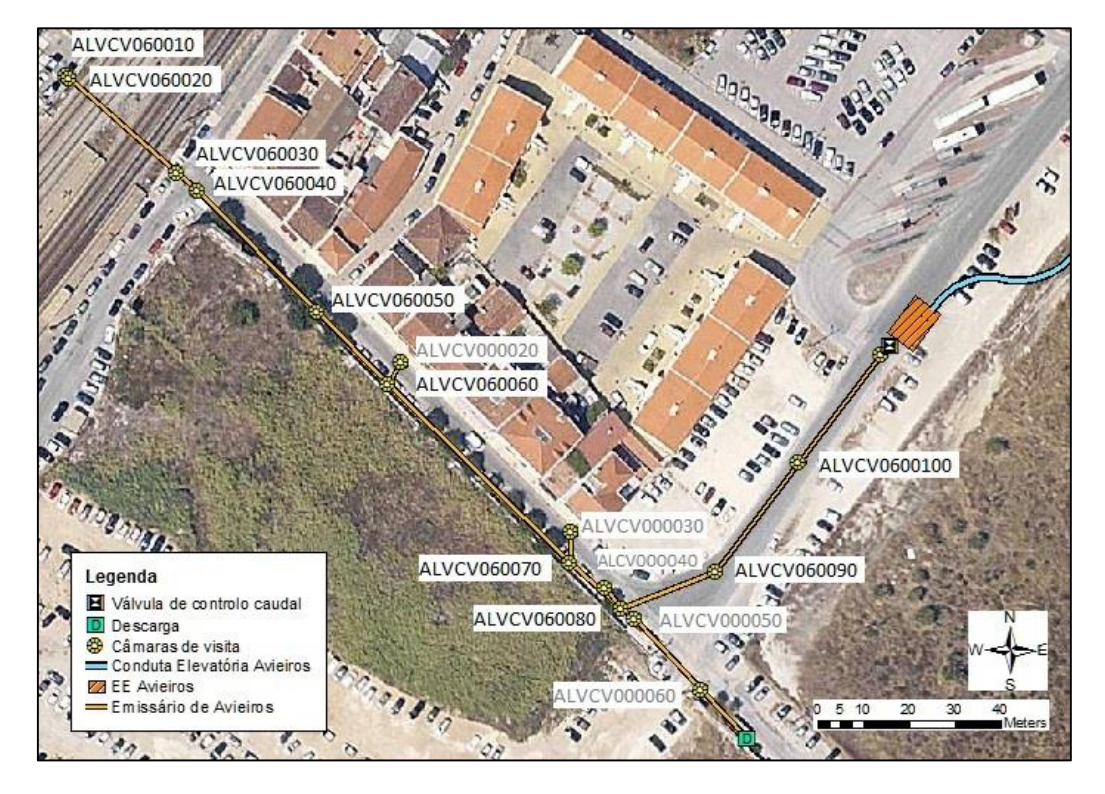

Figura 3.6 – Sistema Intercetor de Avieiros.

# <span id="page-50-0"></span>*3.2.2. Estação elevatória de Avieiros*

A estação elevatória de Avieiros eleva caudais de 117,8 L/s em tempo seco, podendo atingir os 225,20 L/s em tempo húmido, com um desnível geométrico de elevação de 6,68 m. Na entrada da estação elevatória encontra-se uma válvula reguladora de caudal do tipo flutuador, que regula o caudal afluente até 225 L/s. A válvula é da marca Biogest com a referência ES 0666 – Tank 1, com a respetiva curva de vazão representada na [Figura 3.7.](#page-51-0)

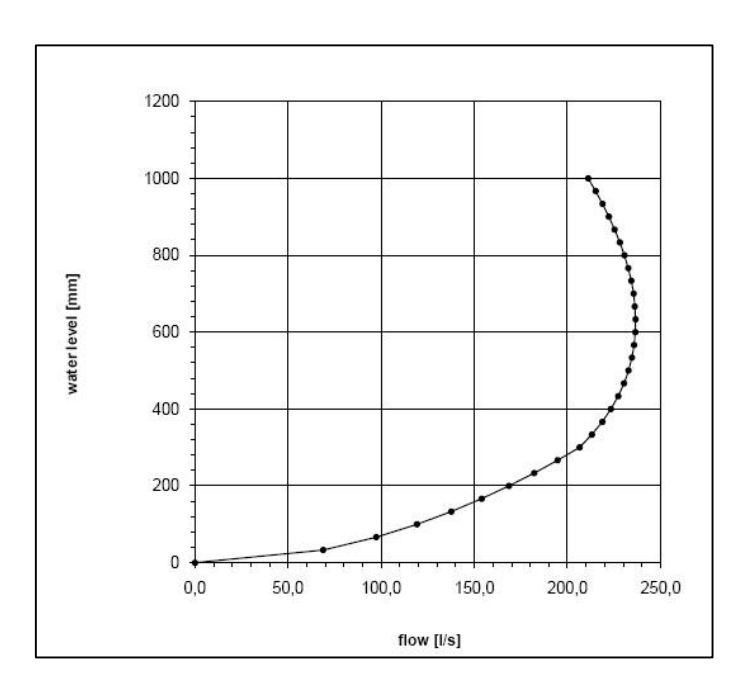

Figura 3.7 – Curva de vazão da válvula reguladora de caudal à entrada da EE de Avieiros.

<span id="page-51-0"></span>A estação elevatória de Avieiros contém três grupos elevatórios, que são constituídos por três grupos eletrobomba submersíveis em paralelo [\(Figura 3.8\)](#page-51-1), sendo que dois grupos eletrobomba podem estar em funcionamento e um de reserva (com esquema de funcionamento 2+1). Os grupos elevatórios devem debitar à velocidade nominal um caudal mínimo de 112,6 L/s a uma altura manométrica de 15,45 m c.a.

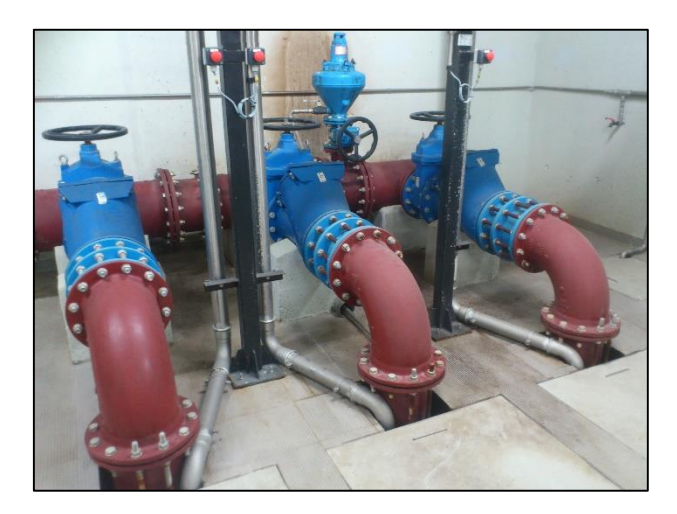

Figura 3.8 – Grupos eletrobomba da estação elevatória de Avieiros.

<span id="page-51-1"></span>Para o caudal de projeto, a perda de carga contínua é de 7,39 m e a perda de carga localizada é de 1,48 m. Os grupos elevatórios são da marca ABS e o modelo é XFP 201J CB2 50 Hz, com as curvas caracte-

rísticas representadas na [Figura 3.9.](#page-52-0) No quadro 3.1 são apresentadas as características do sistema elevatório de Avieiros. O nível de arranque e o nível de paragem dos grupos eletrobomba apresentados foram verificados em visita técnica ao local da estação elevatória de Avieiros.

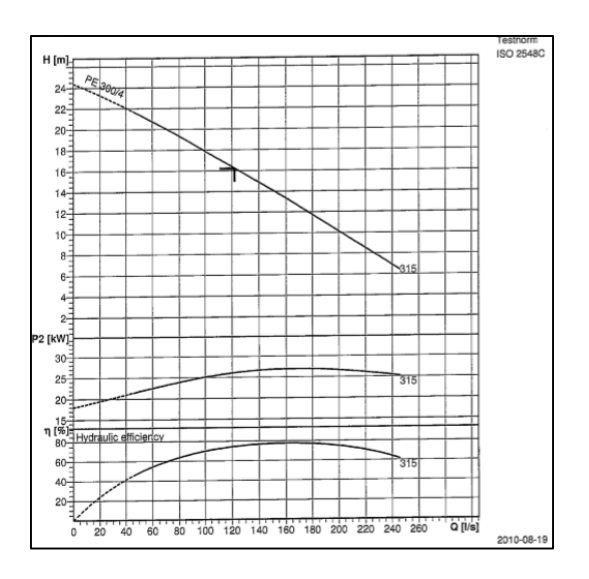

Figura 3.9 – Curvas características das bombas da EE de Avieiros.

<span id="page-52-0"></span>

| Sistema<br>Elevatório de<br>Avieiros | Grupos eletrobomba<br>(2 de serviço, 1 de<br>reserva) | Características      | Cota<br>do<br>terreno<br>(m) | Cota de<br>soleira (m) | Cota de<br>arranque (m) | Cota de<br>paragem<br>(m) |
|--------------------------------------|-------------------------------------------------------|----------------------|------------------------------|------------------------|-------------------------|---------------------------|
|                                      |                                                       | Bomba 1              | $-0.25$                      | $-4.55$                | $-2.65$                 | $-3,45$                   |
|                                      |                                                       | Bomba 2              | $-0.25$                      | -4.55                  | $-2.35$                 | $-3,45$                   |
|                                      | Estação elevatória                                    | Cota de soleira (m)  | $-4,55$                      |                        |                         |                           |
|                                      |                                                       | Area do poço $(m^2)$ | 21.6                         |                        |                         |                           |
|                                      | Conduta elevatória                                    | Comprimento (m)      | 852                          |                        |                         |                           |
|                                      |                                                       | Diâmetro (mm)        | 355                          |                        |                         |                           |
|                                      |                                                       | Material             | <b>PEAD</b>                  |                        |                         |                           |

Quadro 3.1 – Características do sistema elevatório de Avieiros.

# **3.3. Caraterização do sistema intercetor de drenagem de Icesa**

# *3.3.1. Emissário da Quinta da Piedade*

4. Este emissário visa encaminhar as águas residuais da Quinta da Piedade para a estação elevatória de Icesa, tendo início à entrada da Rua Sacadura Cabral, na câmara de visita ALVCV070010 e termina na câmara de visita ALVCV090010, onde faz a ligação ao emissário de Vialonga. O emissário tem o comprimento de, aproximadamente, 700 m, é em FFD e tem o diâmetro de 500 mm [\(Figura](#page-53-1)  [3.10\)](#page-53-1).

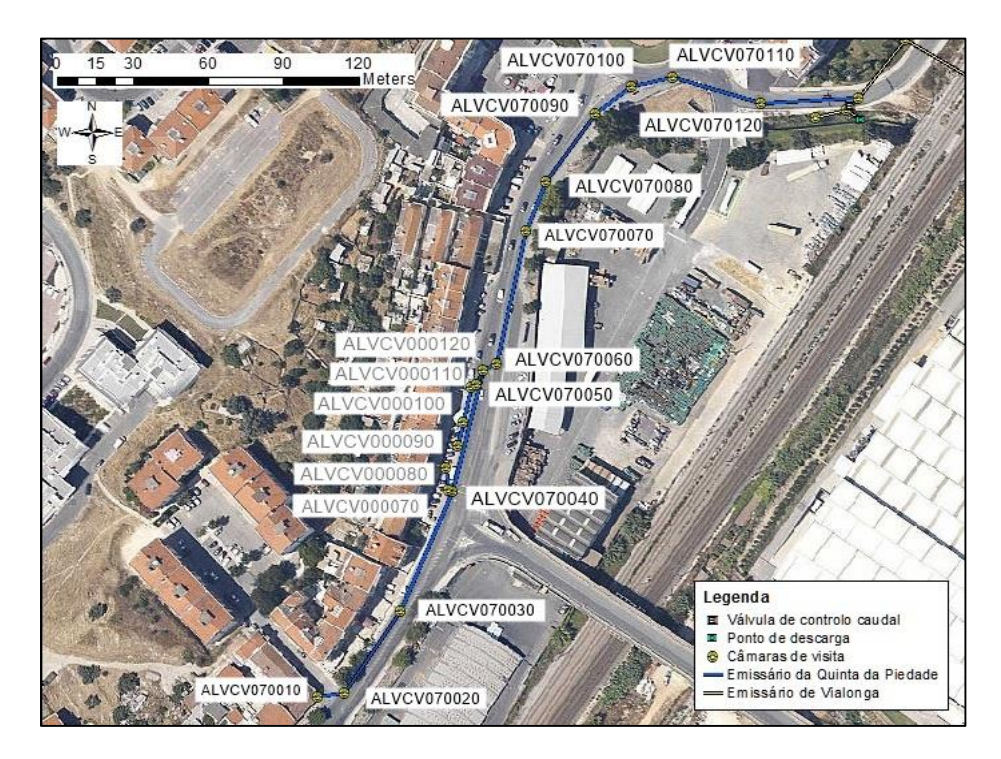

Figura 3.10 – Emissário da Quinta da Piedade.

# <span id="page-53-1"></span><span id="page-53-0"></span>*3.3.2. Emissário de Vialonga*

O emissário de Vialonga transporta as águas residuais domésticas e industriais de parte da freguesia de Vialonga até à estação elevatória de Icesa. Este emissário recolhe ainda os efluentes transportados pelo emissário da Quinta da Piedade e pela conduta elevatória da EE de Avieiros.

O emissário de Vialonga tem início na câmara de visita a jusante do descarregador existente em ALVCV090010, que coincide igualmente com o fim do emissário da Quinta da Piedade [\(Figura 3.11\)](#page-54-0) e apresenta as seguintes caraterísticas:

- Emissário em FFD, com extensão total de aproximadamente 600 m de comprimento e os troços principais com diâmetros de 500 mm e 600 mm, [Figura 3.12.](#page-54-1)
- Válvula reguladora de caudal, existente no início do emissário de Vialonga, que garante a passagem de caudal de 279,99 L/s. A curva de vazão desta válvula encontra-se representada n[a Figura 3.13.](#page-55-0)
- Entre as câmaras de visita ALVCV090010 e ALVCV090090, o emissário desenvolve-se com um diâmetro de 600 mm. Na câmara de visita ALVCV090090, verifica-se a entrada do caudal bombeado pela estação elevatória de Avieiros, passando o diâmetro da tubagem a ser de 700 mm. A [Figura 3.12](#page-54-1) apresenta o diâmetro do coletores ao longo do emissário de Vialonga.
- Na câmara de visita ALVCV090100, a jusante da entrada do caudal bombeado da EE de Avieiros, está instalado o coletor de descarga de emergência da estação elevatória de Icesa. Nesta câmara existe uma tubagem, também de DN700, para ligação a uma câmara onde está instalada uma válvula de maré, a montante do local de descarga para a Ribeira dos Caniços. O local de descarga é apresentado na [Figura 3.14.](#page-55-1)
- Na câmara de visita ALVCV090210 surge a ligação do emissário de Forte da Casa.
- Na câmara de visita ALVCV090220 está instalada a válvula de regulação de caudal inerente à estação elevatória, não permitindo caudais superiores a 800 L/s. N[a Figura 3.13,](#page-55-0) no ponto 3.3.4, é apresentada a curva de vazão da válvula reguladora de caudal;

 A partir da câmara ALVCV090030 (após a passagem ferroviária do emissário de Vialonga) todas as tampas das câmaras de visita são estanques e fixas.

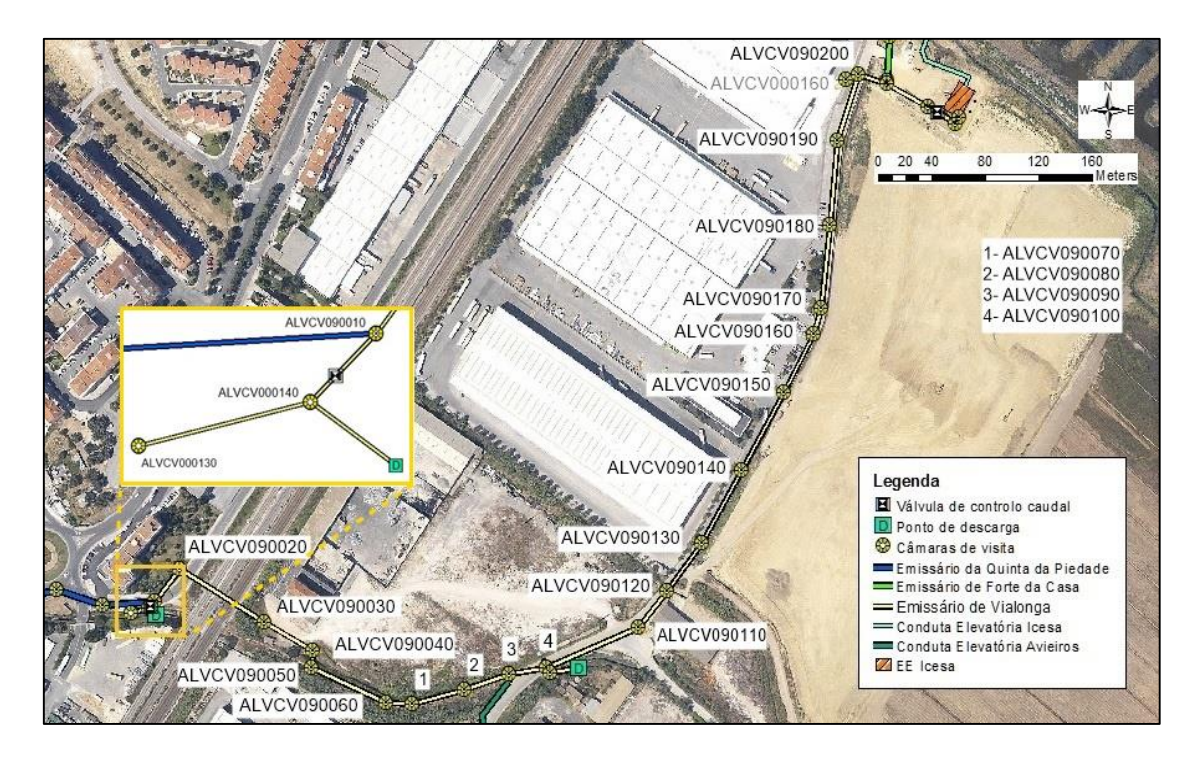

Figura 3.11 – Emissário de Vialonga.

<span id="page-54-0"></span>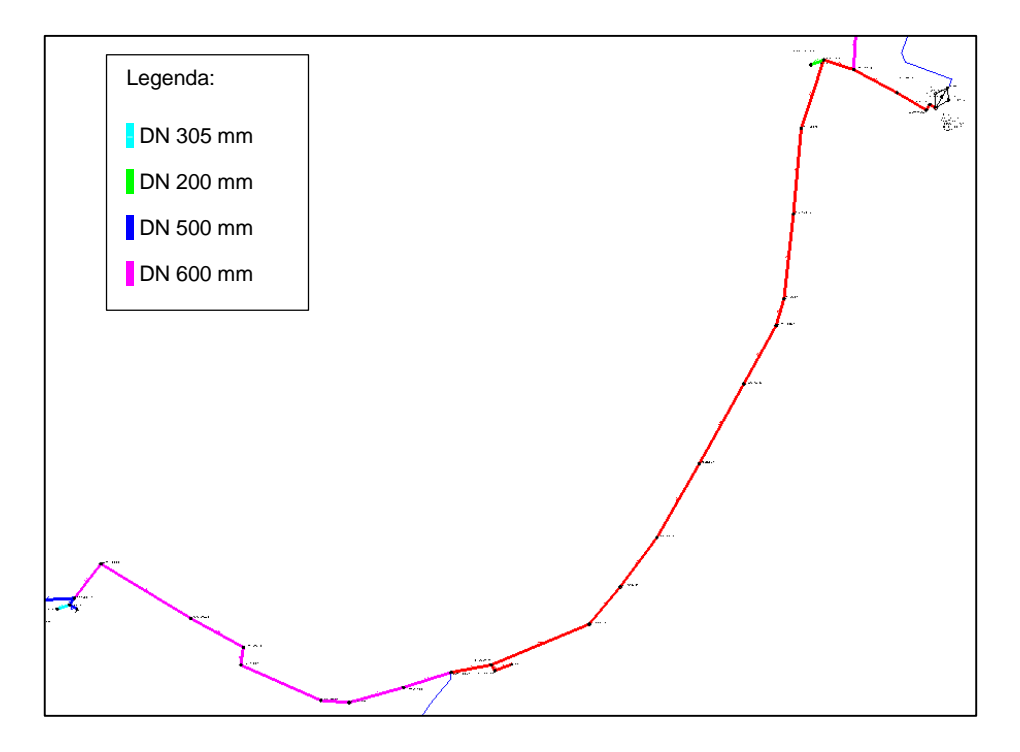

<span id="page-54-1"></span>Figura 3.12 – Esquema ilustrativo dos diâmetros dos coletores do emissário de Vialonga.

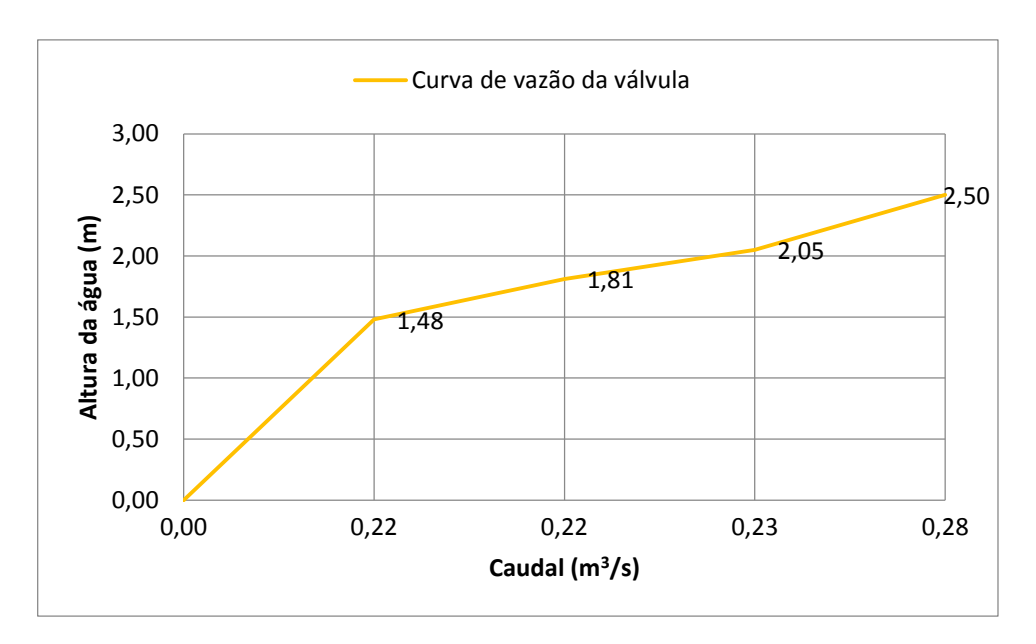

<span id="page-55-0"></span>Figura 3.13 – Curva de vazão da válvula reguladora de caudal de Vialonga.

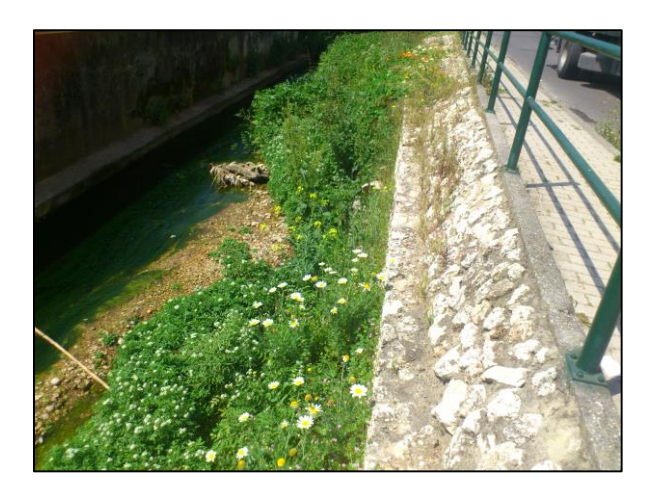

Figura 3.14 – Local da descarga no emissário de Vialonga.

# <span id="page-55-1"></span>*3.3.3. Emissário de Forte da Casa*

O emissário de Forte da Casa transporta as águas residuais domésticas e industriais na freguesia de Forte da Casa, até à estação elevatória de Icesa. Este emissário tem início na câmara de visita ALVCV050010 e termina na câmara de visita ALVCV090210 onde faz ligação ao emissário de Vialonga, [Figura 3.15.](#page-56-0) O emissário tem aproximadamente 200 m de comprimento e está construído em FFD com

um diâmetro de 600 mm. Este emissário tem câmaras de visita em betão armado, com tampas estanques e fixas.

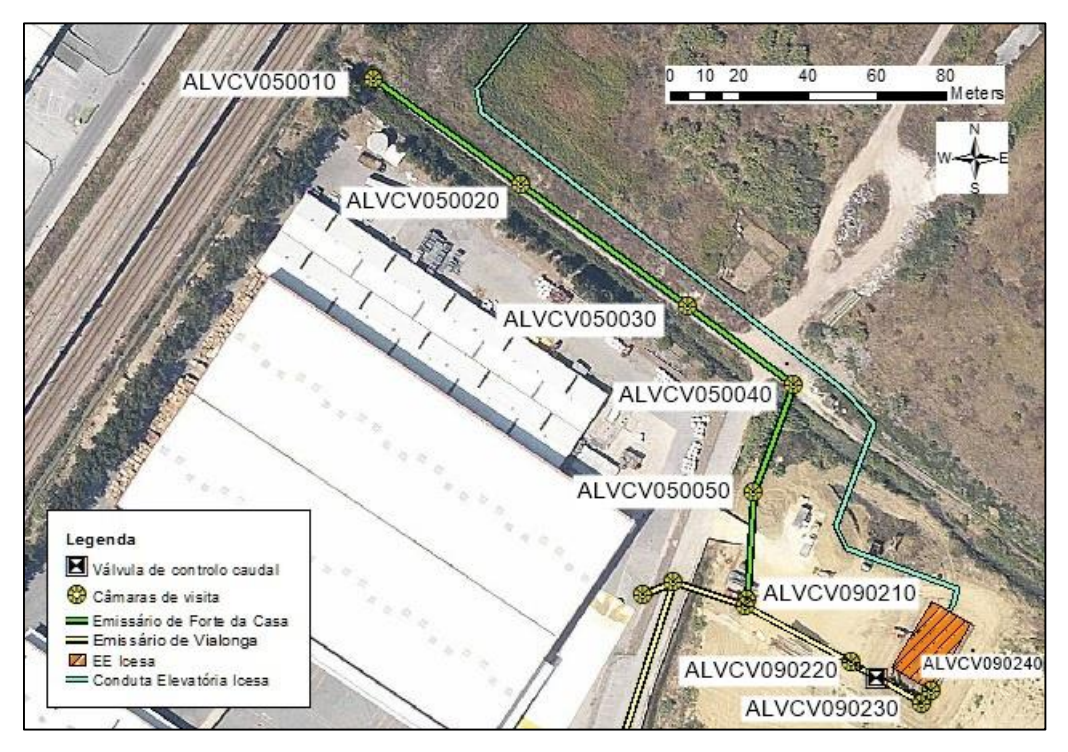

Figura 3.15 – Emissário de Forte da Casa.

# <span id="page-56-0"></span>*3.3.4. Estação Elevatória Icesa*

A estação elevatória de Icesa[, Figura 3.16,](#page-56-1) eleva caudais de 726,0 L/s em tempo seco, podendo atingir os 800 L/s em tempo húmido.

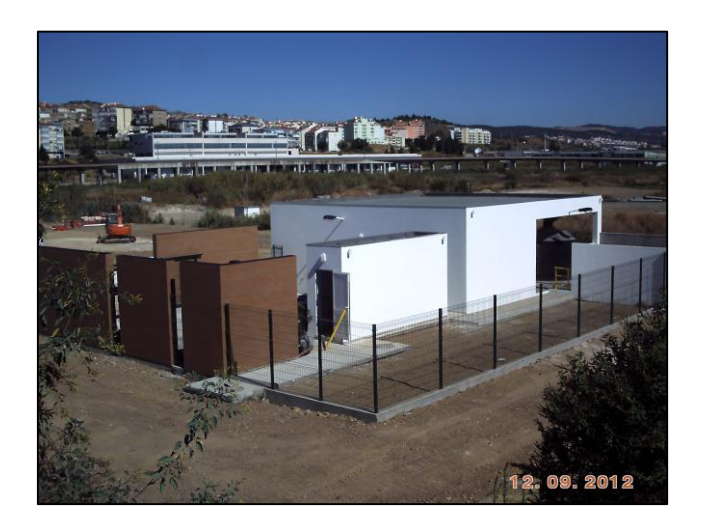

Figura 3.16 – Estação elevatória de Icesa.

<span id="page-56-1"></span>Na entrada da estação elevatória encontra-se uma válvula reguladora de caudal, do tipo flutuador, da marca Biogest, modelo apheus standard DN800, com a curva representada na Figura 3.17.

A estação elevatória comporta quatro grupos eletrobomba em paralelo, sendo que um deles constitui uma reserva mecânica ativa a 33,3% dos outros. Os grupos eletrobomba, [Figura 3.18,](#page-57-0) devem debitar à velocidade nominal um caudal mínimo de 726,0 L/s e cada grupo eletrobomba deve debitar um caudal mínimo de 242,0 L/s. O funcionamento dos grupos elevatórios com variador de velocidade é controlado automaticamente entre as cotas -5,75 m e -2,75 m, sendo que para garantir a submergência mínima das bombas a cota da sonda de alarme de nível mínimo é de -5.95m e sonda de alarme de nível máximo situa-se à cota -3,25m. As bombas são da marca ABS e o modelo é XFP 250J CB2 50Hz, cuja curva de vazão é representada na [Figura 3.19.](#page-58-0) No [Quadro 3.2](#page-58-1) são apresentadas as características da estação elevatória, que consequentemente serviram de apoio à construção do modelo matemático.

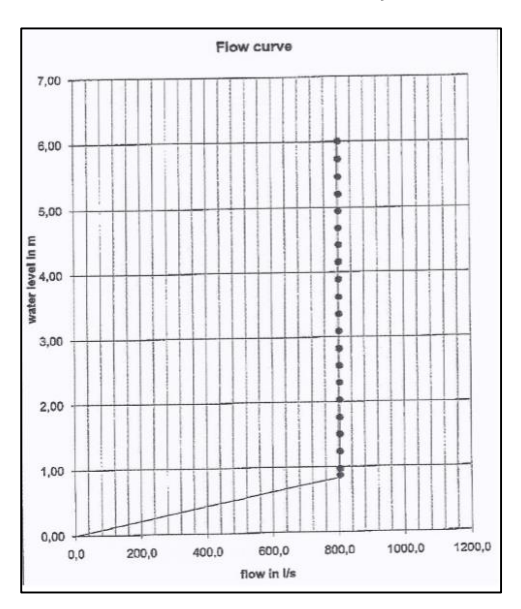

Figura 3.17 – Curva de vazão da válvula reguladora de caudal, do tipo flutuador, na EE de Icesa.

<span id="page-57-0"></span>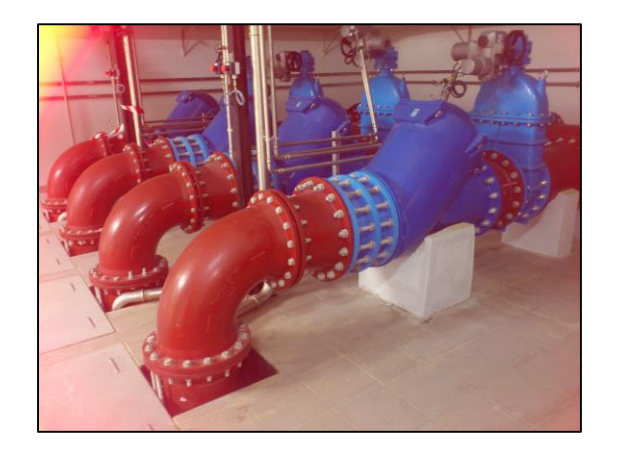

Figura 3.18 – Grupos eletrobomba da estação elevatória de Icesa.

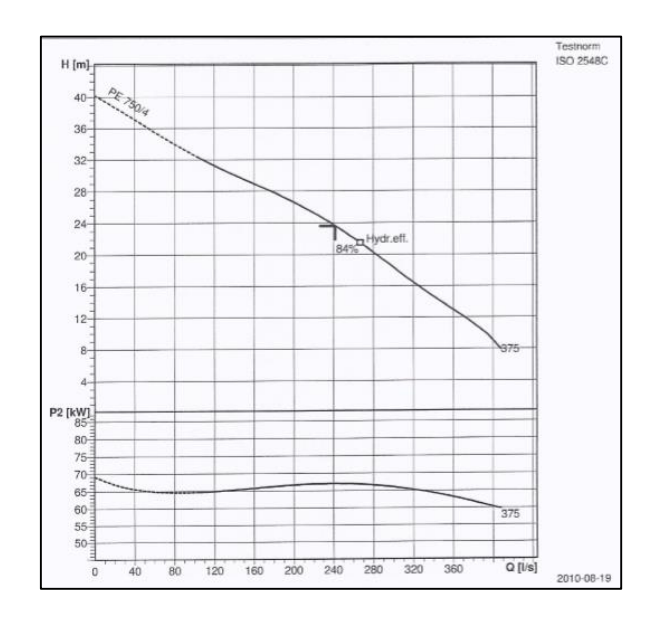

Figura 3.19 – Curva caraterística da bomba instalada na EE de Icesa.

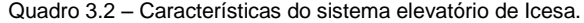

<span id="page-58-1"></span><span id="page-58-0"></span>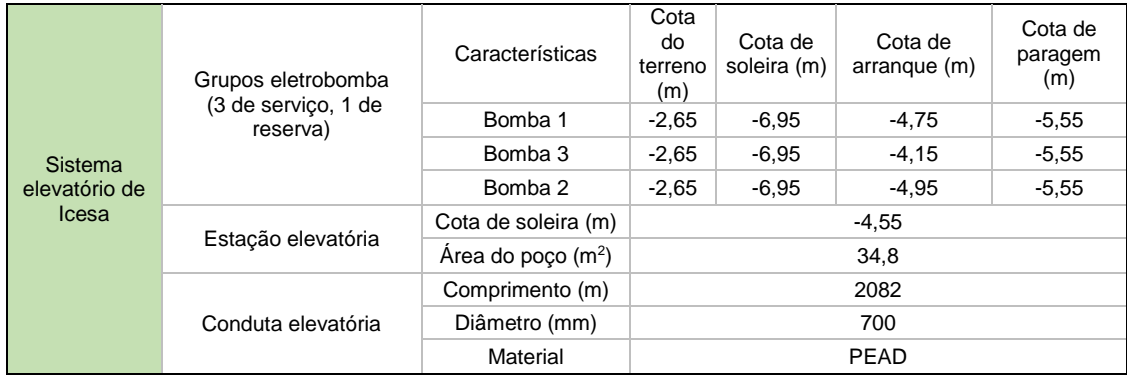

# **3.4. Funcionamento do sistema intercetor de Avieiros e Icesa**

Neste ponto pretende-se fazer uma breve caraterização do comportamento hidráulico do sistema intercetor em estudo, com base nos registos de operação e exploração da SIMTEJO.

Apesar de a rede de drenagem ter sido dimensionada e construída como rede de drenagem de água residual separativa, o sistema intercetor tem vindo a demonstrar a existência de afluências externas de águas pluviais. Verifica-se a caraterização deficiente de cadastro atualizado da rede do sistema em "baixa", sob exploração dos SMAS de Vila Franca de Xira. Com o deficiente conhecimento do cadastro e as afluências indevidas nas redes de drenagem, é difícil admitir previamente um comportamento real da rede, uma vez que altera o funcionamento do sistema e o seu desempenho.

Assim, ao sistema intercetor de Avieiros e Icesa, tem vindo a afluir, também, águas pluviais, denotando um comportamento pseudo-separativo nas bacias de a montante. Este comportamento pseudo-separativo pode ser identificado pelos registos de exploração da SIMTEJO de volumes médios diários afluentes à

ETAR de Alverca provenientes da EE de Icesa, [Figura 3.20,](#page-59-0) onde se verifica que o volume afluente em tempo húmido é significativamente superior em relação a tempo seco. Esta relação entre os volumes de tempo seco e tempo húmido permite concluir que existe um volume significativo de águas pluviais que aflui ao sistema, comportamento característico de um sistema unitário.

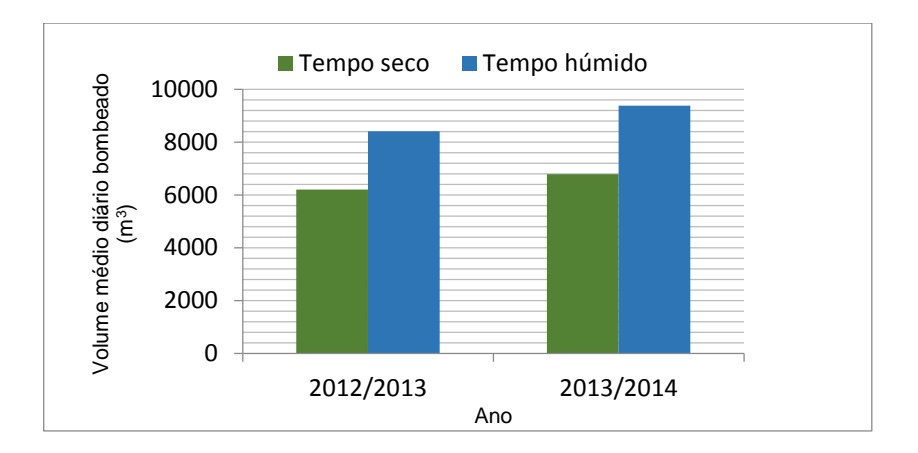

<span id="page-59-0"></span>Figura 3.20 – Volumes médios diários bombeados pela EE de Icesa em tempo seco e em tempo húmido.

Em Março de 2013, existiram registos de inundação no emissário de Vialonga, no local assinalado na [Figura 3.21,](#page-59-1) onde as tampas das câmaras de visita são estanques. A entrada em carga do emissário, com correspondente sobrepressão, provocou danos materiais a nível do pavimento da infraestrutura rodoviária, com levantamento do pavimento, como ilustrado na [Figura 3.22](#page-60-0) e n[a](#page-60-1)  [Figura 3.23](#page-60-1) é ilustrado o nível de água no troço de descarga da EE de Icesa.

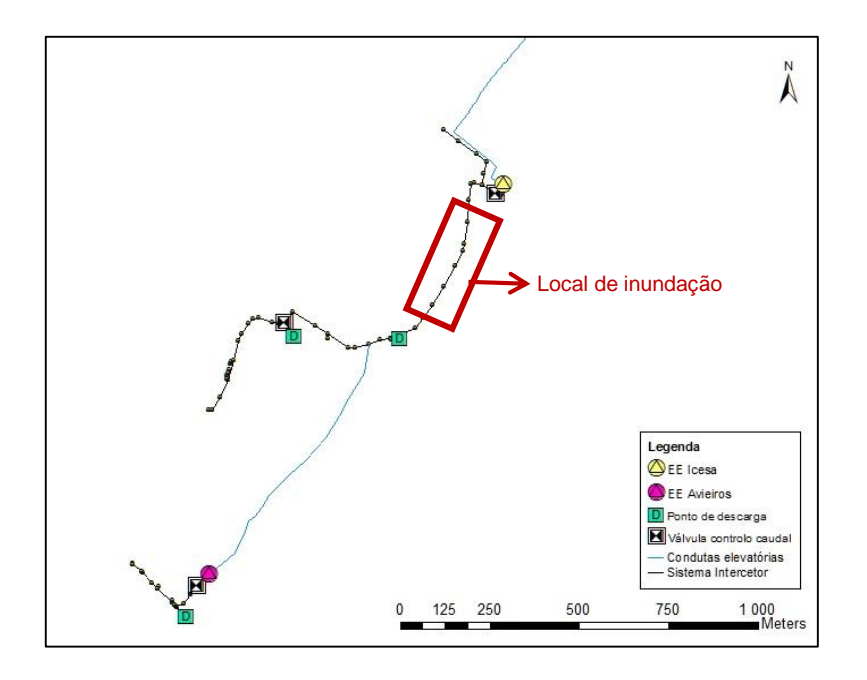

<span id="page-59-1"></span>Figura 3.21 – Local da inundação no emissário de Vialonga.

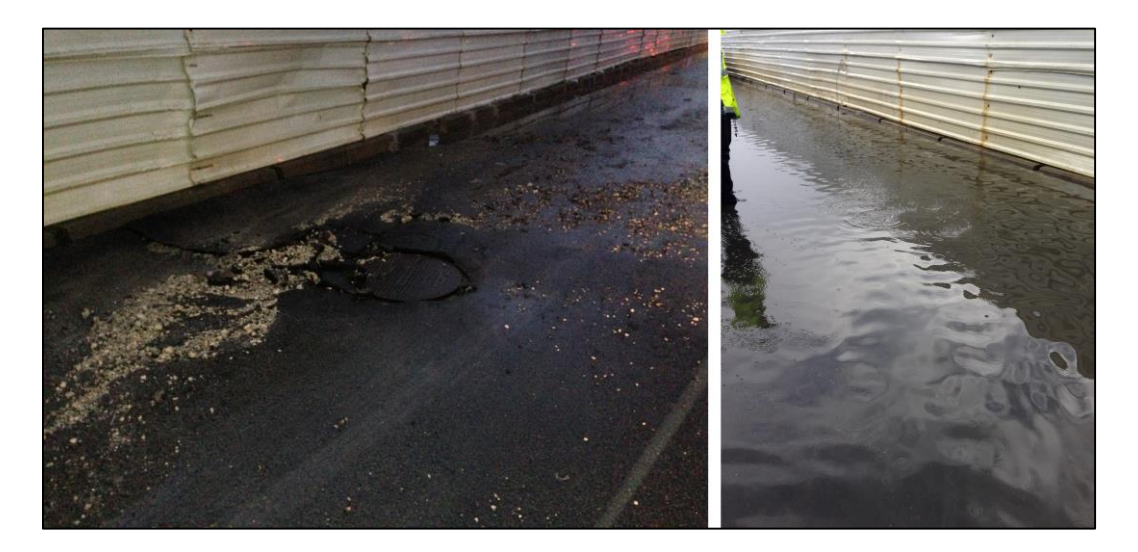

Figura 3.22 – Consequências da inundação no emissário de Vialonga.

<span id="page-60-0"></span>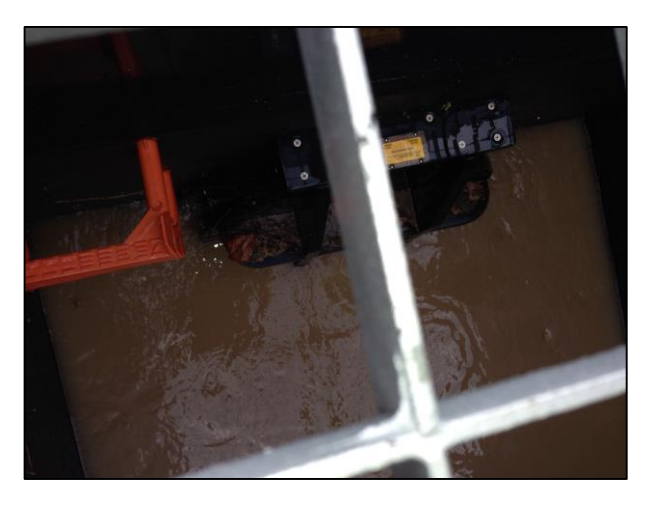

Figura 3.23 – Válvula de maré na descarga da EE de Icesa.

<span id="page-60-1"></span>É de referir que a inundação apresentada na Figura 3.22, é no local do emissário de Vialonga onde as tampas das camaras de visita são estanques e fixas. A inundação ocorreu devido à rotura do pavimento da via rodoviária, devido à pressão exercida no interior das câmaras de visita.

Tudo indica que as sobrepressões verificadas no emissário de Vialonga, sejam provocadas pelo aumento do caudal drenado na bacia afluente ao emissário de Forte da Casa, por ser uma zona com alguma indústria e por não existir controlo de caudal na bacia afluente a Forte da Casa. Os SMAS de Vila Franca de Xira, previam que a bacia de drenagem de Forte da Casa fosse maioritariamente separativa, no entanto, face ao comportamento referido e aos danos causados em períodos de precipitação intensa, pode ser indicador que o sistema "em baixa" afluente ao emissário de Forte da Casa drena águas pluviais.

De modo a evitar novas ocorrências, a SIMTEJO tem prevista a construção de um *by pass* no emissário de Forte da Casa, com ligação entre o emissário e o meio hídrico, que se aponta como uma resolução das sobrepressões no emissário de Vialonga, melhorando o comportamento hidráulico do subsistema. O modelo matemático a desenvolver no presente estudo permitirá simular cenários de intervenção e verificar soluções propostas. Os problemas registados pela SIMTEJO podem ser verificados no modelo matemático, sendo possível identificar as possíveis causas do problema das sobrepressões no emissário de Vialonga.

# 

# **CAPÍTULO** 4

# **4. METODOLOGIA**

# **4.1. Introdução**

A metodologia aplicada ao estudo do sistema intercetor, objeto deste trabalho, é esquematizada pelo fluxograma apresentado na Figura 4.1.

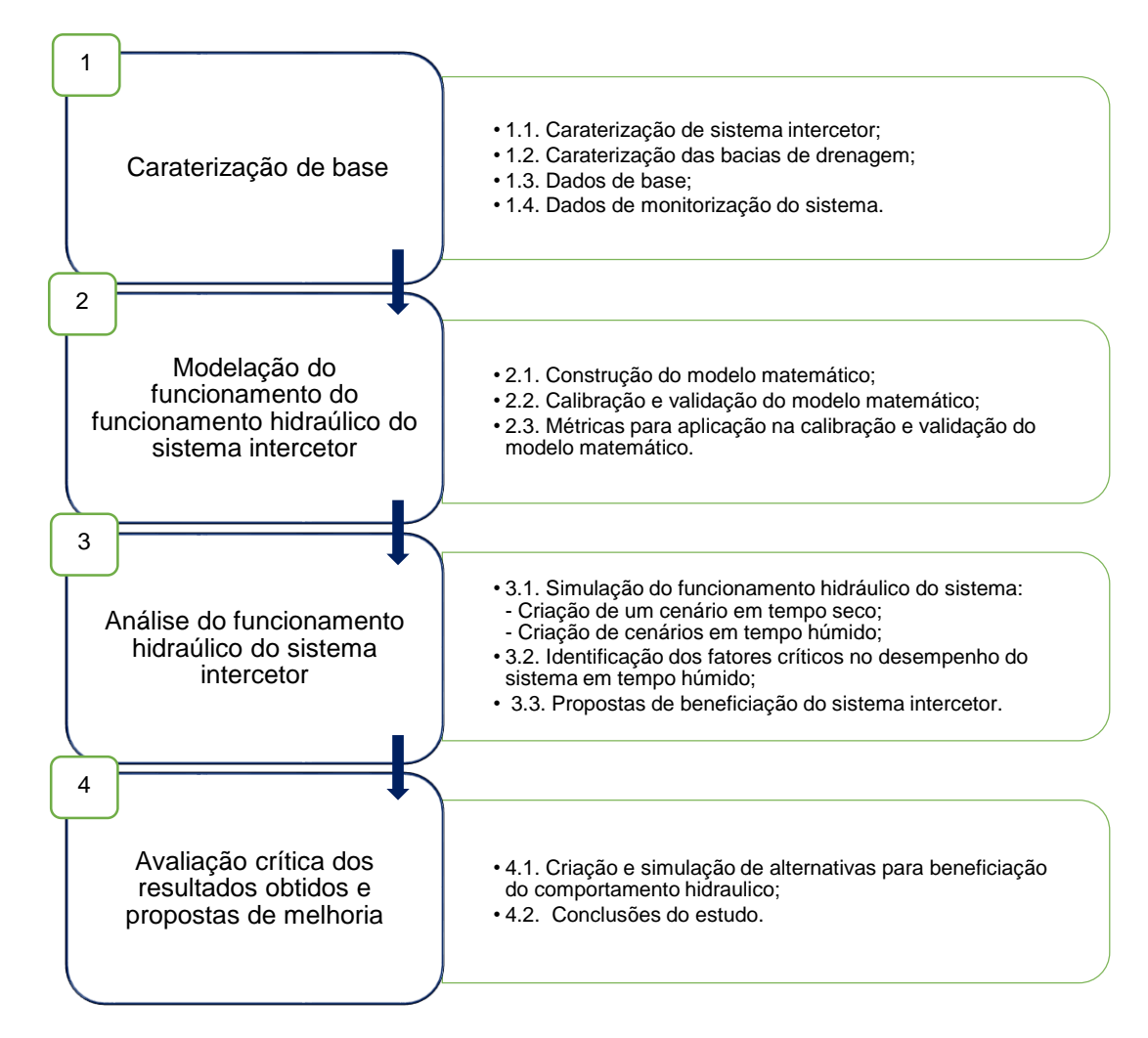

Figura 4.1 – Fluxograma da metodologia aplicada para avaliação hidráulica do sistema intercetor de Avieiros e Icesa.

# **4.2. Caracterização de base**

# *4.2.1. Caraterização do sistema intercetor de Avieiros e Icesa*

O conhecimento do local e do subsistema em estudo, teve por base o estudo do Documento de Envolvimento Estratégico (DEE), da PROCESL de 2008 (PROCESL, 2008), que apresenta a descrição dos vários subsistemas da SIMTEJO e do nível de atendimento do serviço.

A caraterização física do sistema intercetor é apresentada neste trabalho com base na consulta das telas finais do projeto de construção do sistema intercetor de Avieiros e Icesa. Este conhecimento físico teve por iniciativa obter os seguintes dados:

- Características das câmaras de visita: forma, dimensões, cotas topográficas e tipo de tampa;
- Condutas: diâmetro, material, comprimento e cotas topográficas;
- Estações Elevatórias: características dos grupos eletrobomba, cotas topográficas, dimensões do poço húmido;
- Acessórios: tipo de válvulas, curva característica das válvulas, localização das válvulas.

Para complementar a caraterização do sistema intercetor foi, também, realizado trabalho de campo, com reconhecimento local do sistema, o que permitiu verificar o nível de paragem e de arranque dos grupos eletrobomba das estações elevatórias e possibilitou fotografar os grupos eletrobomba, as estações elevatórias, os locais de descarga das estações elevatórias. Foram realizadas reuniões técnicas com os responsáveis pela operação e manutenção do sistema intercetor com o objetivo de analisar as condições de funcionamento do sistema, mais precisamente, os registos de ocorrências de inundação.

Para além das características físicas do sistema intercetor, analisou-se o comportamento hidráulico do sistema, do ponto de vista de caudais drenados (existência ou não de afluências indevidas aos coletores de águas residuais) e de ocorrência de inundação. Esta análise é feita desde a sua construção, por se tratar de um sistema recente onde existem registos de ocorrência de inundação e de volumes médios diários.

# *4.2.2. Caraterização das bacias de drenagem*

A análise cartográfica da área em estudo foi realizada com base em sistemas de informação geográfica (SIG). Para esta análise os dados disponíveis foram a altimetria e planimetria da zona em estudo, à escala 1:10000, disponibilizada pela entidade gestora do sistema de drenagem "em baixa", os SMAS de Vila Franca de Xira. A partir de modelos digitais do terreno (MDT), nos SIG, é possível processar os dados úteis para a análise da informação espacial da área em estudo.

Criação de um MDT: a criação de um MDT é realizada com base em dados altimétricos (curvas de nível, pontos cotados e linhas de água) da área em estudo. Estes dados são processados de forma a criar uma rede tridimensional irregular (TIN) que é convertida para um MDT representado através de uma imagem *raster* ou grelha, onde o tamanho da quadrícula é definido pelo utilizador.

Carta dos declives: a carta de declives na área em estudo foi calculada com base no MDT. São usadas as altitudes e as dimensões das quadrículas.

Direção natural do escoamento: com a carta de declives e o MDT é possível definir os locais onde existe acumulação de água e a direção natural do escoamento.

Rede de drenagem natural: a definição da rede de drenagem natural, pode ser útil em zonas que não estão maioritariamente urbanizadas. Esta abordagem torna-se útil para verificar as linhas de águas naturais que possam ter sido artificializadas. Esta ferramenta também pode ser aplicada em zonas urbanizadas onde exista cadastro atual de planimetria para realização do MDT e/ou inserindo os dados de cadastro da rede de drenagem pluvial.

Para além de todas as características físicas e topológicas das bacias de drenagem de águas pluviais, o SIG permite localizar no espaço todo o sistema intercetor. Assim, no final desta análise, o SIG é utilizado para visualização e consulta dos atributos do sistema intercetor e dos resultados de forma clara e simples, através da elaboração de mapas com o sistema intercetor e com a caraterização das bacias de drenagem de águas residuais e pluviais.

#### **Delimitação das bacias hidrográficas**

A definição das bacias de drenagem foi obtida através do cadastro da rede de drenagem doméstica e pluvial "em baixa" fornecido pelos SMAS de Vila Franca de Xira em suporte digital. Porém, o cadastro da rede drenagem "em baixa" revela-se incompleto, com informação incoerente.

Para delimitação das bacias hidrográficas recorreu-se novamente ao SIG e ao cadastro da rede de drenagem "em baixa" afluente ao sistema intercetor de Avieiros e Icesa. Com o objetivo de preencher as falhas de informação no cadastro, foi possível compatibilizar o cadastro da rede de drenagem "em baixa" com o reconhecimento do terreno. Esta análise permitiu compreender que a rede de drenagem doméstica se encontra estruturada a partir da configuração das linhas de água. As linhas de água nas zonas a montante assumem uma configuração natural no terreno e a jusante nas zonas mais urbanizadas, são linhas de água artificiais, uma vez que estão canalizadas e assumem um comportamento unitário. Esta configuração permite determinar que a delimitação das bacias de drenagem domésticas seja coincidente com as bacias hidrográficas.

Após a delimitação das bacias de drenagem urbana, realizou-se reunião técnica com a entidade gestora da rede de drenagem "em baixa", para verificar a sua validade. Foram realizadas algumas correções e se conseguiu-se finalizar a definição das bacias de drenagem urbana do sistema intercetor.

#### **Caraterização das bacias de drenagem urbana**

A caraterização das bacias de drenagem urbana foi realizada com base na aplicação dos SIG e os parâmetros calculados são:

- Área: o cálculo da área foi realizado com recurso ao SIG;
- Comprimento hidráulico: comprimento do troço mais longo da rede de drenagem "em baixa".
- Declive médio: o declive médio foi calculado para o troço mais longo.
- Uso e ocupação do solo: o uso e ocupação do solo foram definidos através da carta de uso e ocupação do solo *Corine Land Cover* (CLC) do ano de 2006 (CLC 2006);
- Áreas impermeáveis: as áreas impermeáveis foram identificadas em SIG através de dados da planimetria do terreno fornecidos pela SIMTEJO. A carta com a planimetria foi importada para os SIG e calculada as áreas impermeáveis e as áreas permeáveis, compatibilizado essa informação com o uso do solo;

 Número de escoamento (CN): o CN foi estimado tendo em conta as áreas impermeáveis e o uso e ocupação do solo. Foi necessário estimar o CN uma vez que foi selecionado o método do SCS para ser aplicado na análise do sistema em tempo húmido.

# *4.2.3. Dados de base*

Os dados de base para o modelo hidráulico são: a população das bacias, capitação, contribuições industriais, cálculo dos afluentes ao sistema intercetor para tempo seco e o nível de maré.

População das bacias: a população estimada para cada bacia foi estimada em SIG, com recurso à importação dos dados da Base Geográfica de Referenciação de Informação (BGRI);

Capitação: Foi usada a capitação estimada no DEE com base na análise dos consumos de água do concelho de Vila Franca de Xira.

Contribuições industriais: Na tentativa de obter a tendência dos consumos industriais, foram analisados os volumes diários afluentes à ETAR de Alverca proveniente da EE de Icesa, em período semanal e sem chuva. Ao comparar estes registos com consumos tipicamente domésticos não foi possível atribuir consumos relativos à laboração diária de indústrias. Por esta razão, foi admitindo o agravamento de caudal considerado inicialmente pelo DEE face ao caudal doméstico. Assim, o caudal industrial foi calculado acrescendo ao caudal doméstico valores de 200% e 20% superiores para a bacia de drenagem Vialonga e bacia de drenagem de Forte da Casa, respetivamente. É de realçar que esta componente industrial apenas afeta o sistema intercetor de Icesa visto que as bacias referidas são afluentes a este sistema.

Cálculo dos caudais afluentes ao sistema intercetor para tempo seco: o cálculo do caudal médio doméstico afluente ao sistema intercetor foi realizado multiplicando a capitação estimada pela população na zona em estudo, afetados do coeficiente de afluência à rede de 0,8 (estimado através do DEE) e acrescidos das contribuições industriais.

Nível de maré: o nível de maré é uma das condições de fronteira do emissário de Avieiros, o que pode condicionar a descarga da EE de Avieiros, onde se encontra a válvula de maré. O registo do nível de maré foi retirado do marégrafo de Cascais e corrigido para o município de Vila Franca de Xira com referência ao Instituto Hidrográfico. Esta correção foi realizada através da altura do nível médio do mar através de dados fornecidos pela Consulmar, com uma sobrelevação de 0,3 m para Vila Franca de Xira.

# *4.2.4. Dados de monitorização do sistema*

#### Registos de caudal e volumes bombeados

O sistema intercetor de Icesa entrou em funcionamento em 8 de Agosto de 2012 e o sistema intercetor de Avieiros em 2 de Novembro de 2012, existindo o período entre 8 de Agosto de 2012 a 2 de Novembro de 2012 onde os volumes registados são unicamente do sistema intercetor de Icesa. Os registos disponíveis para o presente estudo são:

 Volume acumulado na conduta elevatória do sistema intercetor de Avieiros, registado duas vezes por dia em horário não específico, de 8 de Novembro de 2012 a 30 de Maio de 2014.

 Volumes médios horários e volumes médios diários bombeados pela EE de Icesa de 2 de Agosto de 2012 a 30 de Maio de 2014, registados na conduta elevatória do sistema intercetor de Icesa;

# Registos de precipitação

Os registos de precipitação são recolhidos do udómetro localizado na EE de Granja, freguesia de Granja, de 8 de Novembro de 2012 a 30 de Março de 2014. Os dados obtidos são referentes a intensidade (mm/h) e precipitação total, e estão disponíveis registos horários e registos de 2 em 2 minutos. Para seleção dos eventos de precipitação, a inserir como afluência em tempo húmido no modelo matemático, analisaram-se simultaneamente os volumes médios horários bombeados pela EE de Icesa com os registos de precipitação horários.

# Hidrograma padrão

Para estimar um hidrograma padrão que represente a rejeição de água residual no sistema intercetor, importa saber os hábitos de consumo de água da zona em estudo. Não tendo acesso aos registos de consumos de água na área de estudo, não foi possível estimar o padrão de consumo doméstico de água na zona e, consequentemente, estimar o hidrograma padrão de afluências de águas residuais domésticas.

Assim, como alternativa, foram testadas duas hipóteses:

- Selecionar três sistemas intercetores de drenagem de águas residuais "em alta" na área sob exploração da SIMTEJO, onde existiam registos dos caudais afluentes gravíticos que poderiam ser comparados ao sistema intercetor em estudo. Os sistemas selecionados foram: sistema intercetor de Chelas, sistema intercetor de Frielas e sistema intercetor de São João da Talha. Selecionou-se o sistema de Chelas por ser um sistema que está situado no centro da cidade (serve parte do centro de Lisboa), o sistema de Frielas por ter características semelhantes ao sistema intercetor em estudo e o sistema de São João da Talha por receber elevados caudais industriais.
- Analisar os registos de caudais bombeados da EE de Icesa à entrada da ETAR de Alverca, registados na CE de Icesa. Permitiu verificar se os mesmos reproduzem um hidrograma padrão que possa ser aplicado no estudo do sistema intercetor de Avieiros e Icesa.

Como resultado da análise dos vários hidrogramas padrão, verificou-se uma discrepância significativa em termos de fator de ponta entre o hidrograma padrão com base nos registos da CE de Icesa e os hidrogramas padrão com base nos caudais gravíticos registados dos sistemas gravíticos analisados. O hidrograma padrão selecionado foi o realizado com base nos registos na CE de Icesa. Concluiu-se que este hidrograma padrão representava melhor as afluências ao sistema intercetor em estudo. O hidrograma padrão determinado é para um dia médio, considerando-se constante o padrão de afluências.

# **4.3. Construção do modelo do funcionamento hidráulico do sistema intercetor de Avieiros e Icesa**

# *4.3.1. Programa computacional e dados entrada*

O programa utilizado para criar o modelo matemático do sistema intercetor de Avieiros e Icesa foi o *software SewerGEMS* desenvolvido pela *Bentley*. O modelo de simulação selecionado para construção e aplicação do modelo matemático foi o modelo dinâmico, explicado em 2.4.3.2.

A criação do modelo matemático consistiu, em primeiro lugar, na importação dos dados físicos do sistema intercetor para o *software*. Em segundo lugar, alocar as afluências domésticas nas respetivas entradas no sistema para simulação do tempo seco. Para o tempo húmido, foi necessário introduzir os eventos de precipitação selecionados e aplicar o método do SCS para cálculo do caudal de ponta de cheia e o hidrograma unitário do SCS para cálculo do hidrograma de cheia.

# 4.3.1.1. Topologia do modelo matemático e condições de funcionamento

As características físicas foram inseridas no modelo matemático através da importação de dados dos SIG para o *SewerGEMS*, designadamente: caixas de visita, troços, condutas elevatórias, estações elevatórias e bacias de drenagem urbana.

As condições de funcionamento do sistema intercetor foram definidas pelas curvas de vazão das válvulas reguladoras de caudal, curvas características dos grupos eletrobomba e níveis de arranque e de paragem dos mesmos grupos. O nível de maré foi colocado como condição de fronteira a jusante do troço de descarga da EE de Avieiros, através da curva representativa do mesmo.

# 4.3.1.2. Solicitações ao sistema intercetor

Na análise de afluências ao sistema intercetor para tempo seco foi necessário importar o hidrograma padrão e os caudais médios afluentes ao sistema. Na análise de afluências em tempo húmido, foram introduzidos os eventos de precipitação selecionados.

# *4.3.2. Calibração e validação do modelo matemático*

# 4.3.2.1. Métricas para calibração do modelo matemático

O modelo foi aplicado em situação de tempo seco e de tempo húmido. Em primeiro lugar foi calibrado e validado para tempo seco e posteriormente para tempo húmido, adotando em tempo húmido os parâmetros calibrados em tempo seco.

As métricas utilizadas para calibração do modelo foram as seguintes:

- Desvio de volume;
- Comparação gráfica: através do ajuste do hidrograma do caudal modelado ao hidrograma do caudal registado.

A métrica do desvio de volume, foi realizada com base na equação 4.1. e tendo como referência o Quadro 4.1:

$$
EV = \frac{Vreg - Vsim}{Vreg} \times 100
$$

(4.1)

Onde:

EV – Erro volumétrico (%) Vreg – Volume registado no período de tempo da análise (m3) Vsim – Volume simulado com base no modelo matemático no período de tempo da análise (m3) Quadro 4.1 – Valores de referência utilizados na calibração em tempo seco e em tempo húmido do modelo matemático pela WaPUG**,** *Wastewater Planning Users Group* (Allit, 1999).

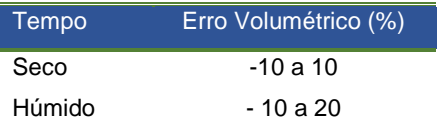

É importante referir que coeficiente de rugosidade de *Manning-Strickler* não foi calibrado uma vez que a construção do sistema intercetor era recente, considera-se que não existe alteração da rugosidade dos coletores.

# 4.3.2.2. Calibração e validação do modelo em tempo seco

# **Calibração do modelo em tempo seco**

Os registos utilizados para calibração do modelo matemático em tempo seco foram de 1 de julho 2013 a 24 de Setembro de 2013 com exceção dos fins-de-semana, perfazendo um total de 62 dias. As métricas utilizadas foram:

- Desvio de volume: através da equação 4.1;
- Comparação gráfica: através do ajuste gráfico entre o gráfico do volume médio diário bombeado modelado na CE de Icesa e volume médio diário bombeado registado na CE de Icesa.

A calibração do modelo em tempo seco foi composta por duas fases: na primeira fase foi calibrado o sistema intercetor de Avieiros, a montante, e na segunda fase foi calibrado o sistema intercetor de Icesa, a jusante. Os parâmetros calibrados foram:

- Capitação de água residual doméstica (nas bacias afluentes ao sistema intercetor de Avieiros);
- Percentagem de consumo de água industrial (nas bacias afluentes ao sistema intercetor de Icesa, com a capitação de água residual calibrada em Avieiros).

A calibração do tempo seco foi realizada ajustando os valores de capitação doméstica no sistema intercetor de Avieiros, comparando os registos do volume médio total diário bombeado na EE de Avieiros. A capitação em todas as bacias de drenagem afluentes ao sistema intercetor de Avieiros e Icesa foi considerada constante por se tratar de uma zona com comportamento semelhante.

No sistema intercetor de Icesa, foi calibrada a afluência de água industrial, com base nos registos da SIMTEJO do volume médio total diário bombeado na CE de Icesa e pela comparação gráfica.

### **Validação do modelo em tempo seco**

A validação do modelo foi realizada selecionando três dias aleatórios, utilizando as seguintes métricas:

- Desvio de volume, através da equação 4.1;
- Comparação gráfica;

A comparação gráfica foi realizada com o volume médio diário bombeado para esses dias, com o objetivo verificar o ajuste gráfico entre o andamento da curva do volume médio modelado ao longo do dia e a curva do volume médio registado ao longo do dia para os dias selecionados.

# 4.3.2.3. Calibração e validação do modelo em tempo húmido

### **Calibração do modelo em tempo húmido**

O modelo foi calibrado para tempo húmido após a calibração de tempo seco adotando os valores de capitação água residual doméstica e a percentagem de afluência de água industrial resultantes da calibração para tempo seco.

Os dados utilizados para a calibração de tempo húmido foram 5 dias onde ocorria precipitação, com a métrica de desvio de volume, foi comparando o volume total médio diário modelado com o volume total médio diário registado na CE de Icesa para cada dia selecionado.

Os parâmetros de calibração do modelo em tempo húmido foi realizada através do ajuste do valor do número do CN, pelo método do SCS. Devido à complexidade de ajuste dos vários SCS CN para os vários tipo e usos de solo em cada bacia, apenas se realizou a calibração com SCS CN geral da bacia.

### **Validação do modelo em tempo húmido**

Para validação do modelo em tempo húmido foram escolhidos quatro dias, com diferentes eventos de precipitação ocorridos em diferentes horas do dia. A métrica utilizada para esta validação foi o desvio de volume na CE de Icesa.

# **4.4. Análise do funcionamento hidráulico do sistema intercetor**

A análise do funcionamento hidráulico do sistema intercetor foi realizada através de cenários de simulação. Foram selecionados três cenários de simulação, com diferentes objetivos, designadamente:

Cenário 1: este cenário foi realizado para tempo seco, com o objetivo de analisar as velocidades mínimas nos troços e verificar as condições de autolimpeza. Foram verificadas as condições de funcionamento dos grupos eletrobomba e das válvulas de controlo de caudal. Foi importante neste cenário conhecer os volumes total diários afluentes a cada emissário, em situação de tempo seco, tratando-se de valores úteis para futura análise de resultados em tempo húmido.

Cenário 2: este cenário corresponde a uma situação de tempo húmido, para o dia 21 de Fevereiro de 2013, onde existem registos dos responsáveis de operação e manutenção da SIMTEJO de extravasamento do sistema intercetor e ocorrência de inundação na via rodoviária. O objetivo deste cenário é analisar os factos que resultaram na ocorrência deste evento. Foi importante estudar os perfis longitudinais dos coletores, os volumes afluentes ao sistema (precipitado e volume afluente total diário)

Cenário 3: este cenário é realizado para tempo húmido, no dia 7 de Março de 2013, sendo um dia onde existe registo de inundação da via rodoviária por parte dos responsáveis de operação e manutenção da SIMTEJO. Este cenário tem o mesmo objetivo que o cenário 2, mas com um dia onde a precipitação teve maior intensidade.

No cenário de tempo seco são analisadas as condições de velocidade mínima e o tempo de residência da água residual. Na análise crítica do desempenho do sistema em tempo húmido aplicaram-se as seguintes métricas:

- · Desvio de volume: quantificação da percentagem de volume que aflui ao sistema intercetor face a tempo seco;
- Volume descarregado: quantificação do volume descarregado face ao volume afluente em tempo húmido;
- · Desvio do caudal de ponta instantâneo: quantificação do caudal de ponta instantâneo no emissário com comportamento hidráulico mais desfavorável.
- Pressão nas tampas: quantificação da pressão máxima exercida sobre as tampas das câmaras de visita.

Com a análise das métricas apresentadas foi possível identificar os fatores críticos do desempenho do sistema em tempo húmido e designar propostas para a melhoria do seu funcionamento hidráulico.

# **4.5. Avaliação crítica dos resultados obtidos e propostas de melhoria**

Na análise crítica dos resultados obtidos foram propostas soluções de melhoria do seu funcionamento hidráulico face aos problemas verificados. Foram previamente definidas as medidas de intervenção para melhoria do funcionamento hidráulico do sistema intercetor de Avieiros e Icesa e propostas três alternativas:

- Alternativa 1: *Status quo*;
- Alternativa 2: colocação de um by pass, no emissário de Forte da Casa;
- Alternativa 3: colocação da válvula de controlo de caudal no emissário de Forte de Casa.

A avaliação das alternativas propostas foi realizada da seguinte forma:

- Simulação das alternativas no modelo matemático desenvolvido. As alternativas foram testadas com os dados de entrada do cenário que apresenta o comportamento hidráulico mais desfavorável;
- Avaliação do desempenho hidráulico do sistema para as três alternativas através da aplicação das mesmas métricas utilizadas na análise do funcionamento do sistema apresentadas em 4.4.

Com esta avaliação foi possível analisar as diferenças entre cada solução proposta e discutir as maisvalias que podem trazer ao funcionamento do sistema intercetor. Por fim, são delineadas sugestões para seguimento do presente trabalho.

#
# **5. MODELAÇÃO HIDRÁULICA DO SISTEMA INTERCETOR DE AVIEIROS E ICESA**

## **5.1. Caracterização de base**

## *5.1.1. Informação disponível*

A informação necessária disponibilizada pelas entidades gestoras, SIMTEJO e SMAS Vila Franca de Xira, para o estudo e caraterização dos dados de base do sistema intercetor de Avieiros e Icesa, é a seguinte:

- Dados de monitorização do sistema:
	- $\rightarrow$  Registo de volume acumulado na conduta elevatória do sistema intercetor de Avieiros, registado duas vezes por dia em horário não específico, de 8 de Novembro de 2012 a 30 de Maio de 2014.

**CAPÍTULO**

5

- $\rightarrow$  Volumes médios horários e volumes médios diários bombeados pela EE de Icesa de 2 de Agosto de 2012 a 30 de Maio de 2014, registados na conduta elevatória do sistema intercetor de Icesa;
- $\rightarrow$  Registos de precipitação do udómetro localizado na EE de Granja, freguesia de Granja, de 8 de Novembro de 2012 a 30 de Março de 2014.
- Dados de base:
	- $\rightarrow$  Altimetria e planimetria à escala 1:10000 disponibilizada pelos SMAS de Vila Franca de Xira;
	- $\rightarrow$  Cadastro da rede de drenagem de águas residuais e cadastro da rede de drenagem de águas pluviais disponibilizada pelos SMAS de Vila Franca de Xira;
	- $\rightarrow$  População da BGRI;
	- $\rightarrow$  Capitação do DEE;
	- $\rightarrow$  Contribuição industrial afluente ao sistema intercetor de Avieiros e Icesa;
	- $\rightarrow$  Registos de nível de maré do marégrafo de Cascais.

Neste capítulo é analisada e desenvolvida a informação adicional necessária à realização do trabalho e que não está disponível, nomeadamente:

- Definição e caraterização das bacias de drenagem urbana;
- Estimativa de um hidrograma padrão que represente o padrão de afluências em tempo seco ao sistema intercetor;
- Estimativa das afluências domésticas e industriais ao sistema;
- Análise dos eventos de precipitação da área em estudo.

Ressalva-se que para tratamento e análise dos dados de monitorização do sistema referidos anteriormente foi necessário efetuar a separação dos dados em tempo seco e em tempo húmido.

## *5.1.2. Definição e caraterização das bacias de drenagem urbana*

#### 5.1.2.1. Delimitação das bacias de drenagem urbana

#### Análise cartográfica do local

A análise cartográfica do local foi realizada com recurso ao *software* ArcGIS, Com base na altimetria que consiste nas curvas de nível e nos pontos cotados e na planimetria do conselho de Vila Franca de Xira foi possível criar uma Rede Triangular Irregular tridimensional (TIN) e o Modelo Digital do Terreno (MDT). Esta análise foi feita com a delimitação da sub-bacia hidrográfica da zona de Alverca do Ribatejo, disponível nos registos da SIMTEJO. Nas [Figura 5.1](#page-73-0) e Figura 5.2 apresentam-se o TIN e o MDT respetivamente.

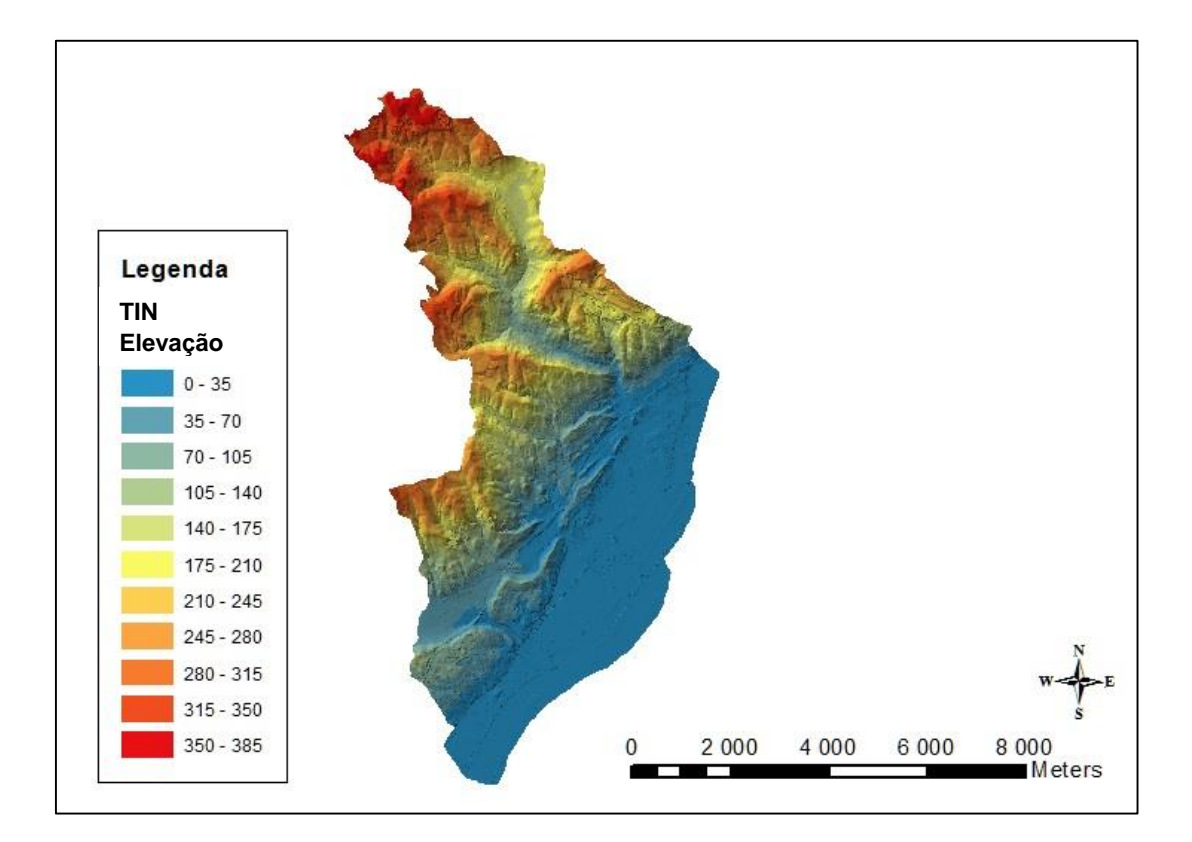

<span id="page-73-0"></span>Figura 5.1 – Rede Triangular Irregular tridimensional, TIN da sub-bacia hidrográfica da zona de Alverca do Ribatejo.

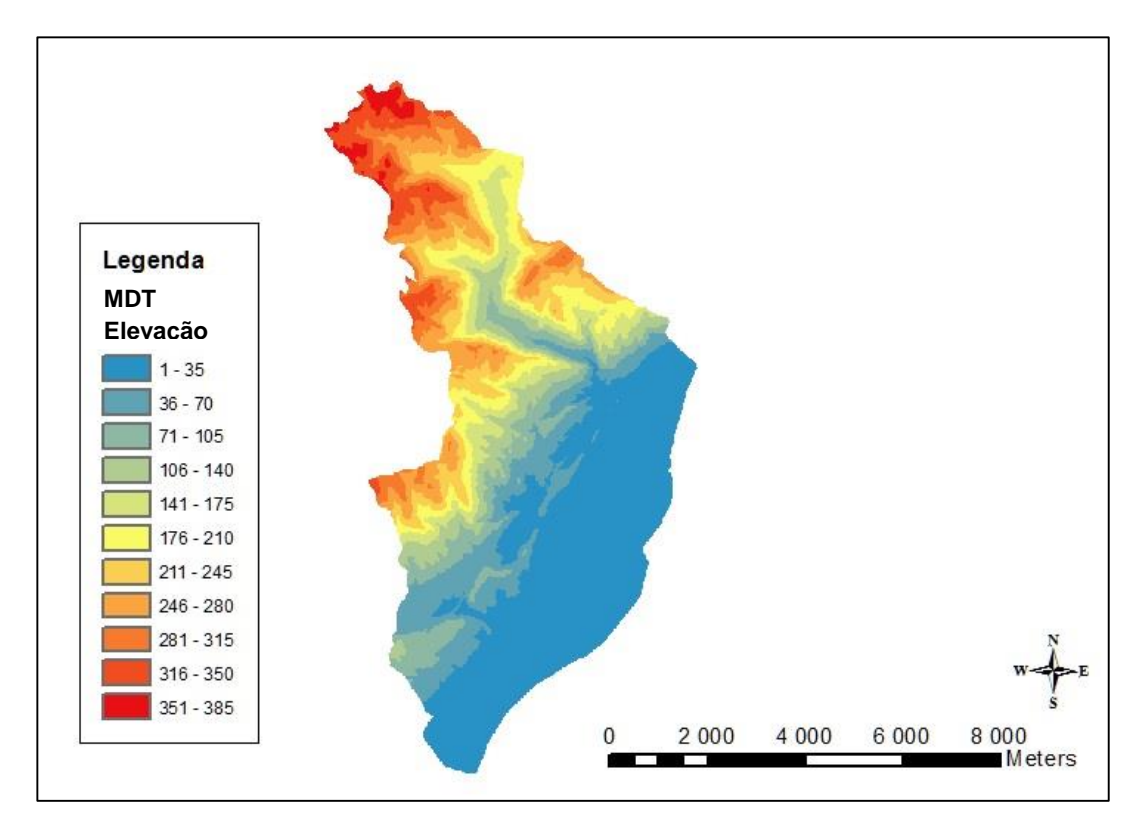

Figura 5.2 – Modelo Digital do Terreno, MDT, da sub-bacia hidrográfica da zona de Alverca do Ribatejo.

#### Delimitação das bacias de drenagem

A delimitação das bacias de drenagem foi realizada com recurso ao SIG, fazendo a análise da urbanização, da topografia do terreno, do cadastro da rede de drenagem "em baixa" disponibilizado pelos SMAS e do local de entrada dos caudais afluentes ao sistema intercetor de Avieiros e Icesa. Conforme justificado em 4.2.2., esta análise de dados permitiu compreender que as bacias de drenagem de águas residuais domésticas são coincidentes com as bacias hidrográficas, onde deste ponto em diante se designam por "bacias de drenagem".

O traçado das bacias de drenagem foi validado por técnicos dos SMAS de Vila Franca de Xira tendo sido feitos alguns ajustes de acordo com o cadastro do sistema de drenagem de águas residuais e pluviais "em baixa" na área de estudo. Na [Figura 5.3](#page-75-0) são apresentadas as bacias de drenagem e a vermelho os pontos de entrada no sistema intercetor dos caudais afluentes a cada bacia de drenagem.

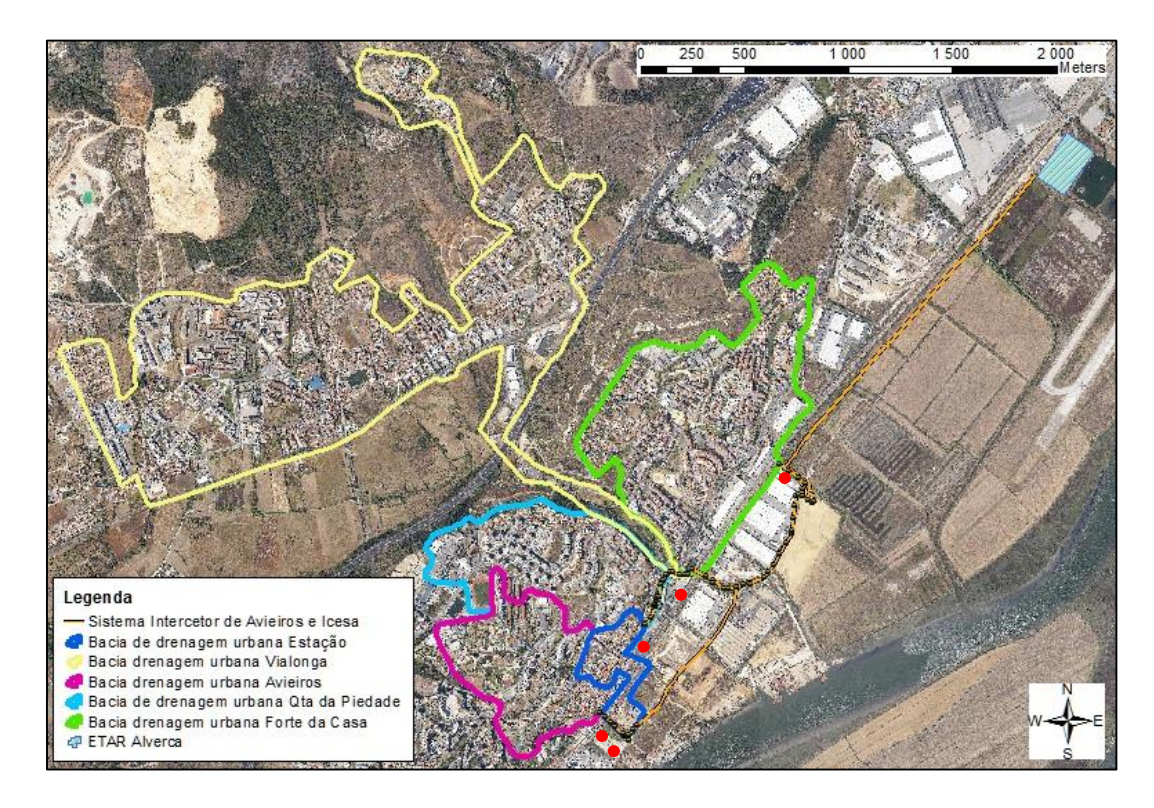

<span id="page-75-0"></span>Figura 5.3 – Bacias de drenagem urbana afluentes ao sistema intercetor de Avieiros e Icesa e respetivos pontos de entrada (a vermelho).

Conforme representado na [Figura 5.3](#page-75-0) o emissário intercetor de Avieiros recebe os efluentes da bacia de drenagem de Avieiros que drena os caudais domésticos e pluviais para a câmara de visita ALVCV060010 e da bacia de drenagem da Estação que drena os caudais domésticos e pluviais para a câmara de visita ALVCV060030. O emissário intercetor de Icesa recebe os caudais domésticos e pluviais da bacia de drenagem da Quinta da Piedade na câmara de visita ALVCV070010, os afluentes domésticos, industriais e pluviais da bacia de drenagem de Vialonga na câmara de visita ALVCV000130 e por fim, os caudais domésticos, industriais e pluviais da bacia de drenagem de Forte da Casa, na câmara de visita ALVCV050010.

## 5.1.2.2. Caracterização das bacias de drenagem urbana

As características das bacias de drenagem urbana foram determinadas com aplicação do ArcGIS e são apresentadas n[o Quadro 5.1.](#page-75-1)

<span id="page-75-1"></span>

| Bacias de drena-<br>gem urbana | Area<br>(ha) | População<br>(hab) | <b>Declive</b><br>médio<br>$(\% )$ | Ponto de entrada.<br>no sistema<br>intercetor (-) | Comprimento<br>hidráulico<br>(m) | Número do<br>escoamento<br>$CN(-)$ |
|--------------------------------|--------------|--------------------|------------------------------------|---------------------------------------------------|----------------------------------|------------------------------------|
| Avieiros                       | 39.16        | 3164               | 6.77%                              | ALVCV060010                                       | 979                              | 89                                 |
| Estação                        | 10.41        | 1334               | 2,56%                              | ALVCV060030                                       | 998                              | 90                                 |
| Quinta da Piedade              | 46.08        | 5960               | 8,05%                              | ALVCV070010                                       | 1131                             | 90                                 |
| Vialonga                       | 206.72       | 16355              | 17.09%                             | ALVCV000130                                       | 3726                             | 90                                 |
| Forte da casa                  | 88,30        | 9736               | 1,58%                              | ALVCV050010                                       | 1222                             | 90                                 |

Quadro 5.1 - Características das bacias de drenagem urbana de águas residuais e pluviais

A população servida e residente na área delimitada pelas bacias de drenagem foi obtida através da importação de dados BGRI, em ambiente SIG. O declive médio da bacia de drenagem foi igualado ao declive médio do coletor mais longo da rede de drenagem em baixa, que se denominou por comprimento hidráulico.

O número de escoamento (CN) é um parâmetro hidrológico que depende do tipo de solo e do uso e ocupação do solo, mais especificamente a capacidade de infiltração do solo e a influência da ocupação do solo em zona urbana na impermeabilização total ou parcial do terreno. Foi atribuído o tipo de solo C a todas as bacias de drenagem urbana, Quadro 2.1, relativo a solos pouco espessos e solos com quantidades apreciáveis de argilas e para uma condição normal de humidade do terreno, AMI II, Quadro 2.2. Esta condição média foi considerada por o número do CN ser um parâmetro a calibrar.

O uso e a tipologia do solo foi analisada com base na cartografia *Corine Land Cover* de 2006 à escala 1:100000, Figura 5.4. No Quadro 5.2. são apresentadas as percentagens abrangidas por cada tipo de ocupação em cada bacia de drenagem urbana.

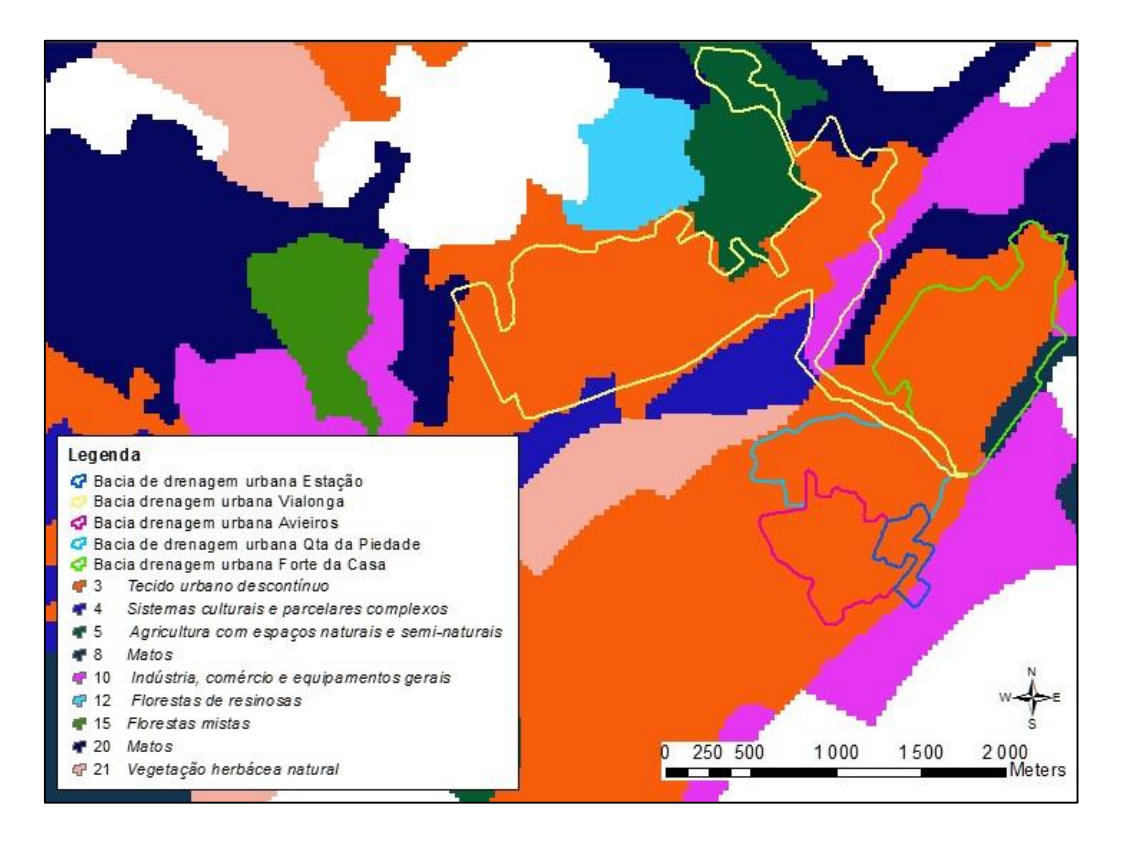

Figura 5.4 – Uso e ocupação do solo nas bacias de drenagem urbana segundo a *Corine Land Cover* de 2006.

| Bacia de<br>drenagem urbana | Tecido<br>urbano<br>descontínuo | Industria,<br>comércio e<br>equipamentos<br>gerais | Agricultura com<br>espacos<br>naturais<br>e semi-naturais | <b>Sistemas</b><br>culturais e<br><b>parcelares</b><br>complexos | <b>Matos</b> |
|-----------------------------|---------------------------------|----------------------------------------------------|-----------------------------------------------------------|------------------------------------------------------------------|--------------|
| Avieiros                    | 100%                            | ۰                                                  |                                                           |                                                                  | ٠            |
| Estação                     | 85%                             | 15%                                                |                                                           |                                                                  | --           |
| Quinta da Piedade           | 100%                            | -                                                  | -                                                         | $\overline{\phantom{0}}$                                         | ٠            |
| Vialonga                    | 77%                             | 10%                                                | 10%                                                       | 2%                                                               | 1%           |
| Forte da Casa               | 88%                             | 1%                                                 | 10%                                                       |                                                                  | 1%           |

Quadro 5.2 – Uso e ocupação do solo nas bacias de drenagem urbana segundo a *Corine Land Cover* 2006.

Com base no solo tipo C e nos diferentes tipos de ocupação do solo apresentados no Quadro 2.2, foi possível atribuir o respectivo valor de CN, Quadro 5.3. Estes valores de CN são utilizados posteriormente em função da percentagem de área de áreas permeáveis que ocupam nos diferentes tipos de uso do solo nas bacias de drenagem urbana.

Quadro 5.3 – Atribuição do CN para o tipo de solo C e uso e ocupação do solo nas bacias de drenagem urbana conforme a *Corine Land Cover* 2006.

|    | <b>Tecido</b><br>urbano<br>descontínuo | Industria,<br>comércio e<br>equipamentos<br>gerais | Agricultura com<br>espaços<br>naturais<br>e semi-naturais | Sistemas<br>culturais e<br>parcelares<br>complexos | <b>Matos</b> |
|----|----------------------------------------|----------------------------------------------------|-----------------------------------------------------------|----------------------------------------------------|--------------|
| СN | 90                                     | 93                                                 | 83                                                        | 88                                                 | 70           |

Com recurso à planimetria do terreno, foi possível identificar a percentagem de áreas de edificios, pavimento e espaços abertos, apresentado na Figura 5.3 para o caso da bacia de drenagem urbana de Avieiros. A análise de pormenor da planimetria das restantes bacias encontra-se em Anexo I. É apresentado no Quadro 5.4 o resultado das percentagens respetivas a cada bacia de drenagem urbana.

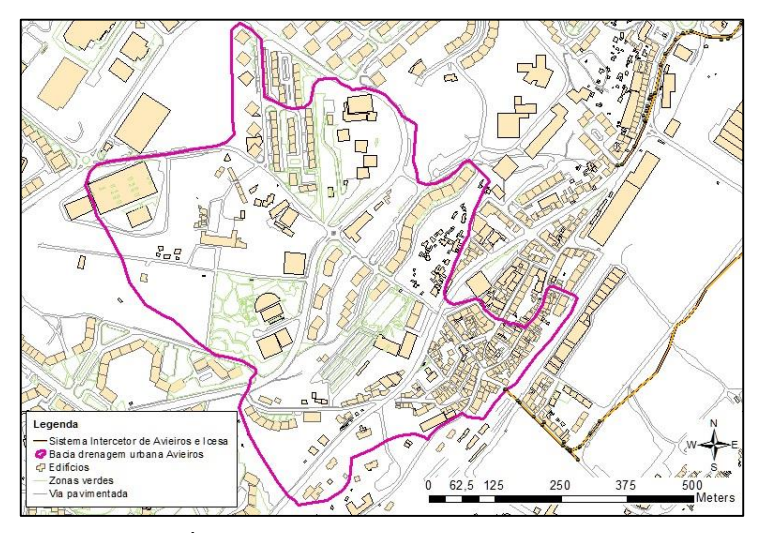

Figura 5.5 – Áreas impermeáveis na bacia de drenagem de Avieiros.

| Bacia de<br>drenagem<br>urbana | Edifícios<br>(% ) | Industria e<br>comércio<br>(% ) | Pavimento<br>(% ) | Total área<br>impermeável<br>estimada (%) | <b>Total</b><br>espaços<br>permeáveis<br>estimados<br>(% ) | <b>Espacos</b><br>abertos<br>segundo<br>Corine<br>LandCover<br>incluídos<br>nos espa-<br>cos per-<br>meáveis<br>$(\%)$ |
|--------------------------------|-------------------|---------------------------------|-------------------|-------------------------------------------|------------------------------------------------------------|----------------------------------------------------------------------------------------------------|
| <b>Avieiros</b>                | 40                |                                 | 32                | 72                                        | 28                                                         |                                                                                                    |
| Estação                        | 31                | 15                              | 30                | 76                                        | 24                                                         |                                                                                                    |
| Quinta da                      | 46                | -                               | 33                | 79                                        | 21                                                         | 6                                                                                                    |
| Piedade                        |                   |                                 |                   |                                           |                                                            |                                                                                                    |
| Vialonga                       | 14                | 10                              | 29                | 53                                        | 47                                                         | 24                                                                                                    |
| Forte da<br>casa               | 24                | 1                               | 32                | 57                                        | 43                                                         | 31                                                                                                    |
|                                |                   |                                 |                   |                                           |                                                            |                                                                                                    |

Quadro 5.4 – Percentagem de edifícios, pavimento e zonas impermeáveis e permeáveis pertencentes a cada bacia de drenagem urbana.

Com base na informação apresentada nos Quadros 2.4., 5.3 e 5.4, atribuiu-se um valor ao CN a cada tipo de ocupação do solo e para cada bacia de drenagem urbana, Quadro 5.5. O valor de CN atribuído a cada bacia de drenagem é a média ponderada com a área, ou seja, a média em função da percentagem de área envolvida para cada tipo de uso de terreno, exemplo para a bacia de drenagem da Quinta da Piedade (equação 5.1):

$$
CN_{Qta\,da\,Pi\,edade} = 90 \times 46\% + 98 \times 33\% + (79 \times 6\% + 81 \times 15\%) = 90\tag{5.1}
$$

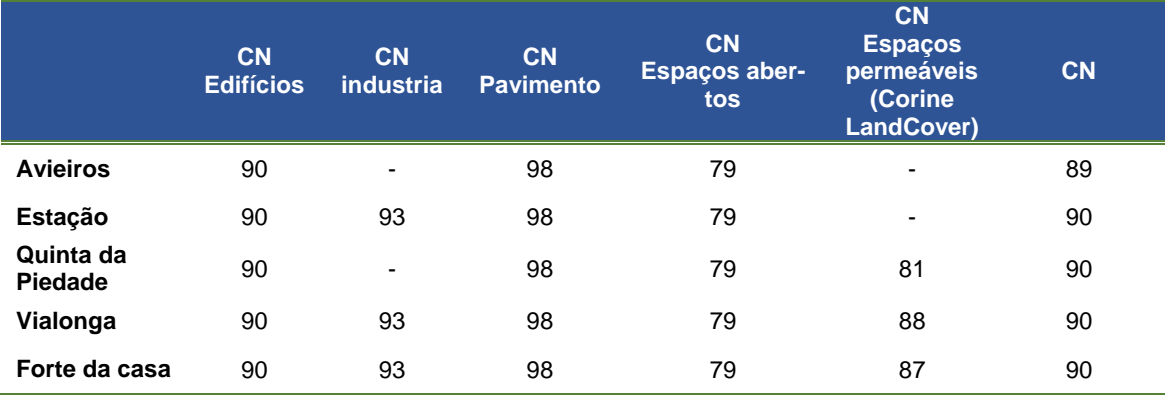

Quadro 5.5 – Número de escoamento (CN) estimado para cada bacia de drenagem urbana.

Em suma, o valor do CN médio para a bacia de drenagem urbana de Avieiros é de 89 e para as restantes bacias de drenagem da Estação, Quinta da Piedade, Vialonga e Forte da Casa é de 90, o que representa bacias de drenagem urbana maioritariamente impermeabilizadas.

#### *5.1.3. Afluências em tempo seco*

Relativamente às afluências ao sistema intercetor de Avieiros e Icesa, em tempo seco, é necessário estimar caudais médios afluentes a cada bacia de drenagem, capitação e um hidrograma padrão, que está diretamente relacionado com os hábitos de consumos de água da população, e posterior rejeição no subsistema em estudo. No estudo das afluências em tempo seco, foi adotada a seguinte metodologia:

- Análise dos padrões de consumo com base nos dados registados em:
	- ETAR de Chelas;
	- Intercetor do rio da Costa;
	- ETAR de São João da Talha;
	- Conduta elevatória do sistema intercetor de Icesa.
- Estimativa dos padrões de consumo nas bacias de drenagem, com base na informação do ponto anterior;
- Estimativa das capitações nas bacias de drenagem;
- Estimativa de caudais domésticos médios afluentes ao sistema intercetor de Avieiros e Icesa;
- Estimativa de caudais industriais afluentes ao sistema intercetor de Avieiros e Icesa.

#### 5.1.3.1. Hidrograma padrão nas bacias drenantes

O hidrograma padrão numa bacia de drenagem deve ser estimado com base em registos de caudal consumido ou afluente gravítico ao sistema intercetor, ao longo do tempo. Na falta destas medições foram aplicados os registos de caudais gravíticos em bacias de drenagem próximas e que apresentam características semelhantes de consumo. O local dos registos de medição selecionados deve-se ao seguinte:

- As bacias de drenagem do subsistema de Chelas por estar localizado no centro da cidade de Lisboa;
- As bacias de drenagem afluentes ao intercetor do rio da Costa, subsistema de Frielas a servir parte da população da cidade de Loures nos arredores de Lisboa;
- As bacias de drenagem do subsistema de São João da Talha por terem afluências industriais significativas.

Para realizar um padrão de consumo, utilizou-se a seguinte equação:

*Fator ponta horário* (-) = 
$$
\frac{Volume \text{ médio horário (m}^3)}{Volume \text{ médio diário (m}^3)}
$$
(5.1)

Os registos utilizados nas análises que se seguem dizem respeito a tempo seco em dias úteis. São excluídos os fins de semana e período de férias que não se consideram representativos dos hábitos de consumo da população. Com os dados referidos no [Quadro 5.6](#page-79-0) foram realizados os padrões de consumos para tempo seco apresentados na Figura 5.4 e os registos das medições de caudal utilizados para a análise encontram-se no Anexo II.

<span id="page-79-0"></span>Quadro 5.6 – Subsistemas, local de medição e período de medição dos registos de caudal utilizados para realização do padrão de consumo.

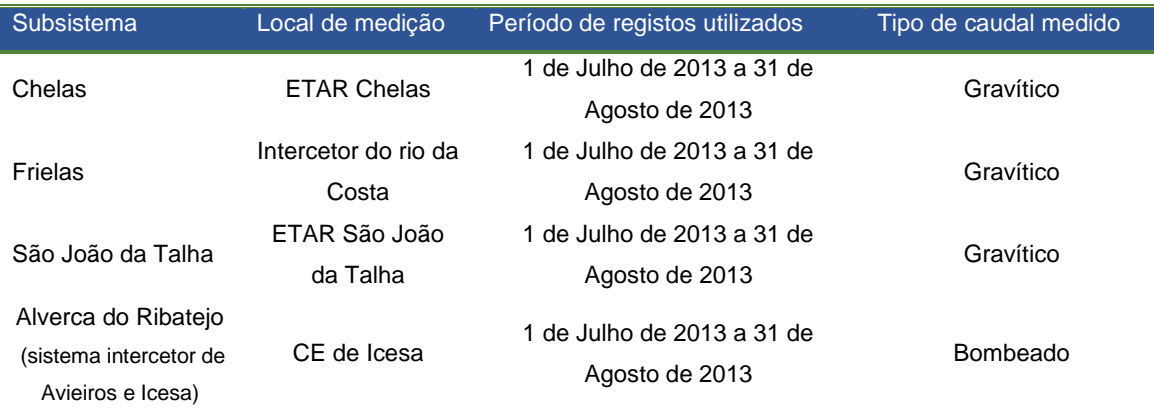

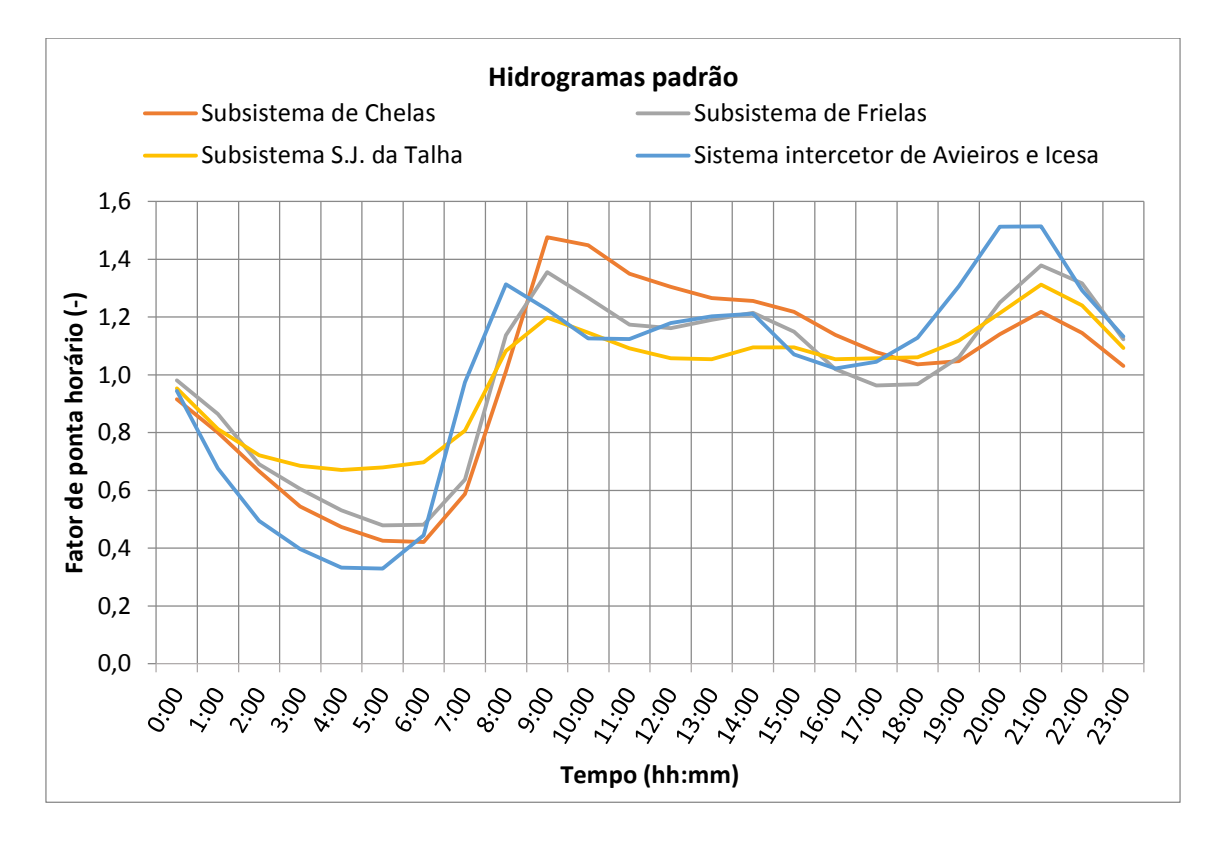

Figura 5.6 - Representação gráfica da comparação entre os hidrogramas padrão do subsistema de Chelas, subsistema de Frielas, subsistema de S. João da Talha e sistema intercetor de Avieiros e Icesa.

Através da Figura 5.6, verifica-se que o hidrograma padrão do sistema intercetor de Avieiros e Icesa, apresenta algumas oscilações ao longo do dia, atingindo o primeiro pico do caudal entre as 9h e as 11h. No período da noite, ocorre o segundo e maior pico do fator de ponta, entre as 20h e as 23h onde o fator de ponta é superior aos outros subsistemas. Durante a madrugada, existem poucas afluências à rede, onde poderia ser esperado um maior fator de ponta, uma vez que é uma zona com forte componente industrial e existir a hipótese da laboração noturna de indústrias.

Numa análise geral os hidrogramas padrão da Figura 5.6 têm um comportamento semelhante, apresentando como principal diferença os períodos de maior consumo do sistema intercetor de Avieiros e Icesa não correspondem aos períodos de maior consumo dos outros subsistemas, que ocorrem no mesmo horário simultaneamente.

O hidrograma padrão referente ao subsistema de São João da Talha, tem um fator de ponta noturno mais elevado, pelo que o hidrograma padrão é mais uniforme, sem grandes oscilações. Todavia comparado ao hidrograma padrão do sistema intercetor de Avieiros e Icesa, durante o período noturno é o que apresenta o valor mais baixo.

O hidrograma padrão referente ao subsistema de Chelas, apresenta-se com um fator de ponta muito elevado durante o período da manhã e mantendo-se o mais elevado em relação a todos os outros até às 18h, representando uma diferença maior de hábitos de consumo.

Por último, hidrograma padrão referente ao subsistema de Frielas, é o que representa maior semelhança com o hidrograma padrão do sistema intercetor de Avieiros e Icesa.

Assim, considerou-se o hidrograma padrão com base nos registos na CE de Icesa de volume bombeado pela EE de Icesa. Neste contexto, determinou-se um novo hidrograma padrão, considerando um período mais alargado para seleção de dados, compreendido entre 13 de Agosto de 2012 a 16 de Outubro de 2012 (funcionamento apenas do sistema intercetor de Icesa) e entre 01 de Julho de 2013 e 24 de Setembro de 2014, Quadro 5.7. As datas iniciais de cada seleção de dados referida coincidem com o período de verão onde não ocorre precipitação durante 15 dias. As datas finais foram selecionadas antes de ocorrer precipitações intensas que podem provocar alterações nas afluências ao sistema intercetor de Avieiros e Icesa. Com estes registos o volume médio horário tem um valor de 237 m<sup>3</sup> e um volume médio diário de  $5686 \; \text{m}^3$ .

Os resultados apresentam-se no Quadro 5.6 e seguidamente a Figura 5.7 apresenta graficamente o respetivo hidrograma padrão, a ser aplicado posteriormente na modelação computacional.

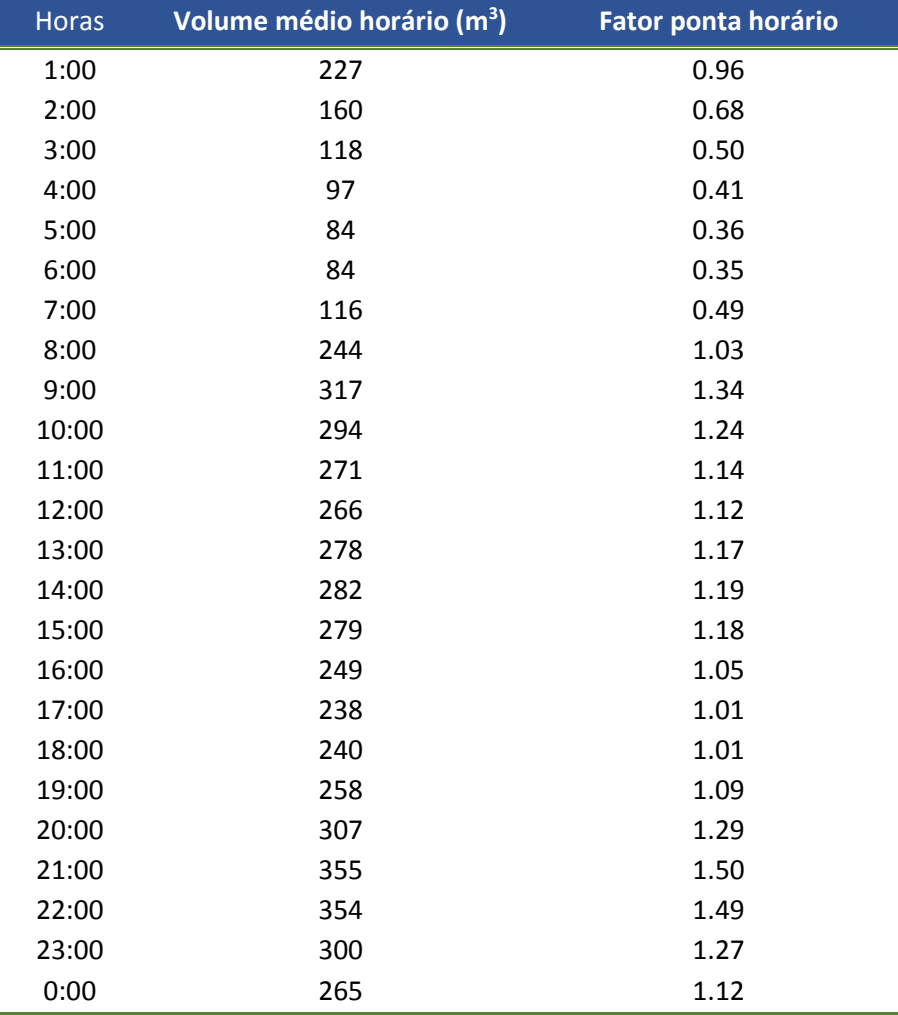

Quadro 5.7 – Volume horário médio do sistema Intercetor de Avieiros e Icesa e respetivos fatores de ponta horários do hidrograma padrão

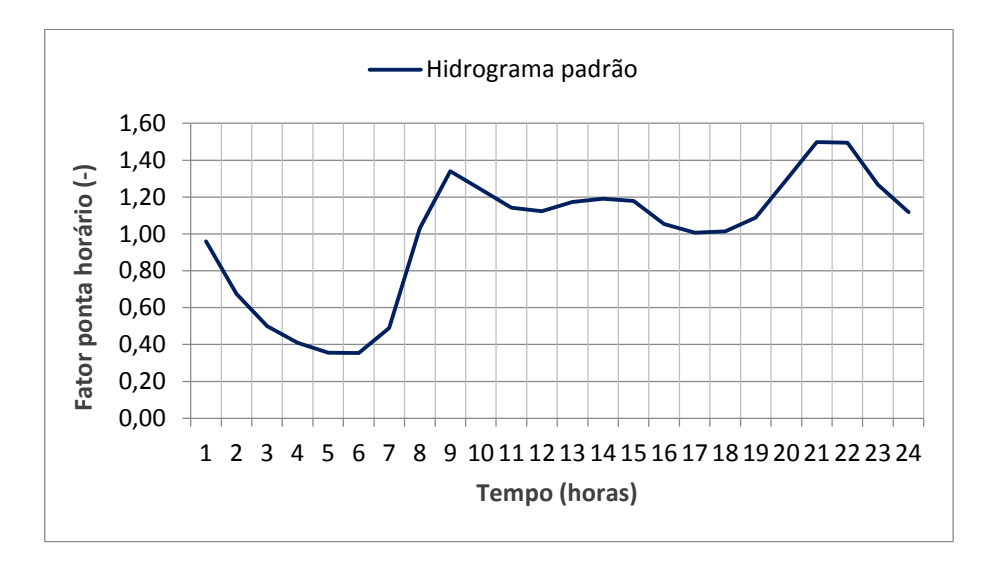

Figura 5.7 – Hidrograma padrão de afluências domésticas ao sistema intercetor de Avieiros e Icesa.

#### 5.1.3.2. Volumes médios diários afluentes ao sistema intercetor de Avieiros e ao sistema intercetor de Icesa

O volume médio determinado através dos dados utilizados para realizar o padrão de afluências domésticas não foi utilizado na calibração do modelo, uma vez que estes dados compreendiam o período onde estava em funcionamento unicamente o sistema intercetor de Icesa em funcionamento (de 2 de Agosto de 2012 a 8 de Novembro de 2012). Assim, para futura calibração do modelo utilizou-se apenas os dados de 1 de Julho de 2013 a 24 de Setembro de 2013 (Anexo II), que correspondem ao volume total médio diário de  $5845.5 \text{ m}^3$ .

Para o sistema intercetor de Avieiros, procedeu-se ao tratamento dos dados devido ao medidor de caudal efetuar registos duas vezes por dia em horário distinto e diferente (registados no poço húmido da EE), sendo necessária a seguinte análise. Selecionou-se o volume acumulado do dia 1 de Julho de 2013 a 24 de Setembro de 2013, período de tempo seco, onde o caudal bombeado foi de contribuições de águas residuais domésticas. Foi feito o ajuste linear ao volume de caudais bombeados acumulados e com esta equação da reta determinou-se o volume médio diário de 491,67 m<sup>3</sup>, Figura 6.8.

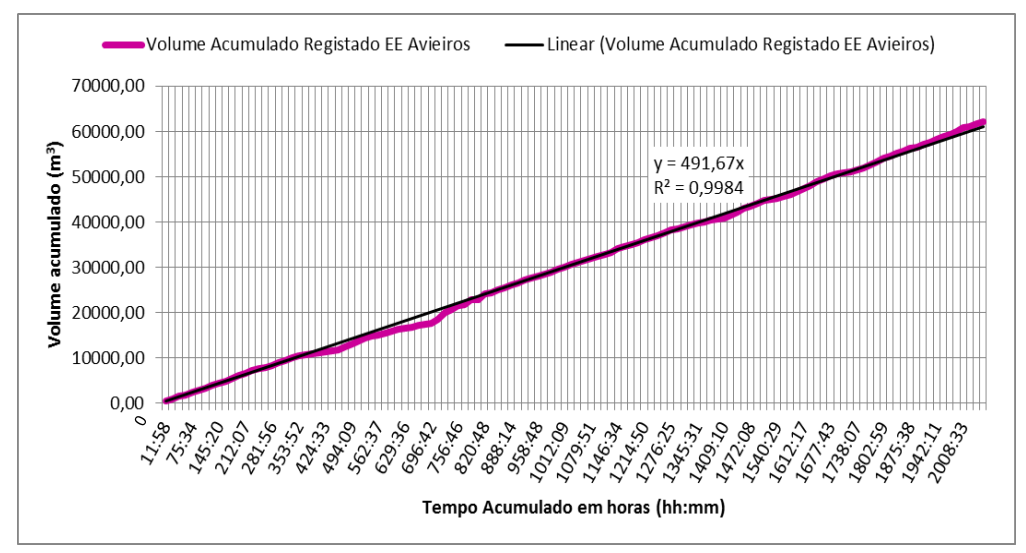

Figura 5.8 – Representação gráfica do ajuste linear do volume acumulado registado à entrada da Estação Elevatória de Avieiros.

#### 5.1.3.3. Capitação e caudais médios afluentes ao sistema intercetor

A estimativa da capitação da zona foi realizada através da consulta do DEE para o concelho de Vila Franca de Xira, onde se verificou uma capitação de 135 L/hab.dia para a freguesia de Alverca do Ribatejo (PROSCEL, 2008). Foi ainda verificado, que a capitação utilizada no ECG da SIMTEJO, correspondia a 160 L/hab.dia, entre o ano de 2000 a 2007. Optou-se por utilizar a capitação de 135 L/hab.dia, uma vez que esta foi estimada no DEE tendo em conta os consumos de água domésticos faturados no concelho de Vila Franca de Xira.

No cálculo dos caudais médios domésticos a ser aplicados a cada ponto de entrada do sistema foram calculados pela equação 5.2 e apresentados no Quadro 5.8, considerando um coeficiente de afluência à rede de 0,8, estimado no DEE para o concelho de Vila Franca de Xira.

$$
Q_{med} = \frac{População \times Capita\xi\tilde{a}o \times 0.8}{86400} \tag{5.2}
$$

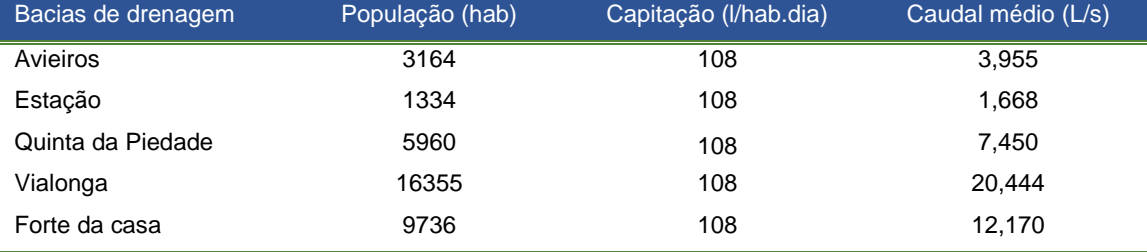

Quadro 5.8 - Dados base das bacias de drenagem urbana do sistema intercetor de Avieiros e Icesa

Por último, segundo o DEE, existe uma forte componente industrial na zona de Vila Franca de Xira, contemplada no DEE através de registos de faturação dos consumos de água de algumas freguesias do conselho de Vila Franca de Xira, entre as quais a freguesia de Forte da Casa e Vialonga. Como resultado desse estudo é apresentado que a freguesia de Vialonga tem um acréscimo de caudal de 200% face ao caudal doméstico e a freguesia de Forte da Casa tem um acréscimo de 20% face ao doméstico.

No entanto, a área a bacia de drenagem estimada para Vialonga, não engloba a totalidade da freguesia e como o DEE da PROSCEL data de 2008, decidiu-se verificar o volume diário bombeado pela EE de Icesa, nos dias de semana entre 1 de Julho de 2013 e 25 de Setembro de 2013, verificando se existe alguma uniformidade dos dados. Na Figura 5.9 é apresentado o volume diário afluente à ETAR de Alverca relativo ao sistema intercetor de Avieiros e Icesa e no Quadro 5.9 são apresentados os volumes médios diários para tempo seco.

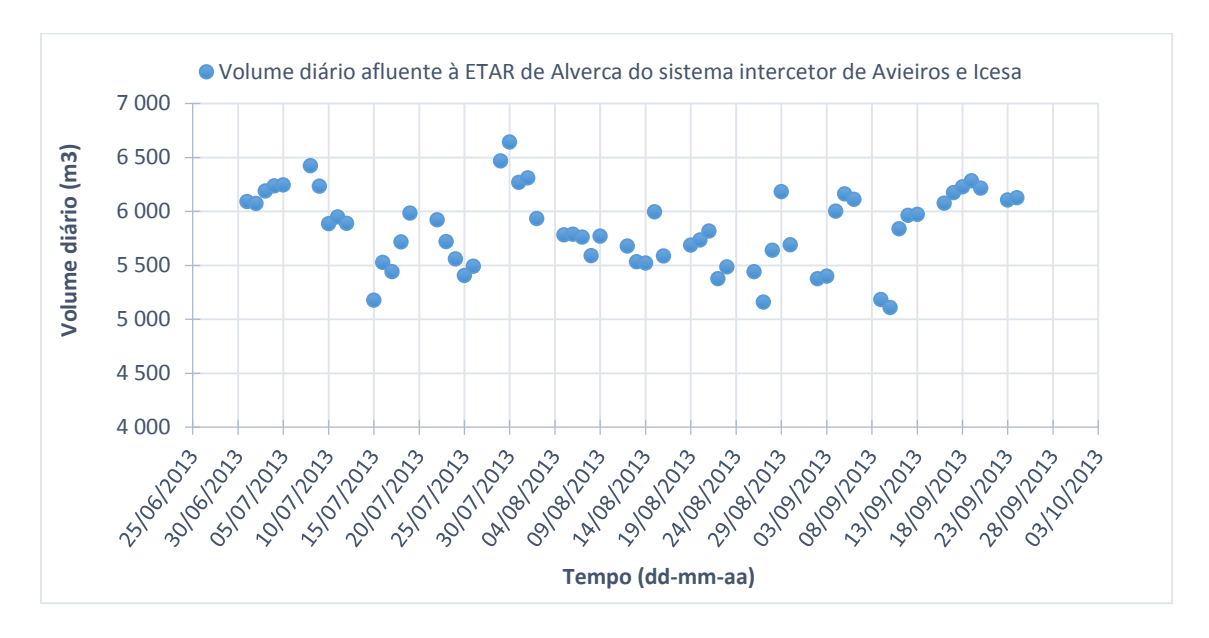

Figura 5.9 – Volume diário afluente à ETAR de Alverca relativo ao sistema intercetor de Avieiros e Icesa para tempo seco de 1 de Julho de 2013 e 25 de Setembro de 2013.

Quadro 5.9 – Média dos volumes médios totais diários bombeados da EE de Icesa para tempo seco em dias úteis.

| Ano       | Época   | Média do volume médio total diário em tempo seco<br>(m <sup>3</sup> ) |  |  |
|-----------|---------|-----------------------------------------------------------------------|--|--|
|           | Anual   | 6781,62                                                               |  |  |
| 2013/2014 | Inverno | 7273,31                                                               |  |  |
|           | Verão   | 6444.56                                                               |  |  |
| 2012/2013 | Anual   | 6200,54                                                               |  |  |
|           | Inverno | 6586,73                                                               |  |  |
|           | Verão   | 5210,32                                                               |  |  |

Verifica-se pela Figura 5.9 que os registos diários não se apresentam uniformes, existindo oscilações significativas que podem ser devido a outros consumos que não sejam domésticos, como a laboração de indústrias. Ainda pela análise do Quadro 5.9 comparativamente à Figura 5.9, observa-se que o valor do volume médio total diário é obtido devido a variações significativas de volume diário e não por este se manter uniforme ao logo do tempo, o que pode significar que existem variações significativas nas afluências ao sistema intercetor. Assim, revela-se essencial considerar o consumo industrial no presente trabalho e considerando o consumo industrial referenciado no DEE, apresentado resumidamente no [Quadro](#page-84-0)  [5.10,](#page-84-0) o que corresponde a um peso significativo nas afluências ao sistema.

<span id="page-84-0"></span>Quadro 5.10 - Peso do consumo industrial face ao consumo doméstico (PROCESL, 2008).

| Bacia de drenagem urbana | Peso $(\%)$ |
|--------------------------|-------------|
| Forte da Casa            |             |
| Vialonga                 | 200         |

## *5.1.4. Afluências em tempo húmido*

## 5.1.4.1. Posto udométrico utilizado no estudo

O posto udométrico utilizado para retirar os dados de precipitação foi o de Granja, localizado na EE de Granja que se encontra sob exploração da SIMTEJO e que se encontra a cerca de 3 km da área em estudo[, Figura 5.10.](#page-85-0)

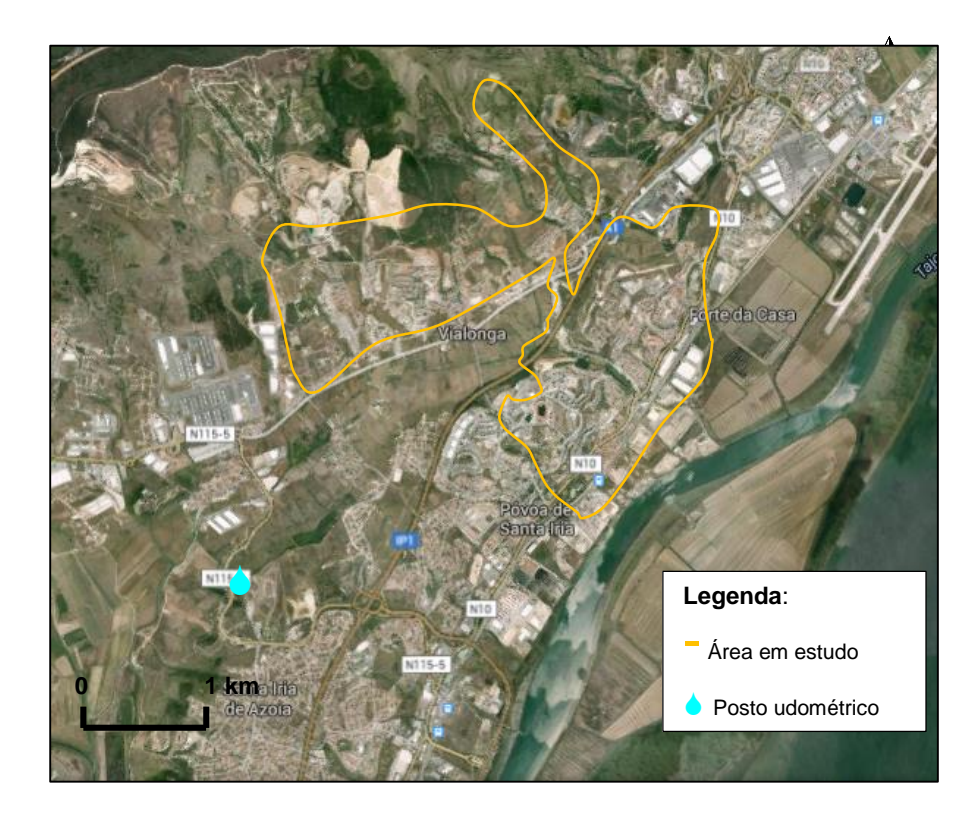

Figura 5.10 – Representação da localização do posto udométrico da EE de Granja.

## <span id="page-85-0"></span>5.1.4.2. Precipitação e caudais afluentes ao sistema intercetor em tempo húmido

Determinou-se a média anual, média de verão e média de inverno do volume diário bombeado pela EE de Icesa para tempo húmido apresentadas no Quadro 5.7 e analisaram-se os registos de volume diário bombeado pela EE de Icesa comparando com a precipitação entre 2 de Novembro de 2012 e 28 de Junho de 2013, na [Figura 5.11](#page-86-0) e na [Figura 5.12](#page-86-1) a mesma análise para os registos entre 1 de Julho de 2013 a 30 de Maio 2014.

| Ano       | Época   | Média do volume total diário em tempo húmido $(m3)$ |  |  |
|-----------|---------|-----------------------------------------------------|--|--|
| 2013/2014 | Anual   | 9377,97                                             |  |  |
|           | Inverno | 7871,00                                             |  |  |
|           | Verão   | 10360,50                                            |  |  |
| 2012/2013 | Anual   | 8411,16                                             |  |  |
|           | Inverno | 8807,08                                             |  |  |
|           | Verão   | 6959.43                                             |  |  |

Quadro 5.11 - Média dos volumes totais diários bombeado de EE da Icesa em tempo húmido.

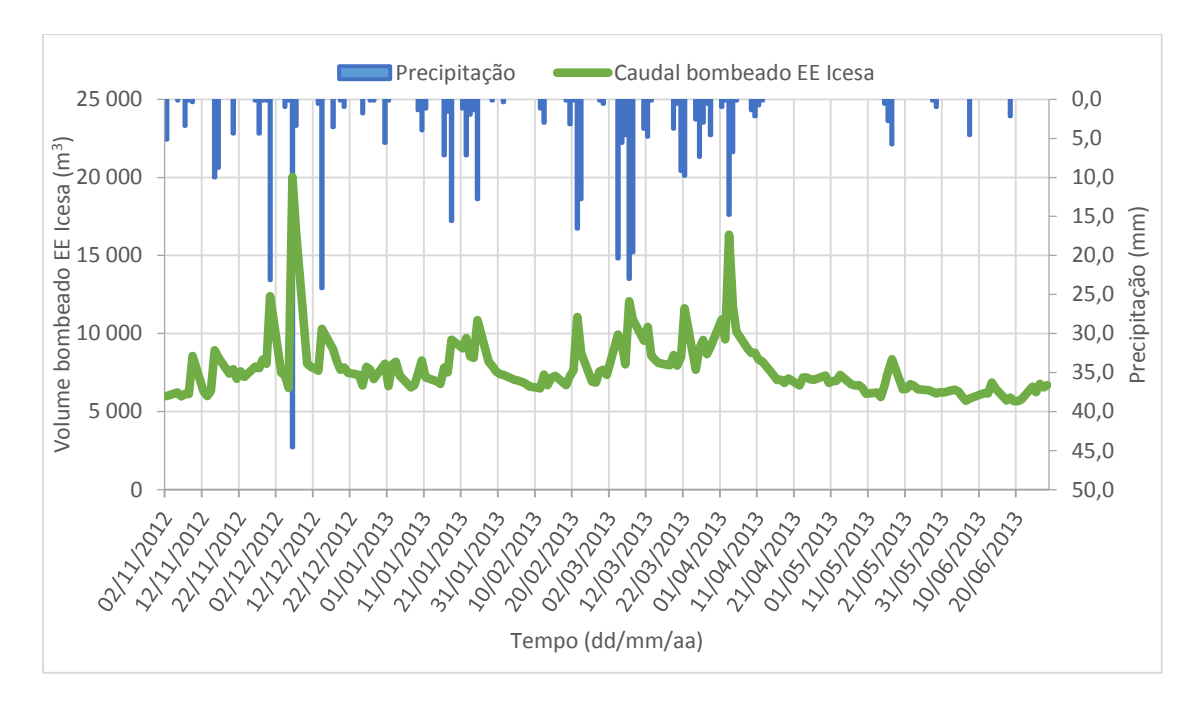

<span id="page-86-0"></span>Figura 5.11 – Representação gráfica dos registos de volume total diário bombeado da EE de Icesa *versus* precipitação entre 2 de Novembro de 2012 e 28 de Junho de 2013.

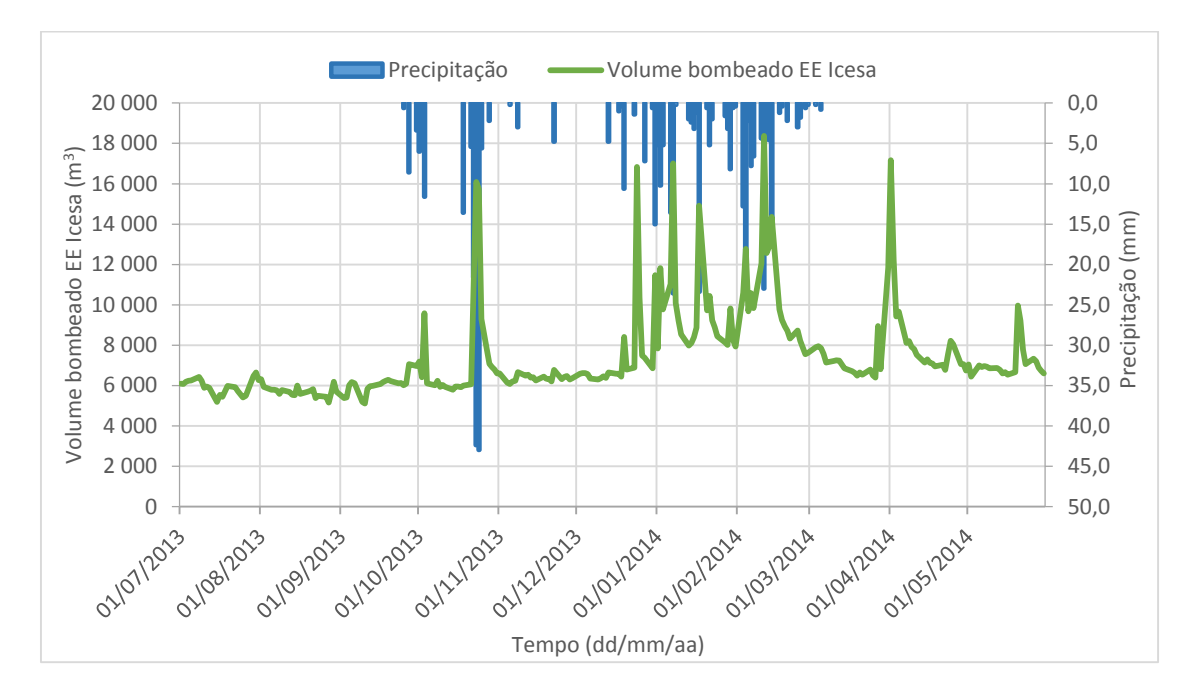

<span id="page-86-1"></span>Figura 5.12 – Representação gráfica dos registos de volume toral diário bombeado da EE de Icesa *versus* precipitação entre 1 de Julho de 2013 a 30 de Maio de 2014

A análise dos gráficos da [Figura 5.11](#page-86-0) e [Figura 5.12](#page-86-1) permitiu identificar os dias onde ocorreu precipitação diária mais elevada e como consequência, onde existiu maior volume bombeado. Com esta análise selecionaram-se os dias a inserir no modelo para futura calibração, onde o caudal bombeado estivesse perto da média, de modo a não comprometer o sistema.

Selecionaram-se cinco eventos de precipitação, em dias diferentes com diferentes intensidades de precipitação, duração e precipitação total, Quadro 5.12, ainda com o cuidado dos eventos ocorrerem em horas diferentes durante o dia, para efeitos da calibração ser mais rigorosa para construção do modelo matemático.

Na escolha dos eventos selecionou-se eventos ocorridos às horas de maior consumo doméstico, evento de dia 10 de Janeiro de 2013 e evento de dia 21 de Janeiro, [Figura 5.13](#page-87-0) e [Figura 5.14](#page-88-0) respetivamente e os outros dois ao longo do dia, 22 Março de 2013 e 29 de Janeiro de 2014, [Figura 5.13](#page-87-0) e [Figura 5.14](#page-88-0) respetivamente, e um evento no dia 16 de Fevereiro, [Figura 5.15,](#page-88-1) onde a precipitação ocorria à hora de maiores afluências domésticas e industriais.

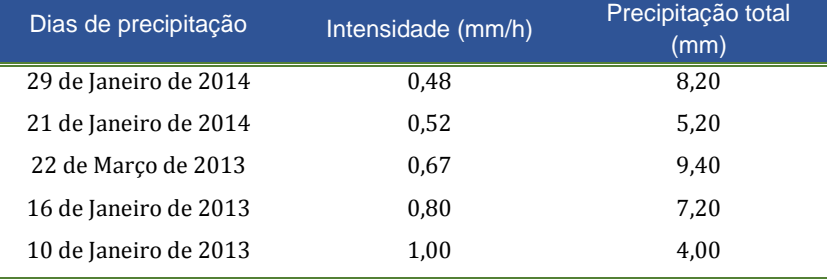

Quadro 5.12 – Características dos eventos de precipitação selecionados.

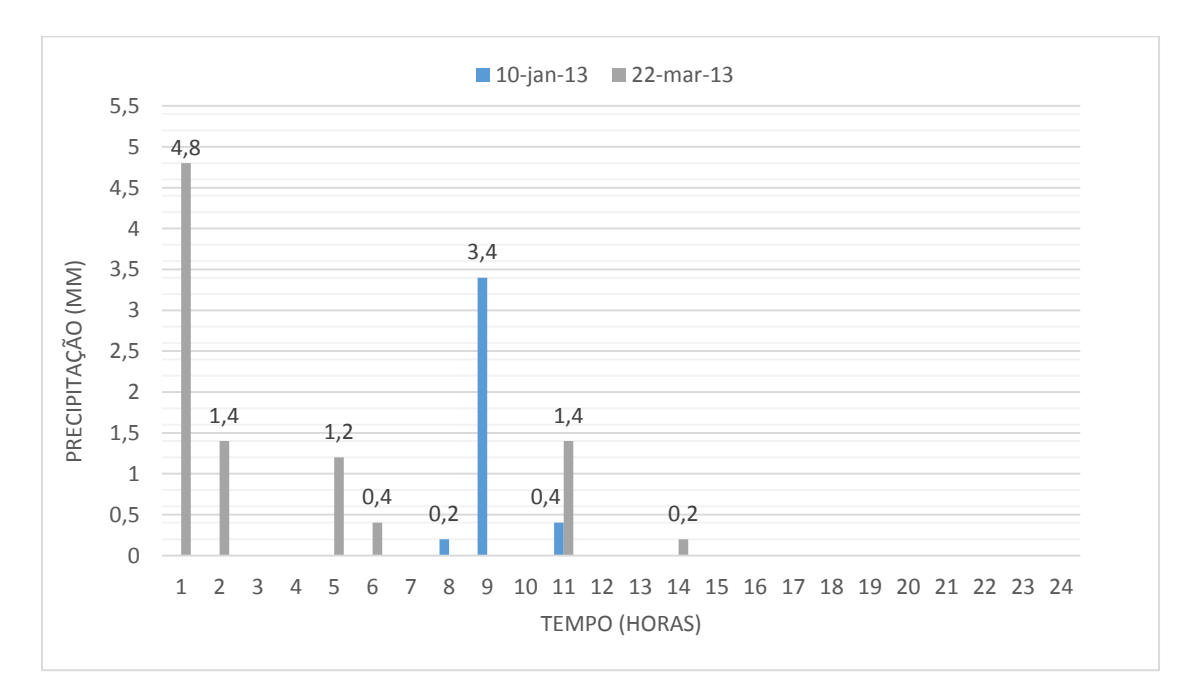

<span id="page-87-0"></span>Figura 5.13 – Precipitação no dia 10 de Janeiro de 2013 e 22 de Março de 2013.

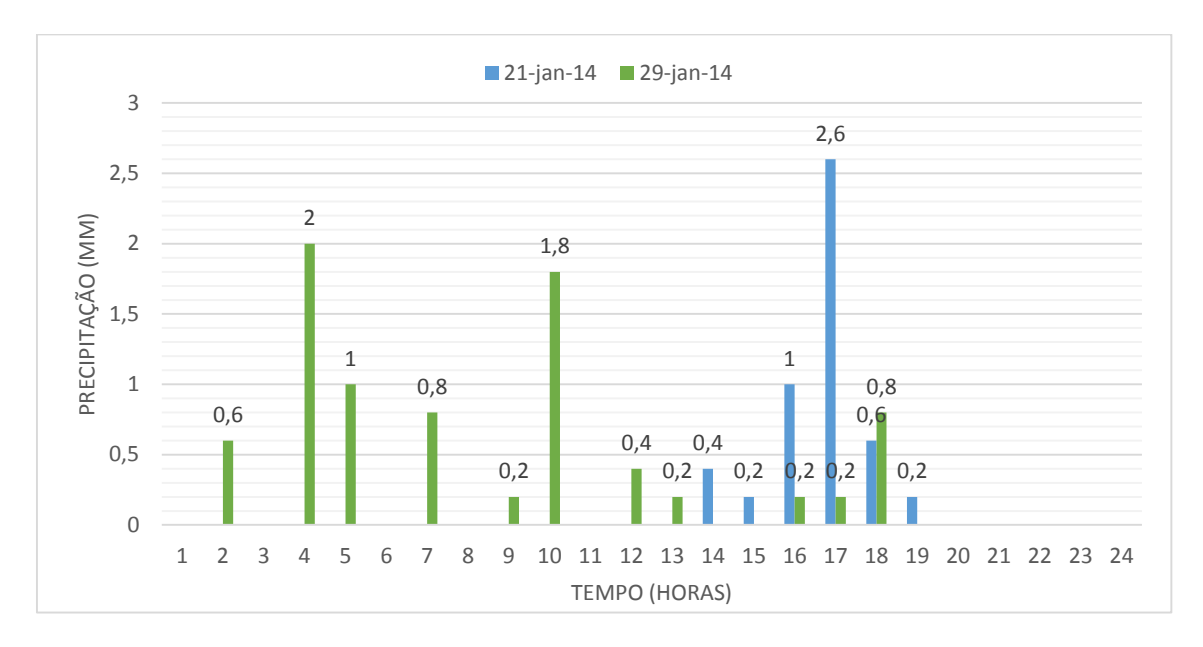

Figura 5.14 – Precipitação no dia 21 de Janeiro de 2014 e 29 de Janeiro de 2014.

<span id="page-88-0"></span>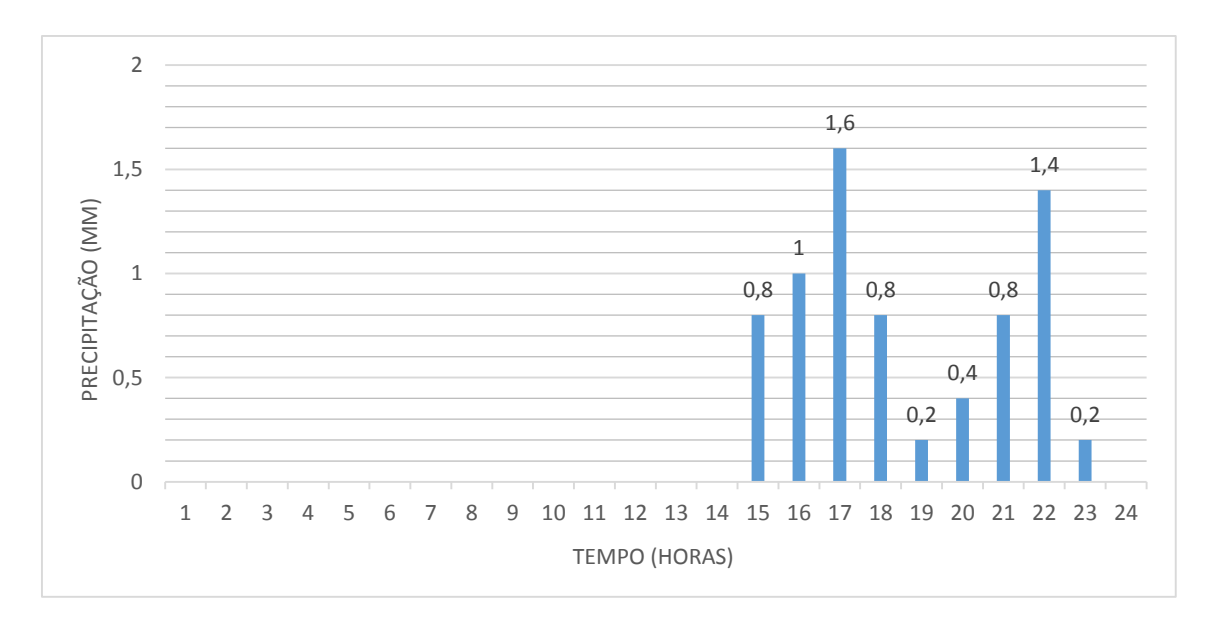

Figura 5.15 – Precipitação no dia 16 de Fevereiro de 2013.

## <span id="page-88-1"></span>*5.1.5. Nível de maré*

O nível da maré é uma das condições de fronteira de jusante do emissário de Avieiros, tendo influência no troço de descarga da EE de Avieiros[, Figura 3.5.](#page-49-0) Na Figura 5.16 é apresentado o nível de maré (conforme explicado no ponto 4.2.3) para o dia 13 de Janeiro de 2013 que corresponde à data que registou o nível de maré mais elevado para o ano de 2013.

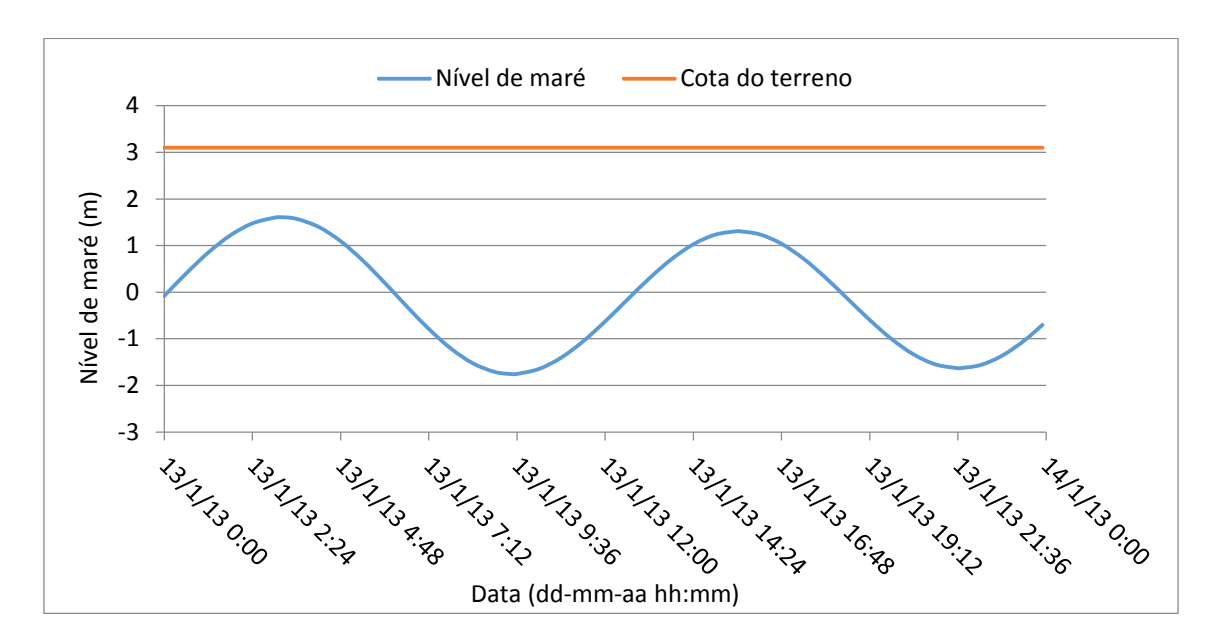

<span id="page-89-0"></span>Figura 5.16 – Condições de fronteira do emissário de Avieiros, nível de maré no dia 13 de Janeiro de 2013.

A cota de descarga do emissário de Avieiros é de 0,4 m e pela [Figura 5.16](#page-89-0) verifica-se que a descarga da EE de Avieiros pode estar condicionada pelo nível de maré. A água do mar é impedida de entrar no emissário de Avieiros devido à válvula de maré instalada no local da descarga. Considera-se este gráfico e o nível de maré para o dia 13 de Janeiro de 2013 a ser aplicado na modelação computacional.

# **5.2. Modelo do funcionamento hidráulico do sistema intercetor de Avieiros e Icesa**

#### *5.2.1. Notas introdutórias*

Tal como exposto anteriormente em 1.2, o trabalho compreende a construção da modelação matemática no sistema Intercetor de Avieiros e Icesa, sistema de drenagem em "alta" sob exploração da SIMTEJO. O programa computacional utilizado na modelação matemática para o presente estudo é o *SewerGEMS*, desenvolvido pela *Bentley Systems Incorporated*.

Face ao exposto, seguiu-se a seguinte metodologia para construção do modelo matemático:

- Introdução no *software SewerGEMS* dos dados de cadastro existentes nas telas finais da empreitada de construção do sistema intercetor;
- Calibração do *software* para tempo seco com a aplicação dos registos de caudais bombeados na CE de Icesa entre 1 de Julho de 2013 e 24 de Setembro de 2013, exceto os fins-de-semana (total de 62 dias);
- Calibração do *software* para tempo húmido (após ter sido calibrado tempo seco), com a aplicação dos registos de caudais bombeados da EE de Icesa, para os cinco dias de precipitação: 21 e 29 de Janeiro de 2013, 10 e 16 de Janeiro de 2013 e 22 de Março de 2013;

 Validação do *software* para tempo seco e para tempo húmido, com a aplicação dos registos de caudais bombeados na CE de Icesa, para 3 e 4 dias respetivamente.

## *5.2.2. Descrição sumária do programa SewerGEMS*

## 5.2.2.1. Descrição geral

O *software SewerGEMS* é um programa computacional que permite a construção de modelos hidráulicos de sistemas de drenagem de águas residuais e pluviais. É utilizado na gestão de redes de água e saneamento, na gestão de ativos e na modelação hidráulica e hidrológica, permitindo a implementação ou integração de sistemas SIG.

Na modelação hidráulica, o programa resolve as equações de *Saint-Venant* completas, sendo adequado para sistemas separativos de drenagem de águas residuais e pluviais, onde permite modelar o escoamento direto afluente.

Este programa foi selecionado para a utilização do presente estudo, por conter o modelo de onda dinâmica, utilizado no estudo de cheias e por permitir a criação e análise de cenários na modelação hidráulica. A gestão de cenários no *SewerGEMS* permite configurar, executar, avaliar, visualizar e comparar um número ilimitado de cenários hipotéticos dentro de um único ficheiro, permitindo a análise da resposta do sistema intercetor quando solicitado a vários eventos de precipitação.

## 5.2.2.2. Modelação matemática do SewerGEMS

Existem diferentes tipos de análises de simulação em modelos matemáticos, como referido em 2.4.2, que são referentes à solução numérica finita utilizada para resolver as equações de *Saint-Venant*, equações 2.7 e 2.8 do ponto 2.4.3.2, conseguindo assim reproduzir o escoamento em superfície livre. As análises de simulação possibilitadas pelo programa computacional *SewerGEMS* para reproduzir as equações de *Saint-Venant* são as seguintes:

- Análise dinâmica implícita *SewerGEMS*;
- Análise dinâmica explícita incluída (EPA-SWMM);

A análise implícita *SewerGEMS* utiliza quatro pontos implícitos para resolver as equações de *Saint-Venant*. A simulação implícita *SewerGEMS* é baseada no modelo do Serviço Nacional de Meteorologia, FLDWAV. O modelo implícito para reproduzir o hidrograma de vazão, faz a interpolação entre o escoamento final no hidrograma e o tempo final.

A simulação dinâmica explícita do *SewerGEMS* resolve as equações de *Saint-Venant* do mesmo modo que o programa SWMM, que usa o modelo da Gestão de Águas Pluviais EPA versão 5, denominando-se EPA-SWMM. Este modelo apresenta uma solução coincidente com os resultados do SWMM 5. O modelo explícito para reproduzir o hidrograma de vazão admite que todo o escoamento após o último ponto de entrada no sistema é igual a zero.

## 5.2.2.3. Importação de dados físicos para o SewerGEMS

O *ModelBuider* é uma ferramenta do *SewerGEMS* que permite a importação automática de dados de cadastro, em ficheiros CAD ou SIG. Na sua importação permite associar a cada atributo de CAD ou SIG a respetiva componente em *SewerGEMS* que pretendemos de associar, permitindo definir a sua tipologia e as unidades para cada atributo.

## *5.2.2.4.* Modelação de afluências no *SewerGEMS*

Existe um módulo LoadBuilder ™ incluído no *SewerGEMS* para a introdução de dados*.* Permite a importação das afluências domésticas ou industriais, com base nos dados de consumo de água (individual por consumidor ou por zonas de consumidor), polígonos com população conhecida ou uso do solo., em ambiente SIG.

As afluências para tempo seco podem ser aplicadas na forma de hidrogramas, com base em padrões de consumo ou uma afluência pontual em determinado ponto do sistema. Permite assim, personalizar os dados inseridos em tempo seco com base na população, área ou descarga na rede de drenagem.

O *SewerGEMS* em tempo seco permite inserir as afluências domésticas ou industriais, através de:

- Alocação de afluências domésticas automáticas, através de dados geoespaciais:
	- Alocação de afluências domésticas através dos contadores de faturação de água;
	- Alocação de afluências utilizando a distribuição de monitorização do escoamento;
	- Distribuição de afluências com base no uso e utilização do solo;
	- Atribuição de afluências domésticas com base em projeções do uso e utilização do solo em fases, projeções de população e capitação;
- Atribuição de afluências utilizando hidrogramas, unidades de escoamento e escoamento baseado em padrões em consumo;
- Carregamento da biblioteca do *SewerGEMS* dados de afluências pré-estabelecidos pelo programa;

Para tempo húmido, o *SewerGEMS* permite a introdução de afluências da seguinte forma: salvar um número ilimitado de registos de precipitação, introduzir precipitações armazenadas no SewerGEMS e introduzir os parâmetros das curvas Intensidade-Duração-Frequência (IDF). A modelação de afluências em tempo húmido, pode ser realizada através dos seguintes métodos:

- Métodos de Infiltração e escoamento: SCS, *Green* e *Ampt* e *Horton*;
- Métodos para cálculo do tempo de concentração: *Carter*, *Eagleson, Espey / Winslow*, Federal, Agência Nacional de Aviação, *Kerby / Hathaway, Kirpich*, comprimento e velocidade, SCS, TR-55 e *Shallow*;
- Hidrogramas de cheia: hidrograma unitário, SCS e EPA SWMM.

## *5.2.3. Construção do modelo hidráulico*

#### 5.2.3.1. Emissários, condutas elevatórias e câmaras de visita

Começou-se por importar para o modelo os dados de cadastro das câmaras de visita, através do ficheiro em *Microsoft Excel* correspondente às telas finais na empreitada de construção do sistema, Quadro A1 em Anexo I. Este ficheiro foi importado utilizando a ferramenta de importação de dados, *ModelBuilder,* no *SewerGEMS* e contém as coordenadas de cada câmara de visita, as cotas do terreno, cota de tampa, cota de soleira e diâmetro no caso das camaras de visita circulares.

De modo análogo à inserção das câmaras de visita no modelo, inseriram-se os emissários. No ficheiro representado em tabela no Anexo I, Quadro A2, está descrito o número da câmara a montante e a jusan-

te, o material, o coeficiente de *Manning*, o diâmetro nominal, a cota da tubagem a montante e a cota de tubagem a jusante e o declive. De realçar que os coletores são todos em ferro fundido dúctil.

As condutas elevatórias, cujas características se encontram em Anexo I, Quadro A3, foram importadas diretamente do *AutoCAD* para o *SewerGEMS*, através da ferramenta *ModelBuilder*. Após a importação foram ajustadas as cotas do terreno e as cotas de montante e de jusante.

## 5.2.3.2. Estações Elevatórias

As estações elevatórias foram criadas diretamente em ambiente *SewerGEMS,* através do ícone "Wet Well". Para a modelação das estações elevatórias, consultou-se os desenhos de projeto, para verificação das cotas do poço húmido nomeadamente: cota de soleira, nível mínimo, nível máximo e nível inicial (definido para iniciar a simulação).

Na [Figura 5.17](#page-92-0) segue-se a exemplificação para o caso da estação elevatória de Avieiros, do desenho das telas finais onde se obteve os referidos valores aplicados na modelação. Para o nível máximo teve de se retirar a espessura da laje (0,25 m). O cálculo da área e volume do poço húmido, foram determinados com recurso ao desenho das telas finais em planta da EE de Avieiros. Por fim, de modo análogo, foi modelada a estação elevatória de Icesa.

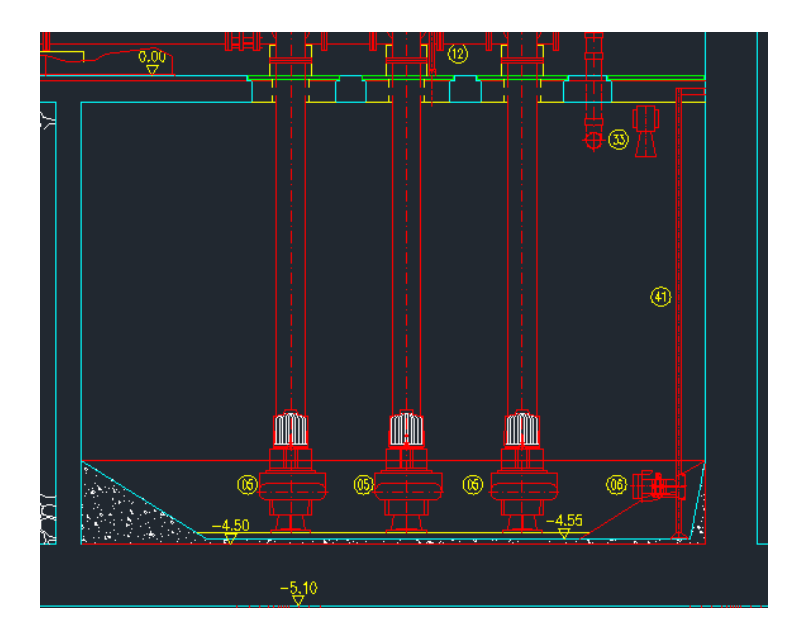

<span id="page-92-0"></span>Figura 5.17 – Pormenor em corte do desenho em projeto da estação elevatória de Avieiros.

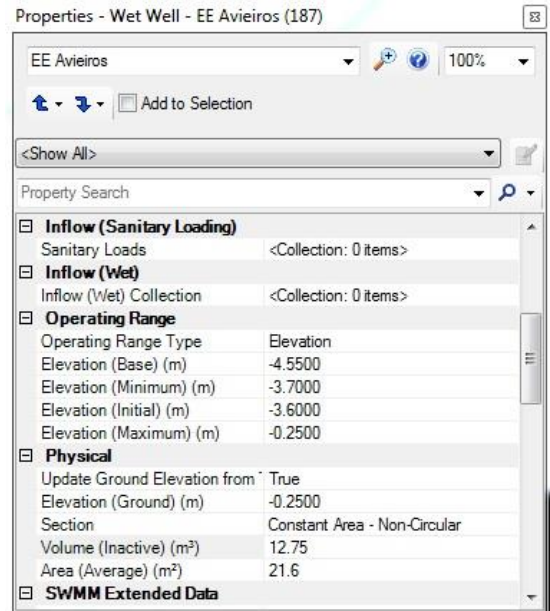

Figura 5.18 – Introdução das características da estação elevatória de Avieiros em ambiente *SewerGEMS*.

Para o caso da modelação das bombas nas estações elevatórias, as mesmas foram inseridas no modelo através do ícone "Pump", fazendo a ligação com a estação elevatória correspondente através de uma conduta de pressão "Pressure Pipe" virtual (não interferindo na modelação). Para a modelação das bombas, introduziu-se a informação das curvas características das bombas de 3.2.2, [Figura 3.9.](#page-52-0) De modo análogo procedeu-se para as bombas da EE de Icesa.

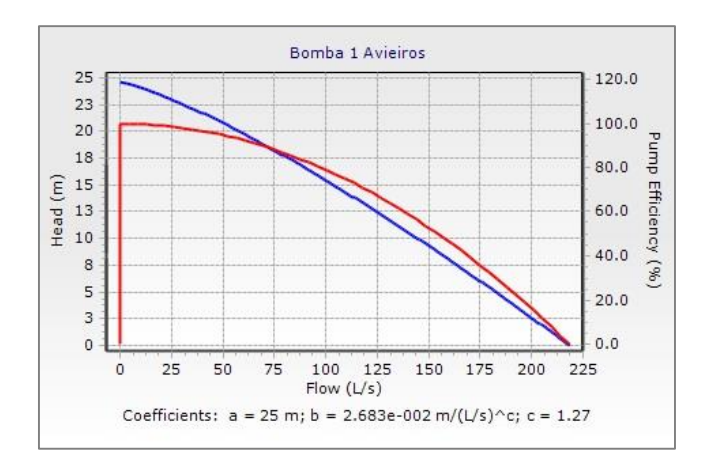

Figura 5.19 – Curva da bomba da Estação Elevatória de Avieiros em ambiente *SewerGEMS*

Para colocação da válvula de controlo de caudal à entrada da estação elevatória de Avieiros, colocou-se no troço entre a câmara de visita ALCV060100 e a EE Avieiros, uma estrutura de controlo, aplicou-se a curva de vazão da válvula [\(Figura 3.7\)](#page-51-0), que a título de exemplo, se representa na [Figura 5.20](#page-94-0) em ambiente *SewerGEMS*. O pormenor desta modelação encontra-se representado na [Figura 5.21,](#page-94-1) no caso da estação elevatória de Avieiros.

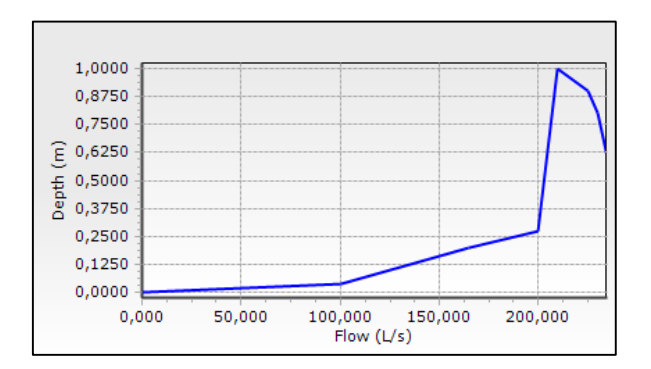

<span id="page-94-0"></span>Figura 5.20 – Representação da curva de vazão da válvula de controlo de caudal de Avieiros em ambiente *Sewer-GEMS.*

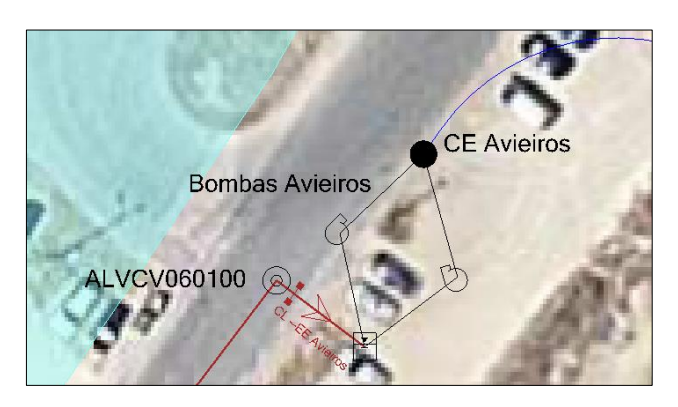

Figura 5.21 – Representação da modelação da estação elevatória de Avieiros em ambiente *SewerGEMS*.

.

## <span id="page-94-1"></span>5.2.3.3. Válvulas de controlo de caudal

Existem três válvulas de controlo de caudal, duas nas estações elevatórias modeladas no ponto 5.2.3.2 e uma na câmara de visita ALVCV000140 do emissário de Vialonga. Esta foi introduzida de modo análogo às válvulas das estações elevatórias em 5.2.3.2, onde foi colocado entre o troço ALVCV000140 e ALVCV090010 uma estrutura de controlo e inserida a respetiva curva de vazão da válvula [\(Figura 3.13\)](#page-55-0).

## 5.2.3.4. Bacias de drenagem urbana

As bacias de drenagem urbana justificadas em 5.1.2, foram importadas para o *SewerGEMS* diretamente do *ArcGIS* através do *ModelBuilder*, encontrando-se representadas n[a Figura 5.22.](#page-95-0)

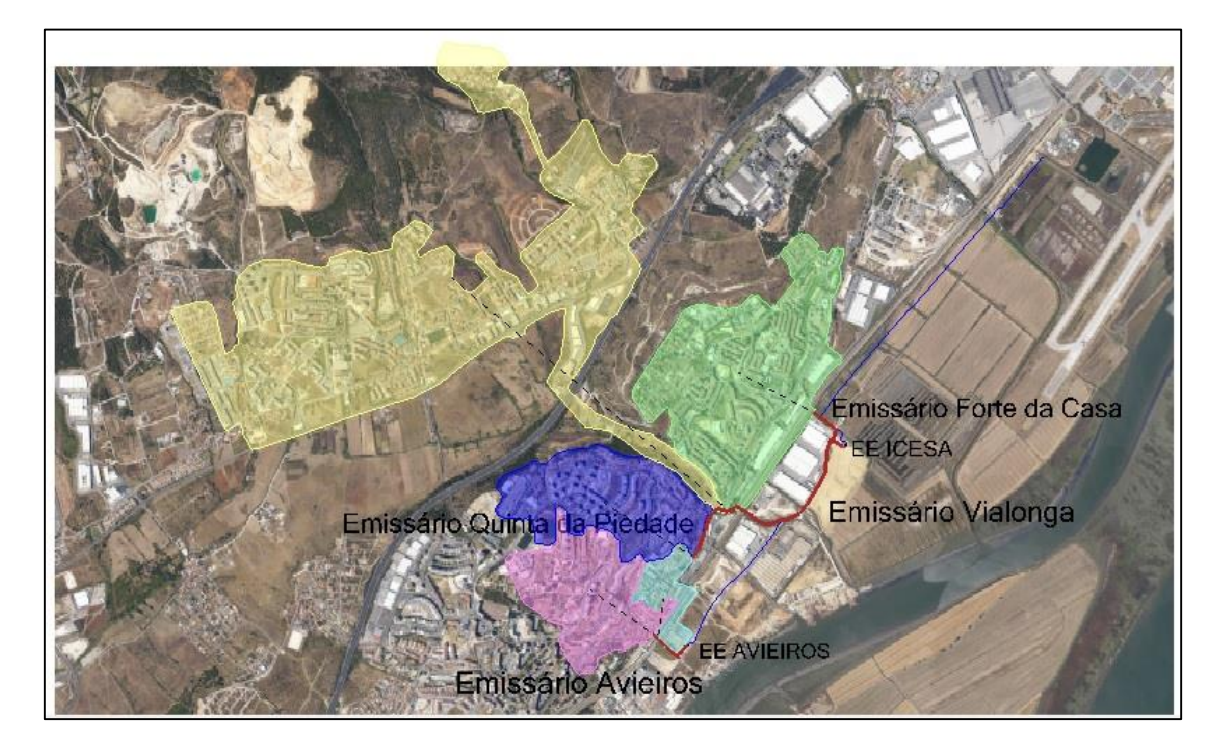

Figura 5.22 – Representação ilustrativa das bacias de drenagem urbana em ambiente *SewerGEMS*.

<span id="page-95-0"></span>De seguida, a título exemplificativo para a bacia de drenagem urbana de Avieiros, apresenta-se respetivamente na [Figura 5.23](#page-95-1) e [Figura 5.24,](#page-95-2) a caracterização do SCS CN em ambiente *SewerGEMS*, conforme a caraterização em 5.1.2.1, com o detalhe da percentagem das áreas de uso do solo e a caracterização final em ambiente *SewerGEMS*, onde se denota um SCS CN de 89 para a bacia de drenagem de Avieiros, como calculado anteriormente.

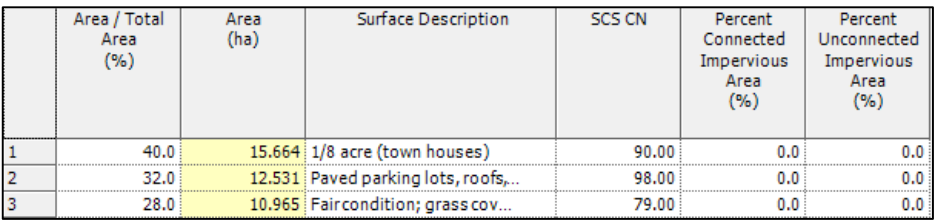

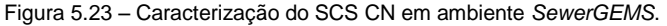

<span id="page-95-1"></span>

| $\mathsf{I}$ | <b>Runoff</b>                                              |                                           |
|--------------|------------------------------------------------------------|-------------------------------------------|
|              | <b>Runoff Method</b>                                       | Unit Hydrograph                           |
|              | Area Defined By                                            | Multiple Subareas                         |
|              | <b>Subareas</b>                                            | <collection: 3="" items=""></collection:> |
|              | Loss Method                                                | SCS CN                                    |
|              | SCS CN (Composite)                                         | 89.00                                     |
|              | Unit Hydrograph Method                                     | SCS Unit Hydrograph                       |
|              | To Input Type                                              | Composite Tc                              |
|              | <b>Tc Data Collection</b>                                  | <collection: 1="" item=""></collection:>  |
|              | Time of Concentration (Composite) (hours) 0.67426467974624 |                                           |
|              | SCS Unit Hydrograph Method                                 | Default Curvilinear                       |

<span id="page-95-2"></span>Figura 5.24 - Propriedades da bacia de Avieiros em ambiente *SewerGEMS*.

O tempo de concentração foi estimado através do comprimento hidráulico, declive e número do CN, [Figu](#page-96-0)[ra 5.25,](#page-96-0) pelo método do SCS, como referida no ponto 2.4.4.1, equação 2.2.

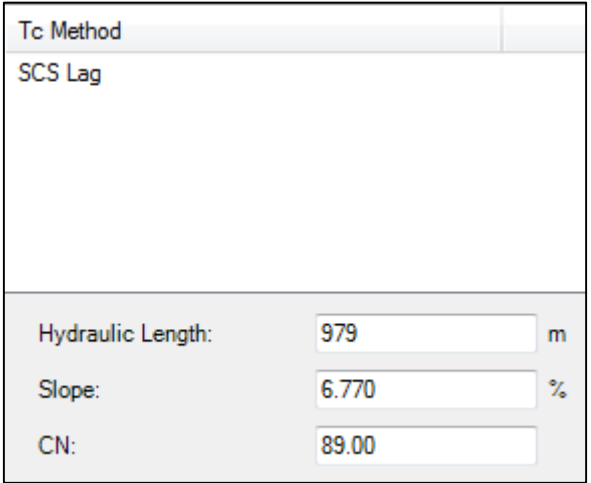

Figura 5.25 – Cálculo do tempo de concentração através do SCS em ambiente *SewerGEMS*.

## <span id="page-96-0"></span>5.2.3.5. Nível de maré

O nível de maré foi considerado como condicionante no troço de descarga da EE de Avieiros, onde se colocou a estrutura de controlo, válvula de maré, que impede que a água do mar entre no sistema intercetor de Avieiros. É apresentado na Figura 5.26 o nível de maré em ambiente *SewerGEMS*.

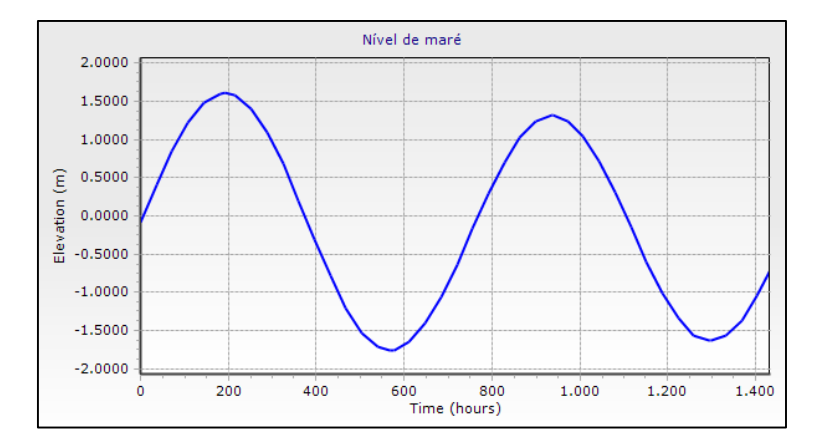

Figura 5.26 – Nível de maré em ambiente *SewerGEMS*.

#### 5.2.3.6. Solicitações ao sistema intercetor

#### **Afluências em tempo seco**

Para inserção no modelo dos dados de base estudados em 5.1, para o caso de afluências em tempo seco inseriu-se o hidrograma padrão estimado em 5.1.3.1, representado na Figura 5.27 em ambiente *Sewer-GEMS*.

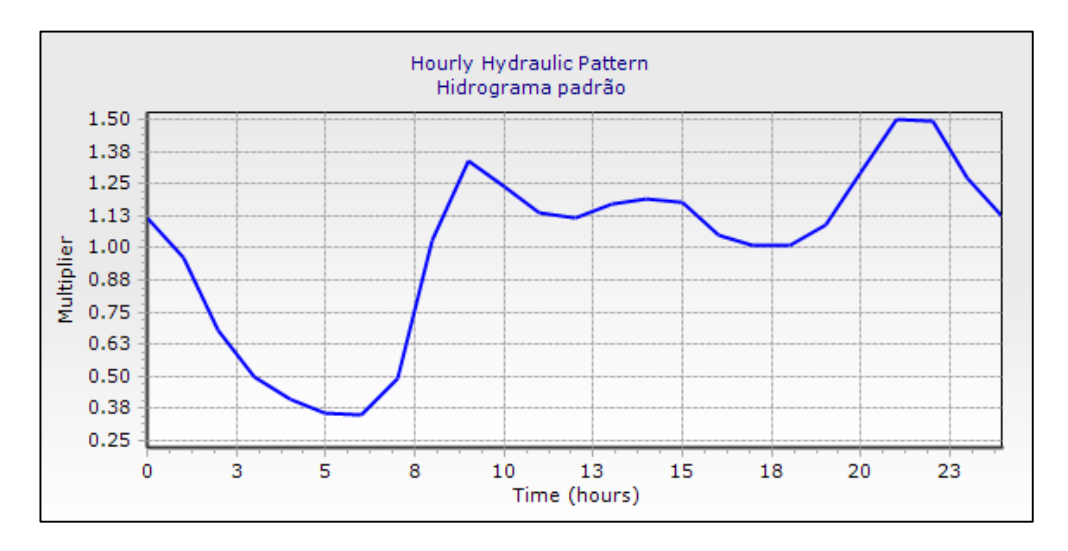

Figura 5.27 – Hidrograma padrão inserido no modelo matemático em *SewerGEMS*.

As afluências domésticas e industriais, estimadas em 5.1.3.3, Quadro 5.8 e Quadro 5.10, foram colocadas em cada câmara de visita respetiva que recebe o caudal afluente das bacias de drenagem urbana.

Na Figura 5.28 encontra-se o exemplo da inserção no modelo *SewerGEMS* o caudal médio doméstico que aflui ao emissário intercetor de Avieiros na caixa ALVCV060010. Procedeu-se de módulo análogo para as restantes contribuições, sendo que na ALVCV000130 e ALVCV050010 acresce o caudal em 200% e 20% respetivamente, face ao doméstico de acordo com o justificado atrás em 5.1.3.3.

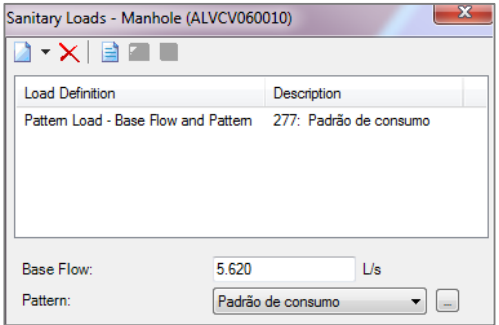

Figura 5.28 – Modelação do caudal afluente relativo à bacia de drenagem urbana de Avieiros.

#### **Afluências em tempo húmido**

Nas afluências em tempo húmido foram inseridas no modelo os dias de precipitação selecionados em 5.1.4.2, que foram colocados no *SewerGEMS* na forma de hietograma, Figura 5.29.

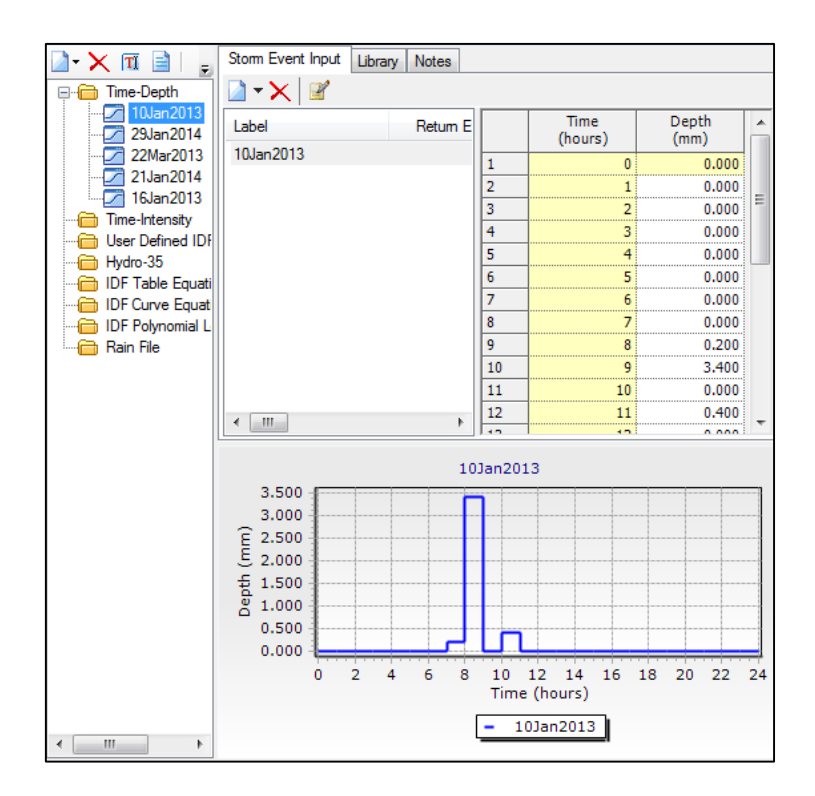

Figura 5.29 – Dias de precipitação inseridos do *SewerGEMS.*

#### *5.2.4. Calibração e validação do modelo em tempo seco*

O processo de calibração adquire especial importância em modelos matemáticos, uma vez que a calibração atribui o grau de confiança necessário para a utilização do modelo hidráulico, permitindo que este reproduza a realidade do que ocorre no subsistema de drenagem.

Assim, a calibração do modelo para tempo seco foi feita em duas fases, onde a primeira fase contemplou a calibração do sistema intercetor de Avieiros a montante e a segunda fase a calibração do sistema intercetor de Icesa, a jusante. A calibração do sistema intercetor de Avieiros, foi realizada através do volume total médio diário registado na CE do sistema intercetor de Avieiros, determinado no ponto 5.1.3.2. A calibração do sistema intercetor de Icesa foi realizada com base no volume médio diário registado na CE do sistema intercetor de Icesa, determinado no ponto 5.1.3.2.

A calibração segue as métricas apresentadas no ponto 4.3.2.1 e os critérios de adotados para verificação da calibração são os apresentados no Quadro 4.1 no referido ponto.

## 5.2.4.1. Processo de calibração do modelo

A calibração é feita com os critérios descritos em 4.3.2.2 e foi efetuada no coletor a montante da entrada da estação elevatória de Avieiros. Finalizou-se a calibração com uma capitação de água residual doméstica de 108,8 L/hab.dia, que corresponde a uma capitação de 136 L/hab.dia e um caudal médio de 3,984 L/s na bacia de drenagem de Avieiros e 1,680 L/s na bacia de drenagem da Estação. O volume médio diário para esta capitação tem o valor calibrado de 487,5 m<sup>3</sup>.

A calibração do subsistema a jusante de Icesa, foi efetuado com base no processo iterativo face ao consumo industrial. Esta decisão foi tomada por ser um fator estimado com base no DEE, não existindo certezas quanto ao valor real do mesmo. É de realçar que as bacias de drenagem consideradas estão inseridas no meio urbano e sendo muito próximas, não existe coerência em atribuir capitações diferentes por cada bacia, pelo que se seguiu com a capitação de 108,8 L/hab.dia calibrada para o sistema intercetor de Avieiros. Apresenta-se o Quadro 6.1 os consumos domésticos calibrado e os caudais médios industriais a calibrar, utilizados desde ponto em diante.

Quadro 5.13 – Caudais médios domésticos calibrados e caudal médio industrial não calibrado, afluentes ao sistema intercetor de Avieiros e Icesa

| Bacias de drenagem | População (hab) | Capitação   | Caudal médio doméstico | Caudal médio     |
|--------------------|-----------------|-------------|------------------------|------------------|
| urbana             |                 | (I/hab.dia) | (L/s)                  | industrial (L/s) |
| Avieiros           | 3164            | 108.8       | 3.984                  | NA               |
| Estação            | 1334            | 108.8       | 1,680                  | NA               |
| Quinta da Piedade  | 5960            | 108,8       | 7.505                  | NA               |
| Vialonga           | 16355           | 108,8       | 20.595                 | 41.19            |
| Forte da Casa      | 9736            | 108.8       | 12.260                 | 2,362            |

Para calibração do sistema intercetor de Icesa, o estudo de sensibilidade da variação do parâmetro de calibrar incidiu no consumo industrial afluente ao emissário de Vialonga, uma vez que este é estimado para a totalidade da freguesia de Vialonga e a bacia de drenagem afluente ao emissário de Vialonga situa-se apenas em parte da freguesia. Não existindo informação das zonas onde ocorre este consumo, decidiu-se calibrar através do consumo industrial de Vialonga.

Os registos analisados no ponto 5.1.3.2., foram introduzidos no *SewerGEMS* para ajuste gráfico destes valores e na Figura 5.30 apresenta-se o caudal gerado pelo modelo matemático antes de iniciar a calibração (a azul) e a curva do volume bombeado registado na CE do sistema intercetor de Icesa (a vermelho). Comparou-se o volume diário médio bombeado registado na CE do sistema intercetor de Icesa, com o valor do volume médio diário de 5845,531 m<sup>3</sup>.

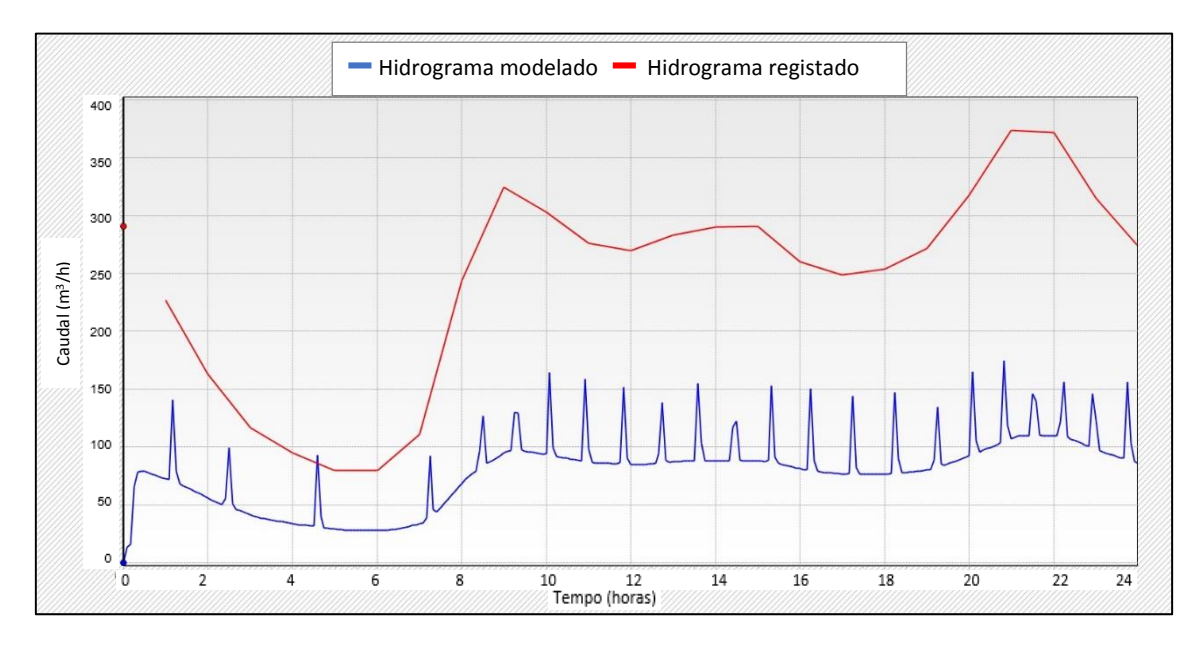

Figura 5.30 – Caudal modelado à entrada da EE Icesa *versus* caudal registado bombeado da EE Icesa antes de calibrado.

Finalizou-se a calibração com um volume de caudal bombeado pela EE de Icesa de 5829.9m<sup>3</sup>, para um consumo industrial em Vialonga de 90% e Forte da Casa de 20% com um erro de continuidade do modelo de 0,1%, expondo-se na Figura 6.17 o resultado do ajuste da curva simulada (a azul) face ao real (a vermelho). De notar que, em tempo seco, ocorrem os picos representados no hidrograma, que se devem à entrada de caudal no emissário de Vialonga referente às bombagens do sistema intercetor de Avieiros, recebidas no emissário de Vialonga.

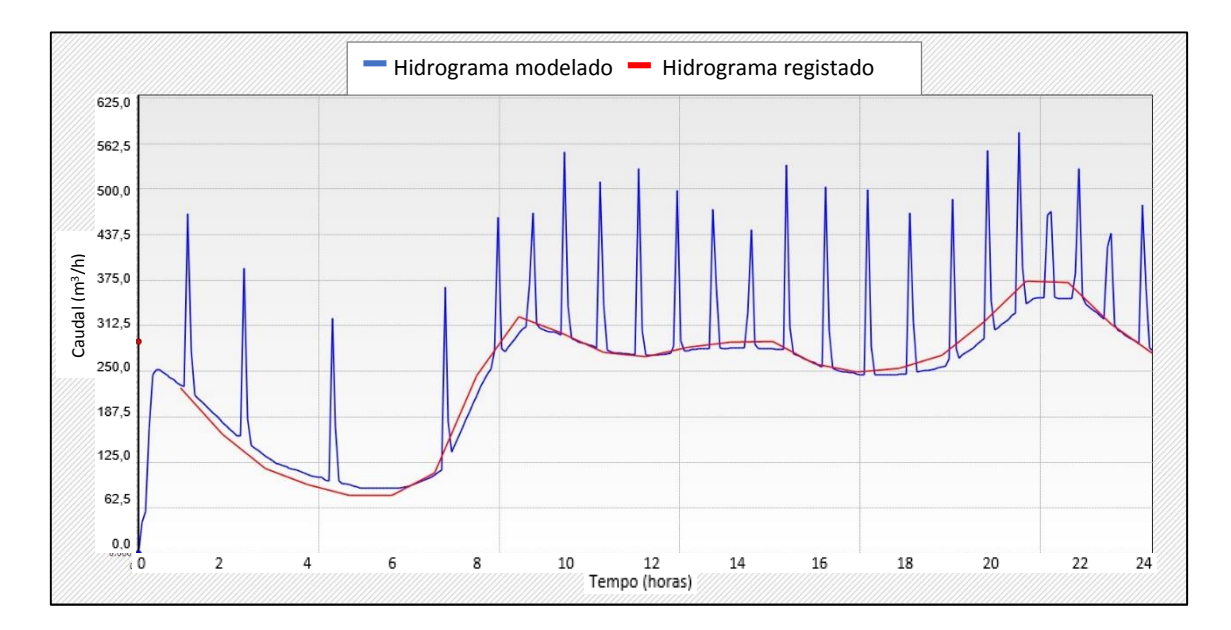

Figura 5.31 – Resultado da calibração do sistema intercetor de Icesa para tempo seco.

Para verificação da calibração, apresentada no Quadro 5.14, procedeu-se ao cálculo do erro volumétrico, utilizando a equação 4.1 do ponto 4.3.2.1.

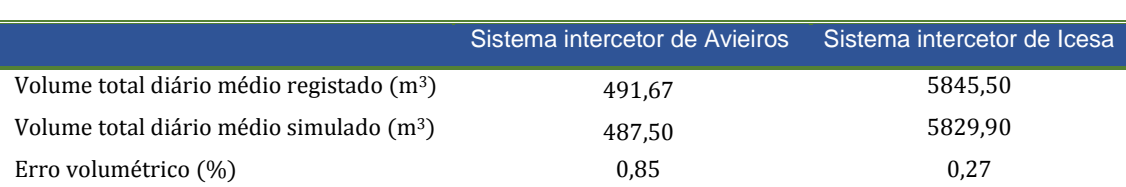

#### Quadro 5.14 – Resultados da calibração do modelo matemático para tempo seco.

A calibração do modelo em tempo seco revelou-se satisfatória, com erros volumétricos entre os 10 e - 10%.

## 5.2.4.2. Validação do modelo em tempo seco

Segundo Clemens (2001), a validação refere-se à averiguação de um modelo reproduzir satisfatoriamente os processos em termos qualitativos, tal como observados na realidade, ou seja, a resposta do modelo a um determinado *input* deve de estar de acordo com a realidade observada.

Para validação da calibração foram selecionados três dias de tempo seco, no inverno e no verão e verificou-se por ajuste gráfico se os caudais bombeados nesse dia seriam próximos dos gerados no modelo. Os dias selecionados foram os dias 27 de Agosto de 2013, 6 de Novembro de 3013 e 14 de Outubro de 2013 e na Figura 6.18 apresentam-se graficamente a comparação destes registos com o resultado do caudal gerado no modelo matemático na EE de Icesa.

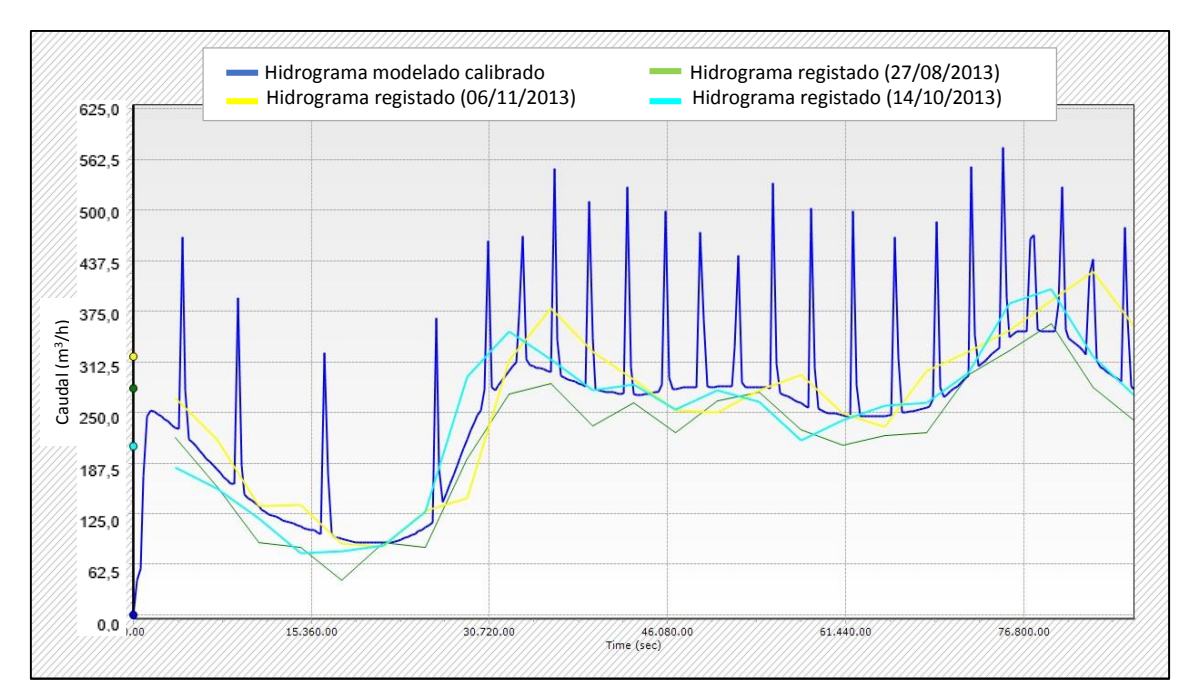

Figura 5.32 – Resultados da validação do modelo em tempo seco.

Pela figura 5.32 pode admitir-se que o modelo matemático reproduz o comportamento do sistema intercetor de Avieiros e Icesa, uma vez que o comportamento da curva de caudais bombeados simulados se ajusta às curvas registadas nos dias selecionados.

#### *5.2.5. Calibração e validação do modelo em tempo húmido*

#### 5.2.5.1. Processo de calibração do modelo

No ponto 5.2.2.2. encontram-se os dias de precipitação selecionados para calibração do modelo, onde constam os hietogramas de precipitação para cada dia selecionado e a duração de cada evento de precipitação, nas Figuras 5.13, 5.14 e 5.15.

A calibração de tempo húmido foi feita posteriormente à calibração de tempo seco. A calibração foi realizada através do número de escoamento CN, devido a ser um dado variável, denotando que este foi realizado com dados de planimetria de 2007 e pela carta de solos Corine LandCover de 2006. O estudo de sensibilidade de variação do parâmetro CN foi realizado igualmente para todas as bacias, à exceção da bacia de Avieiros que tem um valor de número de CN menor. Considerou-se que o solo já estaria saturado e impôs-se essa condição durante a criação do modelo matemático, o que leva a minimizar as perdas por infiltração. Os resultados da calibração apresentam-se no Quadro 5.15.

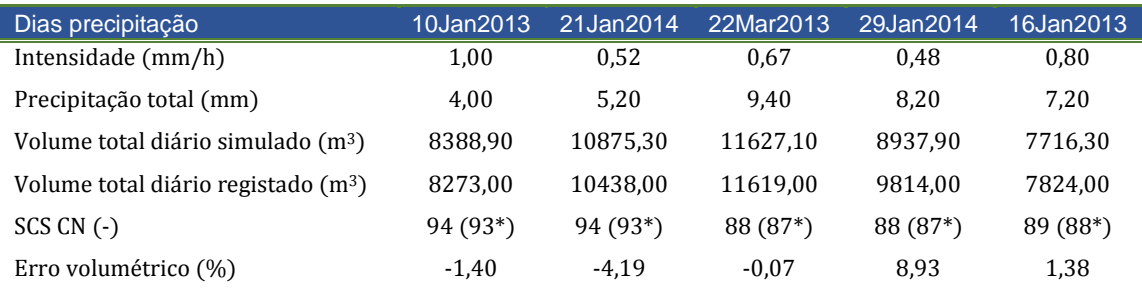

#### Quadro 5.15 – Resultados da calibração do modelo em tempo húmido

\*apenas para a bacia de drenagem de Avieiros

Em análise do Quadro 5.15, constata-se que eventos de precipitação diferentes resultaram em alterações significativas no número do CN para se conseguir a calibração, no entanto, é importante referir que tal não acontece na realidade, porque o número do CN é um número que tem em conta as características físicas das bacias e este não pode apresentar valores diferentes consoante o evento de precipitação.

É importante fazer uma breve análise sobre a razão desta disparidade de valores do SCS CN. Analisando o Quadro 5.16, denota-se que se pode encontrar uma relação entre a precipitação total e o SCS CN, porém são poucos os eventos para se conseguir afirmar tal facto. No entanto, apenas com esta análise pode-se dizer que quando menor for a precipitação total, maior é o SCS CN e por outro lado, quanto maior for a precipitação total menor é o SCS CN. Sabe-se à partida que, um valor de SCS CN maior significa

solos mais impermeáveis e um menor valor de SCS CN, solos mais permeáveis. Apontando algumas razões para esta possível relação entre SCS CN e precipitação total:

- Menor precipitação total pode significar maior infiltração, uma vez que o que chove não chega para gerar escoamento ou origina um escoamento menor;
- Maior precipitação total, apresenta um CN menor, o que pode significar menor percentagem de áreas impermeabilizadas do que aquelas que foram consideradas;
- Precipitações maiores podem atingir velocidades mais elevadas, fazendo com que esse escoamento não vá afluir às redes de drenagem, tomando outras direções superficiais;
- Sistema de drenagem tem um comportamento diferente face a diferentes eventos de precipitação (sendo necessário estudar esta relação);
- Cometer algum erro relativamente à consideração do mesmo número de escoamento para todas as bacias de drenagem à exceção da bacia de drenagem Avieiros.

Como exemplo a esta diferença de valores do SCS CN, poderá existir um desvio do escoamento direto desconhecido na zona em estudo, que desvie o caudal face a eventos de precipitação maiores.

Com isto, seguiu-se para a validação do modelo com o resultado da análise do Quadro 6.5, onde se considerou o SCS CN de 94 para as bacias à exceção de Avieiros com 93, para eventos de precipitação total mais pequenos e escolheu-se o valor de SCS CN de 88 para todas as bacias à exceção da bacia de Avieiros que é 87, para eventos de precipitação total mais elevados.

## 5.2.5.2. Validação do modelo

Para a validação do modelo em tempo húmido, escolheram-se 3 eventos de precipitação, com diferentes intensidades, como representa a Figura 5.33.

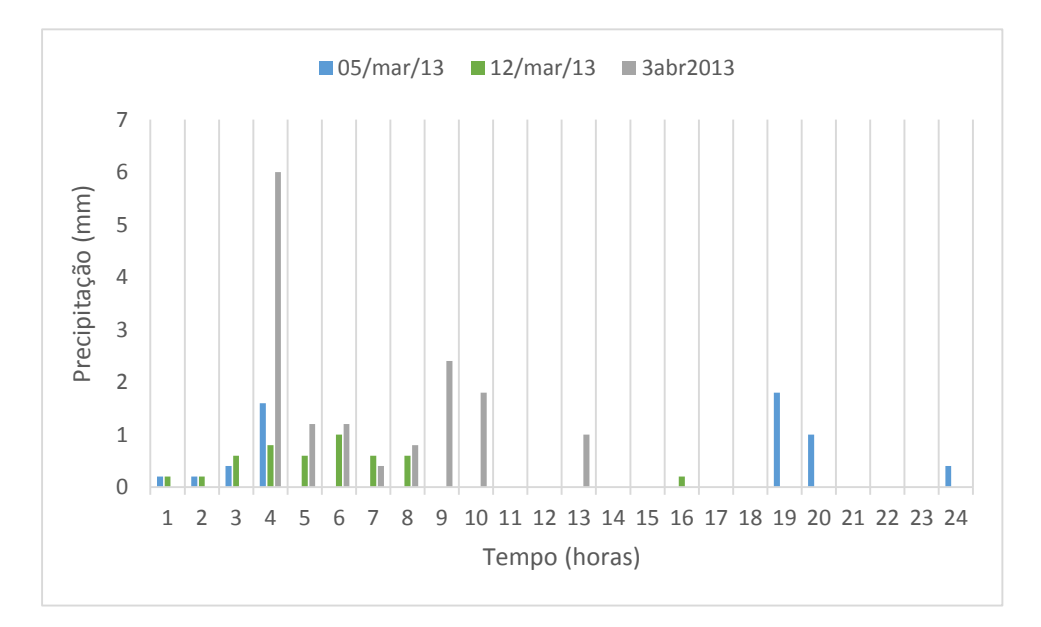

Figura 5.33 – Dados de precipitação para validação do modelo em tempo húmido.

A validação foi feita com sucesso, uma vez que o erro volumétrico encontrou-se dentro dos valores esperados, como representado no Quadro 5.16.

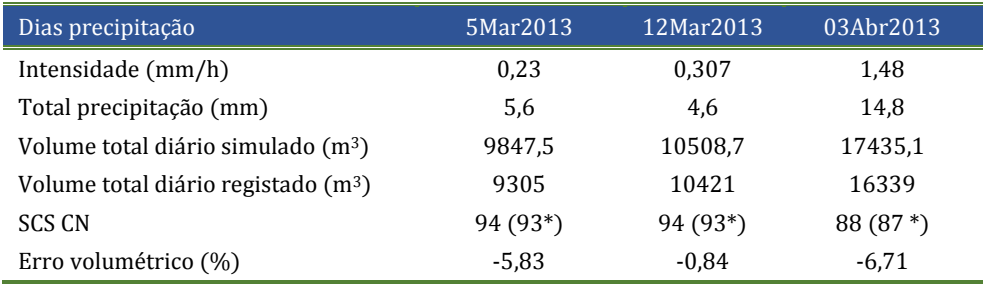

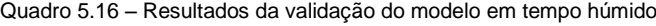

\*apenas para a bacia de Avieiros

De notar, que a relação que se encontrou da análise do Quadro 5.16 foi validada para estes três eventos, no entanto não dispensa de no futuro ter de ser revisto com cuidado, como será falado no capítulo 7. Assim, como o objetivo deste trabalho é analisar eventos de precipitação maiores, segue-se com o SCS CN de 87 para a bacia de Avieiros e 88 para as restantes bacias, onde os eventos de precipitação a estudar são de elevada intensidade e precipitação total.

# 

## **6. FUNCIONAMENTO HIDRAULICO DO SISTEMA INTERCETOR**

## **6.1. Simulação e análise crítica dos cenários de funcionamento**

**CAPÍTULO**

6

## *6.1.1. Apresentação dos cenários de simulação*

Face aos objetivos da dissertação, foram criados cenários para simulação das condições de funcionamento do sistema intercetor de Avieiros e Icesa, através do modelo hidráulico desenvolvido anteriormente. Estes cenários destinam-se a avaliar o desempenho hidráulico do sistema intercetor de Avieiros e Icesa, permitindo um diagnóstico do sistema. Nesta perspetiva, foram estudados os seguintes cenários:

**Cenário 1** – para situação de tempo seco, este cenário destina-se a avaliar o desempenho hidráulico do sistema para a situação atual. Neste cenário tem interesse avaliar velocidades mínimas regulamentares e avaliar também a altura da lâmina liquida, que garantam as condições de auto-limpeza dos coletores. Neste cenário não foram inseridos dados para simulação, por se tratar da situação atual em tempo seco é simulado com as afluências domésticas calibradas em 5.2.4.

**Cenário 2** - para situação de tempo húmido, este cenário destina-se a avaliar o comportamento hidráulico num dia em que o sistema entrou em carga hidráulica provocando extravasamento. Como dado de entrada é selecionada a precipitação ocorrida no dia onde foi registada inundação no emissário de Vialonga, 21 de Fevereiro de 2013, que tem uma precipitação total de 16,6mm e uma intensidade média de 0,79 mm/h e o hietograma de precipitação apresenta-se na [Figura 6.1.](#page-107-0) O cenário 2 é composto por 4 eventos de precipitação, considerou-se início de um evento quando não corre precipitação durante uma hora e o final do evento quando não ocorre precipitação na hora seguinte. Os eventos de precipitação têm um período de retorno inferior a 1 ano.

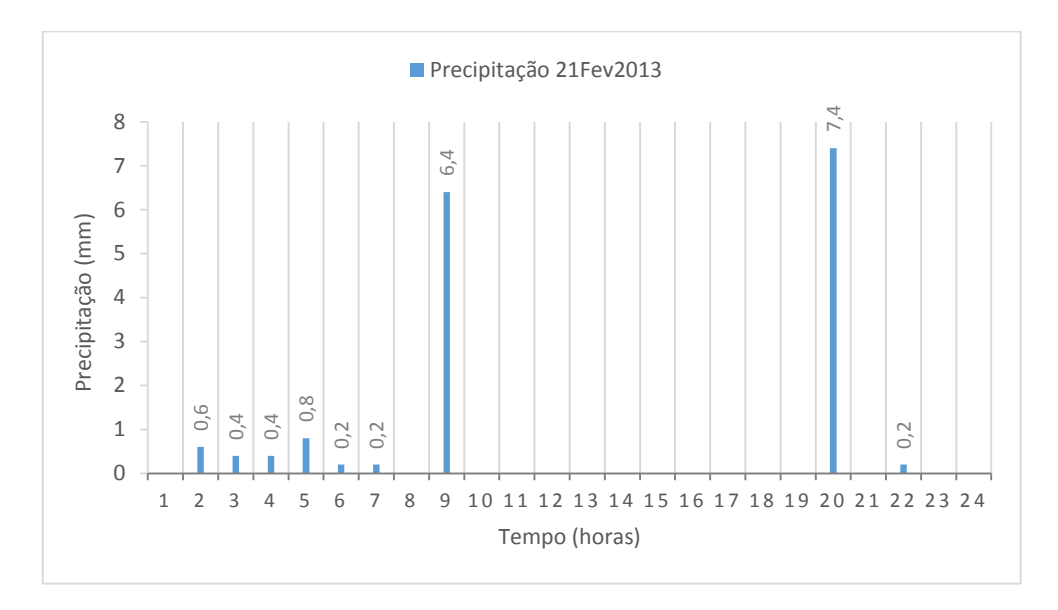

<span id="page-107-0"></span>Figura 6.1 – Representação gráfica da precipitação no dia 21 de Fevereiro de 2013 utilizada no cenário 2.

**Cenário 3** – para situação de tempo húmido, este cenário tem o mesmo objetivo que o cenário 2, no entanto o evento selecionado foi o correspondente ao dia 7 de Março de 2013, onde se regista ocorrência de inundação no emissário de Vialonga, com uma precipitação total de 23 mm e uma intensidade média de 1,28 mm/h, como representado na [Figura 6.2.](#page-107-1) O cenário 3 compreende 4 eventos de precipitação. Os eventos de precipitação têm um período de retorno inferior a 1 ano.

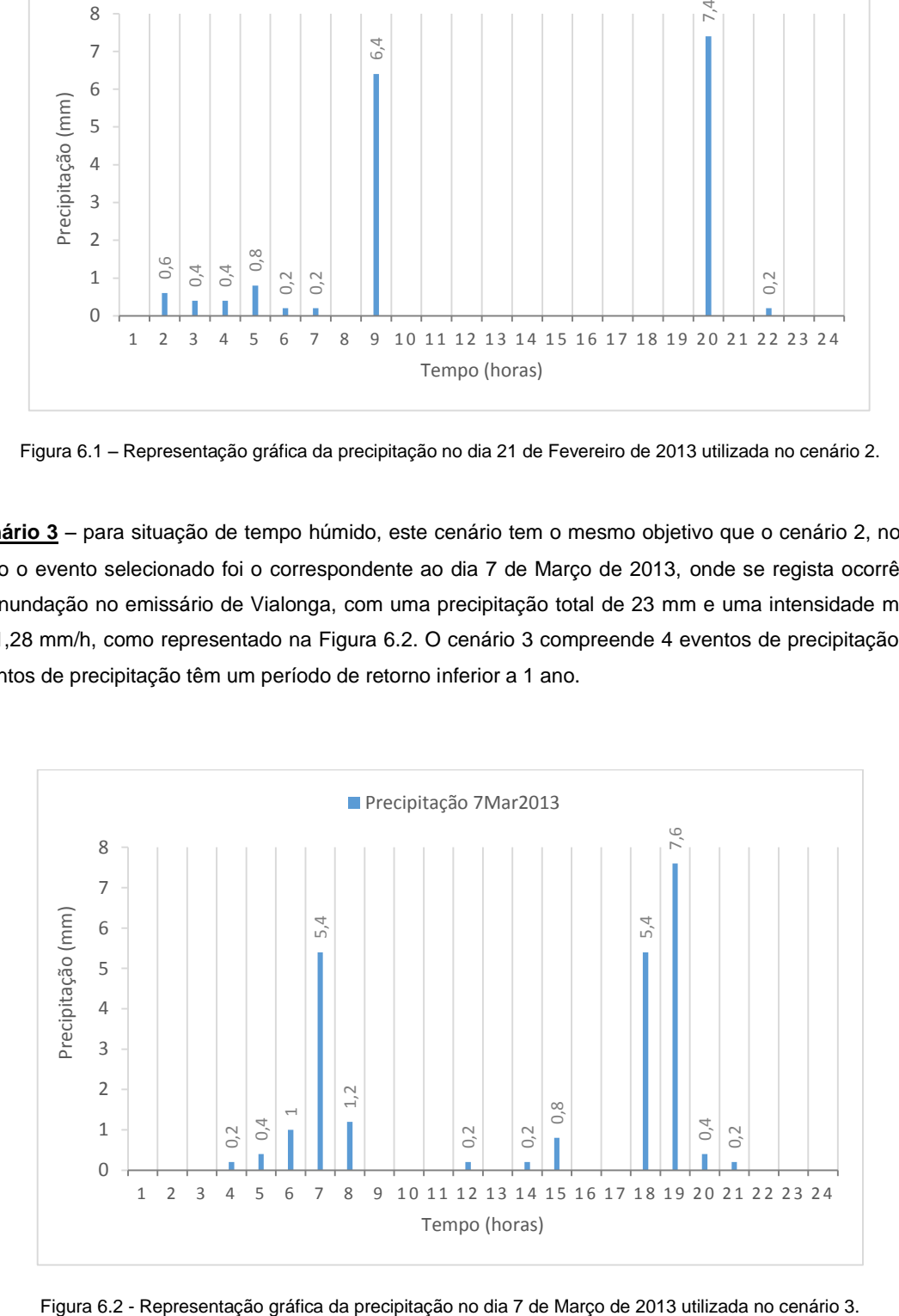

<span id="page-107-1"></span>
## *6.1.2. Resultados dos cenários de simulação*

### 6.1.2.1. Cenário 1: Situação em tempo seco

Na situação de tempo seco, a hora em que ocorre o pico do caudal é às 21 horas e é nesta hora que são apresentados os resultados, designadamente os perfis longitudinais em Anexo AIII e a velocidade mínima nos troços do sistema intercetor de Avieiros e no sistema intercetor de Icesa, na [Figura 6.3](#page-108-0) e [Figura 6.4](#page-108-1) respetivamente.

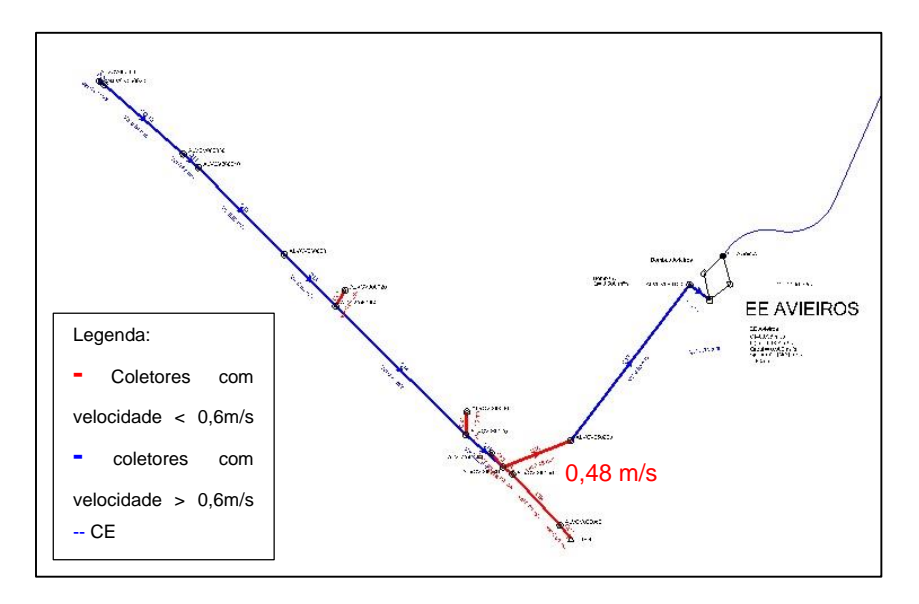

<span id="page-108-0"></span>Figura 6.3 – Velocidades nos coletores do sistema intercetor de Avieiros às 21h00m em tempo seco.

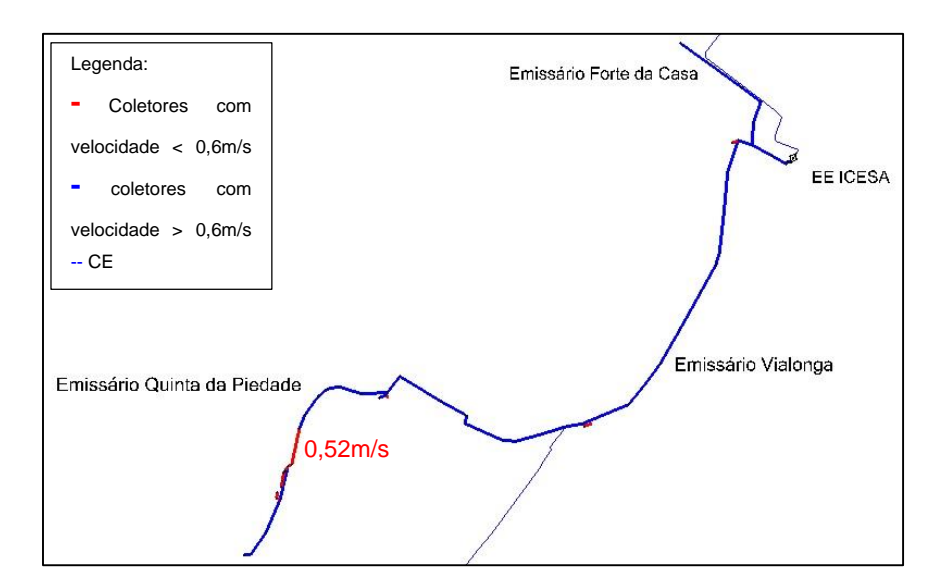

Figura 6.4 – Velocidade nos coletores no sistema intercetor de Icesa, às 21h00m em tempo seco.

<span id="page-108-1"></span>O Decreto Regulamentar nº 23/95, estipula, no artigo 133.º, as velocidades mínimas de escoamento para "o caudal de ponta no início de exploração não deve ser inferior a 0,6 m/s para coletores domésticos e a 0,9 m/s para coletores unitários e separativos pluviais". Existem apenas dois troços onde a velocidade mínima regulamentar não é aplicada para o pico do caudal às 21 h, assinalados a vermelho na [Figura 6.3](#page-108-0) e [Figura 6.4](#page-108-1) com o respetivo valor da velocidade. É de referir que onde os restantes troços a vermelho

são troços de descarga e uma vez que as válvulas de controlo de caudal não estão a regular caudal, estes troços não têm escoamento. Os troços identificados como não cumprimento do critério da velocidade mínima não garantem as condições de auto limpeza, são assim troços que devem sofrer de limpeza regular em tempo seco.

Verificaram-se as condições de funcionamento dos grupos eletrobomba da estação elevatória de Avieiros e estação elevatória de Icesa (Figura 6.5 3 e Figura 6.6 respetivamente) com o objetivo de avaliar o tempo de residência da água residual.

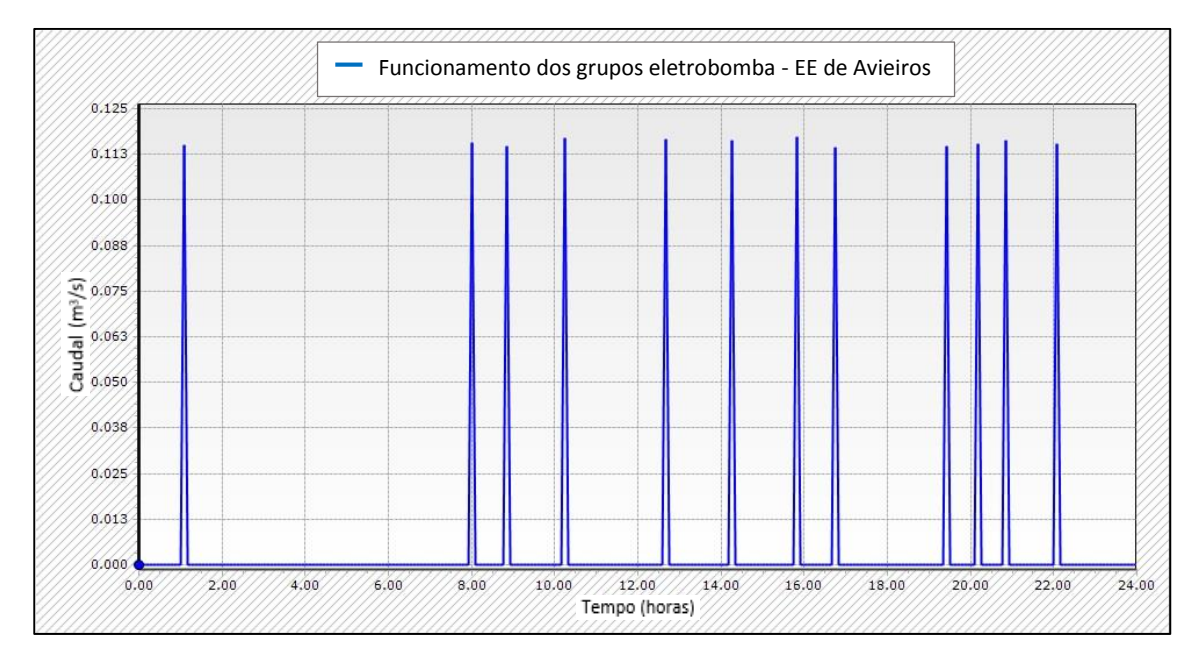

Figura 6.5 – Representação gráfica da EE de Avieiros para um dia médio em tempo seco.

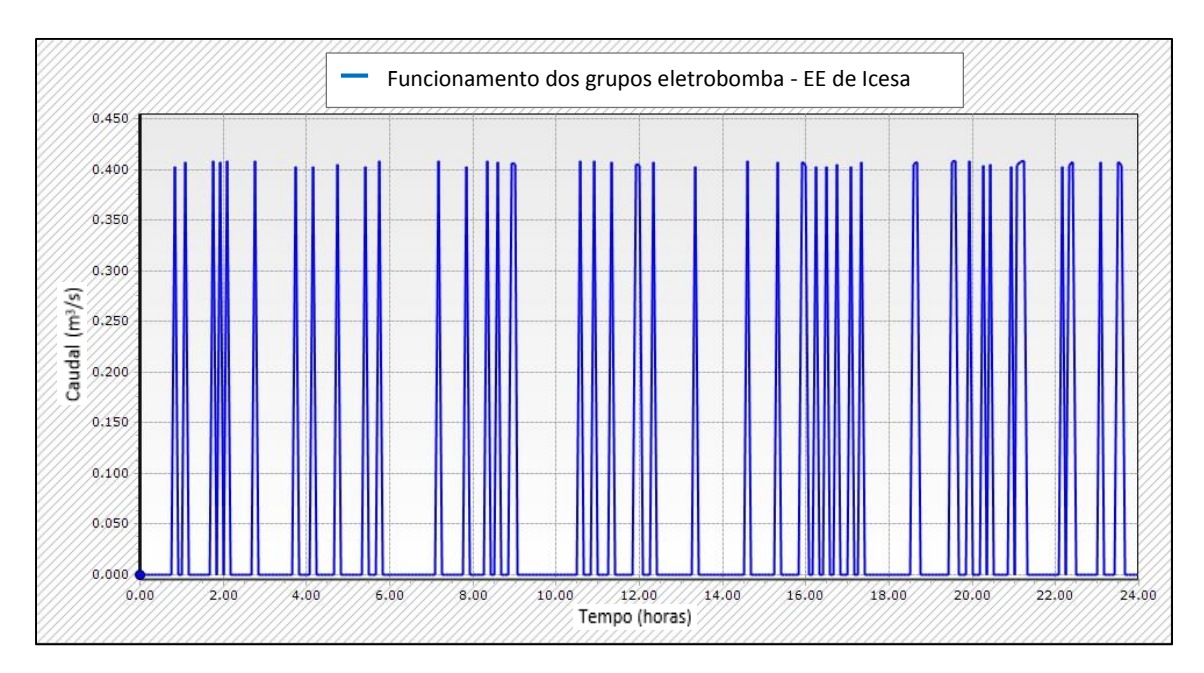

Figura 6.6 - Representação gráfica da EE de Icesa para um dia médio em tempo seco.

Na EE de Avieiros verifica-se que os grupos eletrobomba realizam no máximo 2 arranques por hora, sendo que se verifica no período noturno um espaçamento maior entre arranques, de 6h52m e durante o período diurno um espaçamento máximo de 2h37m. Na EE de Icesa o número máximo de arranques por hora são 4, verificando-se que no período noturno o espaçamento maior entre arranques é de 1h00m e no período diurno de 1h38m.

Os resultados do tempo de residência são elevados na estação elevatória de Avieiros, atingindo um período de residência máximo de aproximadamente sete horas. No período noturno em tempo seco é necessário aumentar o números de arranques por hora na EE de Avieiros, de forma a fazer chegar o caudal à ETAR para tratamento mais rapidamente, diminuindo o tempo de residência da água residual nesta estação.

Por último, os resultados do volume afluente, por emissário, no sistema intercetor de Avieiros e Icesa para situação de um dia médio de tempo seco apresentam-se no Quadro 6.1.

Quadro 6.1 – Volumes afluentes aos emissários do sistema intercetor de Avieiros e Icesa para tempo seco.

| Emissário         | Volume total diário (m <sup>3</sup> ) |
|-------------------|---------------------------------------|
| Avieiros          | 487,5                                 |
| Quinta da Piedade | 597.9                                 |
| Vialonga          | 3383,4                                |
| Forte da Casa     | 1225,5                                |

#### 6.1.2.2. Cenário 2: Afluência de precipitação intensa em 21 de Fevereiro de 2013

Na avaliação deste cenário, foram feitas várias observações na perspetiva de encontrar uma razão para a situação de extravasamento registada pelos responsáveis de manutenção e operação do sistema intercetor. No dia 21 de Fevereiro, ocorrem registos de inundação no emissário de Vialonga e da via rodoviária. Importa referir que a simulação foi efetuada com tampas das caixas de visita estanques e fixas.

O pico do caudal, que ocorre às 20h15m, coincide com o instante da intensidade máxima de precipitação, verificando-se uma resposta rápida do sistema intercetor de cerca de 15 minutos, ocorrendo neste instante os problemas no funcionamento hidráulico no sistema intercetor de Avieiros e Icesa. Nas Figuras 6.7, 6.8, 6.9 e 6.10 apresentam-se para as 20h15m os perfis longitudinais dos emissários de Avieiros, Quinta da Piedade, Vialonga e Forte da Casa.

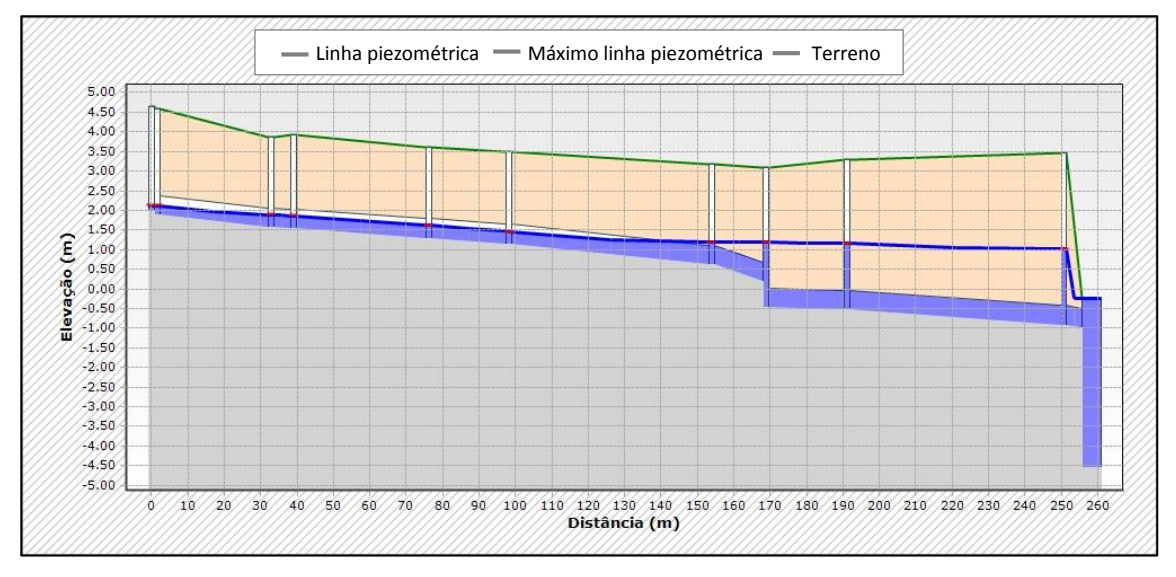

Figura 6.7 – Perfil longitudinal do emissário de Avieiros para o cenário 2 para o pico do caudal.

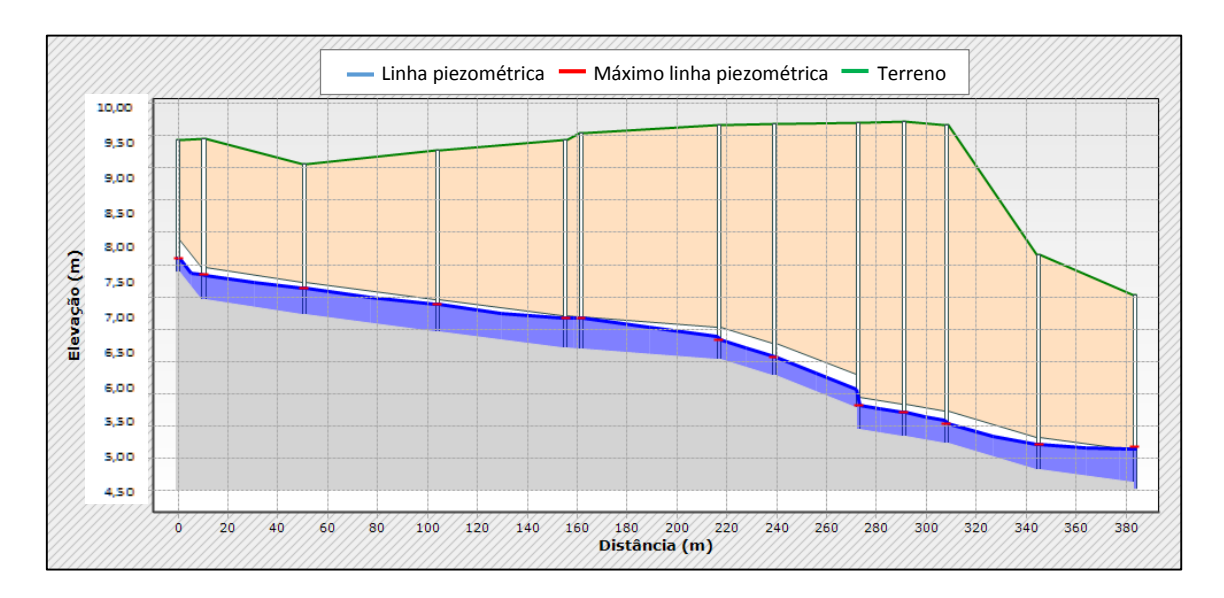

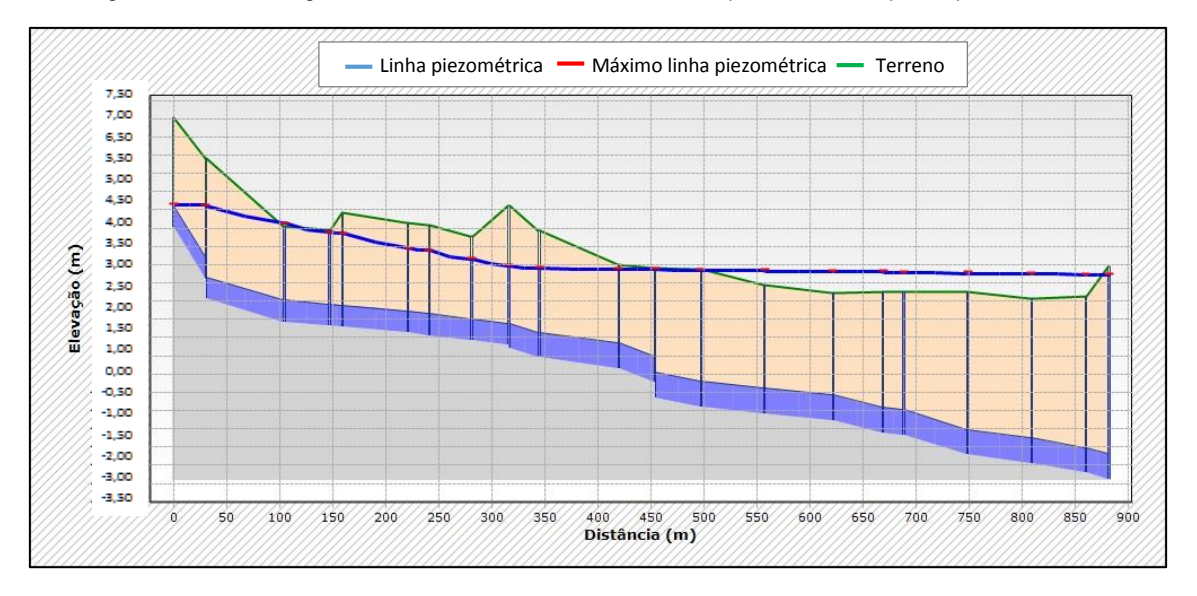

Figura 6.10 – Perfil longitudinal do emissário da Quinta da Piedade para o cenário 2 para o pico do caudal.

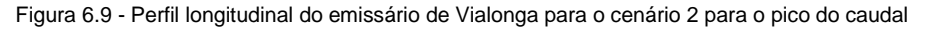

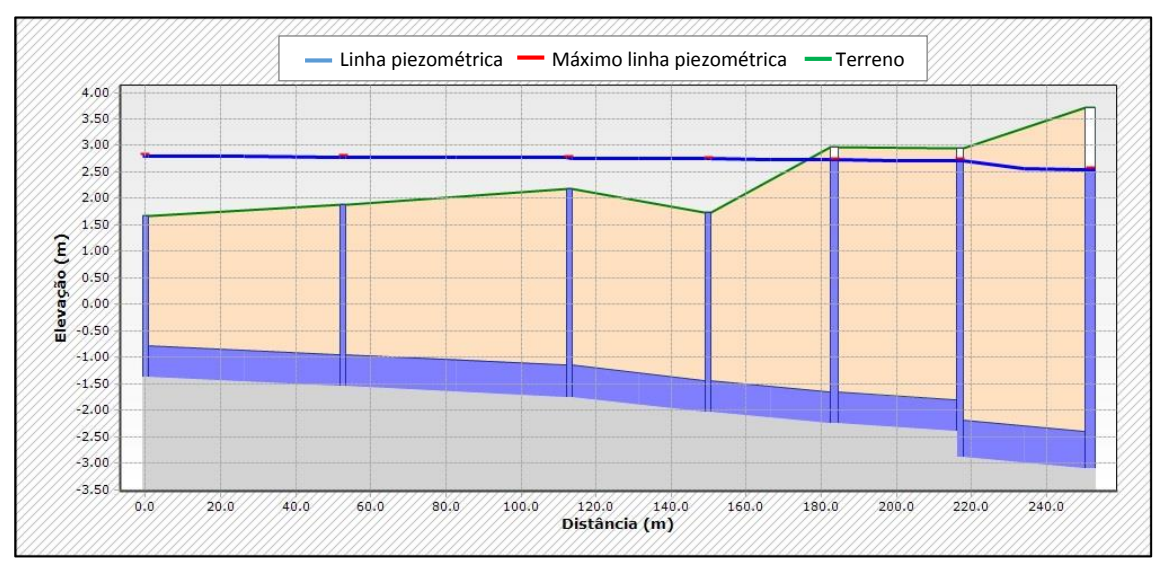

Figura 6.8 – Perfil longitudinal do emissário de Forte da Casa para o cenário 2 para o pico do caudal.

Com a análise dos perfis longitudinais verifica-se que com a ocorrência do evento de precipitação às 20h00m, de intensidade média de 7,4 mm/h, o sistema intercetor de Icesa entra em carga hidráulica, estando as tampas das câmaras de vista a elevadas pressões. Numa perspetiva geral, os resultados da simulação do cenário 2 permitem concluir que existe afluência de águas pluviais ao sistema intercetor de Avieiros e Icesa através do indicador desvio de volume entre 200 a 300% superior face às afluências de tempo seco.

Pelas 20h observa-se a máxima solicitação ao sistema. Nestas circunstâncias entra em funcionamento o segundo grupo eletrobomba da EE de Avieiros, Figura 6.11, estando as duas bombas a funcionar em contínuo durante o evento de precipitação. A válvula de controlo de caudal da EE de Avieiros a jusante do emissário de Avieiros encontra-se a regular o caudal em 235 L/s, descarregando o excedente. Face àhora de ocorrência do evento, não há condicionante de maré à descarga deste excedente.

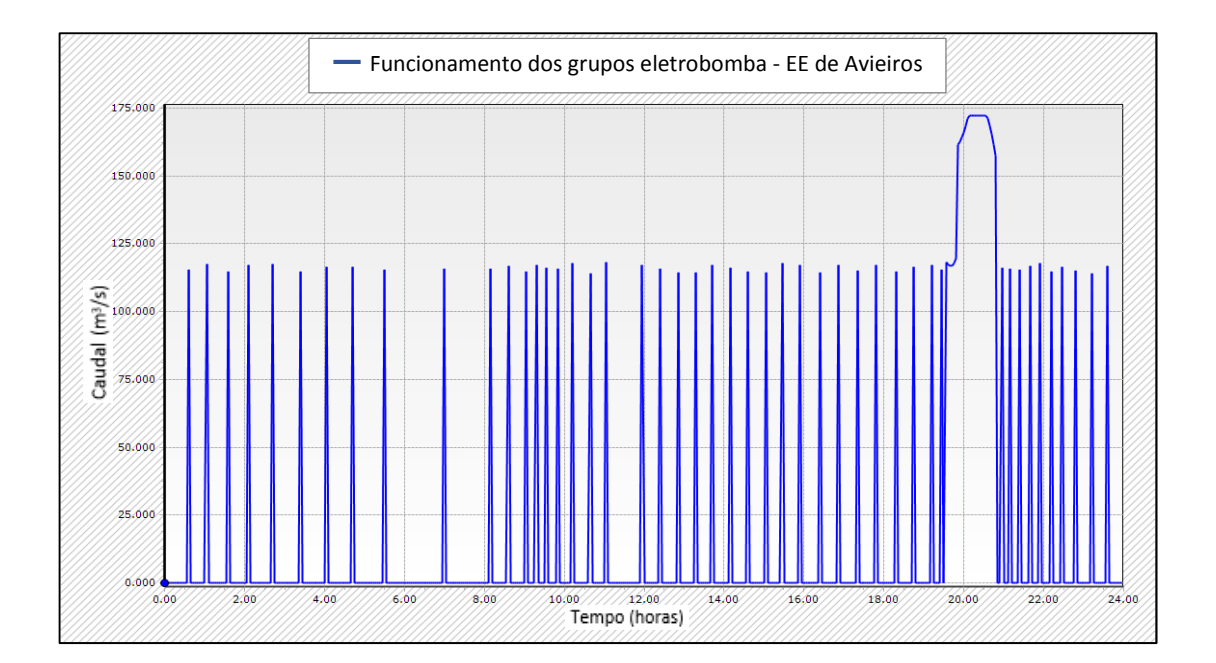

Figura 6.11 - Representação gráfica do funcionamento dos grupos eletrobomba da EE de Avieiros no cenário 2.

Na Figura 6.12 apresenta-se o funcionamento dos grupos eletrobomba da EE de Icesa, onde se verifica que no instante onde começa a precipitar entra em funcionamento o segundo grupo eletrobomba e às 20h15m inicia o funcionamento do terceiro grupo eletrobomba, face ao arranque do segundo grupo eletrobomba da EE de Avieiros.

.

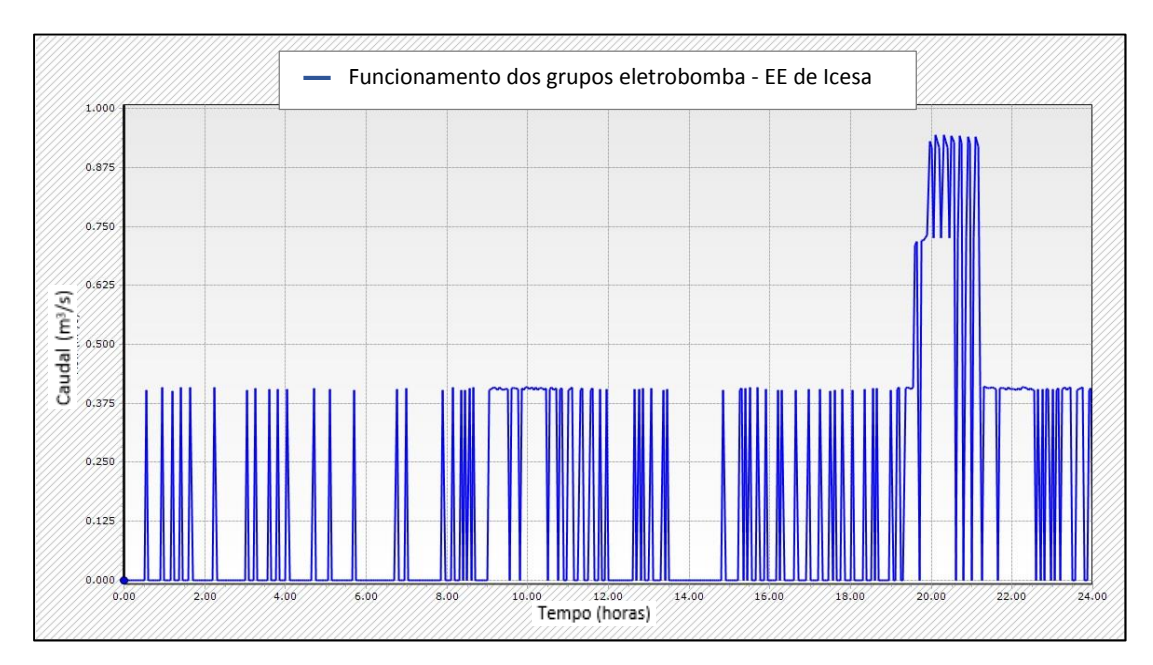

Figura 6.12 - Representação gráfica do funcionamento dos grupos eletrobomba da EE de Icesa no cenário 2.

Na Figura 6.13 é possível observar o funcionamento hidráulico de componentes relevantes do sistema de drenagem urbana ao longo do dia 21 de Fevereiro de 2013, face à precipitação ocorrida. Em Anexo III.B encontra-se o esquema representativo do local de cada troço em análise da Figura 6.13. Destacam-se os dois eventos de precipitação ocorridos com maior intensidade, às 9h e às 20h. Segue-se a análise do funcionamento hidráulico para cada um dos eventos.

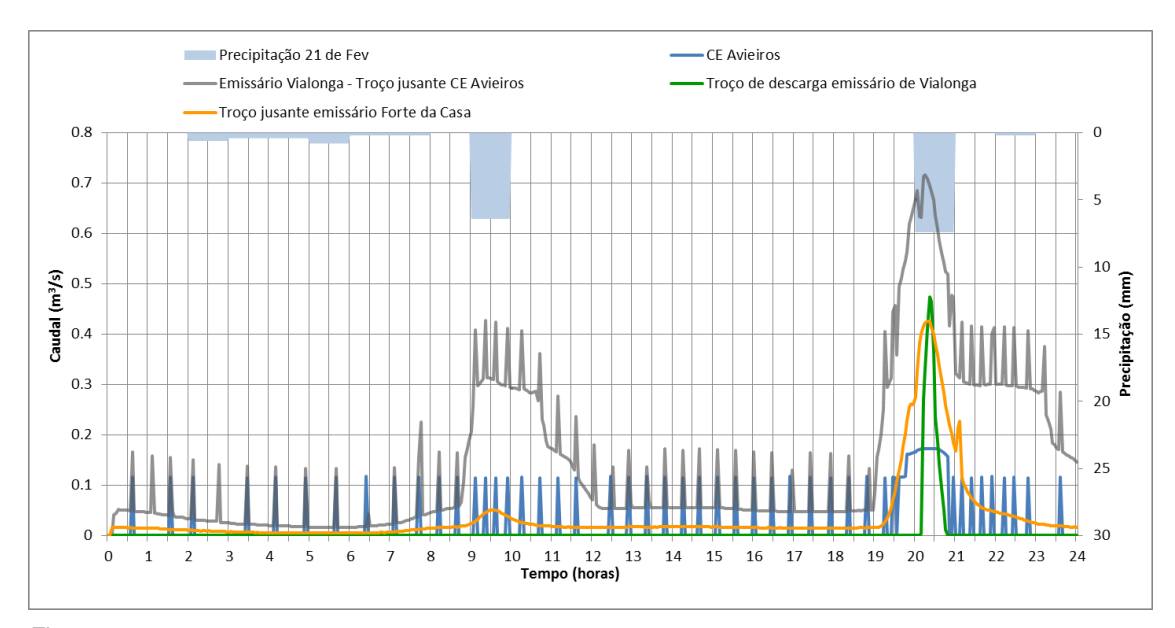

Figura 6.13 Figura 6.14 – Representação gráfica da precipitação e caudal em troços relevantes do sistema intercetor de Avieiros e Icesa no dia 21 de Fevereiro de 2013 (cenário 2).

#### **Análise do evento de precipitação às 9h do dia 21 de fevereiro de 2013**

No evento ocorrido às 9h, com duração de uma hora e intensidade de 6,4 mm/h, não se verificaram problemas relevantes no funcionamento hidráulico do sistema.

A EE de Avieiros apresentou o funcionamento regular, com um grupo eletrobomba.

No emissário de Forte da Casa observou-se um aumento de caudal devido às afluências unitárias da rede de drenagem respetiva.

No emissário de Vialonga (troço a jusante da conduta elevatória de Avieiros) verifica-se um aumento de volume, devido às afluências unitárias do sistema intercetor de Avieiros, dos emissários de Forte da Casa, Vialonga e Quinta da Piedade. Em consequência observa-se o funcionamento quase em contínuo de um grupo eletrobomba da EE de Icesa (Figura 6.12).

Neste evento de precipitação todo o caudal afluente ao sistema de drenagem "em alta" é conduzido à ETAR para tratamento. Não há descarga de excedentes no troço de descarga do emissário de Vialonga.

#### **Evento de precipitação às 20h do dia 21 de fevereiro de 2013**

No evento ocorrido às 20h, com duração de uma hora e intensidade de 7,4 mm/h as condições de funcionamento hidráulico do sistema são agravadas.

Na EE de Avieiros observa-se a entrada em funcionamento do segundo grupo eletrobomba.

No emissário de Forte da Casa observa-se um aumento de caudal – o indicador do desvio do caudal de ponta instantâneo máximo (20h) é 24 vezes superior o valor de tempo seco correspondente (425 L/s e 18 L/s respetivamente). Neste caso, o indicador do desvio de volume é aproximadamente 250% superior face ao volume de tempo seco, que não só tende a afluir à EE de Icesa, como provoca um aumento da carga hidráulica no emissário de Vialonga.

O emissário de Vialonga e Forte da Casa apresentam as cargas hidráulicas mais elevadas (Figura 6.9 e Figura 6.10) e o indicador de pressão sobre as tampas é 0,7 m c.a. e 1 m c.a., respetivamente.

À EE de Icesa afluem contribuições unitárias, o indicador de desvio de volume é 250% face a tempo seco, quer da EE de Avieiros (2 grupos em funcionamento) quer das várias bacias gravíticas afluentes, em particular das que não possuem controlo de caudal (emissário de Forte da Casa e emissário da Quinta da Piedade). Tal determina o arranque dos segundo e terceiro grupo eletrobomba (Figura 6.12).

Não obstante o funcionamento da EE de Icesa a plena capacidade (3 grupos eletrobomba), o emissário de Vialonga é sujeito a cargas hidráulicas elevadas, como se observa na Figura 6.9. Nestas circunstâncias ocorre descarga de excedente no emissário de Vialonga, o indicador de volume descarregado é 1% do volume total que entra em todo o sistema intercetor e 5% do volume que entra no emissário de Forte da Casa. A elevada carga hidráulica determinou a existência do extravasamento registado no dia 21 de Fevereiro de 2013.

Como resultado destas contribuições, é apresentado no Quadro 6.2 o valor do indicador de desvio de volume face a tempo seco para cada emissário.

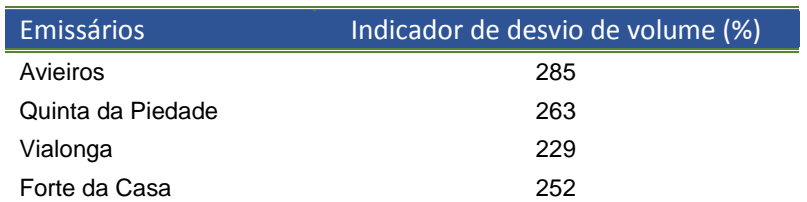

Quadro 6.2 – Valores do indicador de desvio de volume total diário em cada emissário (cenário 2).

Neste evento de precipitação observa-se uma excessiva solicitação ao sistema em virtude do comportamento unitário das redes de drenagem afluentes. Tal exige um elevado esforço operacional, em particular no que respeita aos volumes bombeados, com agravamento de custos de operação e manutenção do sistema.

#### 6.1.2.3. Cenário 3: Afluência de precipitação intensa em 7 de Março de 2013

Os pontos a observar na análise do cenário 3, são semelhantes aos pontos observados no cenário 2. Com a precipitação ocorrida no dia 7 de Março de 2013 existem registos de inundação do sistema intercetor. Assim, neste cenário é necessário verificar se os fatores críticos no desempenho hidráulico são coincidentes com os do cenário 2, fundamentando as razões para o qual o sistema entra em carga hidráulica, provocando a inundação registada. De notar que a simulação foi efetuada com tampas das caixas de visita estanques e fixas.

Numa perspetiva geral, para os eventos de precipitação em análise, o sistema intercetor revela-se com um desempenho hidráulico mais crítico em todos os intercetores face ao cenário 2. Com a análise dos perfis longitudinais do sistema intercetor de Icesa, verifica-se que a entrada em carga hidráulica dos emissários não ocorre no mesmo instante.

Pelas 19h verifica-se a solicitação máxima ao sistema intercetor, hora a que ocorre o evento de precipitação de maior intensidade. O emissário de Avieiros, emissário da Quinta da Piedade e emissário de Forte da Casa entram em carga hidráulica às 19h10m, enquanto que o emissário de Vialonga entra em carga hidráulica após 10 minutos, às 19h20m. São apresentados os perfis longitudinais dos emissários de Avieiros, Quinta da Piedade, e Forte da Casa para as 19h10m, Figuras 6.14, 6.15, 6.17 respetivamente e é apresentado o perfil longitudinal do emissário de Vialonga para as 19h20m, Figura 6.16.

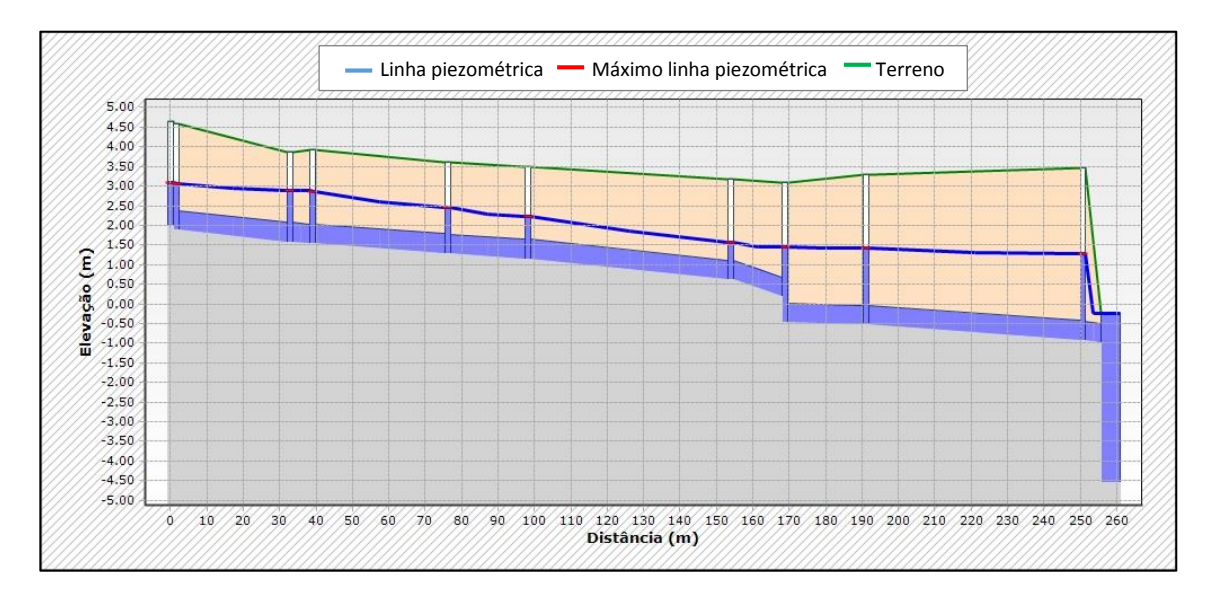

Figura 6.14 - Perfil longitudinal do emissário de Avieiros no cenário 3

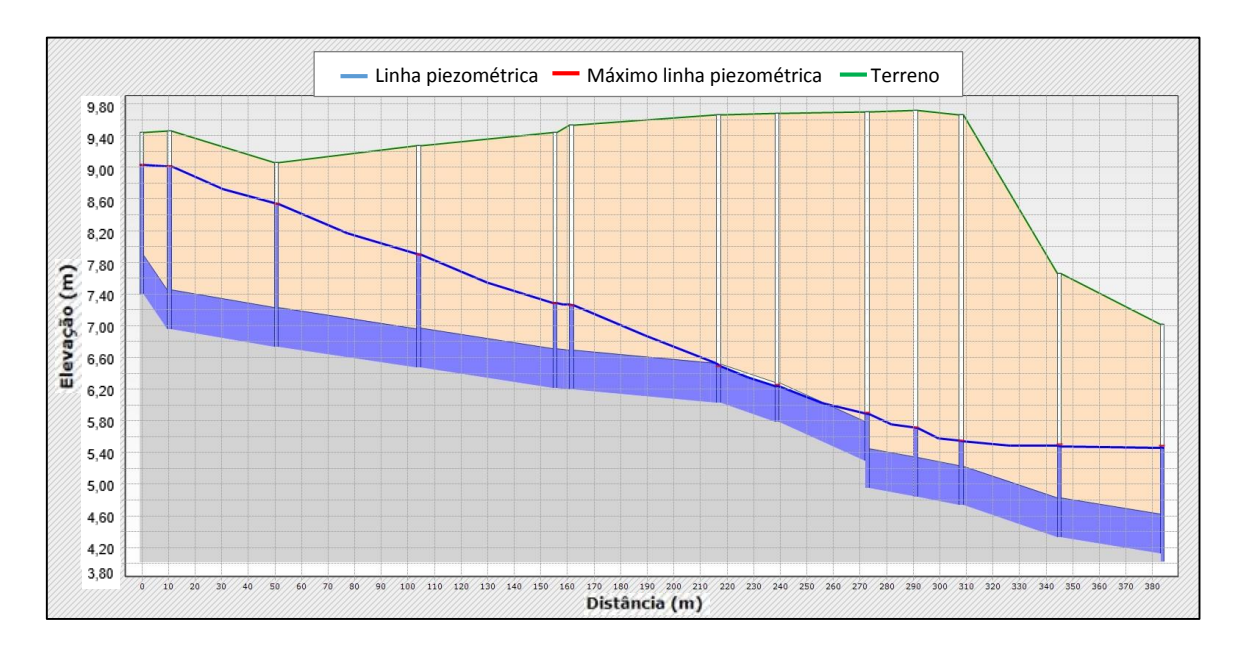

Figura 6.15 – Perfil longitudinal do emissário da Quinta da Piedade no cenário 3.

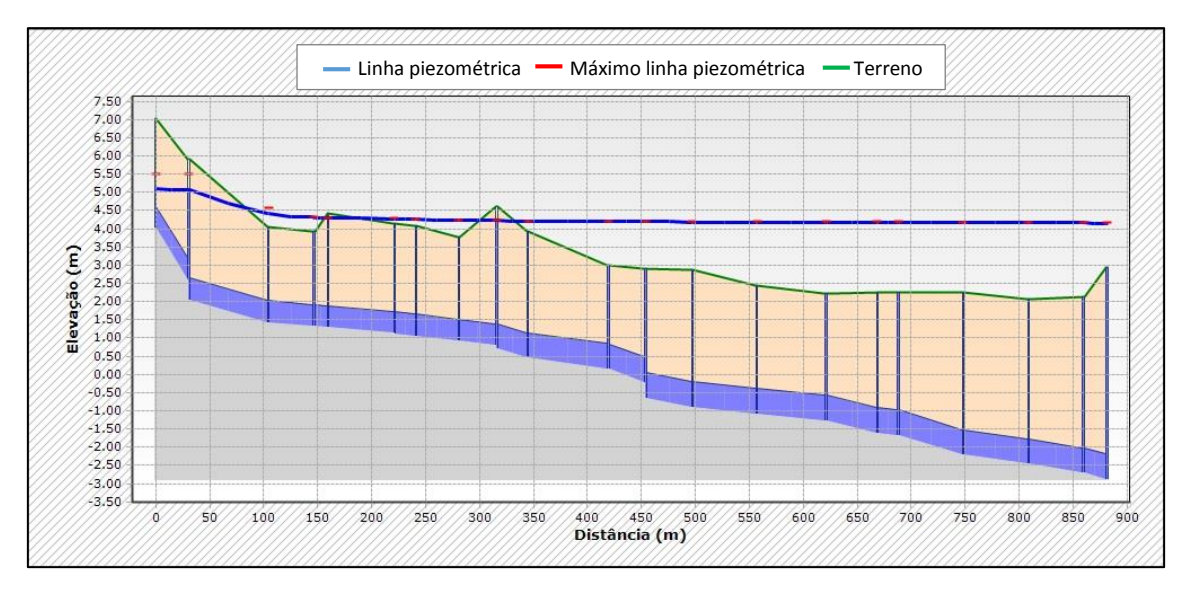

Figura 6.16 - Perfil longitudinal do emissário de Vialonga no cenário 3.

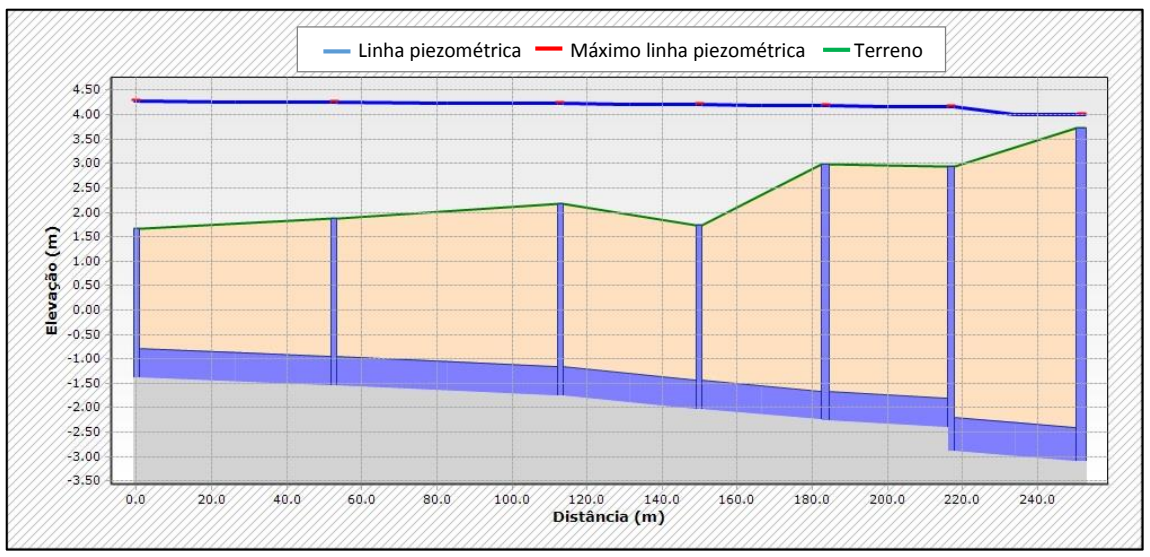

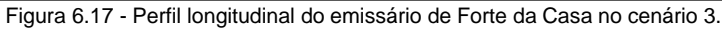

**93**

A solicitação máxima do emissário de Vialonga ocorre após 10 minutos da entrada em carga hidráulica dos restantes emissários, o que leva a concluir que o aumento excessivo de volume que aflui ao emissário de Vialonga provoca fenómenos de inundação urbana é proveniente dos caudais unitários dos emissários de Avieiros, Quinta da Piedade e Forte da Casa.

Semelhante ao verificado no cenário 2, o segundo grupo eletrobomba da EE de Avieiros, Figura 6.18, entra em funcionamento na hora que começa a precipitar, às 18h00m. A válvula de controlo de caudal da EE de Avieiros encontra-se a regular o caudal em 235 L/s, descarregando o excedente, não existindo condicionante de maré.

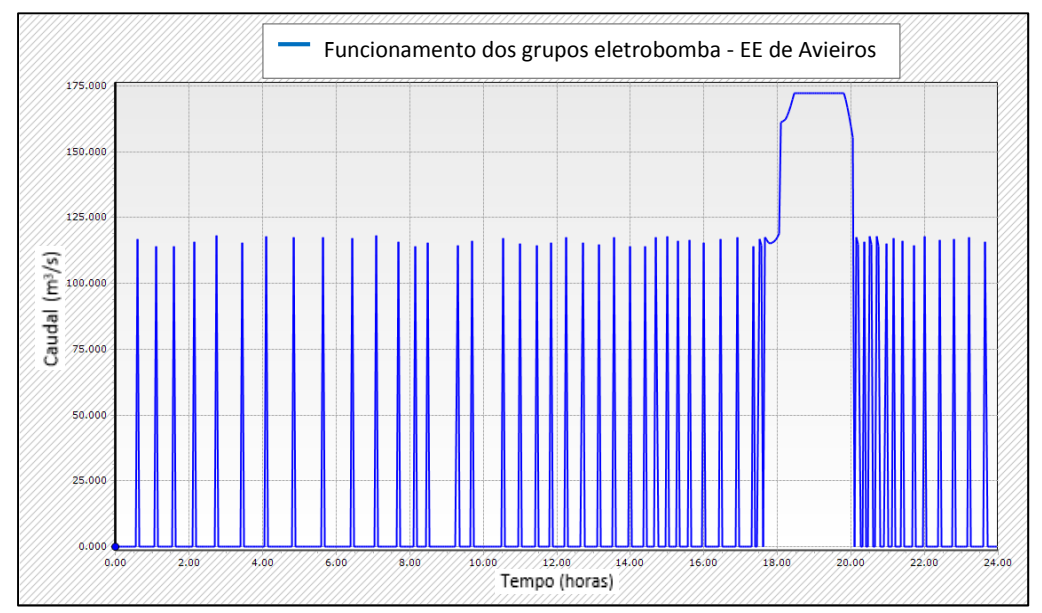

Figura 6.18 - Bombagem da EE de Avieiros no cenário 3.

Os grupos eletrobomba da EE de Icesa, Figura 6.19, comportam-se de forma semelhante ao cenário 2, entrando em funcionamento o segundo grupo eletrobomba no instante que começa a precipitar e após 30min entra em funcionamento o terceiro grupo eletrobomba, face ao arranque do segundo grupo eletrobomba de Avieiros.

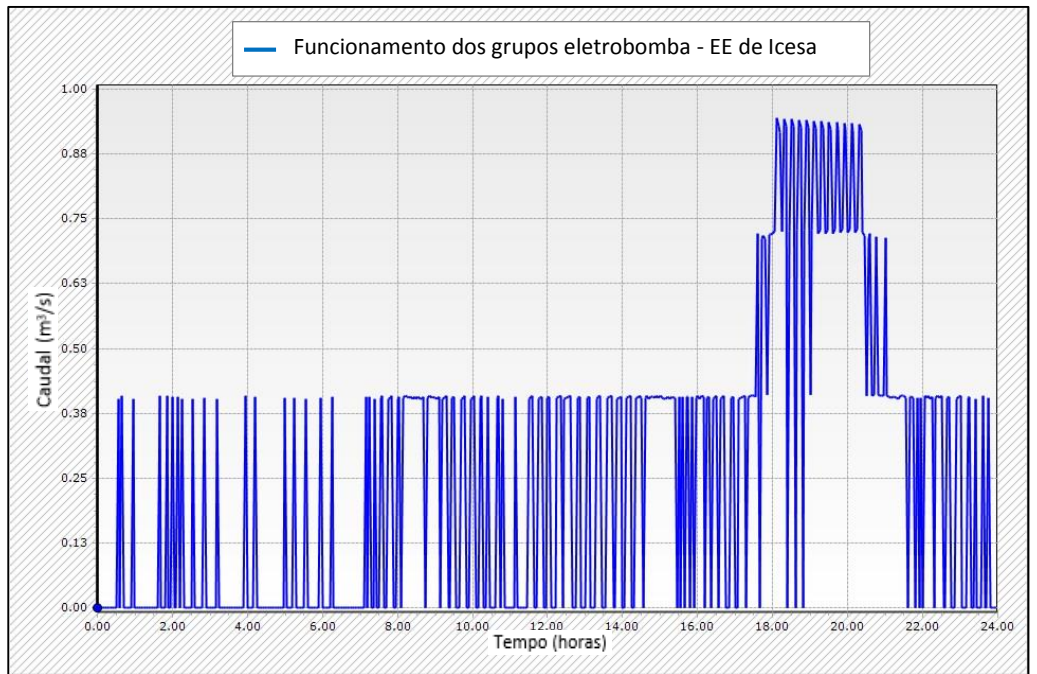

Figura 6.19 - Representação gráfica do funcionamento dos grupos eletrobomba da EE de Icesa no cenário 3.

Neste cenário destacam-se dois eventos de precipitação, um às 4h e outro às 19h, onde são analisadas as condições do funcionamento hidráulico do sistema intercetor.

#### **Evento de precipitação às 4h**

Na Figura 6.20 é possível observar o funcionamento hidráulico de componentes relevantes ao sistema intercetor, semelhante ao observado no cenário 3.

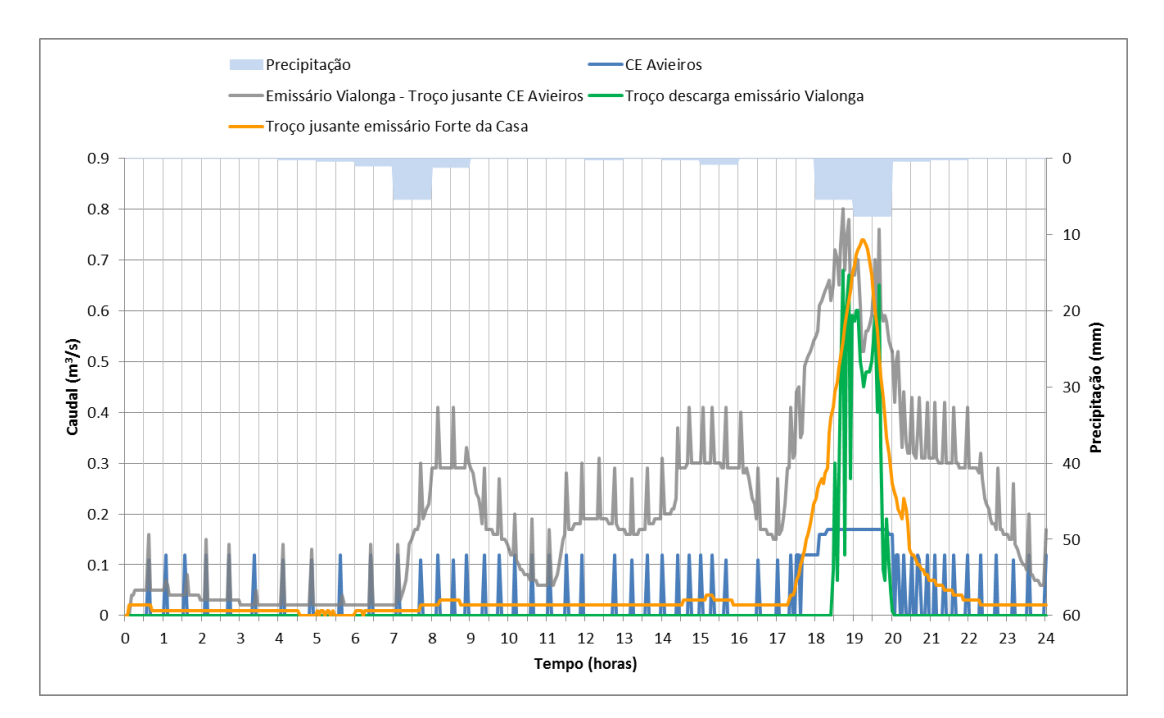

Figura 6.20 - Representação gráfica da precipitação e caudal em troços relevantes do sistema intercetor de Avieiros e Icesa no dia 7 de Março de 2013 (cenário3).

No evento ocorrido às 4h, com duração de 5 horas com intensidade 1,64 mm/h, não se verificaram problemas relevantes no funcionamento hidráulico do sistema intercetor, igualmente ao evento ocorrido às 14h com duração de 2 horas e intensidade 0,5 mm/h.

A EE de Avieiros apresentou um comportamento regular dos grupos eletrobomba, apenas com o funcionamento de um grupo.

No emissário de Vialonga (troço a jusante da conduta elevatória de Avieiros), ocorre um elevado aumento de caudal, devido à afluência de caudal unitário do sistema intercetor de Avieiros e dos restantes emissários do sistema intercetor de Icesa. Observa-se igualmente ao cenário 2, o funcionamento quase em contínuo de um grupo eletrobomba na EE de Icesa, na ocorrência dos referidos eventos (Figura 6.19).

No emissário de Forte da Casa, a situação verificada é semelhante ao cenário 2 no evento das 9h, onde na ocorrência de eventos de intensidade mais baixa, observa-se um aumento de volume significativo devido às afluências unitárias da rede de drenagem "em baixa" (Figura 6.20).

Durante estes eventos de precipitação todo o caudal afluente à rede de drenagem "em alta" é conduzido à ETAR para tratamento e não ocorre descarga de excedentes.

#### **Evento de precipitação às 18h**

No evento ocorrido às 18h, com duração de 4 horas e intensidade de 3,4 mm/h, as condições de funcionamento são agravadas, semelhante ao ocorrido no cenário 2.

O ponto de funcionamento dos grupos eletrobomba das EE de Avieiros e Icesa são idênticos ao cenário 2. Na EE de Icesa observa-se a afluência das contribuições unitárias com indicador de desvio de volume de 300% superior ao caudal doméstico afluente. Estas contribuições são das bacias de drenagem afluentes ao sistema intercetor de Icesa e da EE de Avieiros com os 2 grupos eletrobomba em funcionamento. Esta situação delimita a entrada em funcionamento do segundo e terceiro grupo eletrobomba.

A EE de Avieiros encontra-se a regular o caudal a 235 L/s, descarregando o excedente sem influência de maré. O indicador de volume descarregado é 20% do volume que entra no emissário de Avieiros e 2% do volume que entra em todo o sistema intercetor.

Apesar da EE de Icesa estar em pleno funcionamento (3 grupos eletrobomba), o emissário de Forte da Casa é sujeito a cargas muito elevadas (pressão sobre as tampas das câmaras de visita de 4,5 m c.a.), Figura 6.17. O indicador do desvio do caudal instantâneo máximo (19h20m) no emissário de Forte da Casa tem um valor 37 vezes superior face ao valor de tempo seco correspondente (740 L/s e 20 L/s respetivamente).

Nas circunstâncias descritas ocorre descarga de excedente através do circuito de descarga presente no emissário de Vialonga, Figura 6.20. O indicador de volume descarregado é 8% do volume total entrado em todo o sistema intercetor e 30% do volume que entra no emissário de Forte da Casa.

Tal como no cenário 2, o emissário de Vialonga e Forte da Casa apresentam as cargas hidráulicas mais elevadas (Figura 6.16 e Figura 6.17) e o indicador de pressão sobre as tampas é 2 m c.a. e 2,5 m c.a., respetivamente.

Após efetuada a análise por eventos de precipitação, importa referir o total das contribuições diárias. Como resultado destas contribuições significativas é apresentado no Quadro 6.3 o valor do indicador desvio de volume face a tempo seco para cada emissário.

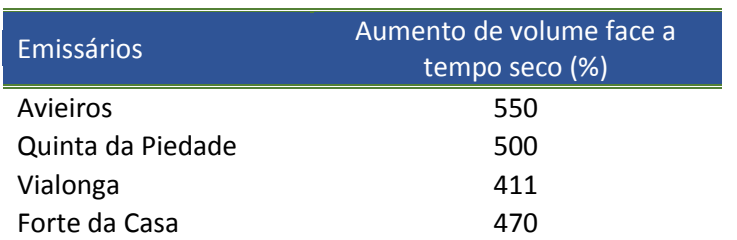

Quadro 6.3 - Indicador do desvio de volume total afluente diário em cada emissário em relação a tempo seco (cenário 3)

Neste evento de precipitação verifica-se uma solicitação ao sistema intensa devido ao comportamento unitário das bacias de drenagem "em baixa". Assim, os resultados do cenário 3 permitem conclusões semelhantes às conclusões do cenário 2. Existe um elevado esforço operacional do sistema intercetor, no que diz respeito a volumes bombeados. Com as descargas de excedentes referidas, a elevada carga hidráulica provocou a existência de inundação da via rodoviária no local do emissário de Vialonga.

## **6.2. Propostas de melhoria do subsistema intercetor**

### *6.2.1. Identificação de fatores críticos no desempenho do sistema em tempo húmido*

Identificaram-se alguns fatores críticos no sistema intercetor de Avieiros e Icesa, nomeadamente a entrada em carga hidráulica do sistema intercetor de Avieiros e Icesa, devido ao aumento excessivo de volume de caudal face aos eventos de precipitação analisados. Os volumes bombeados pelas EE causam situações prejudiciais de funcionamento operacional do presente sistema. Assim, como resumo, constataramse os seguintes aspetos:

- A rede que se pretende como separativa, na ocorrência de eventos de precipitação com maior intensidade, assume um comportamento fortemente unitário por parte das bacias de drenagem da rede "em baixa";
- O caudal bombeado pela EE de Avieiros pode estar a ser descarregado no troço de descarga existente no emissário de Vialonga;
- O emissário de Avieiros recebe um volume total diário de aproximadamente 550% superior a tempo seco, porém sem ocorrer descarga de excedentes.
- A bacia afluente ao emissário de Forte da Casa contribui com afluência total diária de 400% superior ao volume doméstico afluente ao sistema intercetor de Icesa e entra em carga hidráulica, com pressões elevadas.
- Descarga de excedentes no emissário de Vialonga.

#### *6.2.2. Apresentação das propostas de melhoria*

O presente capítulo destinou-se a avaliar algumas medidas de intervenção que poderiam ser executadas pela SIMTEJO para resolução dos referidos problemas em 6.2.1. de forma a melhorar o comportamento hidráulico do sistema em tempo húmido.

Como perspetivas de beneficiação do sistema, como referido em 3.3.5, a SIMTEJO prevê a construção de uma solução *by pass* no emissário de Forte da Casa, sendo assim uma solução de melhoria a estudar no presente trabalho.

Outra solução proposta é o controlo de caudal na bacia afluente ao emissário de Forte da Casa, onde se registou um aumento de volume total diário em tempo húmido de 400% superior face a tempo seco e onde existia uma carga hidráulica mais elevada.

As três alternativas propostas foram testadas para a precipitação ocorrida no cenário com comportamento hidráulico mais desfavorável (Cenário 3), com os caudais domésticos e industriais afluentes (ponto 5.2.4) para tempo seco. Assim, realizaram-se as alternativas de beneficiação do sistema intercetor, foram eles:

- **Alternativa 1**: *Status quo*, para a situação atual do cenário 3.
- **Alternativa 2**: Inserção de uma solução tipo *by pass*, na caixa de visita ALVCV050050 no emissário de Forte da Casa, Figura 6.21.
- **Alternativa 3**: Inserção de uma solução de camara de controlo de caudal, na caixa de visita ALVCV050020, do emissário de Forte da Casa, Figura 6.22.

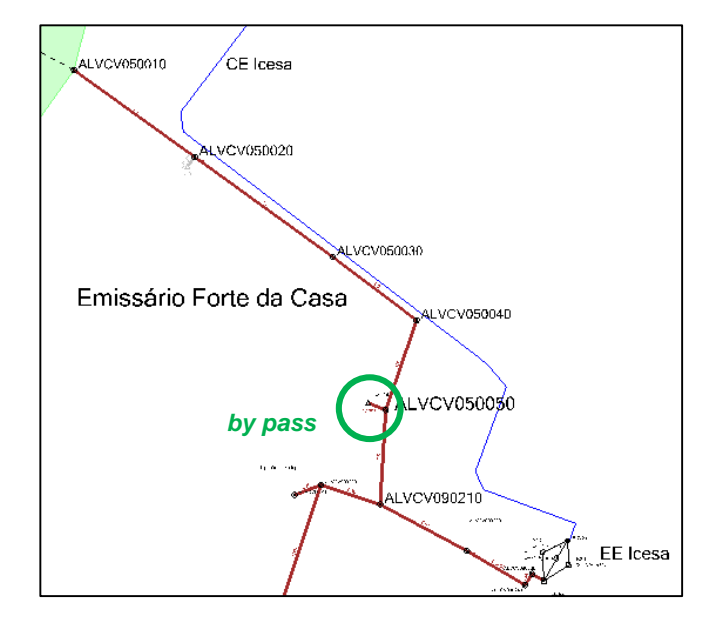

Figura 6.21 – Localização do *by-pass* no emissário de Forte da Casa (Alternativa 2).

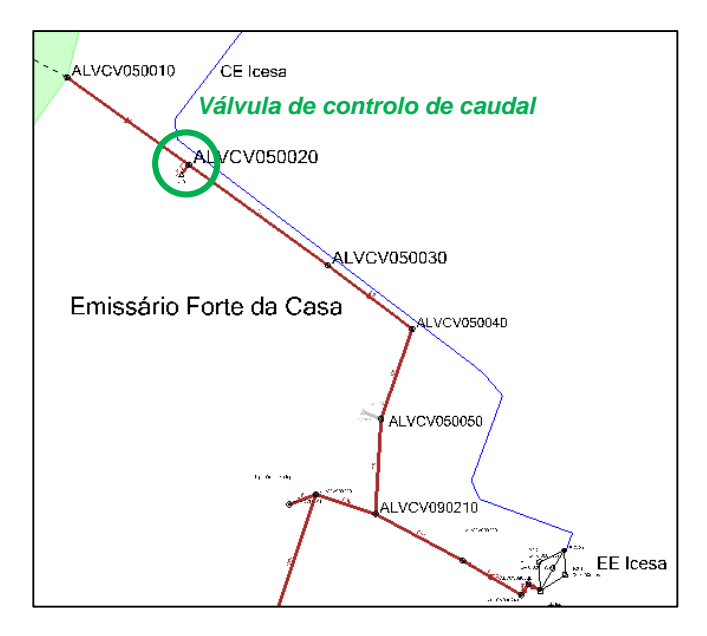

Figura 6.22 Localização da válvula de controlo de caudal no emissário de Forte da Casa (Alternativa 3).

## *6.2.3. Simulação do comportamento do sistema com as alterações de beneficiação em tempo húmido*

As alternativas propostas foram testadas para o cenário com comportamento hidráulico mais desfavorável (cenário 3) e a sua análise foi feita para o evento de precipitação mais desfavorável (ocorrido às 18h). Nesta comparação foram utilizadas as mesmas métricas do ponto 6.1.2.3 e 6.1.2.3 para avaliação do desempenho hidráulico em tempo húmido.

## *6.2.3.1.* Alternativa 1: *Status quo*

Esta primeira alternativa corresponde a manter a situação atual. Os resultados para esta alternativa são os do ponto 6.1.2.3.

## 6.2.3.2. Alternativa 2: *by pass* no emissário de Forte da Casa

No evento ocorrido às 18h, com duração de 4 horas e intensidade de 3,4 mm/h, para o pico do caudal às 19h20m, observa-se no emissário de Forte da Casa, Figura 6.23 uma melhoria do comportamento hidráulico, apresentando cargas hidráulicas mais baixas face ao cenário 3, Figura 6.17.

No emissário de Vialonga, Figura 6.24, verificam-se cargas hidráulicas mais baixas, não provocando inundação da via rodoviária, como observado no cenário 3, Figura 6.16.

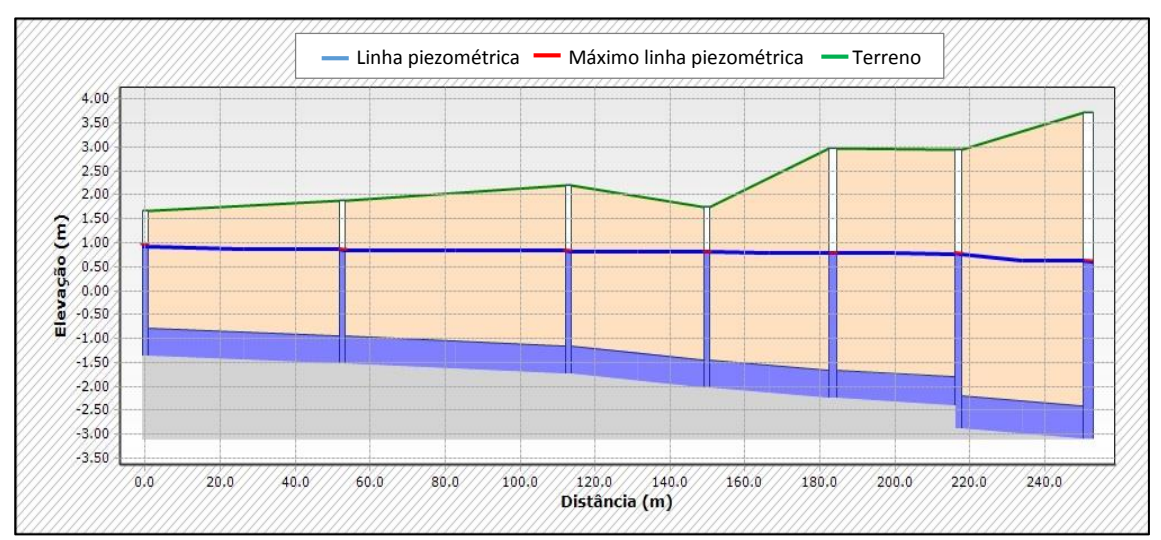

Figura 6.23 - Perfil longitudinal do emissário de Forte da Casa para a alternativa 2

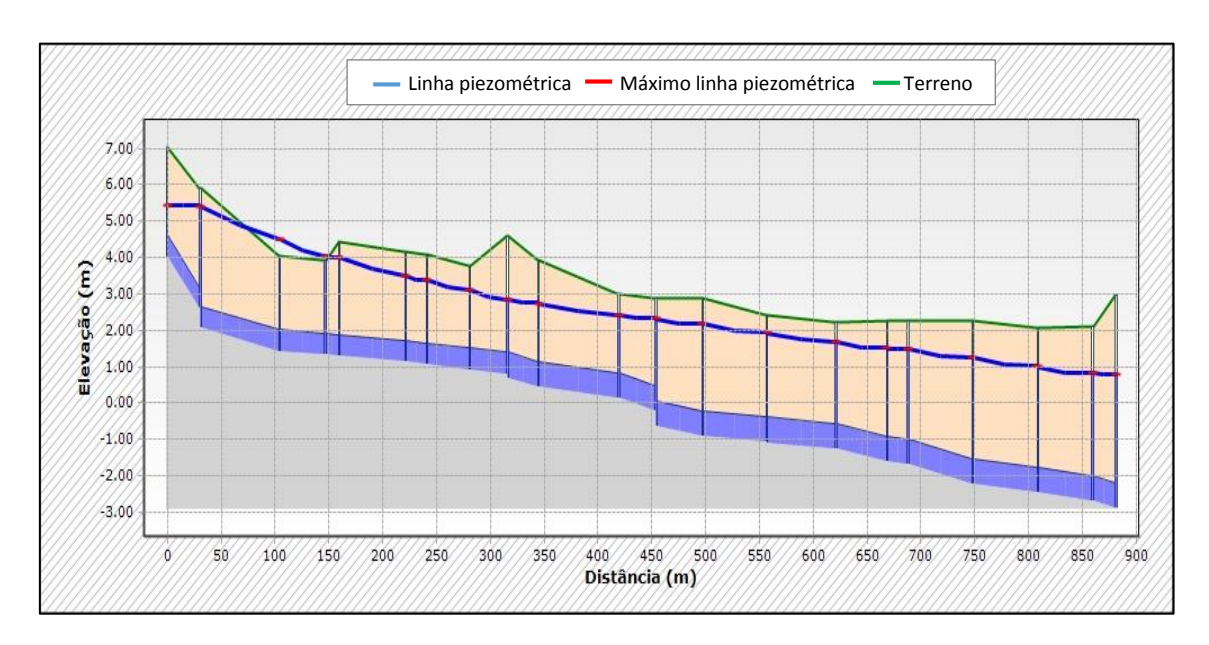

Figura 6.24 - Perfil longitudinal do emissário de Vialonga para a alternativa 2.

No emissário de Vialonga e Forte da Casa o indicador de pressão é 0,5 m c.a. e 0 m c.a., respetivamente. No emissário de Vialonga apenas uma tampa de uma câmara de visita está em pressão.

Observando a Figura 6.25, é possível comparar com a Figura 6.20, o indicador de desvio de volume face a tempo seco para o emissário Forte da Casa é 30 vezes superior, onde se verifica a descida de 7 vezes, passando de 740 L/s para 111 L/s (19h20m). Reduziu assim 85% o desvio do caudal de ponta instantâneo em tempo húmido. O indicador do desvio de volume é 415%, existiu uma redução deste indicador de 55% no emissário de Forte da Casa, face ao cenário 3.

Ao emissário de Vialonga continuam a afluir contribuições unitárias significativas, com um indicador de desvio de volume de aproximadamente 400%, o que justifica o pleno funcionamento da EE de Avieiros no período de máxima solicitação ao sistema.

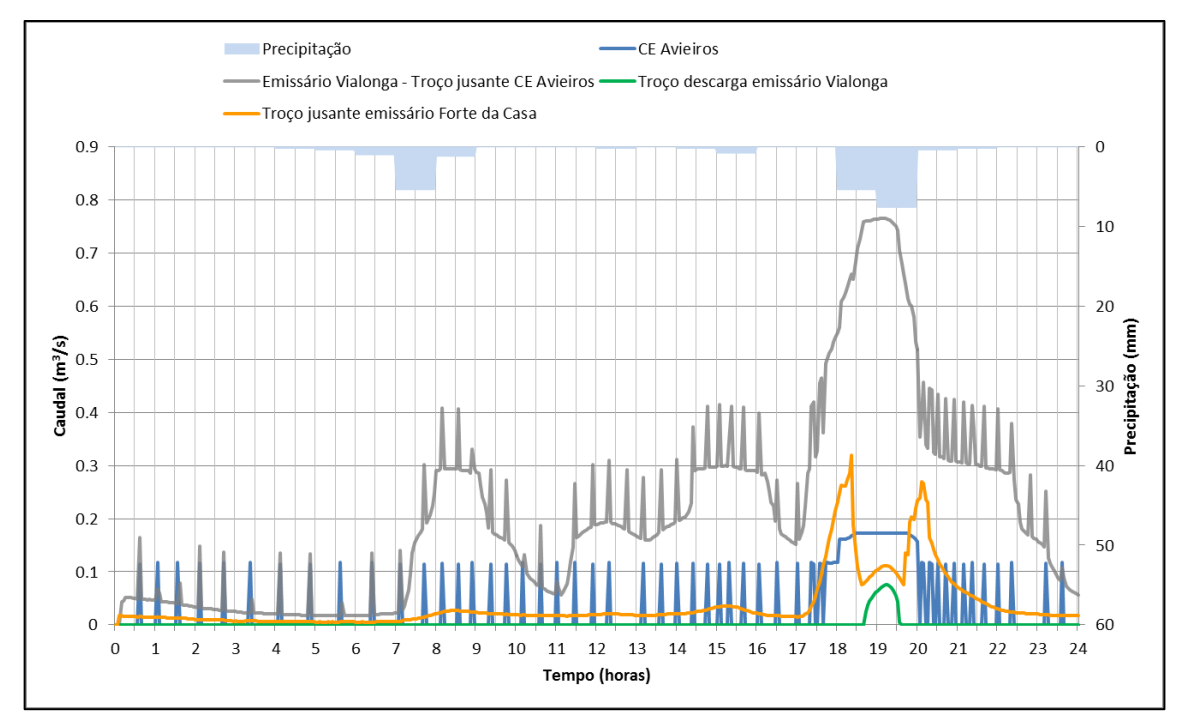

Figura 6.25 - Representação gráfica da precipitação e caudal em troços relevantes do sistema intercetor de Avieiros e Icesa para a alternativa 2.

A alternativa 2 apresenta uma melhoria das condições de funcionamento do emissário de Forte da Casa face à alternativa 1, no entanto não apresenta melhoria do esforço operacional ocorrido na alternativa 1, existindo ainda descarga de excedentes. O indicador de volume descarregado é 1% do volume total diário entrado no intercetor (em vez de 8% como na alternativa 1).

#### 6.2.3.3. Alternativa 3: válvula de controlo de caudal no emissário de Forte da Casa

Na presente alternativa, foi prevista uma válvula com as condições semelhantes à válvula de controlo de caudal de Vialonga.

A válvula de controlo de caudal de Vialonga, limita um caudal de aproximadamente 280 L/s para um caudal doméstico e industrial afluente de 41,66 L/s. Assim, a válvula de Forte da Casa, com o mesmo princípio de Vialonga, limitará um caudal de 95 L/s para um caudal doméstico e industrial afluente de 14,17 L/s.

A válvula foi instalada na câmara de visita ALVCV090020, efetuando a sua descarga na mesma caixa.

Tal como acontece na alternativa 2, no emissário de Vialonga e Forte da Casa existiu uma redução da carga hidráulica (Figura 6.26 e Figura 6.27). O indicador de pressão é 0,5 m c.a. e 0,3 m c.a., respetivamente. Nestes emissários apenas uma tampa de uma câmara de visita está em pressão, sendo que no emissário de Forte da Casa é a câmara de visita de cabeceira (antes da câmara de controlo de caudal).

Assim, no emissário de Forte da Casa observa-se a regulação de caudal, Figura 6.27, contribuindo significativamente para a descida da carga hidráulica no mesmo.

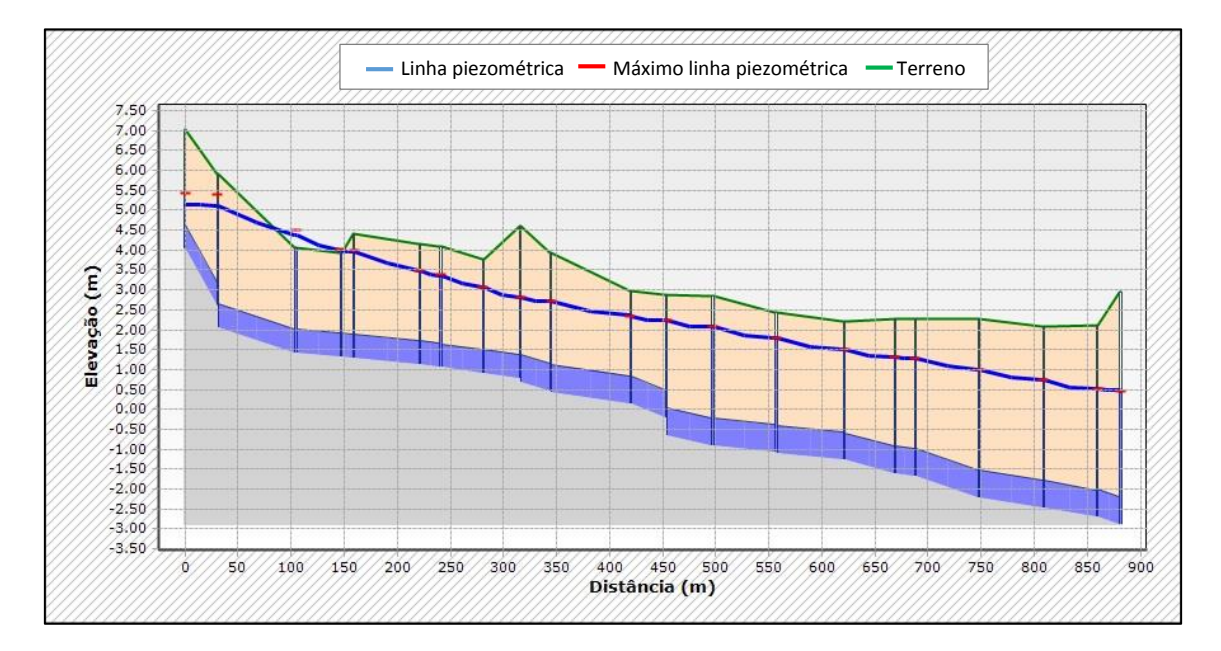

Figura 6.26 – Perfil longitudinal do emissário de Vialonga para a alternativa 3.

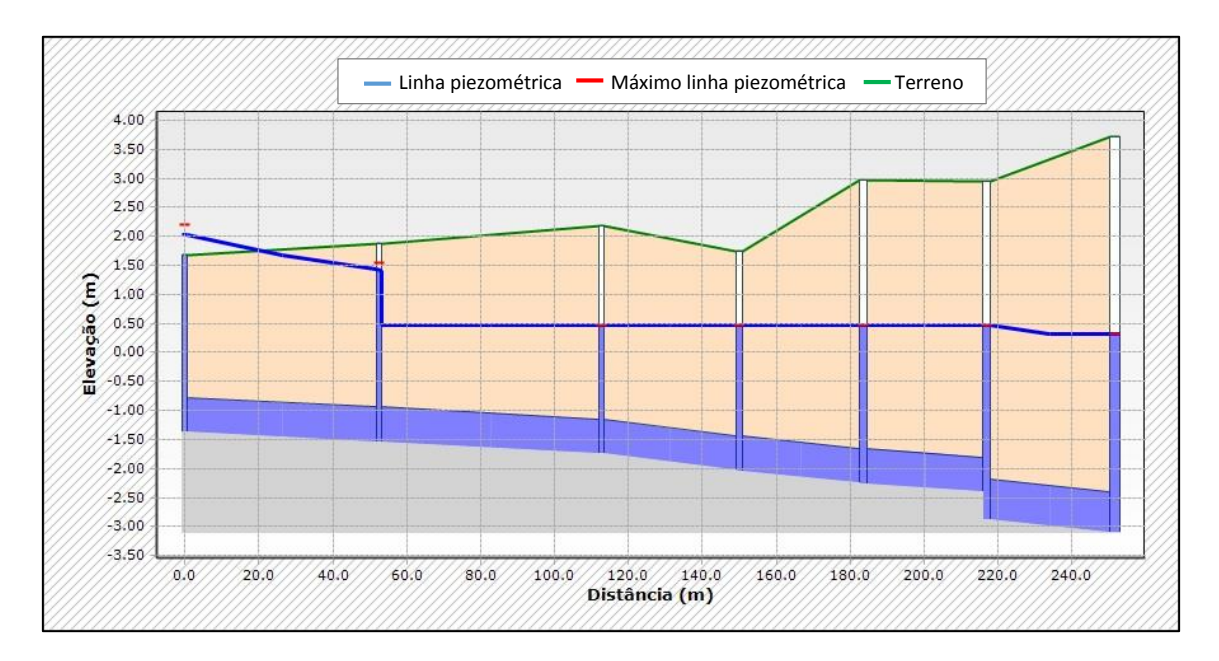

Figura 6.27 - Perfil longitudinal do emissário de Avieiros para a alternativa 3.

Observando a Figura 6.28, com as componentes relevantes do sistema intercetor ao longo do dia, verifica-se que existe descida significativa de todo o caudal afluente ao emissário de Forte da Casa, resultado da válvula de controlo de caudal a montante do emissário.

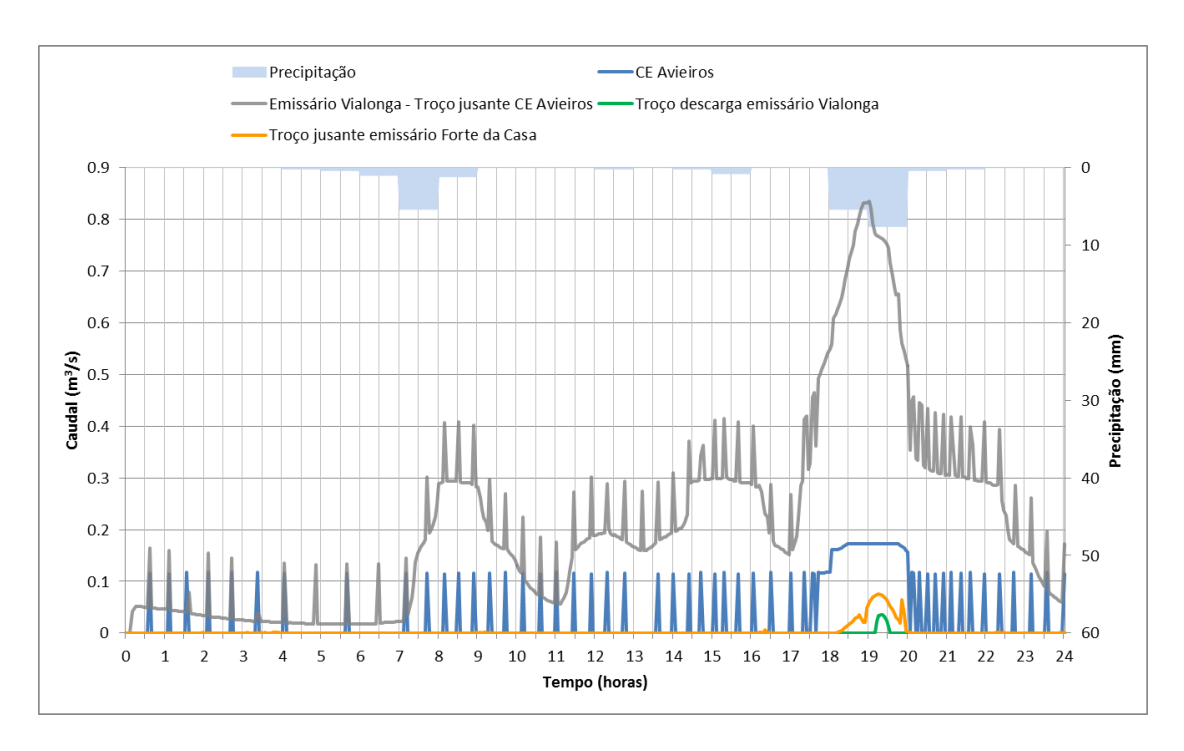

Figura 6.28 - Representação gráfica da precipitação e caudal em troços relevantes do sistema intercetor de Avieiros e Icesa para a alternativa 3.

No instante de solicitação máxima ao sistema intercetor (19h20m), o indicador de desvio de caudal de ponta instantâneo é 27 vezes superior face a tempo seco, ou seja, este indicador tem uma redução de 10 vezes inferior ao caudal de ponta instantâneo da Alternativa 1 (740 L/s), com o valor de 74 L/s. Em relação ao indicador de desvio de volume no emissário de Forte da Casa foi reduzido em 90% face à Alternativa 1.

Tal como na alternativa 2, o funcionamento operacional das EE de Icesa e Avieiros não apresentam melhoria significativa. Continuam a afluir à EE de Icesa caudais unitários excessivos, provocando o funcionamento dos 3 grupos eletrobomba. O indicador de volume descarregado é 0,3% do volume total diário afluente ao sistema intercetor, menos 0,7% que na alternativa 2.

## *6.2.4. Análise das alternativas e proposta global de intervenção*

Avaliando as três alternativas anteriores é de referir que nenhuma das soluções propostas anteriormente promove um comportamento favorável na totalidade do sistema intercetor de Avieiros e Icesa, o indicador do desvio de volume para o sistema intercetor é aproximadamente 500% superior ao volume de tempo seco. No entanto, é urgente a resolução do problema de cargas hidráulicas elevadas sobre as tampas das câmaras de visita no emissário de Vialonga, uma vez que, como referido anteriormente, a afluência de caudal pluvial excessivo provocam elevada carga hidráulica que causam danos materiais no pavimento e pode colocar em risco os utilizadores da via rodoviária.

A alternativa 1 através dos problemas identificados em 6.1.2.3 não promove o correto funcionamento hidráulico do sistema intercetor e não deve considerada como solução para benefício do comportamento do sistema. Apresenta-se no Quadro 6.4 os indicadores aplicados que permitiram verificar a alternativa com comportamento hidráulico mais favorável ao sistema intercetor.

| Indicador                                | Local                                     | Alternativa 1     | Alternativa 2     | Alternativa 3        |  |
|------------------------------------------|-------------------------------------------|-------------------|-------------------|----------------------|--|
| Desvio de volume                         | Emissário<br>Forte da Casa                | 470%              | 212%              | 47%                  |  |
| Desvio do caudal de<br>ponta instantâneo | Emissário<br>Forte da Casa                | 37 yezes superior | 30 vezes superior | 27 yezes superior    |  |
| Volume descarregado                      | Sistema intercetor<br>de Avieiros e Icesa | 8%                | 1%                | 0.3%                 |  |
| Pressão nas tampas                       | Emissário<br>Forte da casa                | 2.5 m c.a.        | $0m$ c.a.         | $0.3 \text{ m}$ c.a. |  |
|                                          | Emissário Vialonga                        | 2mca              | $0.5$ m c.a.      | 0.5 m c.a.           |  |

Quadro 6.4 – Resultado dos indicadores para análise em tempo húmido para as alternativas testadas.

Analisando o Quadro 6.4, a Alternativa 2 do *by pass*, é uma solução com um benefício imediato, diminui o indicador de desvio de volume face à alternativa 1 em 55% para o emissário de Forte da Casa. O indicador de volume descarregado também reduz para 1% do volume afluente ao sistema intercetor. Através do indicador de pressão nas tampas existe uma melhoria ótima para o emissário de Forte da Casa, não existindo pressão sobre as tampas das câmaras de visita, porém no emissário de Vialonga a situação não é totalmente resolvida.

A Alternativa 3, com a solução da válvula de controlo de caudal no sistema de Forte da Casa, apresenta uma redução do indicador de desvio de volume em 3 vezes menos no caudal instantâneo máximo face à solução *by pass*. Apresenta ainda do indicador de desvio de volume de 90% inferior face à alternativa 1 no emissário de Forte da Casa. Por fim, o indicador de pressão nas tampas é semelhante à alternativa 2, com a diferença que tem o valor de 0,3 m c.a. para o emissário de Forte da Casa.

Em suma, a alternativa 3 apresenta a melhor solução a ser aplicada, com uma melhoria significativa comparativamente às restantes alternativas, no entanto, existe a possibilidade de considerar a aplicação de outra válvula para regular caudais maiores, fazendo com que alivie o sistema a jusante. Devido a existir pressão sobre a tampa da câmara de visita de cabeceira no emissário de Forte da Casa, poderia considerar-se a alteração do local da câmara de controlo de caudal para essa câmara. Também pode ser favorável o controlo de caudal da bacia de drenagem afluente para efeitos de registo de caudal afluente e faturação.

De notar, que o sistema pode apresentar um comportamento diferente na ocorrência de precipitação extrema, uma vez que nas alternativas estudadas para beneficiação do sistema não foram simulados os caudais afluentes com origem na precipitação, com os parâmetros IDF, foram apenas avaliadas a situação para um dia de precipitação onde existem registos de inundação (dia 7 de Março de 2013).

Outra proposta de intervenção é a colocação de uma câmara de controlo de caudal com um descarregador a montante do emissário de Avieiros, apesar de não ser o emissário com uma carga hidráulica mais elevada, aflui a este um volume total diário de 550% superior face a tempo seco (a maior contribuição ao sistema intercetor), ocorrendo o comportamento unitário da rede de drenagem afluente que compromete todo o sistema a jusante. Importa referir que as velocidades de auto limpeza não são verificadas, pelo que se deve ter em consideração tal facto na definição da válvula de controlo de caudal.

É de salientar que, no futuro, pode revelar-se importante o recurso à capacidade de armazenamento nos coletores, face a eventos de precipitação, para assegurar os níveis de tratamento da ETAR de Alverca. No entanto, é importante referir que, esta capacidade hidráulica é conseguida devido ao adequado funcionamento de válvulas de regulação de caudal, caso estas fossem instaladas, na sua generalidade, nos pontos de entrada de caudal dos respetivos sistemas intercetores.

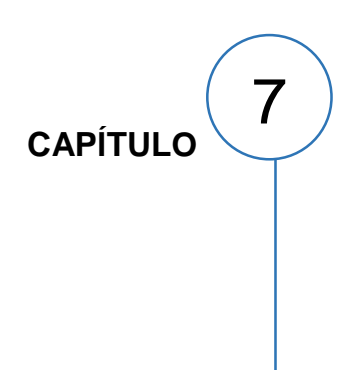

# **CONCLUSÕES E ESTUDOS FUTUROS**

## **7.1. Conclusões**

O objetivo principal da presente dissertação foi o estudo do desempenho hidráulico do sistema de drenagem de Avieiros e Icesa, em meio urbano, através da construção do modelo matemático, para modelação dinâmica do escoamento. Para apoio à modelação, realizou-se o levantamento dos dados de base do subsistema de Avieiros e Icesa, completando algumas lacunas para a situação atual.

O estudo da presente dissertação relativo à avaliação do desempenho hidráulico do sistema intercetor de Avieiros e Icesa, foi desenvolvido no âmbito de estágio curricular na SIMTEJO, com duração de 6 meses, que permitiu o conhecimento detalhado de todo o sistema intercetor e aprofundar os conhecimentos adquiridos a nível académico.

Na realização deste trabalho foi feita a análise dos dados de base, que não beneficiou apenas o presente trabalho, como também permitiu sintetizar os dados de cadastro que se revelam úteis para exploração e avaliação futura do sistema intercetor.

Nas etapas do processo de modelação, revelou ser de elevada importância a recolha da informação cadastral e a atualização e verificação da mesma. É essencial um bom cadastro do sistema intercetor para apoio da modelação, aplicando-se também aos dados de cadastro da rede de drenagem "em baixa" do sistema. Os registos de consumo de água da rede "em baixa" teriam beneficiado o presente trabalho de modelação hidráulica e as suas conclusões.

As etapas dos processos de calibração do modelo matemático permitiram representar corretamente o comportamento do sistema intercetor de drenagem. Os erros volumétricos obtidos foram reduzidos, para diferentes situações de funcionamento, quer de tempo seco, quer de tempo húmido. No entanto, concluise que o comportamento do sistema intercetor é alterado face a diferentes tipos de eventos de precipitação.

Os cenários de simulação desenvolvidos permitiram identificar problemas desconhecidos por parte da exploração da SIMTEJO. Um dos problemas evidenciados foi a carga hidráulica no emissário de Avieiros que consequentemente, através da bombagem da EE de Avieiros compromete o sistema intercetor de Icesa a jusante.

Foi evidente que a rede embora dimensionada como separativa, durante a ocorrência de precipitação aflui ao sistema caudais de origem pluvial, registando um aumento de volume total diário afluente entre 250% a 500% face ao volume doméstico afluente. Estes volumes excessivos de caudal que estão a afluir à rede são a razão do sistema se encontrar em carga hidráulica.

Constata-se que o recurso à modelação matemática de sistemas de drenagem urbana permite apoiar as entidades gestoras nos processos de tomada de decisão, operação e exploração do sistema, e por outro lado permite, em situações de projeto, explorar soluções potencialmente mais económicas.

## **7.2. Estudos futuros**

As sugestões que se propõem de seguida permitem prosseguir o trabalho desenvolvido, possibilitando também a consolidação do modelo matemático. Propõem-se os seguintes estudos futuros:

- Analisar os registos de eventos de precipitação durante um período alargado em conjunto com o caudal bombeado pela EE de Icesa. Face ao resultado da calibração é necessário conhecer com rigor o comportamento do sistema quando imposto a diferentes eventos de precipitação, ou seja, com várias intensidades e durações. Propõe-se que sejam analisados os registos de precipitação e selecionados vários eventos de precipitação ao longo de um ano. Estes eventos devem ser comparados com o caudal horário bombeado pela EE de Icesa, procurando encontrar uma relação entre a precipitação e a resposta do comportamento hidráulico do sistema;
- Repetir a etapa do processo de calibração do modelo matemático, utilizando outras métricas de calibração, como o desvio do caudal de ponta e o desvio do tempo para a ponta. Deve também procurar-se mais parâmetros a calibrar, como por exemplo o coeficiente de *Manning-Strickler*;
- Para as soluções referidas em 6.2.2, torna-se necessário avaliar as estratégias de beneficiação segundo o parâmetro das curvas IDF, com períodos de retorno de 2, 5 e 10 anos, utilizados em prevenção de inundação urbana (Marques *et al*, 2013);
- Analisar a solução de uma câmara de controlo de caudal a montante do emissário de Avieiros, na câmara de visita de cabeceira, de modo a verificar se o sistema apresenta melhor desempenho hidráulico e resolve os problemas encontrados em 6.1.2.3;
- Criação de um cenário de simulação futuro, no qual se coincidiria o pico de precipitação com o pico do nível de maré, verificando o que acontece no sistema intercetor de Avieiros. Desta forma será possível perceber até que ponto o nível de maré condiciona a descarga de excedentes por parte da EE de Avieiros. Este cenário deve ser sempre considerado quando se estudar a hipótese da câmara de controlo de caudal no início do emissário de Avieiros;
- Implementação de campanhas de medição de caudal nos emissários gravíticos de modo a determinar qual ou quais as bacias de drenagem com maior contribuição de água pluvial. Este estudo pode permitir definir quais as prioridades de intervenção para controlo dos caudais de origem pluvial afluentes ao sistema de drenagem "em alta";
- Avaliação do custo/benefício das alternativas propostas.

Por último, destaca-se a criação de outros indicadores de desempenho que permitam efetuar o diagnóstico da situação atual. A criação de indicadores permite quantificar a melhoria devido à implementação das alternativas propostas. A criação destes indicadores também permite a aplicação no prosseguimento dos estudos. É importante serem estabelecidas metas para verificar se as soluções propostas correspondem à melhoria pretendida no funcionamento hidráulico do sistema intercetor.

# **REFERÊNCIAS**

Ahlman, S. (2008). *Modelling of Substance Flows in Urban Drainage Systems.* Chalmers University of Technology, Sweden.

Akan, A. O., Yen, B. C. (1999) *Hydraulic Design of Urban Drainage Systems*, in: MAYS, Hydraulic Design Handbook, McGraw-Hill, United States of America.

- Allit, R. (1999). Verification Raising the standards. WaPUG Autumn Meeting & Workshop. London. UK.
- Amorim, H., Valente-Neves, M., & Matos, J. S. (2007). Afluências Indevidas aos Sistemas de drenagem de águas residuais. *2 as Jornadas de Hidráulica, Recursos Hídricos e Ambiente* , (p. 169). FEUP, Porto.
- Boonya-Aroonnet, S., Maksimovic, C., Prodanovic, D., & Djordjevic, S. (2007). *Urban pluvial flooding: development of GIS based pathway model for surface flooding and interface with surcharged sewer model.* NOVATECH.
- Cândido, J. (2013). *Modelação dinâmica de sistemas de drenagem em meio urbano.* Lisboa: Universidade Nova de Lisboa.
- CIRAC. (2012). *Cartas de Inundação e Risco em Cenários de Alterações Climáticas - CIRAC.* Lisboa: Fundação da Faculdade de Ciências da Universidade de Lisboa.
- Clemens, F. (2001). *Hydrodynamic models in urban drainage: application and calibration, PhD thesis.* Delft: University of Delft.

Corine Land Cover (CLC) (2006). *Carta de uso e utilização do solo Corine Land Cover*, Direção-Geral do Território.

- Decreto-Regulamentar 23/95 de 23 de Agosto, *Diário da República nº194 - SÉRIE-B*, Ministério das Obras Públicas, Transportes e Comunicações.
- Engidro. (2012). *Telas finais do projeto dos sistemas elevatórios de Avieiros e Icesa.* Telas finais do projeto, Lisboa.
- Ferraz, A. (2013). *Modelação Matemática do Aumento de Volume em Sistemas de Drenagem Durante Eventos de Chuva. Interceptor da Malveira.* Dissertação para obtenção do grau de mestre em Engenharia Civil, Instituto Superior Técnico, Lisboa.
- INSAAR. (2008). *Apresentação Nacional sobre o Estado do Abastecimento de Água e do Saneamento de Águas em Portugal.* Obtido de Agência Portuguesa do Ambiente em: http://insaar.apambiente.pt/bo/contents/documentacaoapresentacoes/12686939933179.pdf
- Lencastre, A., & Franco, F. (2006). *Lições de Hidrologia.* Fundação da Faculdade de Ciências e Tecnologia, Caparica.
- Lopes, A. C., Póvoa, P., Ferreira, F., Soares, M., Barroso, V., Salgado, Â. S., *et al*. (2012). *Modelação Dinâmica do Desempenho do Sistema de Drenagem de Águas Residuais Afluente ao Terreiro do Paço, em Lisboa*. XI Seminário Ibero-Americano sobre Sistemas de Abastecimento e Drenagem, Coimbra.
- MAOTDR. (2007). *Plano Estratégico de Abastecimento de Água e de Saneamento de Águas Residuais (2007-2013) – PEAASAR II.* Ministério do Ambiente, do Ordenamento do Território e do Desenvolvimento Regional, Lisboa.
- Marafuz, I., & Gomes, A. (2013). Locais críticos de indundação urbanas no concelho de São João da Madeira: Identificação a partir do reconhecimento do escoamento superfícial na malha urbana. *VI Congresso Nacional de Geomorfologia*, Coimbra.
- Marques, A. S., Lima, J. P., Sousa, J., Simões, N. E., & Pina, R. (2013). *Hidrologia urbana - Sistemas de drenagem de águas pluviais urbanas.* ERSAR, Entidade Reguladora de Águas e Resíduos; Universidade de Coimbra, Lisboa
- Marques, J. A., & Sousa, J. (2011). *Hidraúlica Urbana - Sistemas de Abastecimento de Água e de Drenagem de Águas Residuais* (3ª Edição). Imprensa da Universidade de Coimbra, Coimbra.
- Matos, J. (2011). Saneamento de águas residuais em Portugal condição atual, desafios e perspetivas. Em F. Ferreira, & J. Matos, *Modelação dinâmica de sistemas de drenagem urbana: aplicações e casos de estudo*. Instituto Superior Técnico, Lisboa.
- Metcalf, & Eddy. (2003). *Wastewater Engineering: Treatment and Reuse*, New York.
- Olsson, G., & Newell, B. (2001). Wastewater Treatment Systems: Modelling, Diagnosis and Control. IWA Publishing.
- ONU, O. d. (2008). *An Overview of urbanization, internal migration, population distribution and development in the world*. United Nations Populations Division, New York.
- PENSAAR II (2007-2013) *Plano Estratégico de Abastecimento de Água e Saneamento de Águas Residuais,* Ministério do Ambiente, do Ordenamento do Território e do Desenvolvimento Regional.
- PENSAAR (2014-2020). *Plano Estratégico de Abastecimento de Água e Saneamento de Águas Residuais 2020.*
- Ponce, V. (1989). *Engineering Hydrology - Principles and pratices.* Prentice-Hall, Inc, New Jersey.
- Portela, M. M., Marques, P., & Carvalho, F. F. (2000). Hietogramas de projeto para análise de cheias baseada no modelo do hidrograma unitário do Soil Conservation Service (SCS). *5º Congresso da água - A águas e o desenvolvimento sustentável: desafios para o novo século.* Culturgest, Lisboa.
- Proença, S., & Martins, J. (2012). Realidades operacionais Soluções, conceitos e conceção. *AquaLiveExpo*, Lisboa.
- PROSCEL. (2008). *Documento de Enquadramento Estratégico do Sistema Multimunicipal de Drenagem e Tratamento de Águas Residuais do Tejo e Trancão.* Lisboa.
- Rodrigues, C., Moreira, M., & Guimarães, R. (2001). *Sebenta de hidrologia.* Universidade de Évora, Évora.
- Santos, S., Monteiro, A., Mourato, S., & Fernandez, P. *Os sistemas de informação geográfica na modelação hidrológica.* Acedido em 15 de Agosto de 2014, obtido de http://agetig.es/docs/XII\_1/033%20-%20Santos%20et%20al.pdf
- Soares, A., Pereira, B., Santos, C., Ramos, C., Oliveira, P., & Vaz, T. (2005). Inundações Urbanas: O caso das ruas de Stª Marta, S.José e Portas de Stº Antão (Lisboa). *X Colóquio Ibérico de Geografia*, (p. 1). Évora.
- Sousa, E. R. (2001). Sistemas de drenagem de águas residuais e pluviais. Instituto Superior Técnico, Lisboa.

# $(110)$

**ANEXOS** 

# $(112)$

# **ANEXO I**

# *I.A. CARACTERIZAÇÃO DO SISTEMA INTERCETOR DE AVIEIROS E ICESA*

## **I.A1 Características das câmaras de visita**

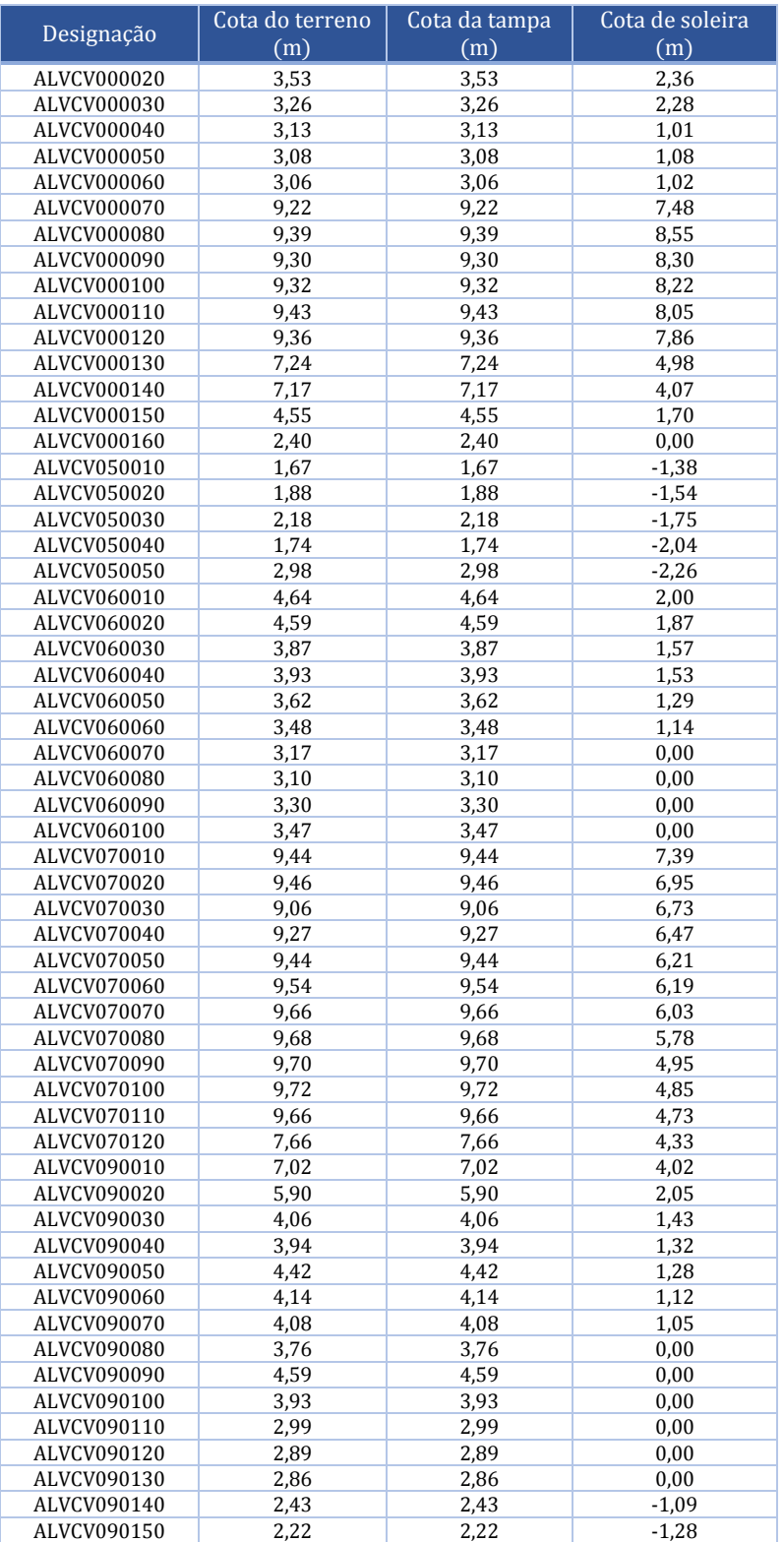

Quadro I.A 1 – Características das câmaras de visita do sistema intercetor de Avieiros e Icesa

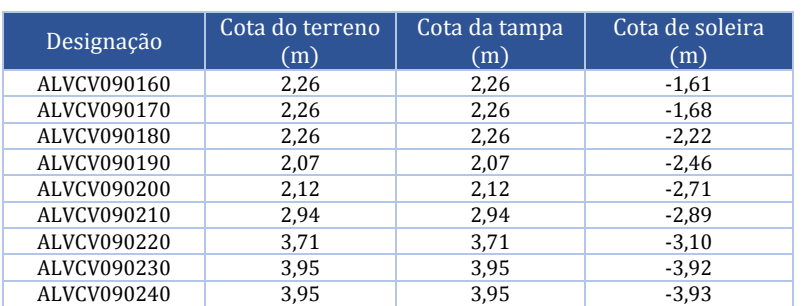

#### Quadro I.A 2 – Características das câmaras de visita do sistema intercetor de Avieiros e Icesa (continuação)

## **AI.2 Características das condutas**

As condutas estão construídas em Ferro fundido dúctil.

Quadro I.A 3 – Características das condutas do sistema intercetor de Avieiros e Icesa

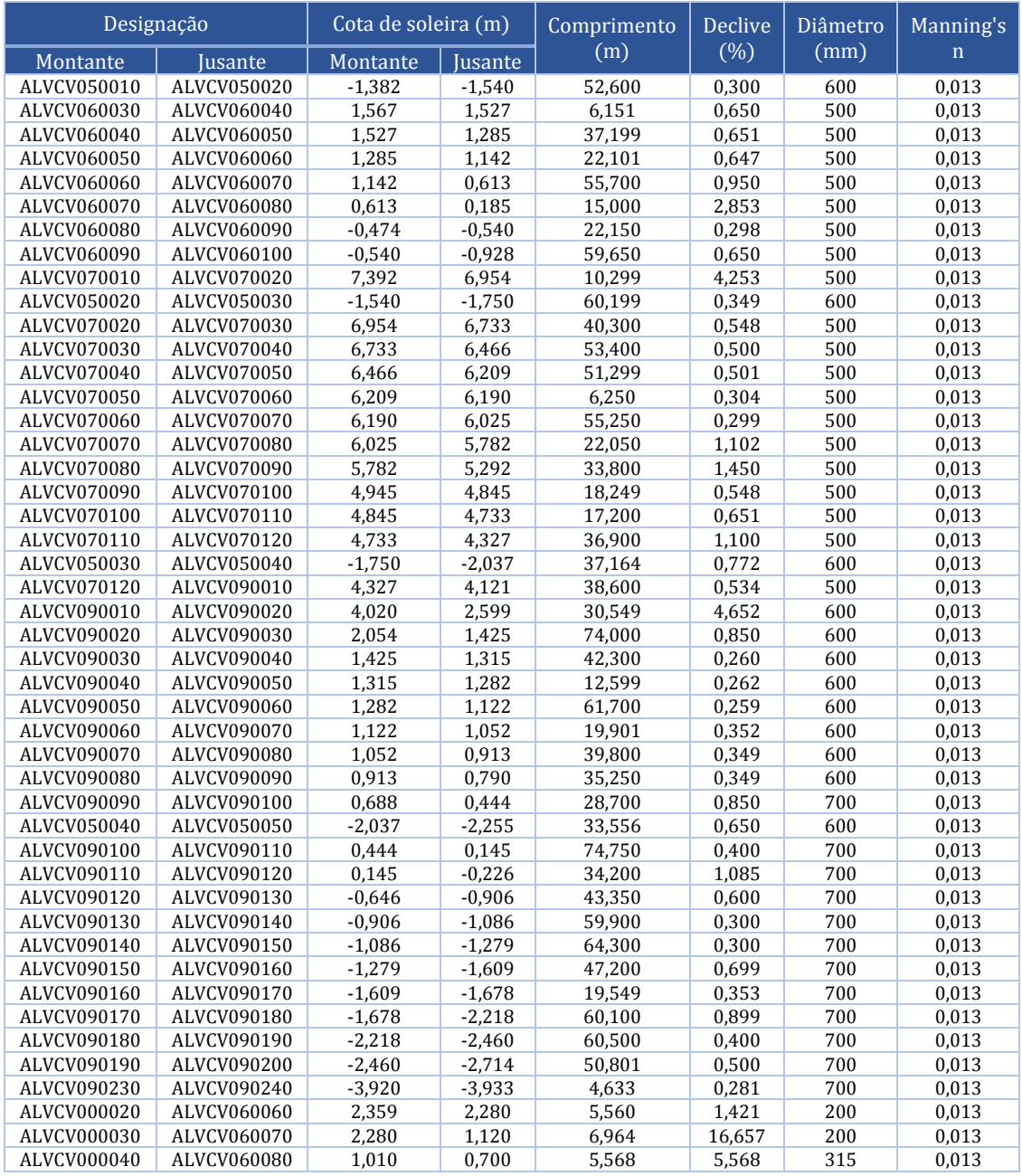

| Designação  |                         | Cota de soleira (m) |          | Comprimento | Declive   | Diâmetro | Manning's   |
|-------------|-------------------------|---------------------|----------|-------------|-----------|----------|-------------|
| Montante    | <b>Jusante</b>          | Montante            | Jusante  | (m)         | $(\% )$   | (mm)     | $\mathbf n$ |
| ALVCV000050 | ALVCV000060             | 1.080               | 1.015    | 21,135      | 0,308     | 500      | 0,013       |
| ALVCV060080 | ALVCV000050             | 1,100               | 1,082    | 3,706       | 0,486     | 500      | 0,013       |
| ALVCV000080 | ALVCV000070             | 8,550               | 8,350    | 8,596       | 2,327     | 200      | 0,013       |
| ALVCV000070 | ALVCV070040             | 7.480               | 6.470    | 5.609       | 18.008    | 315      | 0,013       |
| ALVCV000090 | ALVCV000100             | 8,297               | 8,218    | 9,526       | 0,829     | 200      | 0,013       |
| ALVCV000100 | ALVCV000110             | 8,218               | 8,045    | 11,783      | 1,468     | 200      | 0,013       |
| ALVCV000110 | ALVCV000120             | 8,045               | 7,857    | 3,805       | 4,941     | 200      | 0,013       |
| ALVCV000120 | ALVCV070050             | 7,857               | 6,210    | 8,235       | 20,000    | 315      | 0,013       |
| ALVCV000140 | ALVCV090010             | 4,070               | 4,021    | 5,915       | 1,370     | 500      | 0,013       |
| ALVCV090100 | ALVCV000150             | 1,176               | 1,800    | 4.764       | $-13,099$ | 700      | 0,013       |
| ALVCV000160 | ALVCV090200             | 0,300               | $-0.060$ | 9,905       | 3,634     | 200      | 0,013       |
| ALVCV000060 | Descarga EE<br>Avieiros | 1,015               | 0,500    | 5,313       | 9.694     | 500      | 0,013       |
| ALVCV060010 | ALVCV060020             | 2,000               | 1,873    | 1,700       | 7,469     | 500      | 0,013       |
| ALVCV060020 | ALVCV060030             | 1,873               | 1.567    | 32,149      | 0.984     | 500      | 0,013       |
| ALVCV090200 | ALVCV090210             | $-2,714$            | $-2,891$ | 22,100      | 0,801     | 700      | 0,013       |
| ALVCV050050 | ALVCV090210             | $-2,255$            | $-2,400$ | 33,401      | 0,434     | 600      | 0,013       |
| ALVCV090210 | ALVCV090220             | $-2.891$            | $-3,100$ | 34,750      | 0,601     | 700      | 0.013       |
| ALVCV090240 | <b>EE</b> Icesa         | $-3,933$            | $-3,940$ | 4,820       | 0,145     | 700      | 0,013       |
| ALVCV000150 | Descarga EE<br>Icesa    | 1.700               | 0.000    | 12.866      | 13,213    | 700      | 0,013       |
| ALVCV090220 | ALVCV090230             | $-3,100$            | $-3,920$ | 23,899      | 3.431     | 700      | 0,013       |
| ALVCV000130 | ALVCV000140             | 4,980               | 4,070    | 9,215       | 14,918    | 305      | 0,013       |
| ALVCV000140 | Descarga<br>Vialonga    | 5,000               | 3,500    | 6,011       | 24,954    | 500      | 0,013       |
| ALVCV060100 | <b>EE</b> Avieiros      | $-0.928$            | $-1,000$ | 7,622       | 0,945     | 500      | 0,013       |

Quadro I.A 4 – Características das condutas do sistema intercetor de Avieiros e Icesa (continuação)

## **AI.3 Características dos sistemas elevatórios**

Quadro I.A 5 – Características dos sistemas elevatórios do sistema intercetor de Avieiros e Icesa

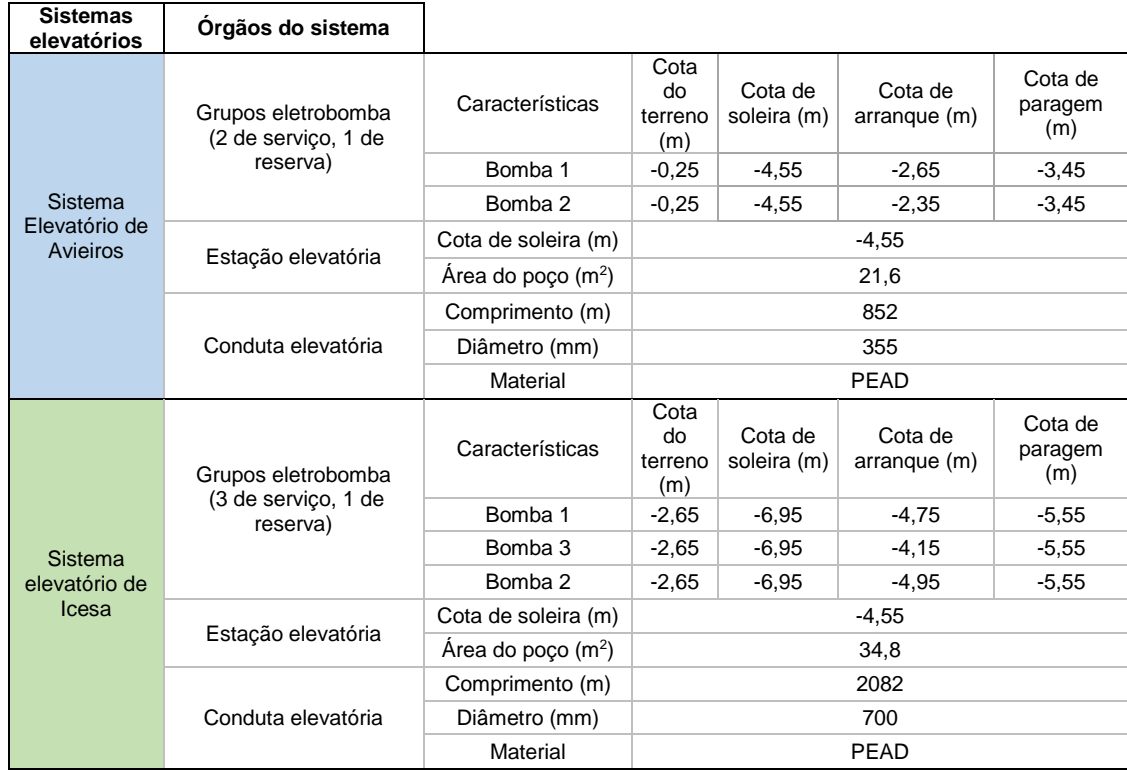

# $(116)$

## *II.A. ESTUDO E CARACTERIZAÇÃO DOS DADOS DE BASE*

## **A. Definição das bacias de drenagem urbana**

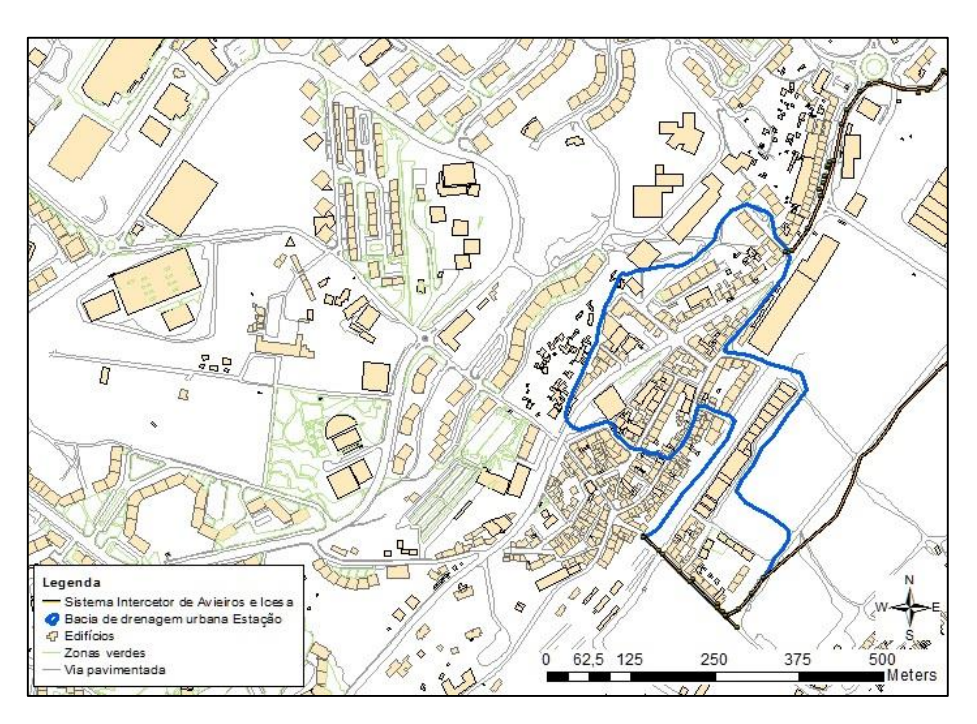

Figura AII 1 – Representação ilustrativa das áreas impermeáveis da bacia de drenagem urbana da Estação.

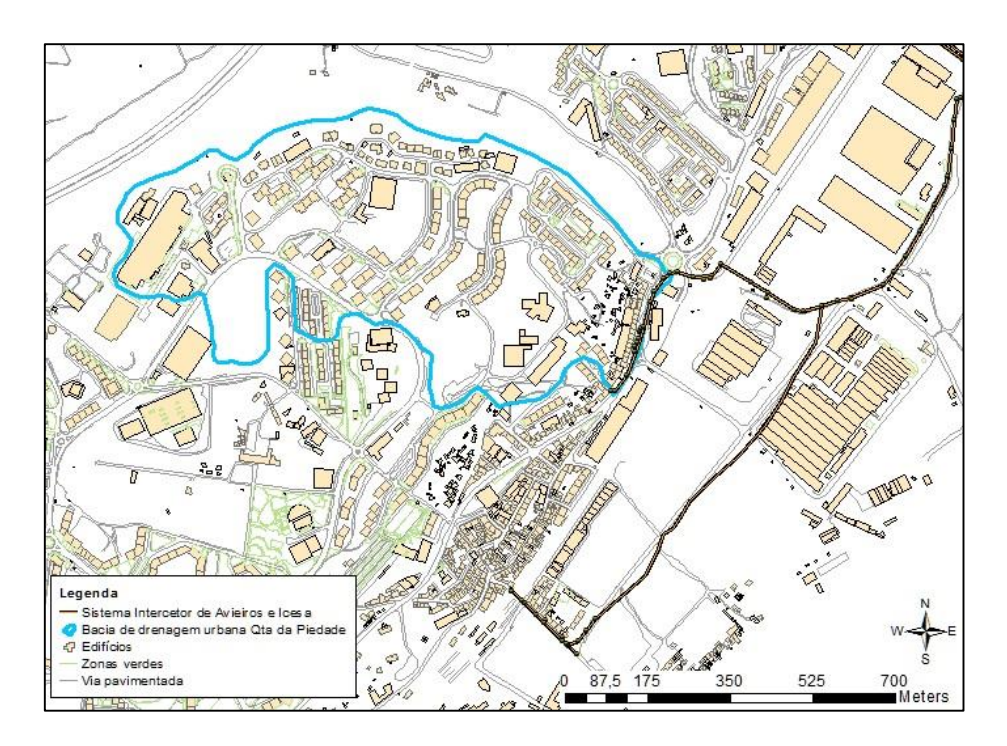

Figura AII 2 - Representação ilustrativa das áreas impermeáveis da bacia de drenagem urbana da Quinta da Piedade.

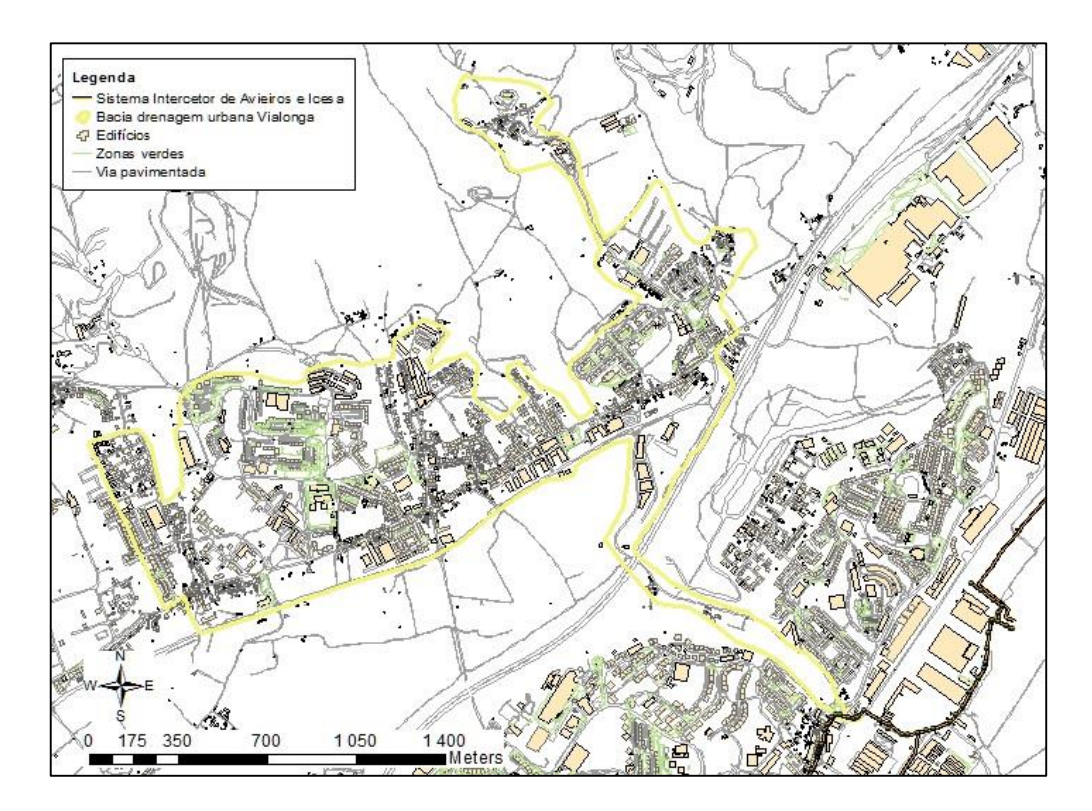

Figura AII 3 - Representação ilustrativa das áreas impermeáveis da bacia de drenagem urbana de Vialonga.

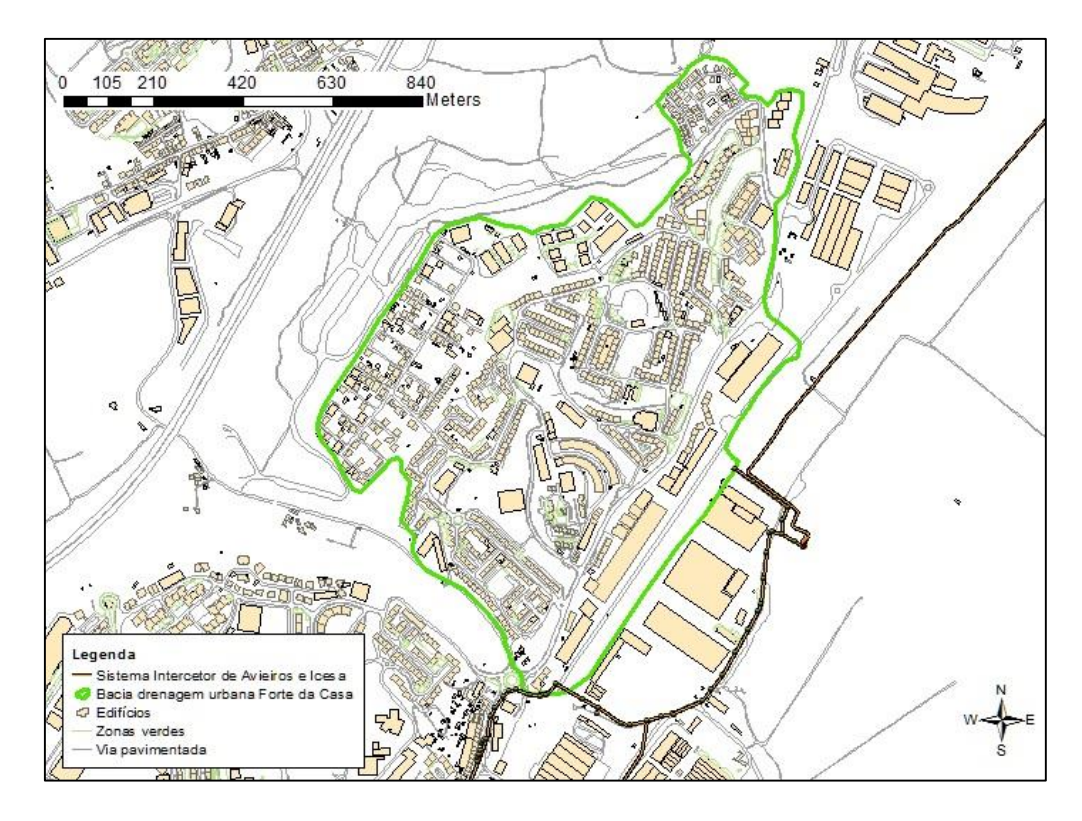

Figura AII 4 - Representação ilustrativa das áreas impermeáveis da bacia de drenagem urbana de Forte da Casa.

## **B. Definição dos dados de base**

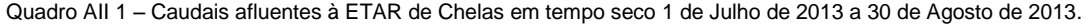

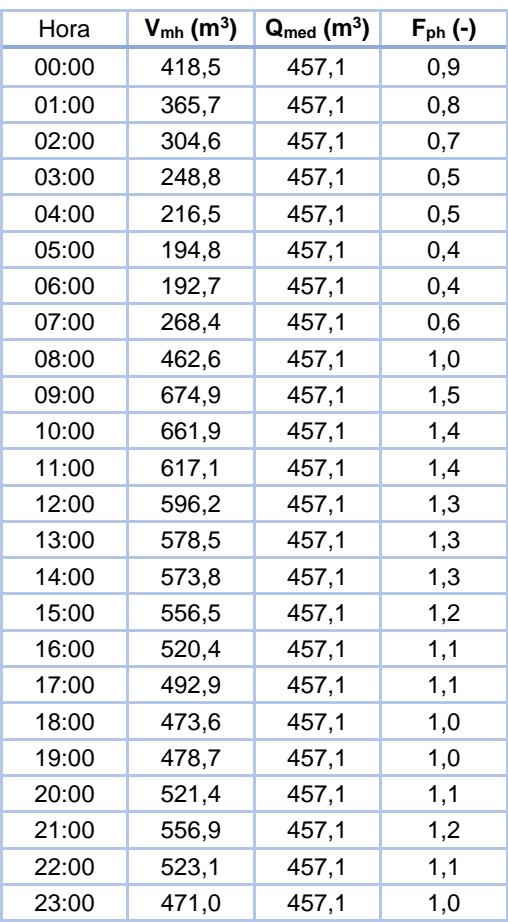

Quadro AII 2 – Caudais afluentes à ETAR de Frielas em tempo seco 1 de Julho de 2013 a 30 de Agosto de 2013.

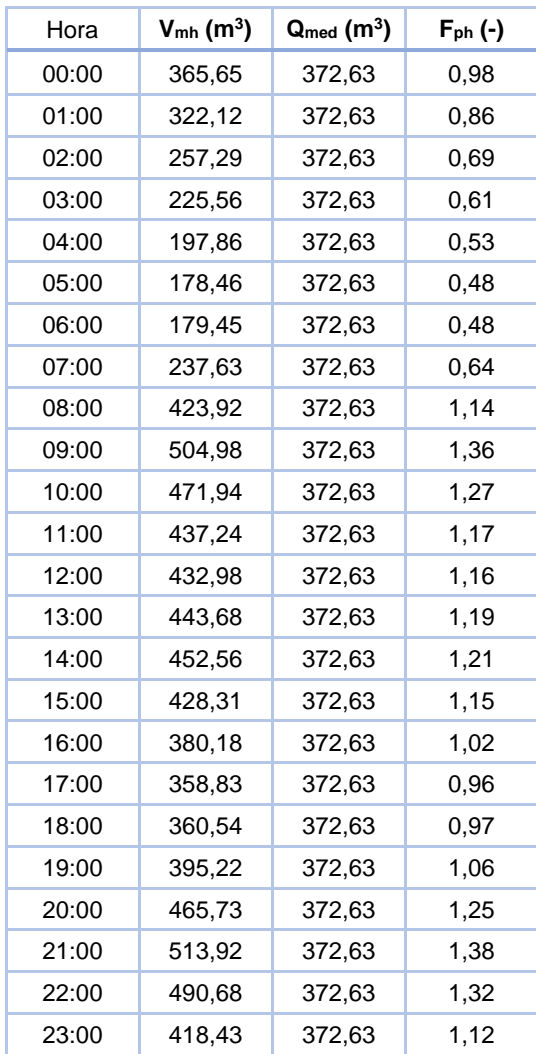
Quadro AII 3 - Caudais afluentes à ETAR de Frielas em tempo seco de 1 de Julho de 2013 a 30 de Agosto de 2013.

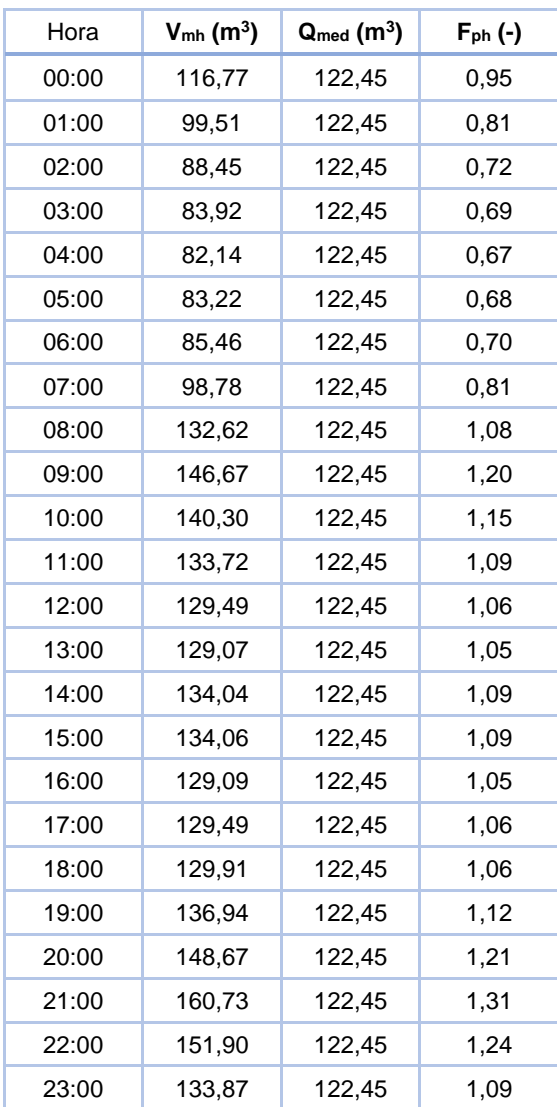

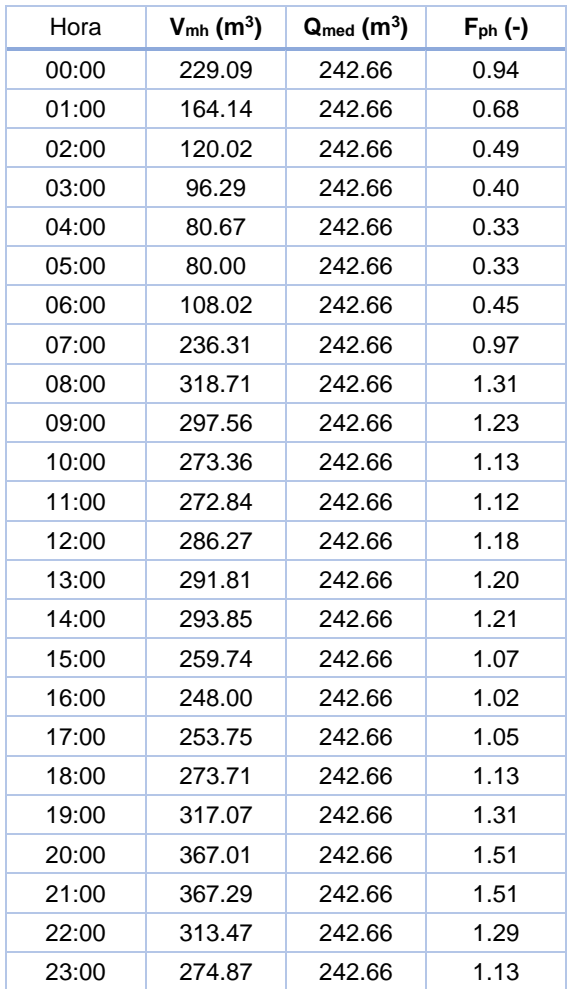

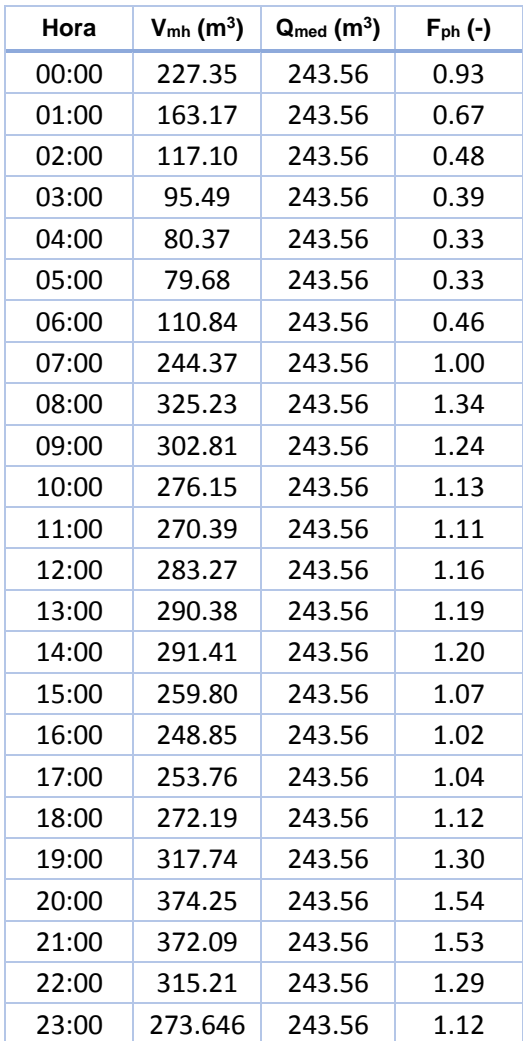

## $\left($ 124

## **ANEXO III**

## *III.A. RESULTADOS DO CENARIO 1*

**Perfis longitudinais dos emissários para o pico do caudal às 21h00m**

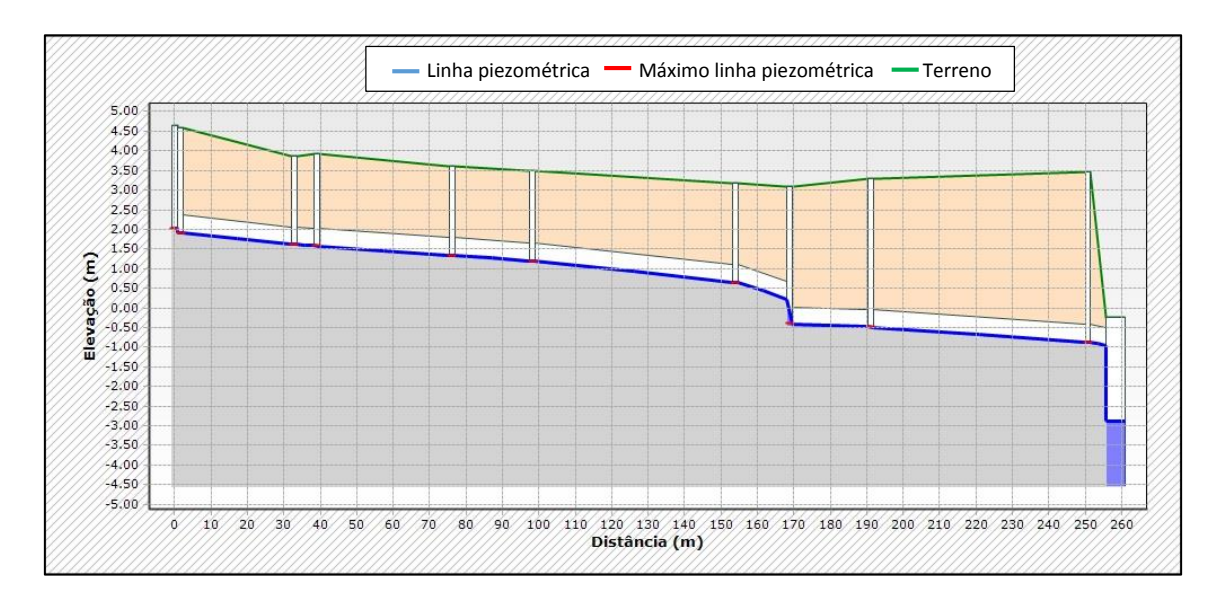

Figura AIII 1 – Perfil longitudinal do emissário de Avieiros para as 21h00m.

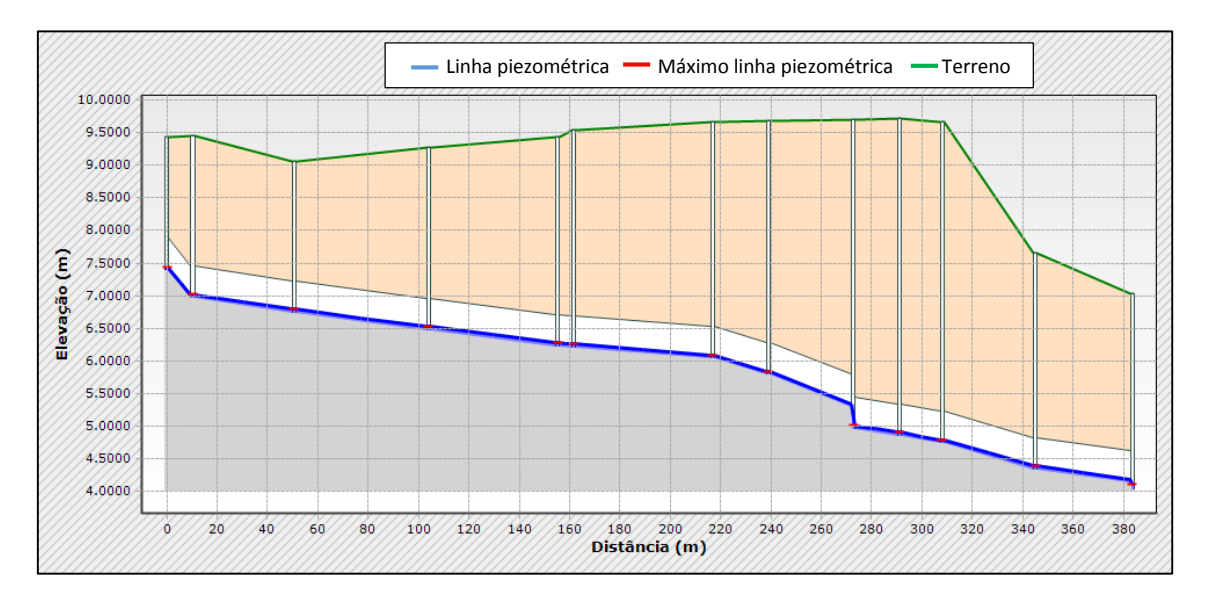

Figura AIII 2 - Perfil longitudinal do emissário de Quinta da Piedade para as 21h00m.

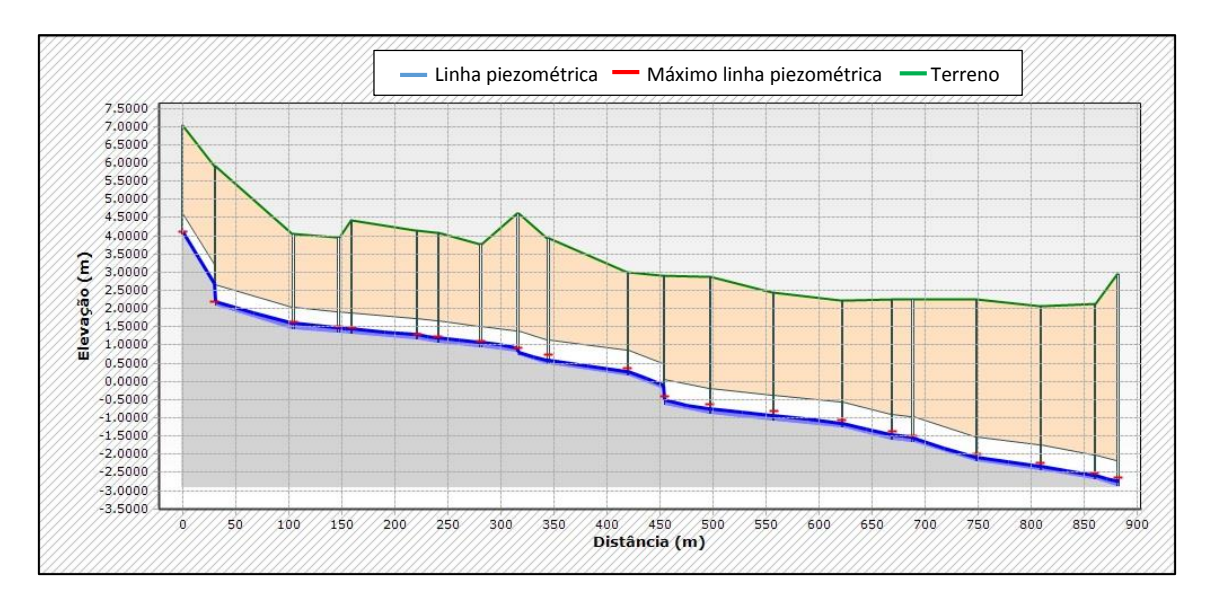

Figura AIII 3 - Perfil longitudinal do emissário de Vialonga para as 21h00m.

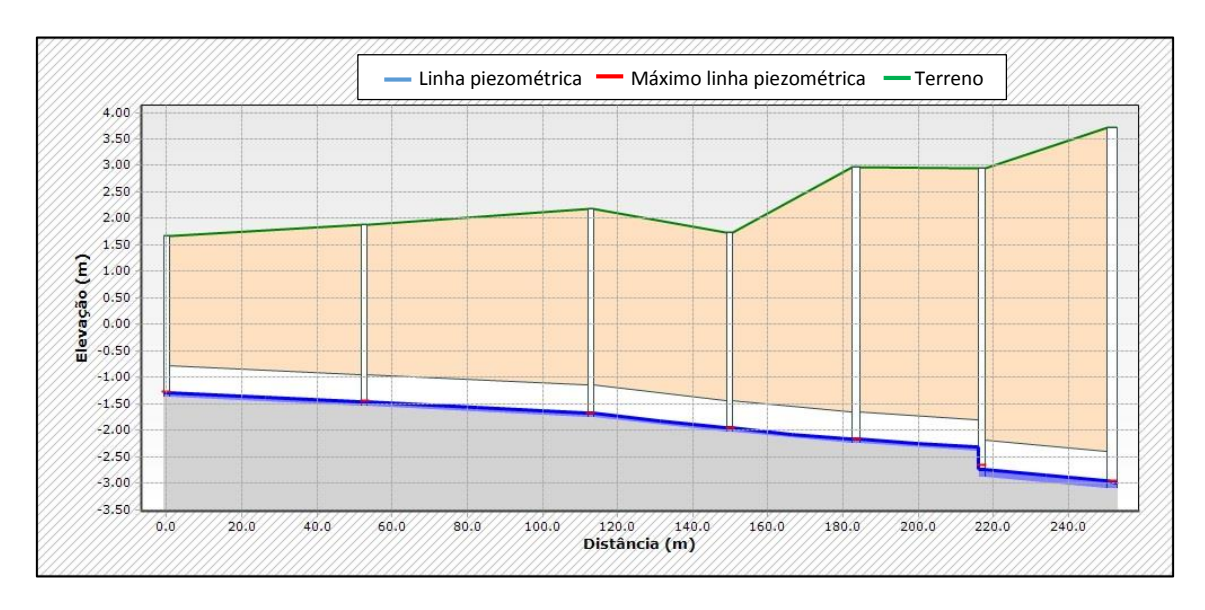

Figura AIII 4 - Perfil longitudinal do emissário de Forte da Casa para as 21h00m.

*5*

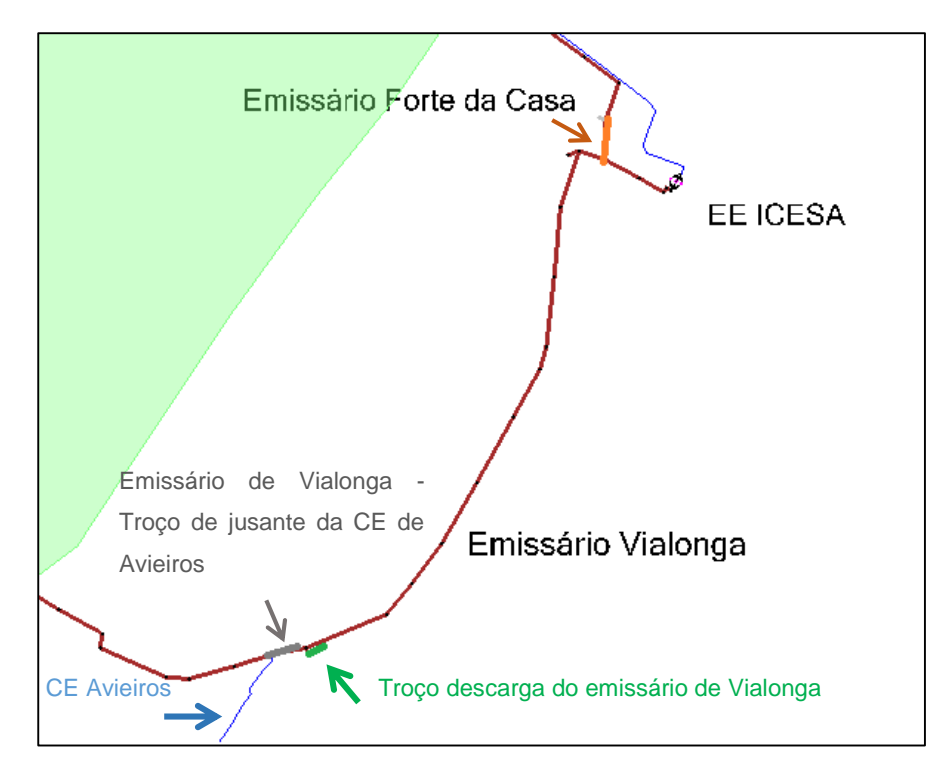

Figura BIII 1 – Esquema ilustrativo para análise dos gráficos dos cenários 2, 3 , 4 e 5.